# **ΜΟΛΟΔΟЙ**

Lasosail

wailings 2

Язасылай суземне язал

Ни булдикон минем кало.

Язам диеп кено утырсам да.

Вакътым гына кито эрэмгэ!

ISSN 2072-0297

**Научный журнал** 

لت - ابنك شعب النبا وتراثث <mark>أ</mark> بو كو **لكه قدر أمرة** 

**Colcol**colciclop

) و قالغانله

Кырга ак кардан-Юрган ябылган; Жир язга чаклы Уйкуга талган.

Ул тормас, йоклар, ac Кышлар үтмичә, Кыйбладан кошлар Кайтып житмичэ. Язның айлары, Апрель, майлары, Бик матур сызлып

Мрман двеудавы, Кошлар сайравы.

И туган тел. и матур тел, этком-онкомнен теле! Доньяда күп нәрсә белдем сиң туған тел аркылы. Ин элек бу тел белән әнкәм бишкектә қол <mark>әгән,</mark> м хикэят солнан

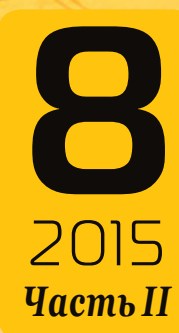

### **ISSN 2072-0297**

# Молодой учёный

Научный журнал Выходит два раза в месяц № 8 (88) / 2015

### Релакционная коллегия:

**Главный редактор:** Ахметова Галия Дуфаровна, *доктор филологических наук* **Члены редакционной коллегии:** Ахметова Мария Николаевна, *доктор педагогических наук* Иванова Юлия Валентиновна, *доктор философских наук* Каленский Александр Васильевич, *доктор физико-математических наук* Лактионов Константин Станиславович, *доктор биологических наук* Сараева Надежда Михайловна, *доктор психологических наук* Авдеюк Оксана Алексеевна, *кандидат технических наук* Алиева Тарана Ибрагим кызы, *кандидат химических наук* Ахметова Валерия Валерьевна, *кандидат медицинских наук* Брезгин Вячеслав Сергеевич, *кандидат экономических наук* Данилов Олег Евгеньевич, *кандидат педагогических наук* Дёмин Александр Викторович*, кандидат биологических наук* Дядюн Кристина Владимировна, *кандидат юридических наук* Желнова Кристина Владимировна, *кандидат экономических наук* Жуйкова Тамара Павловна, *кандидат педагогических наук* Игнатова Мария Александровна, *кандидат искусствоведения* Коварда Владимир Васильевич, *кандидат физико-математических наук* Комогорцев Максим Геннадьевич, *кандидат технических наук* Котляров Алексей Васильевич, *кандидат геолого-минералогических наук* Кузьмина Виолетта Михайловна, *кандидат исторических наук, кандидат психологических наук* Куташов Вячеслав Анатольевич*, доктор медицинских наук* Кучерявенко Светлана Алексеевна, *кандидат экономических наук* Лескова Екатерина Викторовна, *кандидат физико-математических наук* Макеева Ирина Александровна, *кандидат педагогических наук* Матроскина Татьяна Викторовна, *кандидат экономических наук* Мусаева Ума Алиевна, *кандидат технических наук* Насимов Мурат Орленбаевич, *кандидат политических наук* Прончев Геннадий Борисович, *кандидат физико-математических наук* Семахин Андрей Михайлович, *кандидат технических наук* Сенюшкин Николай Сергеевич, *кандидат технических наук* Ткаченко Ирина Георгиевна, *кандидат филологических наук* Яхина Асия Сергеевна, *кандидат технических наук*

### *На обложке изображен Габдулла Тукай (1886–1913) — татарский народный поэт и переводчик, литературный критик, публицист, общественный деятель.*

Статьи, поступающие в редакцию, рецензируются. За достоверность сведений, изложенных в статьях, ответственность несут авторы. Мнение редакции может не совпадать с мнением авторов материалов. При перепечатке ссылка на журнал обязательна. Материалы публикуются в авторской редакции.

Адрес редакции:

420126, г. Казань, ул. Амирхана, 10а, а/я 231. E-mail: info@moluch.ru; http://www.moluch.ru/. **Учредитель и издатель:** ООО «Издательство Молодой ученый» Тираж 1000 экз.

Отпечатано в типографии издательства «Молодой ученый», г. Казань, ул. Академика Арбузова, д. 4

Журнал зарегистрирован Федеральной службой по надзору в сфере связи, информационных технологий и массовых коммуникаций.

**Свидетельство о регистрации средства массовой информации ПИ № ФС77-38059 от 11 ноября 2009 г.** Журнал входит в систему РИНЦ (Российский индекс научного цитирования) на платформе elibrary.ru. Журнал включен в международный каталог периодических изданий «Ulrich's Periodicals Directory».

### **Ответственные редакторы:**

Кайнова Галина Анатольевна Осянина Екатерина Игоревна

### **Международный редакционный совет:**

Айрян Заруи Геворковна, *кандидат филологических наук, доцент (Армения)* Арошидзе Паата Леонидович, *доктор экономических наук, ассоциированный профессор (Грузия)* Атаев Загир Вагитович, *кандидат географических наук, профессор (Россия)* Борисов Вячеслав Викторович, *доктор педагогических наук, профессор (Украина)* Велковска Гена Цветкова, *доктор экономических наук, доцент (Болгария)* Гайич Тамара, *доктор экономических наук (Сербия)* Данатаров Агахан, *кандидат технических наук (Туркменистан)* Данилов Александр Максимович, *доктор технических наук, профессор (Россия)* Досманбетова Зейнегуль Рамазановна, *доктор философии (PhD) по филологическим наукам (Казахстан)* Ешиев Абдыракман Молдоалиевич, *доктор медицинских наук, доцент, зав. отделением (Кыргызстан)* Игисинов Нурбек Сагинбекович, *доктор медицинских наук, профессор (Казахстан)* Кадыров Кутлуг-Бек Бекмурадович, *кандидат педагогических наук, заместитель директора (Узбекистан)* Кайгородов Иван Борисович, *кандидат физико-математических наук (Бразилия)* Каленский Александр Васильевич, *доктор физико-математических наук, профессор (Россия)* Козырева Ольга Анатольевна, *кандидат педагогических наук, доцент (Россия)* Куташов Вячеслав Анатольевич*, доктор медицинских наук, профессор (Россия)* Лю Цзюань, *доктор филологических наук, профессор (Китай)* Малес Людмила Владимировна, *доктор социологических наук, доцент (Украина)* Нагервадзе Марина Алиевна, *доктор биологических наук, профессор (Грузия)* Нурмамедли Фазиль Алигусейн оглы, кандидат геолого-минералогических наук *(Азербайджан)* Прокопьев Николай Яковлевич, *доктор медицинских наук, профессор (Россия)* Прокофьева Марина Анатольевна, *кандидат педагогических наук, доцент (Казахстан)* Ребезов Максим Борисович, *доктор сельскохозяйственных наук, профессор (Россия)* Сорока Юлия Георгиевна, *доктор социологических наук, доцент (Украина)* Узаков Гулом Норбоевич, *кандидат технических наук, доцент (Узбекистан)* Хоналиев Назарали Хоналиевич, *доктор экономических наук, старший научный сотрудник (Таджикистан)* Хоссейни Амир, *доктор филологических наук (Иран)* Шарипов Аскар Калиевич, *доктор экономических наук, доцент (Казахстан)*

**Художник:** Шишков Евгений Анатольевич **Верстка:** Голубцов Максим Владимирович

## **СОДЕРЖАНИЕ**

### ИНФОРМАТИКА

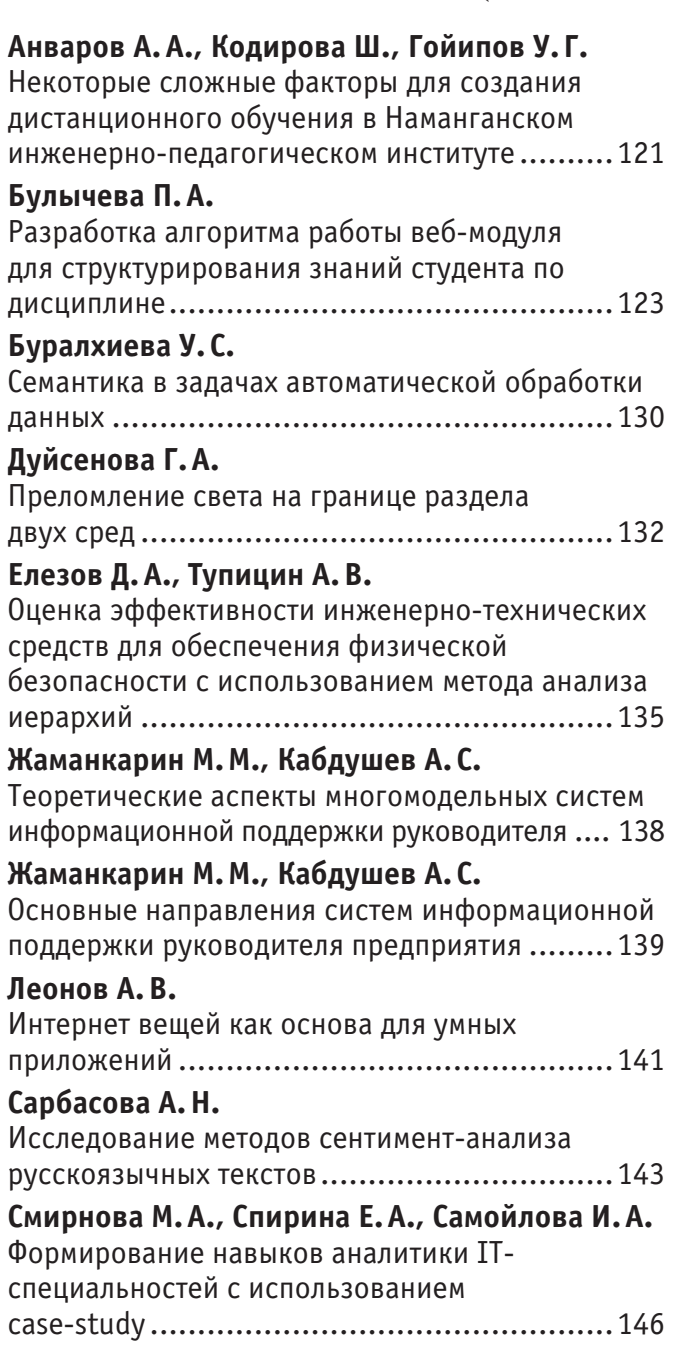

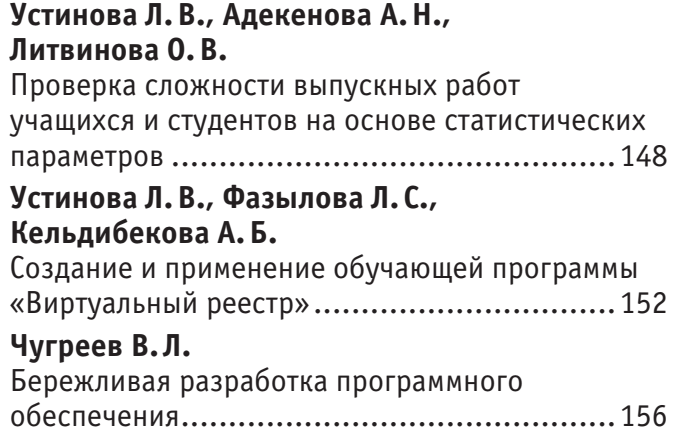

### ТЕХНИЧЕСКИЕ НАУКИ

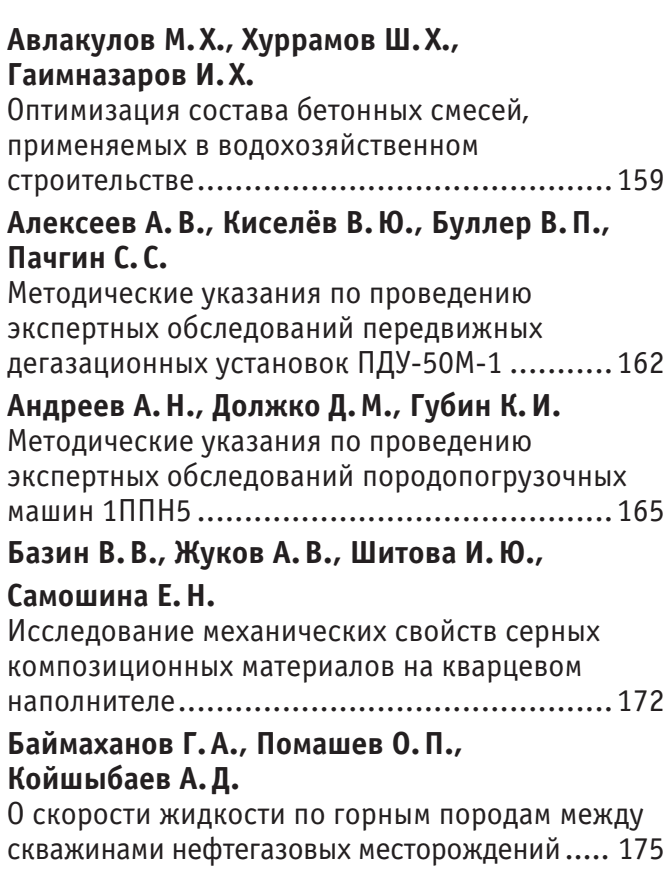

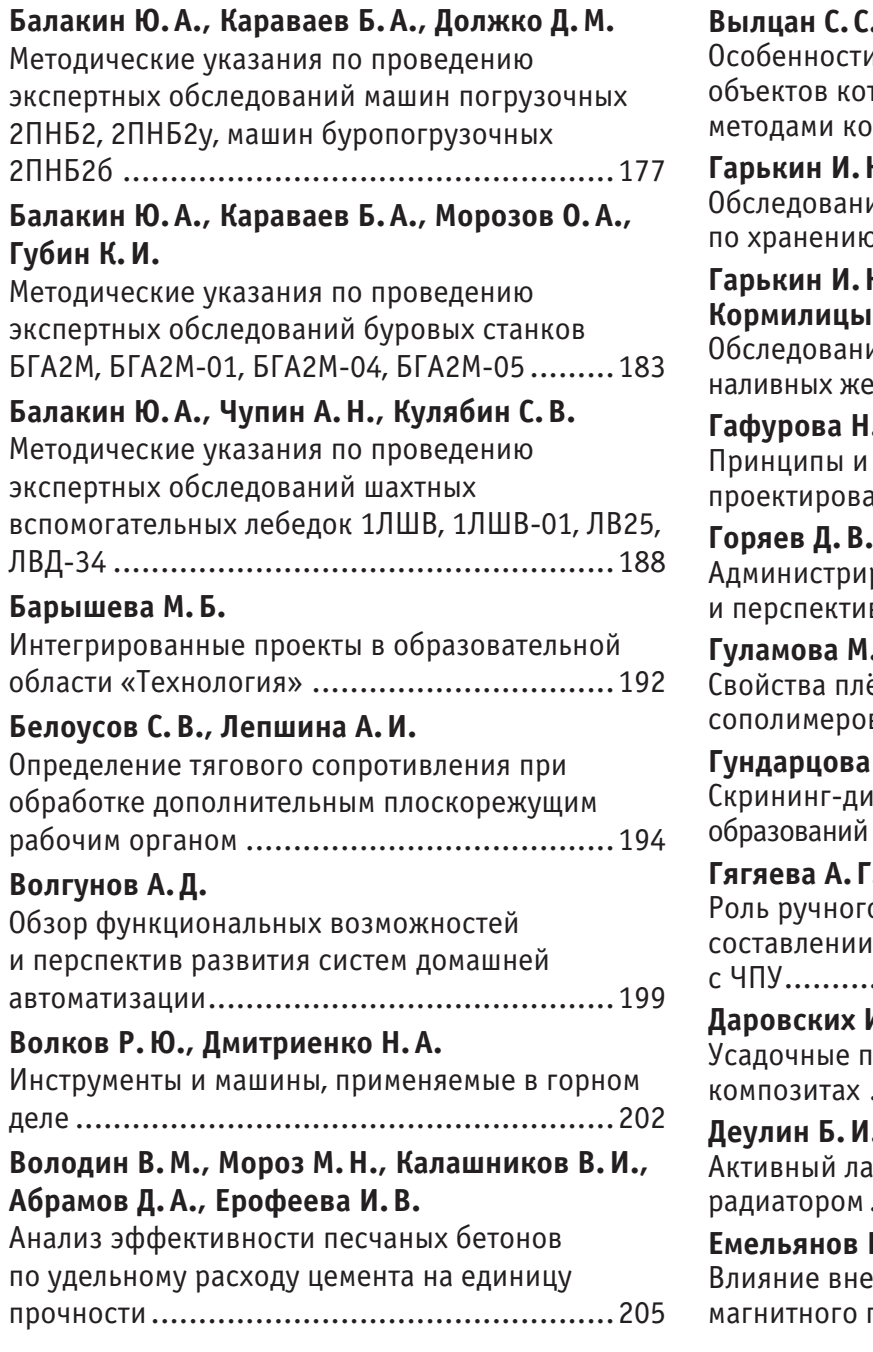

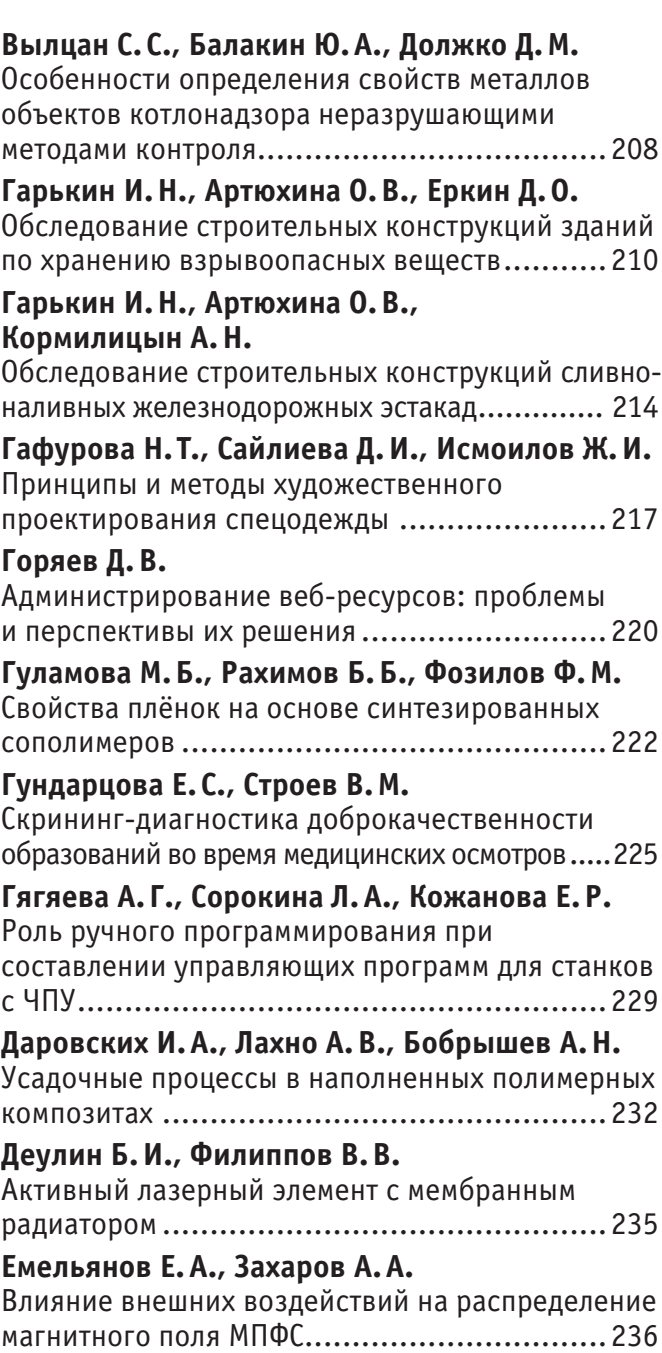

## **ИНФОРМАТИКА**

### **Некоторые cложные факторы для создания дистанционного обучения в Наманганском инженерно-педагогическом институте**

Анваров Aлишер Абдулатифович, старший преподаватель; Кодирова Шахризода, ассистент; Гойипов Умиджон Гуломжонович, ассистент Наманганский инженерно-педагогический институт (Узбекистан)

*Дистанционное обучение войдет в XXI век как самая эффективная система подготовки и непрерывного поддержания высокого квалификационного уровня специалистов. Системы дистанционного образования дают равные возможности студентам Наманганского инженерно-педагогического института, на образование и получение информации.*

*Ключевые слова: дистанционное обучение, современные компьютерные телекоммуникации, форма обучения, методик преподавания*

Наступила эра информатики. Переживаемую фазу ее развития можно характеризовать как телекоммуникационную. Эта фаза общения, фаза трансфера информации и знаний. Обучение и работа сегодня — синонимы: профессиональные знания стареют очень быстро, поэтому необходимо их постоянное совершенствование– это и есть открытое образование! Мировая телекоммуникационная инфраструктура дает сегодня возможность создания систем массового непрерывного самообучения, всеобщего обмена информацией, независимо от временных и пространственных поясов. Дистанционное обучение войдет в 21 век как самая эффективная система подготовки и непрерывного поддержания высокого квалификационного уровня специалистов.

Системы дистанционного образования (СДО) дают равные возможности студентам Наманганского инженерно-педагогического института, на образование и получение информации. Именно эта система может наиболее адекватно и гибко реагировать на потребности общества и обеспечить реализацию конституционного права на образование каждого гражданина страны. СДО соответствуют логике развития системы образования и общества в целом, где во главу угла ставятся потребности каждого отдельного человека.

Современные компьютерные телекоммуникации способны обеспечить передачу знаний и доступ к разнообразной учебной информации наравне, а иногда и гораздо эффективнее, чем традиционные средства обучения. Эксперименты подтвердили, что качество и структура учебных курсов, равно как и качество преподавания при дистанционном обучении зачастую намного лучше, чем при традиционных формах обучения. Новые электронные технологии, такие как интерактивные диски CD-ROM, электронные доски объявлений, мультимедийный гипертекст, доступные через глобальную сеть Интернет с помощью интерфейсов Mosaic и WWW могут не только обеспечить активное вовлечение студентов в учебный процесс, но и позволяют управлять этим процессом в отличие от большинства традиционных учебных сред. Интеграция звука, движения, образа и текста создает новую необыкновенно богатую по своим возможностям учебную среду, с развитием которой увеличится и степень вовлечения учащихся в процесс обучения. Интерактивные возможности используемых в СДО программ и систем доставки информации позволяют наладить и даже стимулировать обратную связь, обеспечить диалог и постоянную поддержку, которые невозможны в большинстве традиционных систем обучения.

Основными слагаемыми при внедрении дистанционного обучения являются:

- − предмет внедрения;
- − форма обучения;
- − режим обучения;
- − технологические средства;
- − бюджет.

Как правило, при внедрении системы дистанционного обучения того или иного уровня основываются на уже существующей инфраструктуре, включающей наличие той или иной технической базы и традиционной для учебного заведения схемы обучения. Ведь большинство людей интуитивно видит за внедрением новых технологий механический перенос традиционных способов организации учебного процесса на новую технологическую базу. Эту точку зрения нельзя не учитывать при организации дистанционного обучения, поскольку субъектами учебного процесса, как в роли преподавателей, так и администраторов при Наманганского инженерно-педагогического института (НамИПИ), являются люди, рассматривающие дистанционное обучение как продолжение очного обучения и знающие свой предмет с точки зрения проведения традиционного учебного процесса. Поэтому крайне важно определить, что же является предметом внедрения с точки зрения обучения.

Рассмотрим возможные варианты:

- − отдельно взятый учебный курс;
- − множество автономных учебных курсов;

− взаимосвязанные курсы в рамках образовательной траектории;

− вся система дистанционного образования в целом.

От выбора того или иного варианта зависит очень многое.

В случае выбора в качестве предмета внедрения отдельного учебного курса затраты будут минимальными, само внедрение мотивируемся конкретным преподавателем и аспектами его работы со своими учащимися.

В случае развертывания системы дистанционного образования необходимо наладить всю технологическую цепочку обучения, начиная с поддержки отдельного дистанционного курса и заканчивая компонентами, связанными с подготовкой и оптимизацией расписания занятий, учетом различных форм обучения, всех типовых и нетиповых ситуаций, учетом успеваемости, взаимосвязи учебных курсов и пр. В общем, эта задача грандиозная и без воли и материальной поддержки руководства решена быть не может.

Следующим параметром являются формы обучения. Традиционно к ним относятся: очное, вечернее и заочное обучение. При дистанционном обучении существуют свои формы обучения. Учащийся и преподаватель существуют в учебном процессе как параллельно, используя средства коммуникации, и, соответственно, могут одновременно взаимодействовать друг с другом (online), так и последовательно, когда учащийся выполняет какую-либо самостоятельную работу (*offline*). Система дистанционного обучения может использовать либо обе формы взаимодействия (параллельную и последовательную), либо может быть построена как по одному принципу, так и по другому. Выбор формы будет определяться конкретными видами занятий, объемом курса и ролью преподавателя в нем.

Третий параметр — *режимы обучения*. К ним следует отнести режимы взаимодействия учащихся между собой как в рамках учебной группы, так и в рамках выполнения работ небольшими группами.

Следует ли объединять учащихся в учебные группы, как это традиционно делается, к примеру, в высшей школе? Либо стоит поддерживать индивидуальный график обучения? И тот и другой режимы не исключаются в компьютерных системах дистанционного обучения. Наиболее распространены режимы, связанные с учебными группами. Однако имеются успешные примеры обучения по индивидуальным графикам. Помимо этого, индивидуальное обучение возможно как в режиме, основанном на жестком графике (расписании), так и на постоянной синхронизации полученных знаний и учебной программы («до тех пор, пока не выучит»).

К технологическим средствам следует отнести те решения, которые затрагивают доставку учебного материала учащимся, организацию обратной связи и сертификации, общение преподавателя и учащихся и управление учебным процессом. Строго говоря, технические средства существуют практически во всех компонентах дистанционного обучения.

Бюджет системы дистанционного обучения условно можно разделить на две части. Первая определяет начальные вложения в развертывание системы дистанционного обучения (включая затраты на техническую часть, программное обеспечение, разработку самих учебных курсов). Вторая — затраты на сопровождение курсов (амортизация оборудования, аренда каналов, зарплата преподавателей и пр.). Естественно, что в зависимости от сложности задачи, которая определяется предметом внедрения, порядковые значения бюджетов для начальных вложений будут существенно различаться.

К важным аспектам, связанным с бюджетом, следует отнести не столько внедрение собственно системы дистанционного обучения, сколько конкретное «наполнение» системы учебными курсами. В этом случае следует рассмотреть вопрос, кто будет авторами курсов — свои преподаватели (тогда следует дополнительно оплачивать работы по созданию качественного содержания учебного курса) или преподаватели со стороны (в этом случае речь идет фактически о покупке курсов).

Другой аспект связан с режимом работы преподавателей Наманганского инженерно-педагогического института (НамИПИ), задействованных в обеспечении и сопровождении учебных курсов. Постоянно ли работает преподаватель? Нужен ли он для обеспечения процесса обучения? Нужен один преподаватель для поддержания курса или ему нужны ассистенты? Сколько? Является ли сопровождение дистанционного курса постоянным или осуществляется через определенные кванты времени (в начале-конце семестра)? Это те вопросы, на которые необходимо ответить при рассмотрении конкретного варианта дистанционного обучения.

В заключение хотелось бы отметить проблемы, с которыми предстоит столкнуться при внедрении дистанционных курсов либо системы дистанционного обучения. К ним следует отнести необходимость авторам курсов самостоятельно структурировать учебный материал, неизбежно адаптировав его к требованиям персонального

компьютера. Для многих (особенно гуманитариев) этот процесс не является очевидным и чрезвычайно болезнен.

Консерватизм преподавательского состава не менее трудная проблема. Она относится к числу организационных и может привести к фатальным последствиям для внедрения системы дистанционного обучения в рамках учебного заведения.

Леность технического персонала, в чьи обязанности входит развертывание системы дистанционного обучения. Мы столкнулись с тем, что лица, в чью компетенцию входят технологические вопросы, уделяют неоправданно много времени обсуждению вариантов, вместо того, чтобы занять активную позицию. Поэтому для развертывания системы дистанционного обучения требуется компетентный человек.

Противодействие тех, кому поручено внедрение дистанционного обучения. Если преподаватель внедряет отдельные компоненты дистанционного обучения, то ему могут сказать, что это следует делать в рамках корпоративного стандарта учебного учреждения (а когда появится этот стандарт, никому не известно!), или что это методологически спорно. Если вы решаете проблему в рамках учебного заведения, то наверняка найдутся люди (как правило, толком ничего не делающие, но любящие поговорить), которые заявят о том, что все это ерунда и надо делать по-другому.

Необходимость постоянного сопровождения курса. Бытует мнение, что, после внедрения системы дистанционного обучения, ее сопровождения не потребуется. Это далеко не так. Вам придется убеждать окружающих в необходимости постоянных затрат для того, чтобы поддерживать и развивать направление дистанционного обучения.

Как бы ни были пессимистичны различные высказывания, тем не менее, уже сегодня существует достаточное количество внедренных систем дистанционного обучения. Каким образом удалось внедрить их? Нам думается, что удачным и гармоничным сочетанием потенциала, возможностей и правильного понимания роли и места дистанционного обучения в традиционном учебном процессе. Не на последнем месте здесь находится энтузиазм «первопроходцев», которые, единожды вкусив оригинальность и перспективность современных методик преподавания, будут и дальше развивать эту прогрессивную форму обучения. Огромное количество фактов, примеров приведенных выше показывают необходимость создания и расширения ДО в нашем регионах, как неотъемлемый фактор развития квалифицированного, интеллектуального, высоко профессионального и просто здорового общества. В данной статьи мы рассмотрели ДО с педагогической, психологической и кроме этого с технической точек зрения и убедились в важности решения данной проблемы.

#### Литература:

- Alisher Anvarov « About Distant learning», Scientific journal Ta'lim texnologiyalari (Scientific journal of Problematic  $1.$ issues of Education),  $2011$ , No 1, pages  $48-50$
- 2. Alisher Anyarov «The real way of Distant Technologies» International conference: «Theory and methodology of modern Management of Leaders» The Academy of State and Social Construction under the President of Uzbekistan, Tashkent, 21/04/2010

### Разработка алгоритма работы веб-модуля для структурирования знаний студента по дисциплине

#### Булычева Полина Алексеевна, студент

Национальный исследовательский университет «Высшая школа экономики» (г. Нижний Новгород)

В данной статье поднимается вопрос обработки естественного языка с целью помощи студенту университета структурировать свои знаний по той или иной дисциплине. В данном исследовании приведен процесс разработки алгоритма работы веб-модуля для структурирования знаний студента по написанию курсовой работы. В ходе данного исследования проводится процесс изучения клиент-серверных приложений, происходит написание алгоритма работы веб-модуля, и в конечном итоге разрабатывается сам веб-модуль, который может принимать ответы и генерировать вопросы пользователя.

Ключевые слова: веб-модиль, обработка естественного языка, алгоритмизация.

#### Введение

Такая тема, как обработка естественного языка, затронутая в данной работе очень актуальна в совре-

менном мире. Данной проблемой в свое время занимались Michael Collins и Den Yuretsky. Сейчас очень развито общение, работа и осуществление каких-либо операций через сеть Интернет. Появилась потребность в создании универсального веб-модуля, который смог бы осуществлять сбор нужной информации с Веб-сайта и передачу этой информации в определенную базу данных, в последствии эта информация обрабатывается, задаются какие-либо дополнительные вопросы, и, как результат, пользователь получает структурированную информацию по своей работе [1].

Материалом для исследования может быть любая информация — посещаемость сайта, заинтересованность людей в необходимости сайта, опросы (в частности, психологического характера), потребность людей в той или иной информации и многое другое. В данной работе сделан упор на то, чтобы помочь пользователю сформулировать и логически построить свои мысли. Данное исследование посвящено созданию веб-модуля, который позволит сбор онлайн данных при проведении психологических исследований через сеть Интернет.

Существует 2 типа взаимодействия с пользователем. Первый тип — это просто размещение информации, которая интересует пользователя, но пользователь сам ищет, обрабатывает информацию. Второй тип — это диалог с участием пользователя, при котором происходит более тесное взаимодействие с пользователем [2]. Второй тип, как правило, подразделяется на 2 вида исследований: маркетологическое и психологическое [3]. В данной работе было принято решение уделить внимание второму виду исследования. Было решено придумать алгоритм работы сайта под названием «Виртуальный преподаватель». На этом сайте моделируется диалог с пользователем, который помогает пользователю написать курсовую работу, научную статью или реферат, есть возможность загрузить фотографию «преподавателя», в зависимости от ответов пользователя генерируются вопросы, выводятся на экран, и в конце выдается результат.

Данное исследование проводится для того, чтобы помочь студенту университета подсознательно сформулировать и четко выявить цели, задачи и основные аспекты курсовой работы, научной статьи или реферата. Желание выполнить данный проект появилось вследствие того, что данный проект может оказаться полезным в повседневной жизни каждого студента, ученика, преподавателя и пр.

Целью данного исследования является создание алгоритма и написание веб-модуля, способного вести диалог с посетителем сайта (принимать ответы, генерировать вопросы), который поможет пользователю с легкостью выделить основные аспекты предстоящей курсовой работы.

### **1. Ознакомление со структурами и архитектурой клиент-серверных приложений, понятием фреймворк**

Существует некая структура Model-View-Controller, которая обеспечивает связь с пользователем. Она состоит из трех компонентов, которые отвечают за различные части работы и взаимодействия с пользователем: модель, вид и контроллер. Модель — это компонент, который

предоставляет знания: данные работы с этими данными, он реагирует на запросы, изменяя свое состояние, но он не содержит информации о том, как эти знания можно визуализировать. За это отвечает вид, а также он отвечает за отображение информации. А контроллер обеспечивает связь между пользователем и системой, а именно он контролирует ввод данных, их обработку и использует вид и модель для реализации поставленной задачи [4].

Очень важно, что вид и контроллер зависят от модели, но модель независима. Следовательно, можно построить модель независимо от визуального представления, а также оставлять несколько визуальных представлений для одной модели. Для реализации структуры Модель-Вид-Контроллер существует множество шаблонов проектирования, а также он применим в очень широкой сфере [5], и более подробно в данной работе рассмотрены клиент-серверные приложения, в которых и применяется данная схема.

### **2. Создание алгоритма работы «искусственного интеллекта»**

В первую очередь необходимо описать алгоритм, по которому будет работать «искусственный интеллект». Веб-страница должна выглядеть примерно следующим образом (Рис 1. Вид веб-страница сайта).

Далее рассмотрим алгоритм. В определенный момент он становится линейным. Когда пользователь вводит «Привет!» в окно для ввода (далее окно1), начинается работа и в окно генерирования вопроса (далее окно2) выводится фраза «Добрый день, добро пожаловать на мой сайт. Я помогу Вам структурировать информацию о Вашей работе, вместе мы напишем хорошую работу! Как я могу Вас называть?». Далее то, что введет пользователь, мы берем за переменную ИМЯ и используем везде, где происходит обращение к пользователю. В окне 2 появляется фраза «Отлично, ИМЯ! Постарайся формулировать свои мысли четко и лаконично, тогда у нас все получится! Для начала я хочу узнать, какой тип работы Вы выбрали: курсовая работа, научная статья или реферат?». Пользователь вводит одно из трех слов. Если вдруг пользователь не вводит необходимые данные, в окно 2 выводим фразу «Вы меня огорчили, так дело не пойдет, пожалуйста, введите один из трех вариантов: курсовая работа, научная статья, реферат».

Далее, в зависимости от введенного слова, выбираем дальнейшее развитие событий. Если пользователь вводит словосочетание «курсовая работа», в окно 2 выводим фразу «Отлично, курсовая работа — это не так сложно, как кажется! Сейчас разберемся! Назовите тему Вашего исследования». Строку, которую вводит пользователь, мы запоминаем, в конце диалога нужно будет ее вывести в графу «Название». Далее в окне 2 появляется фраза «А почему вам интересна данная тема?». То, что введет пользователь, мы забиваем в графу «Актуальность для меня». Далее в окно 2 выводим фразу «А для общества эта тема будет интересна?».

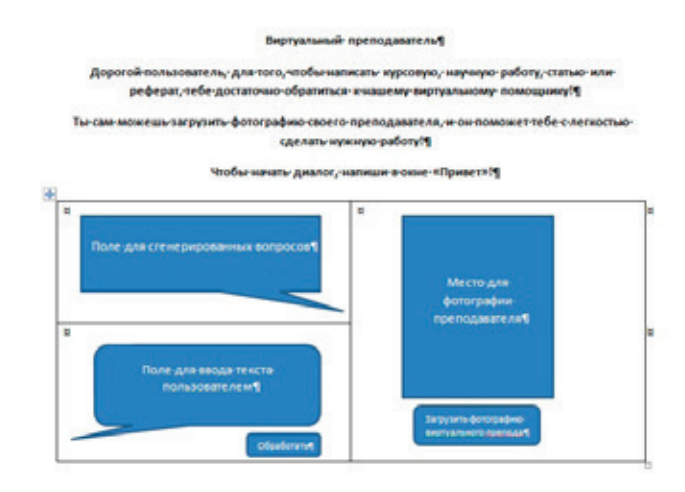

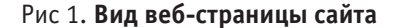

1. Если ответ пользователя «Да», в окно 2 выводим вопрос «А почему? Может быть, кто-то уже проводил такое исследование? Или же оно уникально?», то, что введет пользователь, записываем в графу «Актуальность и уникальность».

2. Если ответ пользователя «Нет», в окно 2 выводим «Зачем же Вы взялись за это исследование? Я советую Вам пересмотреть Ваши взгляды на данную проблему! Если тема не актуальна для общества, ее не стоит исследовать. Может быть, Вы все-таки передумали и нашли те причины, по которым тема актуальна для общества? Если нашли, введите «да», если не нашли, введите что-нибудь другое». Если пользователь вводит «да», отправляем его действовать по сценарию, описанному в пункте 1, если же пользователь вводит что-то иное, отправляем его на метку «Неудачный конец».

3. Если пользователь пишет что-то отличное от «да» и «нет», в окно 2 выводится фраза «Я не совсем Вас поняла, «да» или «нет»?». Далее, в зависимости от ответа пользователя, отправляем его по сценарию пункта 1 или пункта 2.

Только сценарий развития под пунктом 1 предполагает дальнейшие действия. В окно 2 выводим фразу «Что самое главное в Вашем исследовании?», ответ пользователя записываем в графу «Цель исследования». Вокно 2 выводим фразу «А для того, чтобы добиться этого, какие действия Вам нужно выполнить?», ответ пользователя записываем в графу «Задачи исследования». В окно 2 выводим фразу «Как Вы думаете, какие инструменты Вам пригодятся?», ответ пользователя кладем в графу «Инструменты исследования». Далее в окно 2 выводим вопрос «Как Вы думаете, какие темы Вы должны осветить в своем исследовании?», ответ пользователя кладем в графу «Следует подробнее рассмотреть следующие темы». Затем в окно 2 выводим вопрос «Как Вы думаете, какие книги Вам пригодятся для проведения исследования?», ответ забиваем в графу «Примерный список литературы». В окно 2 выводим фразу «Отлично, теперь Вы готовы к написанию

работы. Для того, чтобы написать заключение своей работы, обратитесь к системе в следующий раз, после выполнения основной части исследования! Для того, чтобы это сделать, напишите сразу «Хочу сделать заключение». А сейчас вам будет доступен результат нашей с Вами работы». Теперь пользователю предоставляется возможность перейти на страницу, где будет выведен результат работы с «виртуальным преподавателем». Вся информация будет структурирована по следующему шаблону (Таблица 1.):

Также в работе был предусмотрен «Неудачный конец». В этом случае, пользователю в окне 2 выводится фраза «Извините, мне не нравится Ваша тема и Ваше отношение к работе! Пересмотрите свои взгляды и возвращайтесь позже!». После чего диалог прекращается и в окне 2 появляется фраза «Для того, чтобы начать новый диалог, напишите «Привет»«. Предполагается, что пользователь некоторое время будет писать работу, затем вернется и захочет написать заключение. Для того чтобы это сделать, пользователь должен написать сразу «Хочу сделать заключение». Далее последует ряд вопросов. В окно 2 выводим вопрос «Все ли задачи вы выполнили? Расскажите поподробнее о ваших результатах!», ответ пользователя кладем в графу «1». В окно 2 выводим вопрос «Достигли ли Вы цели исследования? Расскажите поподробнее!», ответ пользователя кладем в графу «2». В окно 2 выводим вопрос «Пригодились ли вам инструменты? Я жду подробного изложения», ответ пользователя кладем в графу «3». Затем выдаем стандартный шаблон (Таблица 2.):

Если пользователь вводит словосочетание «научная статья», в окно 2 выводим фразу «Отлично, научная статья — это не так сложно, как кажется! Сейчас разберемся! Помните о том, что главная цель научной публикации — познакомить научное сообщество с результатами исследования автора, а также обозначить его приоритет в избранной области науки. Назовите тему Вашего исследования». Ответ пользователя помещаем в графу «Название». Далее в окно 2 выводим вопрос

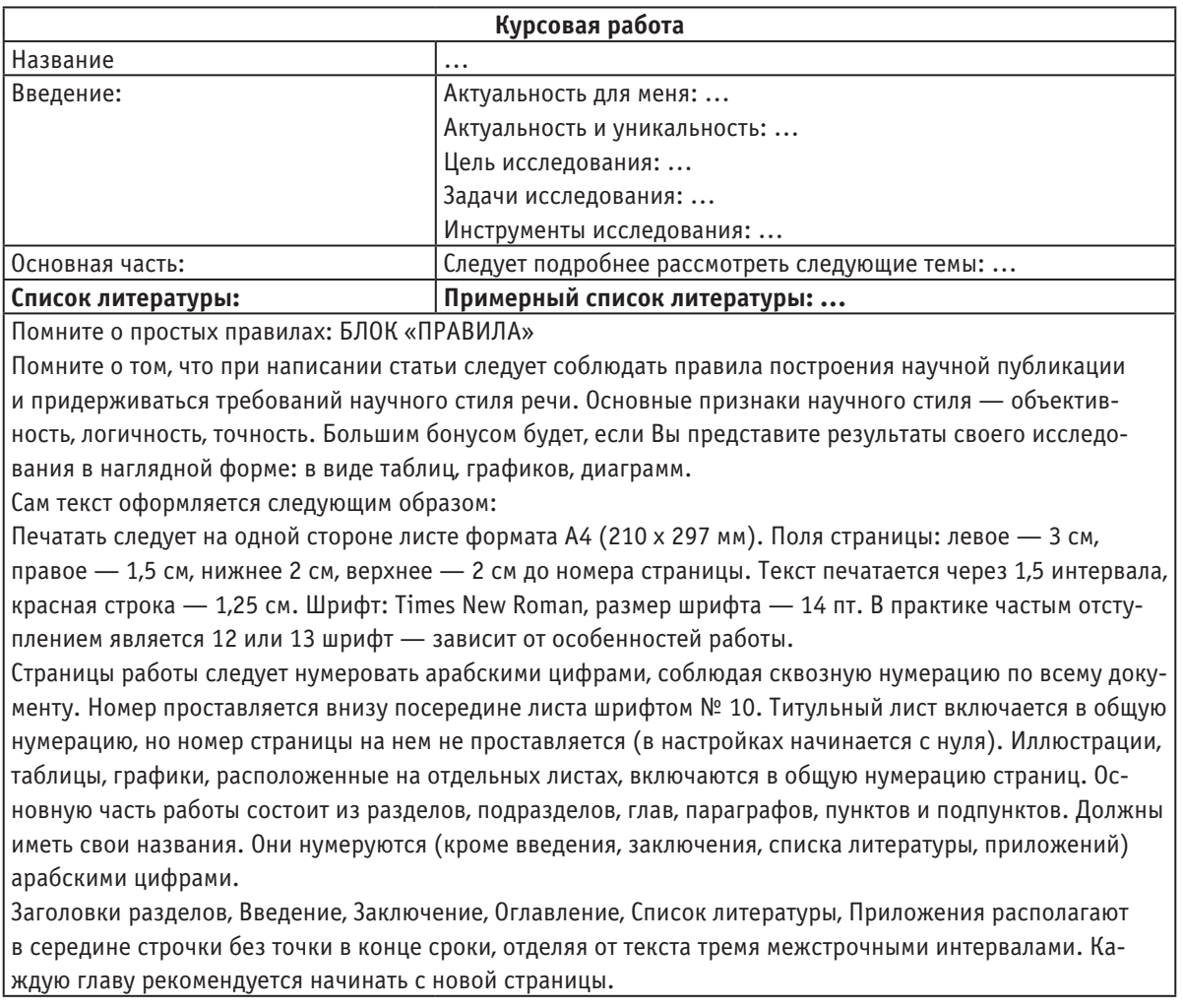

### Таблица 1. **Шаблон для вывода результатов по курсовой работе**

### Таблица 2. **Шаблон для вывода результатов по заключению**

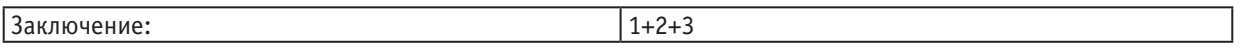

«Оцените, пожалуйста, на данный момент, каково состояние данного вопроса в мире? Это вопрос актуален?», ответ пользователя записываем в графу «Современное состояние вопроса». Далее в окно 2 выводим фразу «Что самое главное, по Вашему мнению, в данном вопросе», ответ пользователя кладем в графу «Цель исследования». Затем в окно 2 выводим фразу «Какие методы Вы использовали (собираетесь использовать) в проведении исследования?», ответ пользователя записываем в графу «Методика». Далее в окно 2 выводим фразу «Опишите, какие ступени Вы преодолели, какие результаты были на каждой из них?», ответ пользователя записываем в графу «Результаты». Далее в окно 2 выводим фразу «Замечательно!!! Как Вы думаете, насколько точны Ваши результаты?», ответ пользователя кладем в графу «Точность результатов». Далее в окно 2 выводим фразу «Отлично! Мы почти закончили! Теперь предлагаем Вам переместиться на страницу, где Вы увидите результат нашей работы!», пользователь переходит на страницу с результатами, они выведены в следующей форме (Таблица 3.):

Если пользователь вводит слово «реферат», в окно 2 выводим фразу «Отлично, реферат — это не так сложно, как кажется! Сейчас разберемся! Напоминаю, что Содержание материала должно быть логичным, изложение материала носит проблемно-поисковый характер. Назовите тему Вашего реферата». Ответ пользователя помещаем в графу «Название». Далее в окно 2 выводим вопрос «Как вы думаете, в чем суть проблемы, которую вы исследуете? Приведите, пожалуйста, развернутый ответ», ответ пользователя записываем в графу «Суть исследования». Далее в окно 2 выводим фразу «Замечательно! А какие точки зрения существуют по этому поводу?», ответ пользователя кладем в графу «Точки зрения». Затем в окно 2 выводим фразу «Вспомните, какие книги можно использовать при исследовании?», ответ пользователя записываем в графу «Составление библиографии». Далее в окно

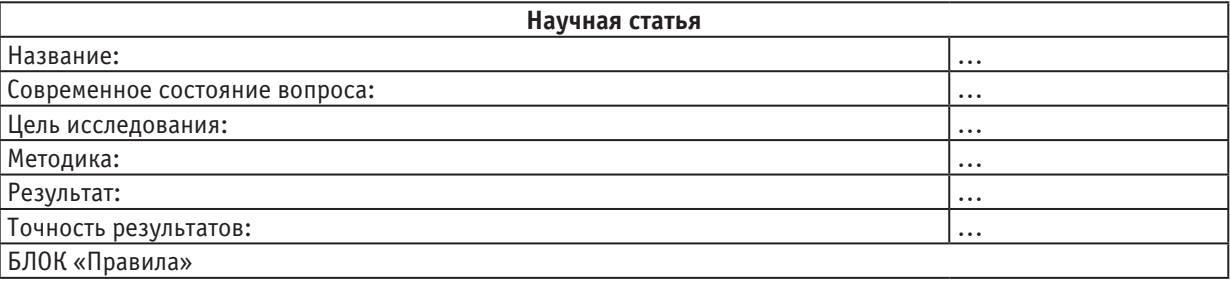

### Таблица 3. **Шаблон для вывода результатов по научной статье**

2 выводим фразу «Выделите несколько пунктов в своем реферате, подумайте, о чем Вы хотите рассказать?», ответ пользователя записываем в графу «План реферата». Далее в окно 2 выводим фразу «Попробуйте своими словами пересказать материал исследования!», ответ пользователя кладем в графу «Краткий пересказ». Далее в окно 2 выводим фразу «А как конкретно Вы к этому относитесь?», ответ пользователя кладем в графу «Личная оценка». Далее в окно 2 выводим фразу «Попробуйте подвести итог всему вышесказанному?», ответ пользователя кладем в графу «Заключение». Далее в окно 2 выводим фразу «Отлично! Мы почти закончили! Теперь предлагаем Вам переместиться на страницу, где Вы увидите результат нашей работы!», пользователь переходит на страницу с результатами, они выведены в следующей форме (Таблица 4.):

### Таблица 4. **Шаблон для вывода результатов по реферату**

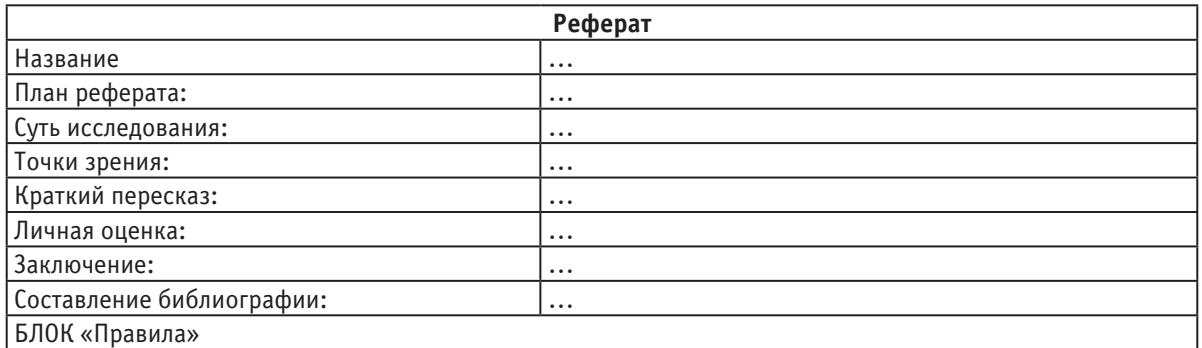

### **3. Разработка кода**

Весь код представляет собой набор форм, которые ссылаются, друг на друга, сами на себя и на другие вспомогательные файлы, содержащиеся в стандартных библиотеках. Далее представлены куски кода с комментариями [6].

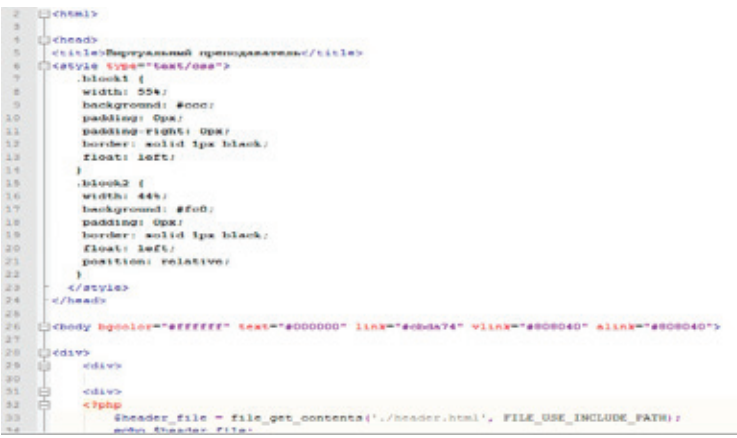

Рис. 2. **Скриншот (1) файла index.php**

В первую очередь рассмотрим первую страницу, на которую попадает пользователь при переходе на сайт. Код этой страницы содержится в файле index.php. Здесь он представлен в виде 4 скриншотов (Рис. 2 Скриншот (1) файла index.php, Рис. 3 Скриншот (2) файла index.php, Рис. 4 Скриншот (3) файла index.php, Рис. 5 Скриншот (4) файла index.php).

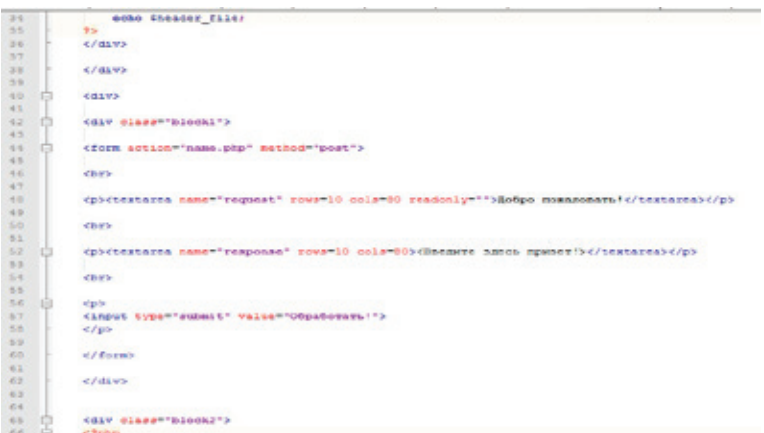

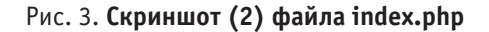

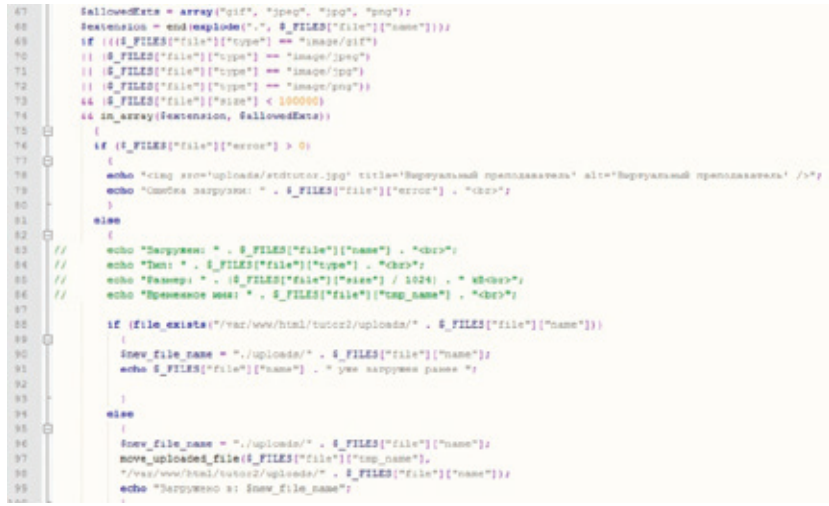

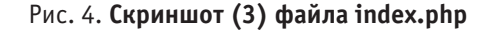

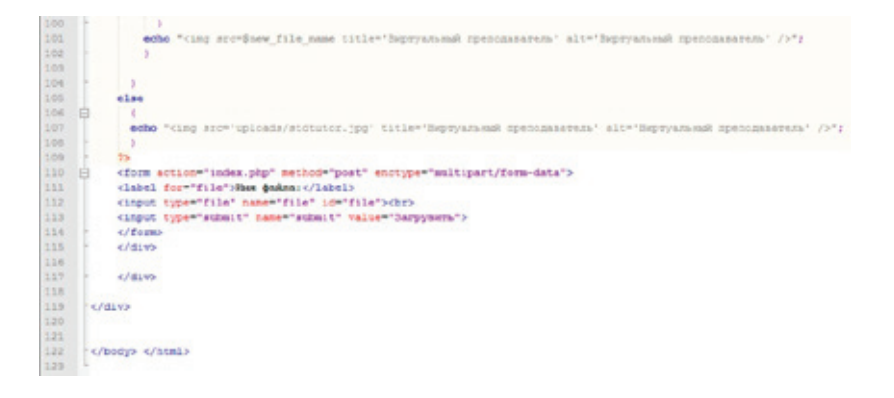

Рис. 5. **Скриншот (4) файла index.php**

Также здесь представлен скриншот одной из форм. (Рис. 6 Скриншот (1) файла name.php, Рис. 7 Скриншот (2) файла name.php)

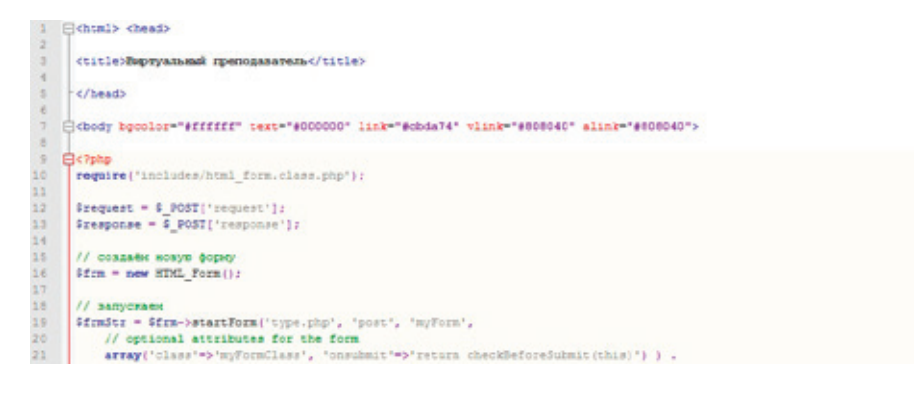

### Рис. 6. **Скриншот (1) файла name.php**

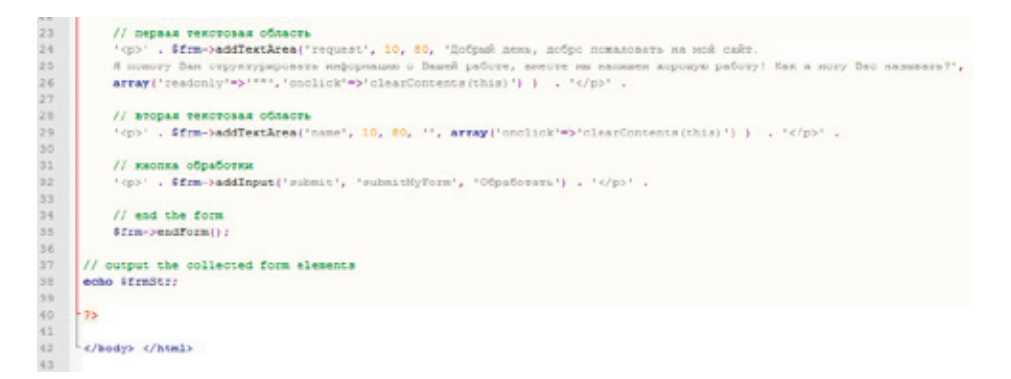

### Рис. 7. **Скриншот (2) файла name.php**

### **Заключение**

Технологии обработки естественного языка развиваются с каждым годом, делая возможным их применение не только в коммерческой сфере, но и в повседневной жизнедеятельности людей, поэтому следует уделить немалое внимание дальнейшему развитию и изучению данных технологий.

В ходе проведения исследования был создан веб-модуль, который способен вести диалог с посетителем сайта (он принимает ответы, генерирует вопросы), имеет возможность помочь пользователю с легкостью выделить основные аспекты предстоящей курсовой работы. Это достижение является главным результатом данного исследования.

Литература:

- 1. Стивен Сандерсон ASP.NET MVC Framework с примерами на C# для профессионалов.— М.: Вильямс, 2009.— ISBN 978–5–8459–1609–9
- 2. Конноли, Т. Базы данных. Проектирование, реализация и сопровождение /Т. Конноли, К. Бегг.— Москва: Вильяме, 2003.
- 3. Сайт «Все об Ubuntu». Ссылка на доступ: http://ubuntovod.ru/bablo/zend-framework-bazovye-vozmozhnosti-ipreimushhestva-ispolzovaniya.html
- 4. Официальный сайт Zend Framework. Ссылка на доступ: http://framework.zend.com/
- 5. Дмитрий Котеров, Алексей Костарев. PHP. В подлиннике.— Спб.: «БХВ-Петербург», 2005.— с. 1120.— ISBN 5–94157–245-Х
- 6. Джейсон Ленгсторф. PHP и jQuery для профессионалов = Pro PHP and jQuery.  $-$  M.: «Вильямс», 2010.  $$ с. 352.— ISBN 978–5–8459–1693–8.

### Семантика в задачах автоматической обработки данных

Буралхиева Улжан Сагаткановна, магистр Международный IT университет (г. Алматы, Казахстан)

В данной статье рассматриваются методы повышения качества и эффективности решения поисково-аналитических за счёт разработки и применения метода оценки сходства текстов, учитывающего лексико-морфологическую, синтаксическую и семантическую информацию, и создания структур данных и алгоритмов информационного поиска, реализующих этот метод.

Ключевые слова: семантика, естественный язык, обработка текстов

Пиачительная часть информационных ресурсов со-Временного общества, обращающихся в компьютерных средах, представлена естественно-языковыми текстами (ЕЯ-текстами). С когнитивной точки зрения естественный язык (ЕЯ) [4] представляет знаковую систему, отражающую жизненный опыт человека и его взаимодействия с окружением в форме, приспособленной для передачи другим людям и для организации собственного оптимального поведения. С формальной точки зрения естественный язык представляет знаковую систему, содержащую алфавит, совокупность лингвистических единиц-слов, совокупность словарей интерпретирующих эти слова, совокупность правил употребления и интерпретации этих слов. Различие в том, что все слова в естественном языке переносят смысл и имеют информационный объем. В языке информатики есть информационные единицы - носители информации. Ввиду стремительного роста объемов такой информации все большую актуальность приобретают вопросы автоматической обработки текстов (АОТ), затрагивающие обширный спектр практических приложений, представленных задачами извлечения знаний из текстов (Text Mining), задачами автоматической классификации и кластеризации текстовых документов, автоматического индексирования и реферирования, задачами семантического поиска и множеством других задач. Информационной основой всех перечисленных задач являются задачи выявления тематически значимой (актуальной) информации, содержащейся в анализируемом тексте, и ее идентификации посредством соотнесения с тем или иным общепринятым понятием данной предметной области. Совокупность таких понятий можно рассматривать как некоторую понятийную спецификацию предметной области, наиболее универсальным представлением которой может служить некоторая онтология предметной области (ОПО). Таким образом, указанные выше задачи АОТ в той или иной мере сводятся к задаче определения тематически значимых слов и словосочетаний из ЕЯ-текстов и приведения их к одному из понятий ОПО. Это, в свою очередь, предполагает использование некоторой компьютерной технологии семантического анализа текстов.

Проблемы моделирования языковой деятельности человека и примыкающие к ним задачи семантического анализа естественно-языковых текстов с давних пор находятся в фокусе приоритетных исследований по искусственному интеллекту и компьютерной лингвистике. В числе наиболее известных и основополагающих исследований в данной проблематике следует назвать работы Т. Винограда, Р. Шенка, Ч. Филлмора, Н. Хомского. Одной из наиболее известных реализаций АОТ инструментария является семейство программных продуктов TextAnalyst, формальной основой которого является аппарат искусственных нейронных сетей [2].

Проведем сравнение естественного языка и языка информатики. При этом примем во внимание то, что основой языка информатики являются информационные конструкции, семантические информационные единицы и структурные информационные единицы. С когнитивной точки зрения естественный язык (ЕЯ) [4] представляет знаковую систему, отражающую жизненный опыт человека и его взаимодействия с окружением в форме, приспособленной для передачи другим людям и для организации собственного оптимального поведения. С формальной точки зрения естественный язык представляет знаковую систему, содержащую алфавит, совокупность лингвистических единиц-слов, совокупность словарей интерпретирующих эти слова, совокупность правил употребления и интерпретации этих слов. Различие в том, что все слова в естественном языке переносят смысл и имеют информационный объем. В языке информатики есть информационные единицы - носители информации. Их также называют структурные информационные единицы. И есть информационные единицы, содержащие смысл, которые называют семантические информационные единицы. Как элементы сложной системы - языка, эти информационные элементы характеризуются неделимостью, связанной с критерием делимости. Структурная неделимость приводит к элементу - символ, который специального смысла не имеет. В некоторых случаях структурная неделимость в ЯИ приводит к слову. Смысловая неделимость определяет семантические информационные единицы [6] (СИЕ). Смысловая сигнификативная неделимость определяет семантическую информационную единицу слово Смысловая предикативная неделимость определяет семантическую информационную единицу предложение. Смысловая ассоциативная неделимость определяет семантическую информационную единицу фразу. Между

перечисленными информационными единицами существуют отношения иерарахии. Слово есть совокупность символов. Интерпретация слова осуществляется с помощью словарей и тезаурусов. Предложение - совокупность слов, выражающих законченную мысль. Интерпретация предложения осуществляется на основе соотнесения его смысла с действительностью. Фраза совокупность предложений, выражающих законченную мысль, некоторые их которых не могут быть интерпретированы без других предложений в этой фразе. Для человека ЕЯ выполняет две главные функции: служит средством коммуникации и средством моделирования явлений окружающего мира. Язык информатики (ЯИ) имеет следующие функции: служит средством формализации описаний окружающего мира на основе информационных моделей [7], средством формального построения информационных моделей, средством моделирования явлений окружающего мира, средством коммуникации, средством запоминания информационных моделей и опыта, средством анализа, средством репрезентации информационных моделей. Можно сказать, что язык информатики является более грубым как средство описания. Однако в условиях больших информационных объемов и информационных барьеров, он позволяет решать задачи, которые человек не в состоянии решить с помощью ЕЯ. То есть доминирующей функцией в ЯИ является анализ, в первую очередь, больших информационных массивов. Моделирования явлений окружающего мира в ЕЯ осуществляется путем запоминания всего множества ситуаций, в которых оказывался человек, и организацией механизмов оперативного извлечения этой информации. ЕЯ позволяет хранить информацию в формализованном виде с помощью лексических единиц слов, что уменьшает искажения интерпретации смысла. Для реализации семантического анализа с использованием РСМ на практике используется словарь предикатных слов [9] и система автоматически формируемых правил [9]. В основе теории коммуникативной грамматики и основанной на ней РСМ лежит понятие синтаксемы - минимальной синтаксической единицы.

Синтаксемам приписываются семантические значения, а сами синтаксемы связываются с другими синтаксемами семантическими отношениями [5].

Сфера прикладных решений в проблематике АОТ в настоящее время представлена достаточно обширным спектром инструментальных средств. Однако следует иметь в виду, что любая из современных реализаций инструментарии АОТ представляют собой, в большей или меньшей степени, некоторое частичное решение, и полное, универсальное решение - дело будущих разработок подобных средств, развитие которых в нескольких направлениях стимулирует творческий поиск. Основой большинства существующих практических решений являются статистические подходы. Поэтому развитие аналитического направления в исследовании языковой деятельности, базирующееся на попытках теоретического осмысления системы естественного языка с применением тех или иных математических молелей и метолов, является особенно актуальным. Одной из интересных и перспективных реализаций технологии АОТ в рамках аналитического направления является компьютерная семантика В.А. Тузова.

Результаты семантического анализа, основанного на положениях компьютерной семантики В.А. Тузова, предоставляют обширный и удобный материал («семантический полуфабрикат»), который может быть успешно использован в составлении правил ЭС, осуществляющей извлечение тематически-актуальных смыслов (знаний) из ЕЯ-текстов. Более того, этот материал является важнейшим условием, при котором возможна эффективная реализация подобной ЭС. Применение для этих целей ЭС, правила которой основаны на результатах семантического анализа, является более универсальным решением задачи извлечения тематически-актуальных смыслов из ЕЯ-текстов. В отличие от решений подобных задач, основанных на использовании множества жестко заданных семантических шаблонов, данный подход является более гибким и позволяет обеспечить более высокую смысловую точность. При этом точность семантической идентификации в любой момент может быть повышена посредством расширения базы правил экспертной системы.

### Литература:

- Информационная семантика Викизнание http://www.wikiznanie.ru/ru-wz/index.php.  $1.$
- Shannon, C.E. A Mathematical Theory of Communication, Bell System Technical Journal, vol. 27, 379-423 & 2. 623-656, July & October, 1948.
- 3. Winner, N. Cybernetics or Control and Communication in the Animal and the Mashine. The Technology Press and John Wiley & Soris Inc. New York - Herman et Cie, Paris, 1948. - 194 p.
- Заболеева-Зотова, А.В. Естественный язык в автоматизированных системах. Семантический анализ тек-4. стов. — Волгоград: РПК «Политехник», 2002.
- Майер-Шенбергер, В., Кукьер К. Большие данные: Революция, которая изменит то, как мы живем, работаем 5. и мыслим. - Манн, Иванов и Фербер, 2014. - 240 с.
- 6. Сигов, А.С., Кошкин Д.Е., Дробнов С.Е. Кластеризация текста на основе анализа слов с применением распределенных вычислений // Информатизация образования и науки». - 2011. - № 2 (10). - с. 74-80.
- 7. Казенников, А.О. Разработка моделей и алгоритмов для комплекса автоматической обработки и анализа потоков новостных сообщений на основе методов компьютерной лингвистики / Диссертации на соискание сте-

пени кандидата технических наук. Специальность 05.13.15. Вычислительные машины, комплексы и компьютерные сети.— М.: МИРЭА, 2014–138 с.

- 8. Апресян, Ю.Д. Избранные труды. Т. 1.— М.: Языки русской культуры, 1995.— 472 с.
- 9. Электронный ресурс http://www.analyst.ru/.
- 10. Тузов, В.А. Компьютерная семантика русского языка.— СПб.: Изд-во С.— Петерб. ун-та, 2004.— 400 с.
- 11. Частиков, А.П., Гаврилова Т.А., Белов Д.Л. Разработка экспертных систем. Среда CLIPS.— СПб.: БХБ-Петербург, 2003.— 608 с.

### **Преломление света на границе раздела двух сред**

Дуйсенова Гаухар Асылхановна, магистр информатики, преподаватель Международный казахско-турецкий университет имени Х.А. Ясави (г. Туркестан)

Целью статьи является разработка программного продукта, который выполняет демонстрацию явления прелом-ления лучей на границе раздела двух сред. Необходимо разработать программный продукт с удобным интерфейсом, позволяющий выполнить демонстрацию преломления луча в зависимости от угла падения и свойств сред.

Программный продукт должен правильно работать при любых корректно заданных исходных данных. В случае неправильного ввода исходных данных должно быть предложено повторить ввод. Исходные данные должны вводиться как с клавиатуры, так и из файла.

При выполнении операции расчета угла преломления входными данными являются показатели преломления сред и угол падения. Входные данные поступают либо с клавиатуры, либо из файла.

Выходными данными является угол преломления луча. Выходные данные выводятся на экран монитора и в файл.

Рассмотрим падение плоской волны на границу, разделяющую две прозрачные однородные диэлектрические среды

с показателями преломления  $n'$ и  $n'$ . Будем считать, что граница представляет собой плоскость (так как в пределах бесконечно малой области любую поверхность можно считать плоской). Будем также считать, что сама граница раздела свет не поглощает.

После прохождения границы раздела двух сред падающая плоская волна (луч  $\bm{i}$ ) разделяется на две волны: проходящую во вторую среду (луч  $\bm{t}$ ) и отраженную (луч  $\bm{r}$ ) (рис.1)

На рис.1. N — вектор нормали к поверхности в точке падения единичной длины  $(\|N\| = 1)$  Поместим начало координат в точку падения. Определим следующие величины:

Угол падения  $\epsilon$  – это угол между лучом  $\bm{i}$ , падающим на преломляющую или отражающую поверхность, и нормалью  $N_{\kappa}$  поверхности в точке падения.

Угол преломления  $\mathcal{E}$  – это угол между преломленным лучом  $t_{\text{H}}$  нормалью  $N_{\text{K}}$  поверхности в точке преломления.

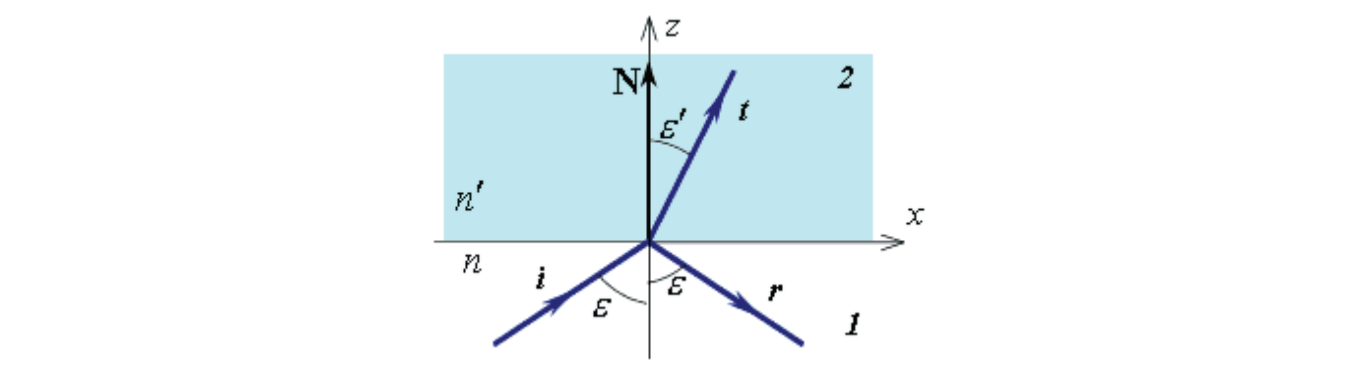

Рис. 1. **Преломление и отражение света на границе двух сред**

Угол отражения  $\mathcal{E}_{\text{max}} = \mathcal{E}_{\text{max}}$  отраженным лучом  $\bm{r}$  и нормалью  $\mathbf{N}_{\text{min}}$  поверхности в точке отражения. Закон преломления

После прохождения светом границы раздела двух сред необходимо определить направление распространения

преломленной волны  $\bm{t}$  и отраженной волны  $\bm{r}$ , и распределение энергии между отраженной и преломленной волной. В соответствии с уравнением плоской волны запишем выражения для комплексных амплитуд падающей, отраженной и преломленной волн:

уравнение падающей плоской волны

$$
U_i(\mathbf{r}) = U_i e^{ik_0(\mathbf{q}_i, \mathbf{r})}
$$

преломления.

уравнение преломленной плоской волны

$$
U_t(\mathbf{r}) = U_t e^{ik_0(\mathbf{q}_t, \mathbf{r})}
$$

уравнение отраженной плоской волны

$$
U_{\star}(\mathbf{r}) = U_{\star} e^{ik_0(\mathbf{q}_r, \mathbf{r})}
$$

где  $\Phi$ ,  $\Phi$ ,  $\Phi$  – оптические векторы падающей, отраженной и преломленной волн,

 $k_0$  — волновое число,  $\mathbf{r}$  — радиус-вектор произвольной точки.

Здесь мы используем соотношения скалярной теории, поскольку закон преломления одинаков для векторных и скалярных волн.

Из уравнений падающей и преломленной плоской волны следует, что на границе раздела двух сред у падающей и преломленной волн амплитуды могут быть различны, но должны совпадать значения эйконалов (этого требует условие физической реализуемости, так как иначе волна будет иметь разрыв на границе раздела):

### $(\mathbf{q}_{\epsilon},\mathbf{r})=(\mathbf{q}_{\epsilon},\mathbf{r})$

 $(\mathbf{q}_i -$ 

Это равенство соблюдается на границе раздела, то есть для всех  $\Gamma$ , перпендикулярных вектору нормали. Таким образом, выражение можно записать в виде:

$$
(\mathbf{q}_t, \mathbf{r}) - (\mathbf{q}_i, \mathbf{r}) = 0 \big|_{\text{IPH}} (\mathbf{r}, \mathbf{N}) = 0 \big|_{\text{HJH:}} ((\mathbf{q}_t - \mathbf{q}_i), \mathbf{r}) = 0 \big|_{\text{IPH}} (\mathbf{r}, \mathbf{N}) = 0
$$

 $T_{\text{O} \text{ectb}}$   $(\mathbf{q}_t - \mathbf{q}_i)$   $\mathbf{L}$   $_{\text{C} \text{C}$ ,  $_{\text{B}}$   $_{\text{N}}$   $\mathbf{L}$   $_{\text{B}}$   $_{\text{B}}$   $_{\text{B}}$   $_{\text{B}}$   $_{\text{B}}$   $_{\text{B}}$   $_{\text{B}}$   $_{\text{B}}$   $_{\text{B}}$   $_{\text{B}}$   $_{\text{B}}$   $_{\text{B}}$   $_{\text{B}}$   $_{\text{B}}$   $_{\text{B}}$  $\|\mathbf{q}_t - \mathbf{q}_i\|\|\mathbf{N}\|$ . Таким образом, можно вывести формулировки закона преломления в векторной форме:

$$
\mathbf{q}_i = \mathbf{N} \cdot \mathbf{I}
$$
<sub>где</sub>  $\Gamma$  — некоторый скаляр, или:

$$
\begin{bmatrix} (\mathbf{q}_t - \mathbf{q}_t) \times \mathbf{N} \end{bmatrix} = \mathbf{0}_{\text{HJMI}} \\
[\mathbf{q}_t \times \mathbf{N}] = [\mathbf{q}_t \times \mathbf{N}]
$$

Так как длина оптического вектора равна показателю преломления среды  $\left(\mathbf{q}_i\right) = n \prod_{n=1}^{\infty} \mathbf{q}_i$ , то из выражения и определения векторного произведения можно вывести классический закон преломления Снеллиуса.

Закон преломления:

Качественная часть закона:

Падающий луч, преломленный луч и нормаль к поверхности раздела двух сред в точке падения лежат в одной плоскости.

Количественная часть закона:

Произведение показателя преломления на синус угла между лучом и нормалью сохраняет свое значение при переходе в следующую среду:

 $\bf{l}$ 

$$
n \cdot \sin \varepsilon = n' \cdot \sin \varepsilon'
$$

Чтобы найти скаляр  $\Gamma$ , домножим скалярно выражение на вектор нормали  $\mathbf{N}_1$ 

$$
(\mathbf{N} \cdot \mathbf{q}') - (\mathbf{N} \cdot \mathbf{q}) = (\mathbf{N} \cdot \mathbf{N}) \cdot \Gamma (\mathbf{N} \cdot \mathbf{N}) =
$$
  
\ncaeqobateetho  
\n $n' \cdot \cos \varepsilon' - n \cdot \cos \varepsilon = \Gamma$   
\n $\mathbf{q}' = \mathbf{q} + \mathbf{N} \cdot \Gamma$   
\n $r \pi e$   
\n $\Gamma = n' \cdot \cos \varepsilon' - n \cdot \cos \varepsilon$ 

Величина  $\Gamma$ имеет большое значение в математическом аппарате расчета лучей на компьютере.

В основной программе выполняется единственная процедура MainCycle.

Перед основным циклом на экран выводятся реквизиты пользователя из файла «recv. txt». Затем выполняется установка входных данных по умолчанию, запись этих данных в файл, прорисовка графика и меню. Вызов меню выполняется в бесконечном цикле до тех пор, пока пользователь не выберет пункт «Выход». При выборе пункта «Информация» на экран будет выведена основная информация о преломлении света (процедура Info). При выборе пункта «Считать данные из файла» программа загрузит данные из файла «data. txt». При выборе пунктов «Изменить показатель преломления в 1-й среде», «Изменить показатель преломления во 2-й среде», «Изменить угол падения» можно менять соответствующие входные данные. При любом изменении данных результаты автоматически отображаются на графике и сохраняются в файл.

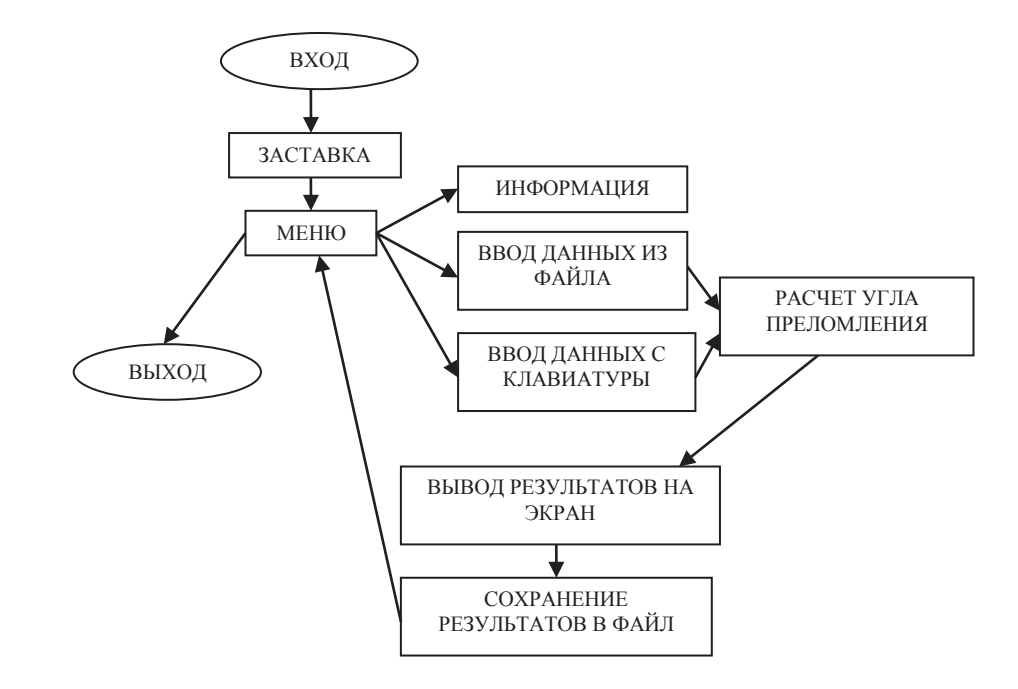

Рис. 2. **Схема функционирования программы**

Я использовал в своей работе модули Graph и Crt (для работы с графическим и текстовым режимом соответственно). Модуль Crt реализует работу в текстовом режиме. С помощью его процедур и функций можно проверять содержимое буфера клавиатуры и проверять код введенного символа.

Graph позволяет работать с графическим режимом. С его помощью возможно отображение графических объектов. При помощи модуля Graph я выполнил прорисовку меню и графика.

В результате выполнения работы я создал программный продукт, имитирующий модель преломления лучей на границе двух сред. Требования, изложенные в техническом задании, выполнены.

Я разработал удобный интерфейс, функцию вывода графика, отображающего преломление лучей на границе двух сред. Также имеется возможность работы с разными преломляющими средами, и смены угла падения.

#### Литература:

- 1. Фаронов, В.В. «Турбо Паскаль 7.0. Начальный курс. « Учебное издание М.: Нолидж, 2000, 575 с.
- 2. Н. Культин «Turbo Pascal в задачах и примерах» С.: БХВ-Петербург, 2004,256 с.
- 3. Ахманов, С. Г «Физическая оптика. Учебник (Ахманов)» С.: МГУ, 2004, 213 с.
- 4. Федоров, А. «Особенности программирования на Borland Pascal» Киев: Диалектика, 1994, 144 с.

### Оценка эффективности инженерно-технических средств для обеспечения физической безопасности с использованием метода анализа иерархий

Елезов Данила Александрович, аспирант; Тупицин Александр Владимирович, кандидат технических наук, преподаватель Вологодский государственный университет

ценку эффективности систем физической защиты в современных методиках рекомендуется проводить с использованием программных комплексов, требующих для работы большого объема фактической информации о состоянии защиты и охраны объекта, которая подчас недоступна или отсутствует.

Предлагаемая методика позволяет провести анализ и соотнести объекты и те или иные мероприятия по противодействию нарушителю от возможных противоправных действий с использованием методов экспертного оценивания. В основе методики — инструменты и идеология так называемого метода анализа иерархий Т. Саати.

Метод позволяет решать практические задачи путем построения многоуровневой иерархии, объединяющей все компоненты задачи, которые далее сравниваются между собой с помощью разработанных процедур.

В таблице 1 приведены элементы алгоритма определения эффективности элементов инженерно-технических средств в зависимости от противоправных действий.

Методика подразумевает последовательные ответы на ряд вопросов, которые в общем виде можно сформулировать следующим образом:

1) от кого защищается объект?

2) насколько подготовлен нападающий?

3) какие виды противоправных действия он может совершить?

4) какие инженерно-технические средства следует использовать?

Иерархия задачи принятия решений о выборе элементов инженерно-технических средств для противодействия возможным ПД представлена на рис. 1.

Задача экспертов на каждом уровне иерархии - провести парные сравнения элементов по отношению к их воздействию на общую для них характеристику. Используемая при этом шкала оценок приведена в табл. 2.

Итоговый «вес» сравниваемых средств характеризует важность выбора того или иного ИТС с точки зрения ПД, определенного на предыдущем уровне иерархии с учетом заданной модели возможного нарушителя. Найденный «вес» ИТС позволит определить направления развития и модернизация СФЗ с учетом специфики определенных объектов. Для пояснения вышесказанного приведем порядок действий и матрицы парных сравнений, полученные для условного примера определения эффективного инженерного-технического средства к возможным ПД с учетом типа нарушителя.

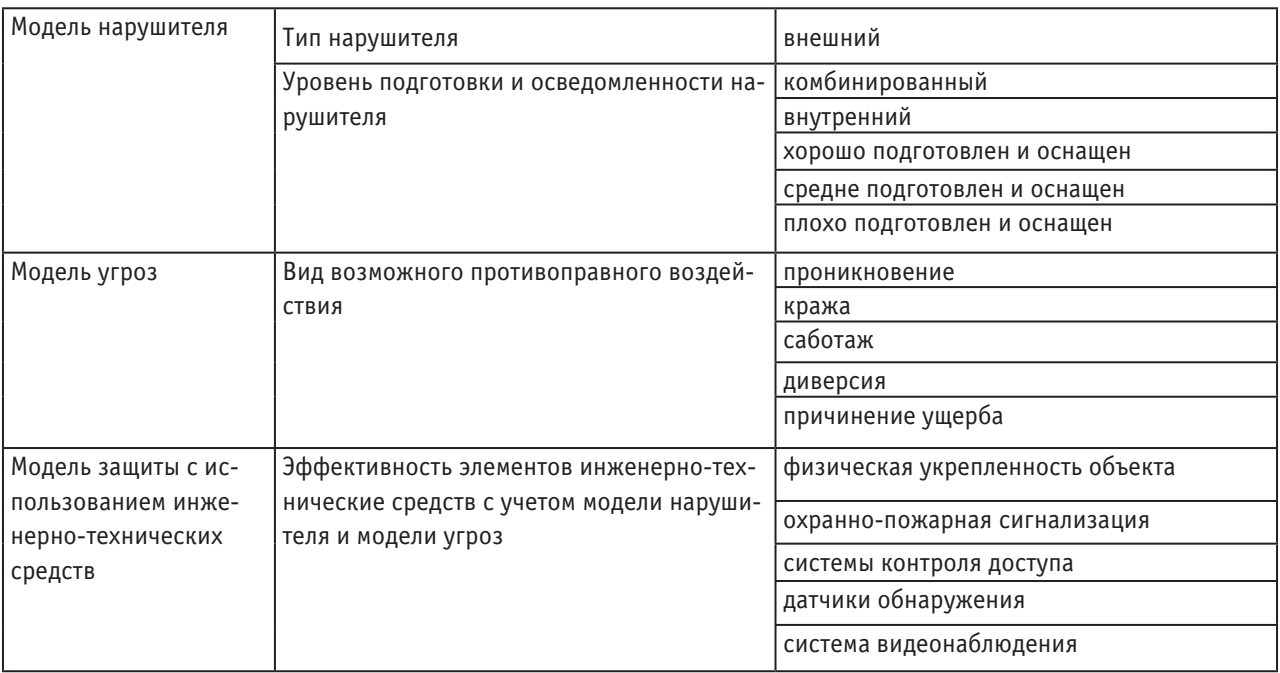

### Таблица 1. Элементы алгоритма определения эффективности

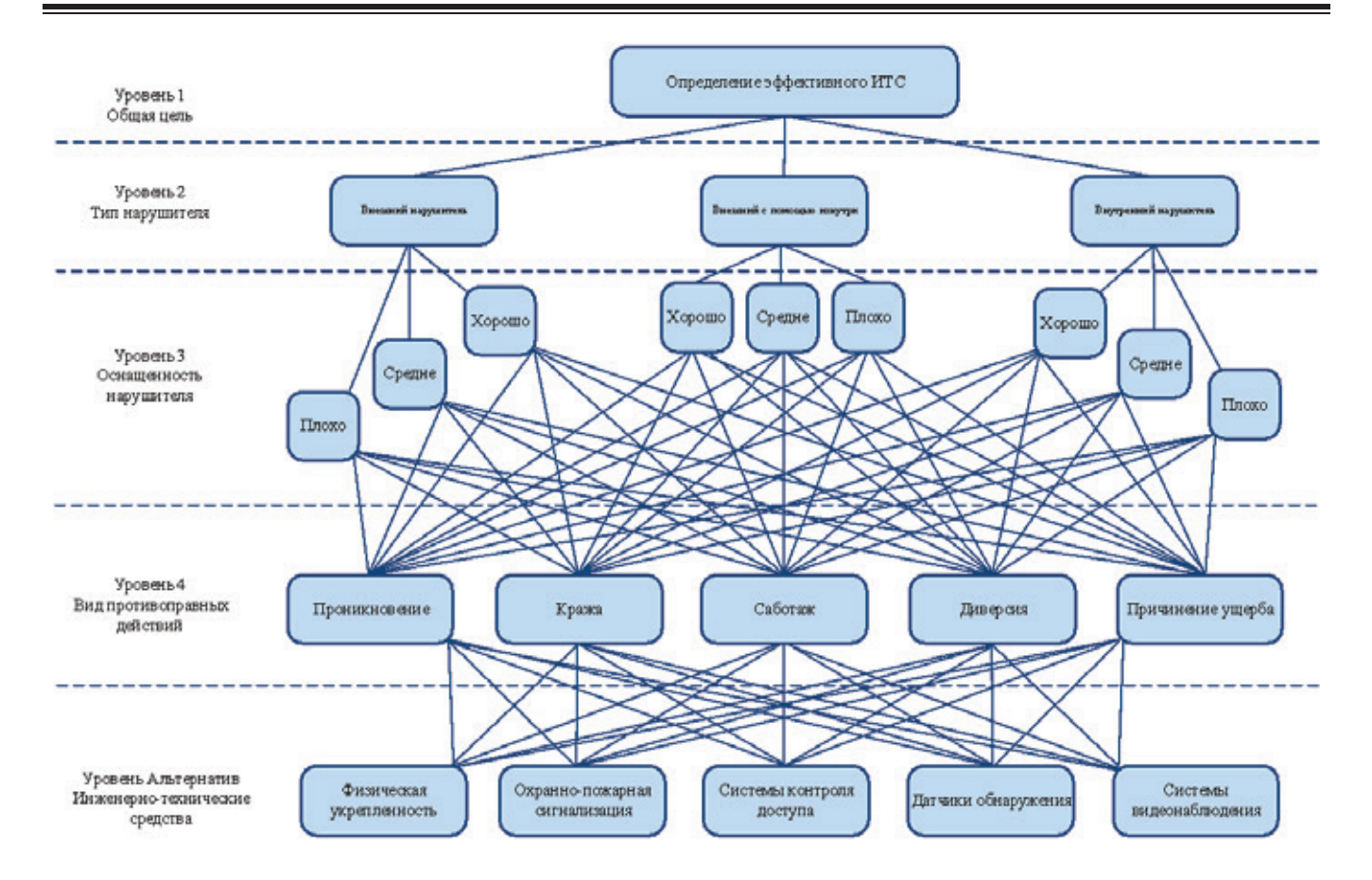

Рис. 1. **Иерархия принятия решений определения эффективного ИТС**

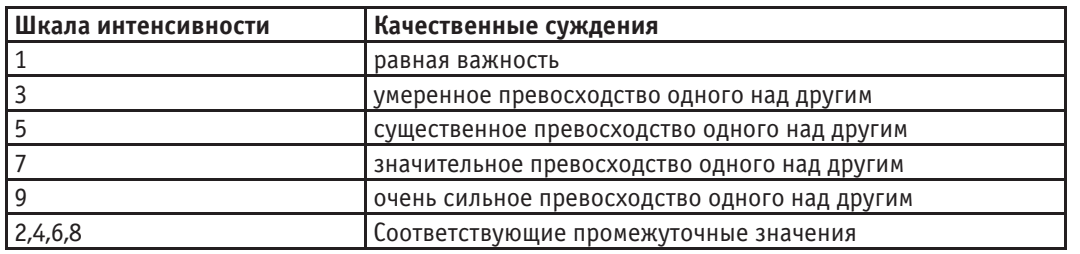

### Таблица 2. **Смысл экспертных оценок в методе анализа иерархий**

**Шаг 1.** Эксперты определяют тип нарушителя, наиболее возможного для рассматриваемых объектов. Соответствующая матрица парных сравнений имеет вид:

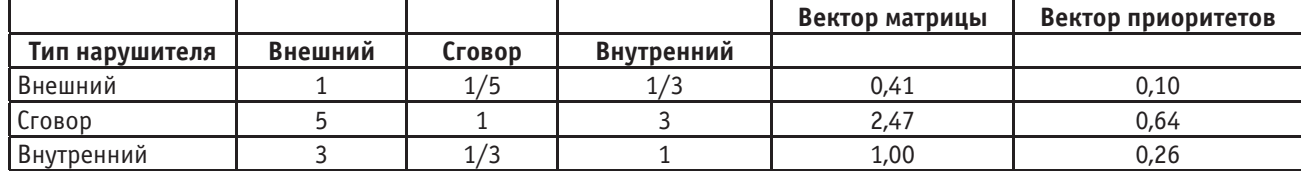

Шаг 2. Для каждого типа нарушителя эксперты определяют предполагаемый уровень его подготовки и осведомленности об объекте*.* Например, для внутреннего нарушителя матрица парных сравнений имеет вид:

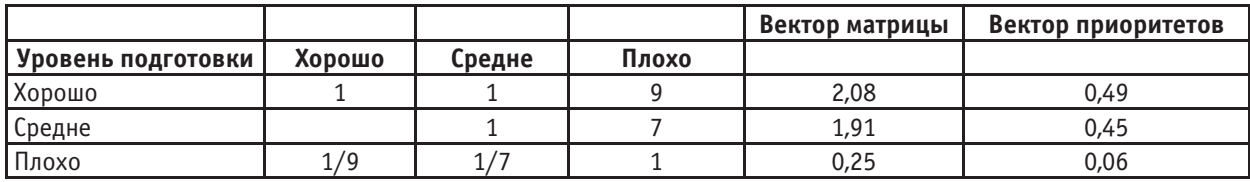

Аналогичным образом составляются матрицы парных сравнений для внешнего и комбинированного нарушителя. В результате обработки экспертных оценок получаем «веса» моделей нарушителя, скорректированные с учетом информации об его подготовленности и осведомленности, например:

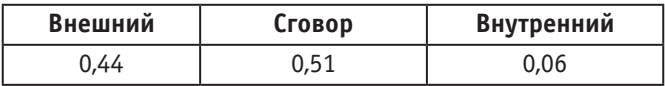

**Шаг 3**. Для каждой модели нарушителя эксперты определяют наиболее возможный вариант совершения ПД в отношении объекта. Так, для случая внутреннего нарушителя матрица парных сравнений имеет вид (для других моделей нарушителя строятся аналогичные матрицы):

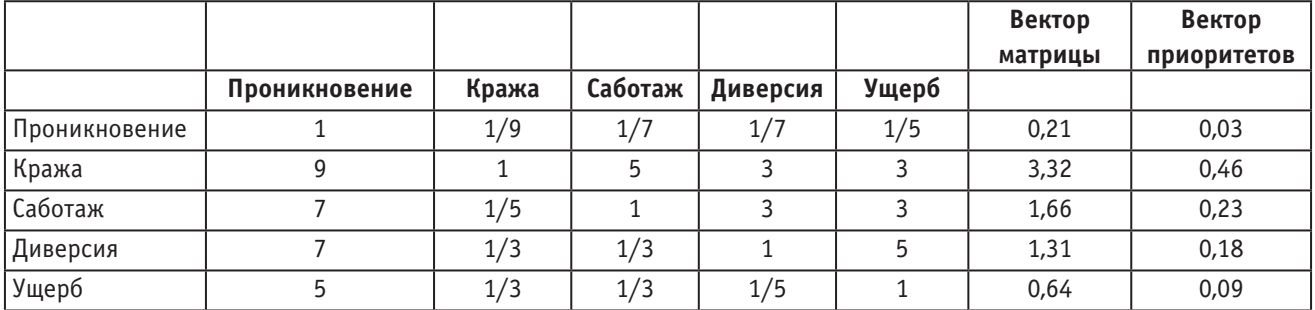

В результате получаем соответствующие «веса» возможных ПД против объекта, учитывающие информацию о возможном нарушителе:

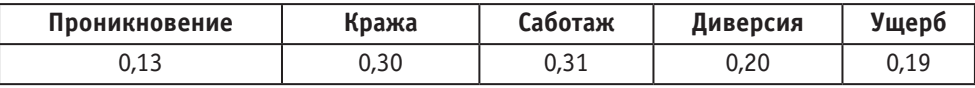

**Шаг 4.** Для каждого типа угроз эксперты оценивают возможности различных инженерно-технических решений СФЗ объекта по их предотвращению. Например, для случая проникновения матрица парных сравнений имеет вид:

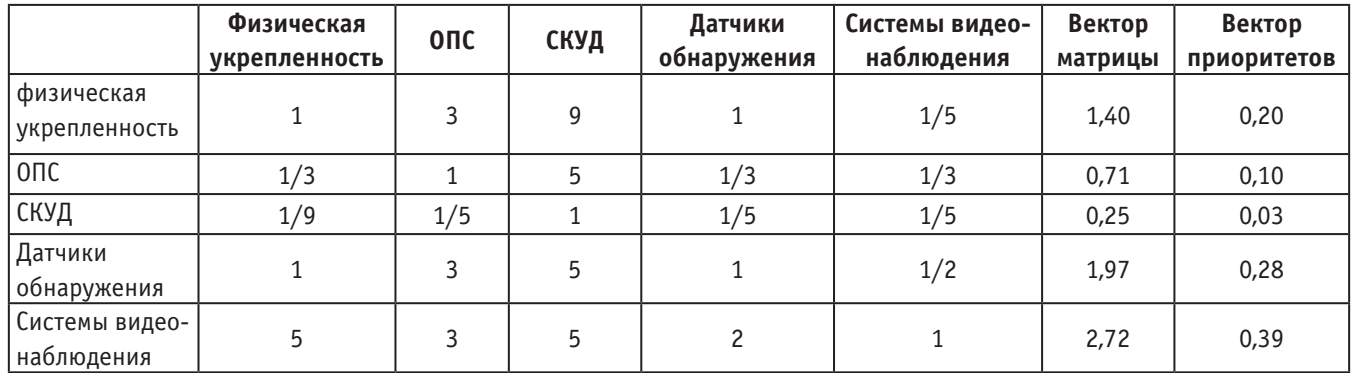

Аналогично строятся матрицы для других угроз. В результате обработки этих матриц получаем «веса» инженерно-технических средств по отношению к заданным угрозам безопасности объекта (с учетом значимости этих угроз). Например:

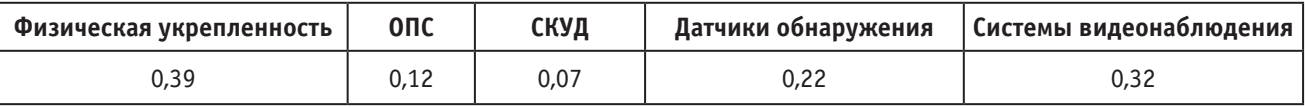

Итог процедуры — определена эффективность инженерно-технических решений для определенного объекта с учетом модели нарушителя. Таким образом, предложенная методика позволяет для рассматриваемого объекта защиты всесторонне проанализировать возможные угрозы, оценить защищенность и необходимость модернизации СФЗ объекта.

Литература:

- 1. Саати, Т.Л. Принятие решений при зависимостях и обратных связях: Аналитические сети / Пер. с англ.— М.: Издательство ЛКИ, 2008.— 360 с.
- 2. Бочков, А.В. Категорирование критически важных объектов по уязвимости к возможным противоправным действия: экспертный подход / Александр Бочков // Безопасность. Достоверность. Информация.  $-2009$   $-$ N 1.— C. 26–29

### **Теоретические аспекты многомодельных систем информационной поддержки руководителя**

Жаманкарин Максут Мухамбетназарулы, магистр технических наук; Кабдушев Арман Сагатулы, магистрант Кокшетауский университет имени Абая Мырзахметова (Казахстан)

*В данной статье рассматриваются многомодельные информационные системы.*

онятие информационных систем для руководи- $\boldsymbol{1}$ телей появилось сравнительно недавно: этот термин впервые был введен Рокартом и Трейси (Rockart & Treacy, 1982). Информационной системой для руководителя была названа «компьютеризированная система, которая предоставляет руководителям возможность легкого доступа к внутренней и внешней информации, важной для достижения успеха» (Watson et. al., 1991) [4]. Некоторые толкователи также подчеркивали, что информационные системы для руководителей должны способствовать стратегической деятельности, и что они не должны быть абсолютно компьютеризированными. Таким образом, информационная система для руководителя по своей сути является автоматизированной системой поддержки деятельности высших управленческих уровней организации [1,4].

Поддержка деятельности менеджеров не такого высокого уровня, где решаемые задач и более структурированы, обычно требует более конкретных данных и возможностей моделирования, и такие системы называются системами поддержки принятия решений. Общим термином для систем обеспечения деятельности любого уровня управления является «управленческая информационная система». Эта разновидность систем, называемых управленческими информационными системами, обычно отличается от систем, которые осуществляют поддержку деятельности организации (как правило, это системы обработки транзакций, например системы для резервирования авиабилетов или системы складского учета). Источником большей части данных, необходимых для различных видов управленческих информационных систем, могут быть системы обработки транзакций, а в некоторых случаях элементы управленческих информационных систем строятся непосредственно на основе систем обработки транзакций [2, 3].

Одним из ранних примеров использования информационной системы для руководителей была система, использовавшаяся в крупной транснациональной нефтяной компании. Изначально инициатором разработки системы и ее пользователем был финансовый директор компании, который стремился к более быстрому и совершенному доступу к финансовой информации. До этого предоставлявшиеся финансовые отчеты были традиционными, т.е. составлялись вручную, содержали большое количество цифр, и подготовка отчета отнимала массу времени; один месячный отчет состоял из тридцати страниц, и его готовили шесть человек на протяжении восемнадцати дней. Отчеты и соответствующие данные были заложены в информационную систему для руководителей и, как следствие, отчет за предыдущий месяц стало возможным получить не к концу следующего месяца, а в начале его [4, 5].

Кроме того, следствием использования информационной системы для руководителей стали: возможность получения дополнительной информации в виде графиков, сводок, особое внимание к отклонениям от нормы, более высокая степень детализации информации и легкое сравнение результатов различным временных периодов. Вскоре к этому добавился более сложный финансовый анализ [4]. Информационная система для руководителей была сочтена очень удачной и предоставляющей массу преимуществ. Она регулярно использовалась даже членами совета директоров, а для многих руководителей это был первый опыт самостоятельного использования компьютеров. Информационную систему быстро освоили другие директора и менеджеры высшего звена, и было разработано прикладное программное обеспечение для всей организации [4, 6].

Хотя об информационных системах для руководителей зачастую говорят как о чем-то однородном и целостном, на самом деле стандартной системы не существует. Каждая из них разрабатывается для конкретных нужд конкретных руководителей какой-либо конкретной организации. Они значительно различаются по способу использования, назначению и функциям. В некоторых системах во главу угла поставлена количественная финансовая информация, в то время как в других рассматривается широкий спектр, как точной информации, так и информации, не поддающейся исчислению. Некоторые созданы с целью предоставления информации только по ключевым показателям деятельности предприятия, в то время как другие не имеют таких ограничений и руководитель может просматривать информацию, необходимую ему в данный момент [3].

Исследование информационных систем для руководителей, проведенное в Великобритании, показало, что наиболее часто встречаются финансовые прикладные программы, программы анализа продаж и маркетинговой информации, нефинансовых показателей деятельности, программы поиска информации о деятельности конкурентов, прогнозирования, стратегического планирования и экономического моделирования [4].

Иными словами, информационные системы для руководителей - это попытка использовать возможности и преимущества информационных технологий и систем для поддержки деятельности руководителей высокого ранга. Уместность их использования на операционном уровне сегодня не вызывает сомнении, но необходимость использовать информационные технологии и системы для поддержки высших уровней руководства и их особой деятельности до сих пор оспаривается. Однако информационные системы для руководителей разрабатываются, поскольку технологии постоянно развиваются, деловое окружение становится все более конкурентным, а организации генерируют все больше компьютеризированной информации [3].

Те организации и их руководители, кто наилучшим образом использует достижения технологий, безусловно, имеют значительное конкурентное преимущество, а использование информационных систем для руководителей является основным аспектом эффективного использования технологий. Информационные системы для руководителей созданы для того, чтобы руководителям высокого ранга своевременно предоставлялась информация, необходимая для осуществления их деятельности. Для этого системы должны быть простыми в использовании и обеспечивать получение различных видов информации [3].

Обобщая вышесказанное, можно утверждать, что в каком бы направлении ни развивались информационные системы в будущем, как бы они ни назывались и на каком бы технической платформе ни основывались, совершенно очевидно, что для некоторых организаций использование руководителями специальных информационных систем уже стало реальностью. Эти системы очень далеки от прежних представлений о руководителе-одиночке, координирующем деятельность организации нажатием клавиш в полутемном кабинете. Настоящий вариант более приемлем, в нем учтены методы, которыми руководителям хотелось бы работать [2, 3].

#### Литература:

- $\mathbf{1}$ . Информационные технологии в бизнесе / Под ред. М. Желены. — СПб: Питер, 2002 с.  $3-15$
- Интернет источник http://webcache.googleusercontent.com  $\mathcal{D}$
- $\overline{3}$ . Интернет источник https://ru.wikipedia.org/wiki
- Майстренко, А.В. Информатика. Учебное пособие. Тамбов: Изд-во Тамб. гос. тех. ун-та. 2002. Ч. І. с. 59-96 4.
- Автоматизация управлением предприятием / Баронов В. В. и др. М.: Инфра-М, 2000. с. 198-205. 5.
- 6. Автоматизированное проектирование информационно-управляющих систем. Системное моделирование предметной области: Учебное пособие / Г.Г. Куликов, А. Н. Набатов, А. В. Речкалов. Уфа: УГАТУ, 1998. — с. 89-104.

### Основные направления систем информационной поддержки руководителя предприятия

Жаманкарин Максут Мухамбетназарулы, магистр технических наук; Кабдушев Арман Сагатулы, магистрант Кокшетауский университет имени Абая Мырзахметова (г. Кокшетау)

В данной статье рассматривается система поддержки принятия решений.

истема поддержки принятия решений (СППР) компьютерная автоматизированная система, целью которой является помощь людям, принимающим решение в сложных условиях для полного и объективного анализа предметной деятельности. СППР возникли в результате слияния управленческих информационных систем и систем управления базами данных [1].

Система поддержки принятия решений предназначена для поддержки многокритериальных решений в сложной информационной среде. При этом под многокритериальностью понимается тот факт, что результаты принимаемых решений оцениваются не по одному, а по совокупности многих показателей (критериев) рассматриваемых одновременно. Информационная сложность определяется необходимостью учета большого объема данных, обработка которых без помощи современной вычислительной техники практически невыполнима. В этих условиях число возможных решений, как правило, весьма велико, и выбор наилучшего из них, без всестороннего анализа может приводить к грубым ошибкам. Система поддержки решений СППР решает две основные задачи [3]:

1) выбор наилучшего решения из множества возможных (оптимизация);

2) упорядочение возможных решений по предпочтительности (ранжирование).

В обеих задачах первым и наиболее принципиальным моментом является выбор совокупности критериев, на основе которых в дальнейшем будут оцениваться и сопоставляться возможные решения (будем называть их также альтернативами). Система СППР помогает пользователю сделать такой выбор. Для анализа и выработок предложений в СППР используются разные методы. Это могут быть [2]:

1) информационный поиск;

2) интеллектуальный анализ данных;

3) поиск знаний в базах данных;

4) рассуждение на основе прецедентов;

5) имитационное моделирование;

6) эволюционные вычисления и генетические алгоритмы;

7) нейронные сети;

8) ситуационный анализ;

9) когнитивное моделирование и др.

Некоторые из этих методов были разработаны в рамках искусственного интеллекта. Если в основе работы СППР лежат методы искусственного интеллекта, то говорят об интеллектуальной СППР или ИСППР. Близкие к СППР классы систем - это экспертные системы и автоматизированные системы управления. Система позволяет решать задачи оперативного и стратегического управления на основе учетных данных о деятельности ком-

пании. Система поддержки принятия решений представляет собой комплекс программных инструментальных средств для анализа данных, моделирования, прогнозирования и принятия управленческих решений, состоящий из собственных разработок корпорации и приобретаемых программных продуктов. Классификации СППР. По взаимодействию с пользователем выделяют три вида  $C\Pi\Pi P[4]$ :

1) пассивные помогают в процессе принятия решений. но не могут выдвинуть конкретного предложения;

2) активные непосредственно участвуют в разработке правильного решения;

3) кооперативные предполагают взаимодействие СППР с пользователем.

Выдвинутое системой предложение пользователь может доработать, усовершенствовать, а затем отправить обратно в систему для проверки. После этого предложение вновь представляется пользователю, и так до тех пор, пока он не одобрит решение. По способу поддержки различают [5]:

1) модельно-ориентированные СППР, используют в работе доступ к статистическим, финансовым или иным моделям;

2) СППР, основанные на коммуникациях, поддерживают работу двух и более пользователей, занимающихся общей задачей;

3) СППР, ориентированные на данные, имеют доступ к временным рядам организации. Они используют в работе не только внутренние, но и внешние данные;

4) СППР, ориентированные на документы, манипулируют неструктурированной информацией, заключенной в различных электронных форматах;

5) СППР, ориентированные на знания, предоставляют специализированные решения проблем, основанные на фактах.

По сфере использования выделяют [1]:

1) общесистемные

2) настольные СППР.

Общесистемные работают с большими СХД и применяются многими пользователями. Настольные являются небольшими системами и подходят для управления с персонального компьютера одного пользователя [6].

### Литература:

- Ларичев, О.И., Петровский А.В. Системы поддержки принятия решений. Современное состояние и перспек- $1<sup>1</sup>$ тивы их развития. // Итоги науки и техники. Сер. Техническая кибернетика. - Т. 21. М.: ВИНИТИ, 1987, c.  $131 - 164$
- 2. Сараев, А.Д., Щербина О.А. Системный анализ и современные информационные технологии //Труды Крымской Академии наук. — Симферополь: СОНАТ, 2006. — с. 47-59
- Терелянский, П.В. Системы поддержки принятия решений. Опыт проектирования: монография / П.В. Тере-3. лянский; ВолгГТУ. — Волгоград, 2009. — с. 101-127
- Автоматизация управлением предприятием / Баронов В. В. и др. М.: Инфра-М, 2000. с. 198-205.  $4.$
- Автоматизированное проектирование информационно-управляющих систем. Системное моделирование пред-5. метной области: Учебное пособие / Г.Г. Куликов, А. Н. Набатов, А. В. Речкалов. Уфа: УГАТУ, 1998. — с. 89-104.
- 6. Клиланд, Д., Кинг В. Системный анализ и целевое управление. — М.: Сов.радио, 1979. с. 5-11.

### **Интернет вещей как основа для умных приложений**

Леонов Алексей Викторович, соискатель Омский государственный технический университет

*Интернет вещей (ИВ)— технология и перспективное направление развитие рынка, основанное на соединении предметов повседневного пользования между собой. ИВ позволяет создать экосистему умных приложений и услуг, которые улучшат и упростят жизнь как отдельных граждан, так и общества в целом. Ключевые слова: Интернет вещей, умные приложения, услуги*

*Internet of Things (IoT) is a technology and a market development based on the inter-connection of everyday objects among themselves and applications. IoT will enable an ecosystem of smart applications and services, which will improve and simplify citizens' lives.*

*Keywords: Internet of Things, smart applications, services*

### **Введение**

На сегодняшний день сложно представить, какие приложения Интернета вещей (англ. Internet of Things, IoT) появятся в будущем с учетом развития технологий и разнообразных потребностей потенциальных пользователей. В этой работе будет рассмотрен ряд приложений, которые имеют важное значение для индивидуальных пользователей, общества и предприятий. Для этих приложений сформирован круг научно-исследовательских задач. Приложения IoT направлены на удовлетворение социальных потребностей и развитие перспективных технологий, таких как наноэлектроника и кибер-физические системы.

Внимание фокусируется на приложениях, являющихся приоритетными на ближайшие годы. Несмотря на то, что сами приложения различаются по характеру решаемых задач, проблемы, связанные с дальнейшим их совершенствованием и стоящие перед исследователями часто являются похожими.

### **Области применения**

Последние годы отмечены масштабным эволюционным развитием рынка мобильных приложений. Не вызывает сомнения, что их экономический потенциал и влияние на решение социальных проблем на ближайшие десятилетия будет возрастать. На сегодняшний день социальные тенденции (если говорить о глобальных трендах планетарного масштаба) выглядят следующим образом: здоровье и здоровый образ жизни, транспорт и мобильность, безопасность и защищенность, энергетика и окружающая среда, коммуникации и построение электронного общества. Эти тенденции создают широкие возможности на рынках потребительской электроники, автомобильной электроники, медицинского оборудования, коммуникаций и т.д. Применение в этих областях приложений в рамках концепции IoT идет на пользу развитию полупроводниковых технологий, коммуникаций, сетей и разработки программного обеспечения.

Потенциальные возможности применения приложений IoT многочисленны и разнообразны, они проникают практически во все сферы повседневной жизни людей, предприятий и общества в целом. Международный центр энергетических исследований (МЦЭИ, англ. The International Energy Research Centre, IERC) определил и описал основные приложения Интернета вещей, которые охватывают многочисленные сферы применения: интеллектуальная электроэнергетика, умное здоровье, интеллектуальные здания, интеллектуальные транспортные системы, интеллектуальная промышленность, умные города [1–4]. Концепция всепроникающего IoT требует интеграции различных областей в единое и унифицированное пространство при соблюдении требований безопасности, конфиденциальности и доверия.

Сферы применения также включают в себя промышленный Интернет (англ. Industry Internet) [5], в котором интеллектуальные устройства, интеллектуальные системы и интеллектуальное принятие решений представляют собой основные пути, по которым материальный мир может интегрироваться с коммуникациями, большими данными (англ. Big Data) и миром цифровых технологий в целом. Производство и промышленная автоматизация находятся под постоянным давлением со стороны все более укорачивающихся жизненных циклов продуктов и необходимости обеспечения выхода на рынок следующего поколения продуктов за короткий промежуток времени, причем эта тенденция прослеживается повсеместно. Поэтому в следующем поколении производственных систем гибкость и возможность реконфигурации будут являться основополагающими.

Это изменение имеет важное значение в процессе перехода от традиционного централизованного управления приложениями к концепции «Интернета вещей». В новой иерархии пассивные устройства заменяются «умными объектами», которые подключены к сети (например, Интернет) и способны выполнять вычислительные операции. Применительно к программному обеспечению оно должно учитывать и использовать изменения в аппаратной части оборудования. Сервис-ориентированная архитектура (СОА) (англ. Service Oriented Architectures, SOA) является хорошо известной концепцией, применяемой для получения гибкого и легко реконфигурируемого решения, основанного на использовании распределённых, слабо связанных, заменяемых компонентов. Однако, концепция СОА не может быть применена «напрямую» для сетей управления приложениями Интернета вещей из-за жестких граничных условий, таких как ограниченность ресурсов и требований для режима реального времени [6].

Приложения Интернета вещей очень разнообразны ислужат различным категориям пользователей. Сточки зрения IoT можно выделить три важных категории пользователей:

− Отдельные граждане.

− Сообщество граждан (жители города, региона, страны или общество в целом).

− Предприятия.

В качестве примеров пользовательских потребностей в приложениях IoT для первой категории,— отдельных граждан,— могут быть названы:

− Повышение уровня личной безопасности или безопасности членов семьи — например, удаленно управляемые системы сигнализации или обнаружение активности для пожилых людей.

− Улучшение образа жизни в целом — например, мониторинг параметров здоровья во время тренировок, консультации эксперта на основе полученных результатов или поддержка во время покупок.

− Снижение стоимости жизни — например, автоматизация зданий, которая уменьшит потребление энергии.

Для общества важны вопросы, имеющие значение для всего сообщества, часто они относятся к среднесрочным и долгосрочным проблемам. К некоторым потребностям, движущим обществом в качестве потенциального пользователя IoT, могут быть отнесены:

− Обеспечение общественной безопасности— в свете ряда недавних стихийных бедствий, таких как ядерная катастрофа в Японии, цунами в Индийском океане, землетрясения, террористические акты и т.д. Одной из важнейших задач является предсказание таких событий и максимально высокая эффективность спасательных операций и операций по восстановлению. К одним из хороших примеров применения технологии IoT является ядерная катастрофа в Японии, когда многочисленные счетчики Гейгера, принадлежавшие разным людям, были подключены к Интернету, что обеспечивало детальное представление об уровне радиации по всей Японии.

− Защита окружающей среды:

• Требование по сокращению выбросов углерода было включено в различные законодательные акты и соглашения, нацеленные на сокращение вредного воздействия на планету и создание основ устойчивого развития.

Литература:

• Контроль различных загрязнителей окружающей среды.

• Утилизация не только общих отходов, но также и электрических устройств и опасных грузов является важной темой в каждом обществе.

• Эффективное использование различных энергетических и природных ресурсов.

− Создание новых рабочих мест и обеспечение стабильности — это важные вопросы, необходимые для поддержания высокого уровня качества жизни.

Предприятия, третья категория пользователей IoT, имеют различные потребности, которые могут потенциально подтолкнуть внедрение решений на IoT-основе. Например:

− Повышение производительности, напрямую влияющей на успешность и прибыльность предприятия.

− Технологии IoT позволяют повысить узнаваемость компании и/или ее продуктов на рынке (позиционирование), создать/занять новые рыночные сегменты.

− Экономическая эффективность — сокращение затрат на управление бизнесом является абсолютным приоритетом для большинства генеральных директоров. Более эффективное использование ресурсов, более полная информация для принятия решений, сокращение времени простоя являются возможными способами достижения этой цели.

Еще одна важная тема, которая должна получить раскрытие в ближайшем будущем, состоит в следующем: необходимо бизнес-обоснование каждого разрабатываемого приложения. Другими словами, понимание значения и ценности приложения для индивидуального пользователя, общества, компаний.

#### **Выводы**

Перспективы развития IoT как основы для умных приложений непосредственно связаны с решением следующих вопросов: кто будет заниматься оценкой значимости и ценности приложений; каковы модели доходов и стимулы для участия и использования приложений. Из-за разнообразия Интернета вещей в предметных областях будет практически невозможно определить универсальную бизнес-модель. Например, в случае приложений, используемых физическими лицами, может быть предложен «легкий» способ: простое взимание платы за услуги. С услугами для общества дело обстоит гораздо серьезнее, поскольку они удовлетворяют потребности большого сообщества. Хотя вполне допустимо, что сообщество в целом будет готово платить (через региональные или местные бюджеты), при этом требуется учет ограничений бюджетной системы, требующих поиск альтернативных способов развертывания и реализации таких услуг.

1. O. Vermesan, P. Friess, P. Guillemin, S. Gusmeroli, et al., «Internet of Things Strategic Research Agenda», Chapter 2 in Internet of Things — Global Technological and Societal Trends, River Publishers, 2011.

- 2. O. Vermesan, P. Friess, P. Guillemin, H. Sundmaeker, et al., «Internet of Things Strategic Research and Innovation Agenda», Chapter 2 in Internet of Things — Converging Technologies for Smart Environments and Integrated Ecosystems, River Publishers, 2013.
- 3. Internet of Things Pan European Research and Innovation Vision [Electronic resource] // IERC (European Research Cluster on the Internet of Things). URL: http://www.theinternetofthings.eu (дата обращения 15.02.2015).
- 4. O. Vermesan, P. Friess, G. Woysch, P. Guillemin, S. Gusmeroli, et al., «Europe's IoT Stategic Research Agenda 2012», Chapter 2 in The Internet of Things 2012 New Horizons, Halifax, UK, 2012.
- 5. P.C. Evans and M. Annunziata, Industrial Internet: Pushing the Boundaries of Minds and Machines [Electronic resource] // General Electric Co. URL: http://www.gereports.com (дата обращения 21.02.2015).
- 6. rtSOA— A Data Driven, Real Time Service Oriented Architecture for Industrial Manufacturing [Electronic resource] // Technische Universität München (TUM) URL: http://www-db.in.tum.de/research/projects/rtSOA/ (дата обращения 18.02.2015).

### **Исследование методов сентимент-анализа русскоязычных текстов**

Сарбасова Айгерим Нурмаханбековна, магистрант Международный университет информационных технологий (г. Алматы, Казахстан)

*В статье рассматриваются методы анализа тональности текста (сентимент анализа), необходимые для автоматического определения отношения автора к упомянутой теме. Сентимент анализ — область компьютерной лингвистики, является одной из проблем обработки естественного языка. Рассмотрены методы сентимент анализа. Программно реализованы способы — метод, основанный на словарях и метод с использованием библиотеки сентимент анализа Стэнфорда и API сервиса переводов Яндекса. Методы протестированы на базе, состоящей из 169 комментариев о банках. Проанализированы результаты, даны методы улучшения результатов.*

*Ключевые слова: анализ тональности текста, сентимент анализ, обработка естественного языка, компьютерная лингвистика, анализ текстов.*

 $\blacksquare$ ентимент-анализ (англ. sentiment analysis) — выявление тональности комментария при помощи методов NLP (обработка естественного языка), статистики, машинного обучения. Иногда упоминается как opinion mining, хотя в этом случае делается акцент на извлечение нужного отрывка текста [1]. Технология может использоваться для автоматической оценки новостных событий, продуктов, персоналий, организаций, стран и т.д. [2] Другими задачами сентимент анализа являются поиск спама в отзывах, анализ полезности отзывов, поиск сравнений, извлечение аспектов [3].

На протяжении многих лет ответ на вопрос «Что думают люди?» мог быть получен с помощью социальных вопросников, которые были стандартным способом изучения больших групп. Широкий доступ в Интернет и соцмедиа представили новый способ изучения мнения социальных групп [4]. Анализ этой информации и её использование дает преимущество при маркетинговых исследованиях, отслеживании реакции на новости, политических исследованиях. Обработка информации в условиях динамично растущего Интернета не может быть выполнена без автоматизированных информационных систем.

### **Подходы для автоматического определения тональности текста**

Для автоматического определения тональности текста можно выделить следующие подходы:

1) на основе правил с использованием шаблонов (rulebased with patterns). Подход заключается в генерации правил, на основе которых будет определяться тональность текста. Для этого текст разбивается на слова или последовательности слов (N-grams). Затем полученные данные используются для выделения часто встречающихся шаблонов, которым присваивается положительная или отрицательная оценка. Выделенные шаблоны применяются при создании правил вида «ЕСЛИ условие, ТО заключение»;

2) машинное обучение без учителя (unsupervised learning). Данный подход основан на идее, что наибольший вес в тексте имеют термины, которые чаще встречаются в этом тексте и в то же время присутствуют в небольшом количестве текстов всей коллекции. Выделив данные термины и определив их тональность, можно сделать вывод о тональности всего текста;

3) машинное обучение с учителем (supervised learning). В этом подходе требуется наличие обучающей коллекции размеченных в рамках эмотивного пространства текстов, на базе которой строится статистический или вероятностный классификатор (например, байесовский);

4) гибридный метод (hybrid method). Данный подход сочетает все или несколько из рассмотренных выше принципов и заключается в применении классификаторов на их основе в определенной последовательности [5]:

5) метод, основанный на теоретико-графовых моделях. В основе этого метода используется предположение о том, что не все слова в текстовом корпусе документа равнозначны. Какие-то слова имеют больший вес и сильнее влияют на тональность текста. При использовании этого метода анализ тональности разбивается на несколько этапов:

- 1) построение графа на основе исследуемого текста;
- 2) ранжирование его вершин:
- 3) классификация найденных слов;
- 4) вычисление результата [6].

#### Проверенные методы сентимент-анализа

а) Метод, основанный на словарях с учетом отрицаний - составлены словари положительных и отрицательных слов. Для их заполнения были использованы переведенный список 6800 слов обоих категорий списка на английском [7]. Также словари были вручную скорректированы. При анализе в отзыве подсчитывается количество положительных и отрицательных слов, также учитывается частица «не» перед словом. Если частица «не» встречается перед словом, то слово приобретает противоположную эмоциональную окраску. При сравнении слов использовался стеммер Портера [8]. Стемминг — отсечение от слова окончаний и суффиксов, чтобы оставшаяся часть, называемая stem, была одинаковой для всех грамматических форм слова [9]. Перед обработкой также убираются предлоги и союзы как неинформативные.

б) Метод с использованием библиотеки анализа тональности Стэнфорда и АРІ сервиса переводов Яндекса - данный метод представляет собой использование библиотеки обработки естественного языка для английского, включающей в себя теоретико-графовый метод, разработанной Стэнфордом и Yandex Translate API для предварительного перевода текста.

В результате проверки были получены следующие результаты: тональность была определена лучше методом, основанном на словарях - оценка была определена правильно для 71% отзывов. Вторым методом тональность текста была определена для  $56\%$  отзывов.

### Анализ полученных результатов и способы улучшения методов

Ошибки данных методов объясняются следующими проблемами:

- многочисленные орфографические ошибки в отзывах

- нет связи с объектов: тональность определяется для всего текста

- не всегда об отношении автора можно сказать по наличию или отсутствию положительных, отрицательных или нейтральных отзывов.

Улучшить результаты автоматического определения тональности текста возможно при помощи использования методов автоматического исправления орфографических ошибок, совершенствования словарей (для методов, основанных на словарях) и обучающей выборки (для методов машинного обучения). Также возможно повысить точность работы алгоритмов, применяя разработки по другим проблемам естественного языка, таких как:

- автоматическое реферирование *(automatic)* summarization)

- выявление кореферентности, референционального множества (coreference resolution)

- анализ сравнений

- извлечение объектов из текстов (Named-entity recognition, NER) и выявление отношений между ними (Relationship extraction).

Рассмотрение способов сентимент анализа показало, что необходимо анализировать связи между словами для корректного определения тональности. Невозможно проанализировать отзыв, игнорируя особенности структуры языка, на котором анализируется комментарий, т.е. необходимы или выявление отношений между объектами предложений или анализ синтаксической структуры предложения. Для данных задач разработано большое количество методов и готовых программных средств для английского языка. Для русского языка готовых решений меньше, и многие из них являются коммерческими.

Так же следует отметить, что не все решения для англоязычных текстов могут быть успешно адаптированы под русский язык. Это объясняется разной структурой английского и русского языков - русский язык является синтетическим языком, английский - аналитическим. В синтетических языках связи между словами обозначаются при помощи изменения строеЗния слова (окончания, удвоения основы). В аналитических связи между словами обозначены порядком слов. Отсутствие регламентированного расположения слов как в английском, делает анализ русскоязычных текстов более сложной залачей.

### Методы сентимент анализа, учитывающие синтаксическую структуру текста

Метод, описанный в [10], учитывает связи между словами в предложении, разработан для русскоязычных текстов. В нем используются описания наиболее частых структур текста, используемых для выражения отношения к объекту. Для анализа цепочек текста в нем используется Томита парсер, разработанный Яндексом. Прописав свои

правила и словари, возможно использование Томита парсера для различных задач анализа текста [11].

Метод, описанный в [12], основывается на деревьях зависимостей, разработан для англоязычных текстов. В нем слова предложения представлены узлами дерева. Используются словари положительных и отрицательных слов и слов-инверторов (слова, которые могут поменять полярность всего предложения — например, нет, не, устранили). Значения вышестоящего узла рассчиты-

вается с учетом значений нижестоящих узлов, способности слова инвертировать тональность текста и тональности слова, взятой из словаря. В работе был дан пример: Kidnapped AP photographer freed in Gaza (Похищенный AP фотограф освобожден в Газа). Здесь слова похищенный и Газа являются отрицательными, освобожден — положительным. То есть если не учитывать структуры предложения — выйдет, что новость является отрицательной: два отрицательных слова и одно положительное.

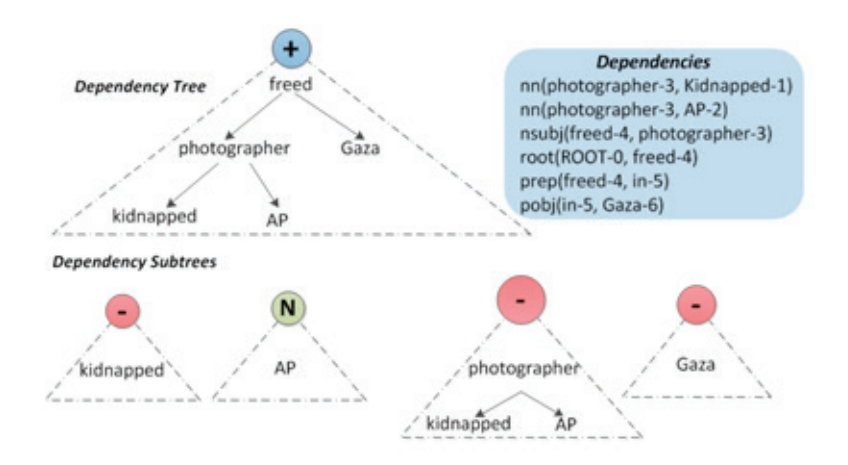

Рис. 1. **Дерево зависимостей**

В методе используется два типа свойств: узловые и граничные. Узловые обозначают узлы дерева, а граничные — связи между словами. Узловые свойства содержат априорную тональность слова, которая может быть получена использованием словарей. Например, в рис. 1 похищенный (kidnapped) — отрицательное слово, AP — нейтральное, фотограф (photograph) нейтральное. Отрицательная полярность ветки «похищенный» переходит на узел «фотограф». Узел «фотограф» теперь отрицательный. Узел «Газа» — отрицательный (само слово для новостей имеет отрицательный смысл, определили с помощью словарей). Теперь отрицательным стал узел стоящий выше — freed (освобожденный). Но слово «освобожденный» является словом-инвертором. И поэтому конечная тональность предложения — положительная.

Не всегда возможно построить одно наиболее правильное дерево зависимостей, особенно для языка со свободной структурой. Возможное решение данной проблемы дано в работе [13]. Вместо использования свойств-

Литература:

границ, соединяющих зависимый узел и его родителя, предлагается использовать свойства гипер границы, которые соединяют всех потомков корневого узла дерева, т.е. слово может быть потомком нескольких узлов дерева. После этого для подсчета конечного результата для корневого узла выделяются все возможные поддеревья. Так как их может быть довольно много, то часть из них исключается статистическими методами. Конечный результат высчитывается, учитывая все оставшиеся поддеревья.

В работе [14] предлагается метод классификации отзывов, основанный на машинном обучении с учителем с использованием n-грамм слов (последовательностей из нескольких слов) в качестве свойств.

#### **Заключение**

В данной статье были рассмотрены методы анализа тональности текста для русского языка. Было определено, что наилучшими способами являются способы, в которых учитываются связи между словами, структура языка.

- 1. Introduction to Sentiment Analysis, http://www.lct-master.org/files/MullenSentimentCourseSlides.pdf
- 2. Александр Прохоров, Александр Керимов, Сентимент-анализ и продвижение в социальных медиа http:// compress.ru/article.aspx?id=23115
- 3. Александр Уланов, Обработка текстов на естественном языке (Лекция 10. Анализ мнений) https:// compscicenter.ru/media/slides/nlp\_2014\_spring/2014\_04\_28\_nlp\_2014\_spring.pdf
- 4. Yelena Aleksandrovna Mejova, SENTIMENT ANALYSIS WITHIN AND ACROSS SOCIAL MEDIA STREAMS, http://ir.uiowa.edu/cgi/viewcontent.cgi?article=3090&context=etd
- 5. М.В. Клековкина*,* Е.В. Котельников, Метод автоматической классификации текстов по тональности, основанный на словаре эмоциональной лексики, http://ceur-ws.org/Vol-934/paper15.pdf
- 6. Анализ тональности текста, https://ru.wikipedia.org/wiki/
- 7. Hu and Liu, A list of positive and negative opinion words or sentiment words for English, http://www.cs.uic. edu/~liub/FBS/sentiment-analysis.html#lexicon
- 8. Стеммер Портера для русского языка http://www.algorithmist.ru/2010/12/porter-stemmer-russian.html
- 9. Стеммер, http://www.solarix.ru/for\_developers/api/stemmer.shtml
- 10. Mavljutov, R.R., Ostapuk N.A., Using basic syntactic relations for sentiment analysis, http://www.dialog-21.ru/ digests/dialog2013/materials/pdf/MavljutovRR.pdf
- 11. Как использовать Томита-парсер в своих проектах. Практический курс, http://habrahabr.ru/company/yandex/ blog/225723/
- 12. Ugan Yasavur, Jorge Travieso, Christine Lisetti, Naphtali Rishe, Sentiment Analysis Using Dependency Trees and Named-Entities, https://www.aaai.org/ocs/index.php/FLAIRS/FLAIRS14/paper/view/7869
- 13. Zhaopeng Tu, Wenbin Jiang, Qun Liu, and Shouxun Lin, Dependency Forest for Sentiment Analysis, http://www. zptu.net/papers/nlp2012\_dependency\_forest\_for\_sa.pdf
- 14. Dmitriy Bespalov, Sentiment Classification Based on Supervised Latent n-gram Analysis, http://www.cs.cmu. edu/~qyj/papersA08/11-talk-cikm11.pdf

### **Формирование навыков аналитики IT-специальностей с использованием case-study**

Смирнова Марина Александровна, магистр; Спирина Елена Александровна, кандидат педагогических наук, доцент; Самойлова Ирина Алексеевна, магистр Карагандинский государственный университет им. академика Е.А. Букетова (Казахстан)

В Республике Казахстан, согласно классификатору специальностей, к IT-специальностям можно отнести специальности бакалавриата 5В060200— Информатика, 5В070300 — Информационные системы, 5В070400 — Вычислительная техника и программное обеспечение, 5В070500— Математическое и компьютерное моделирование, 5В100200 — Системы информационной безопасности; а также среднего профессионального образования: 1304000 — Вычислительная техника и программное обеспечение (по видам), 1305000 — Информационные системы (по областям применения), 1302000 — Автоматизация и управление (по профилю).

В Карагандинском государственном университете имени академика Е.А. Букетова используется практика обсуждения с работодателями вводимых в учебный план специальностей элективных дисциплин. В результате обсуждения с будущими работодателями определяются направления, названия и содержание дисциплин, которые позволяют охватить основные этапы разработки программного обеспечения, а именно: проектирование и разработка (кодирование) ПО, тестирование, сопровождение, аналитика. Студентам IT-специальностей предлагаются для изучения такие элективные дисциплины как «Технологии проектирования и разработки программного обеспечения», «Основы веб-разработки», «Разработка

настольных приложений с применением WPF», «Современные средства работы с базами данных» и т.д.

В ходе преподавания данных элективных дисциплин метод кейсов (case-study) рассматривается как неотъемлемая часть методики преподавания профессионально-значимых дисциплин. Применение данного метода позволяет решать задачи развития творческого и критического мышления студентов, умений самостоятельно конструировать свои знания и применять их для решения познавательных и практических задач.

Использование case-study в высшем профессиональном образовании является весьма актуальным, что определено двумя тенденциями:

− первая вытекает из общей направленности развития образования, его ориентации не столько на получение конкретных знаний, сколько на формирование профессиональной компетентности, умений и навыков мыслительной деятельности, развитие способностей личности, среди которых особое внимание уделяется способности к обучению, смене парадигмы мышления, умению перерабатывать огромные массивы информации;

− вторая вытекает из развития требований к качеству специалиста, который, помимо удовлетворения требованиям первой тенденции, должен обладать также способностью оптимального поведения в различных ситуациях, отличаться системностью и эффективностью действий в условиях кризиса [1].

Рассмотрим более подробно применение case-study в ходе подготовки IT-специальностей для формирования навыков аналитики на примере элективной дисциплины «Проектирование и архитектура информационных систем». Целью данной дисциплины является получение знаний и практических навыков в проектировании и моделировании архитектур информационных систем (ИС) и состава программного обеспечения (ПО), моделирования на основе Unified Modeling Language (UML) и Business Process Model and Notation (BMPN), документирования процессов разработки и их стандартизации.

В ходе преподавания данной дисциплины происходит знакомство с реализацией аналитической стадии создания программного продукта, с осуществлением анализа и разработки состава требований к программному решению, изучение нотаций языков UML и BMPN, их практическое применение, освоение состава проектной и эксплуатационной документации на программный продукт.

В результате изучения курса студенты должны знать:

- роли, цели и задачи моделирования в цикле разработки ПО;

- состав методологий и нотаций моделирования;

- шаблоны проектирования, прецеденты, архитектурного анализа и других вопросах, которые рассматриваются в рамках итеративных процессов проектирования UP;

- подходы планирования и анализа рисков на стадии проектирования;

- состав аналитической стадии проекта по созданию программного продукта и основные этапы анализа;

- способы выявления, формулирования, разработки, проверки, утверждения и тестирования требований к ПО;

- роли аналитика при сборе требований, понятие бизнес-процессов и бизнес-правил;

- принципы моделирования на UML и BPMN, а также способы и возможности применения этих нотаций и языков в практике современного программирования;

- основные типы используемых в UML и BPMN диаграмм с объяснением целей и задач, которые перед ними ставятся:

- состав проектной и эксплуатационной документации на программный продукт.

В результате изучения курса студенты должны уметь:

- выявлять требования пользователей;

- осуществлять разработку качественных требований к программному продукту, задавать достижимые требования к функциональности и качеству;

- специфицировать (оформлять) требования;

- моделировать программный продукт с использованием нотаций и языков UML и BPMN;

- осуществлять выбор нотаций, которые следует задействовать при создании диаграмм, а также при их чтении;

- использовать программные продукты моделирования процессов Enterprise Architect/PowerDesigner/MS Visio при разработке диаграмм;

- осуществлять разработку проектной документации программного решения.

В ходе преподавания данной дисциплины обоснованно применение case-study в ходе подготовки IT-специальностей для формирования навыков аналитики. Кейсы до данной дисциплине позволяют получить навыки решения реальных проблем, возможность работы группы на едином проблемном поле, при этом процесс изучения, по сути, имитирует механизм принятия решения в жизни, он более адекватен жизненной ситуации, чем заучивание терминов с последующим пересказом, поскольку требует не только знания и понимания терминов, но и умения оперировать ими, выстраивать логические схемы решения проблемы, аргументировать свое мнение [2].

Так, например, при изучении первой темы «Аналитическая стадия IT-проекта. Основы моделирования» применяется case-study - учебные конкретные ситуации, специально разрабатываемые на основе фактического материала с целью последующего разбора. В ходе разбора ситуаций обучающиеся учатся действовать в «команде», проводить анализ и принимать управленческие решения. Так, студентам предоставляется *analysis case* для проведения анализа ситуации конкретного предприятия. Студенты должны определить потребности предприятия, исследовать деятельности сотрудников предприятия, выявить потребности заказчика и пользователей, сформулировать предложения заказчиков, создать документы требований.

В ходе работы со студентами над темой «Анализ требований» применяется *decision case*. Структура данного кейса представляет собой:

- введение в проблематику;
- информация, необходимая для пониманий проблемы;
- описательный раздел;
- принятие решений.

В кейсе имеются таблицы, графики, письма и другая документация, помогающая принять решение. Так как данная дисциплина изучается на последнем курсе, где студенты уже проходили практику работы с документами, было предложено включить в кейс и «лишнюю» информацию. Непосредственная цель метода — совместными усилиями группы студентов проанализировать ситуацию-саѕе, возникающую при конкретном положении дел, и выработать практическое решение. Окончание процесса - оценка предложенных алгоритмов и выбор лучшего в контексте поставленной проблемы.

По окончанию работы над данным кейсом студенты определяют требования (бизнес-требования, пользовательские, функциональные, требования к внешним и внутренним интерфейсам), детальные требования (функциональные и нефункциональные). Представляют характеристики качественных и изменяющихся требований. Описывают управление требованиями (управление изменениями, контроль версий, контроль состояний, контроль связей), источники требований, прецеденты, функции и детальные требования. Совместно со студентами составляется рекомендуемый перечень вопросов для выявления требований и рекомендации по составлению их спецификаций.

При изучении темы «Моделирование систем. Основные подходы» применяются «маленькие наброски» (short vignetts), содержащие, как правило, от одной до десяти страниц текста и одну-две страницы приложений. Они знакомят только с ключевыми понятиями и при их разборе студент должен опираться еще и на собственные знания. В содержание short vignetts включены правила моделирования информационных систем, рекомендации по использованию методологий и нотаций, виды моделирования (структурное, логическое, физическое).

Метод case-study - это инструмент, позволяющий применить теоретические знания к решению конкретных практических задач. Так, при работе над темой «Техническая документация» метод способствует развитию у студентов самостоятельного мышления, умения выслушивать и учитывать альтернативную точку зрения, аргументированно высказать свою. С помощью этого метода студенты имеют возможность проявить и усовершенствовать аналитические и оценочные навыки, научиться работать в команде, находить наиболее рациональное решение поставленной проблемы. Обучающимся предо-

ставляются кейсы без формирования проблемы, где проблема четко не выявлена, а представлена в статистических данных, оценках мнения разработчиках ПО, пользователей. Цель такого кейса - самостоятельно выявить проблему, указать альтернативные пути ее решения с анализом наличных ресурсов. По окончании работы с данным кейсом студенты должны представить основной состав проектной и эксплуатационной документации на программный продукт в соответствии с применяемыми стандартами (технико-экономическое обоснование, технические задания, технические спецификации, инструкции, схемы и др.).

Рассмотренные примеры реализации применения case-study в ходе подготовки IT-специальностей для формирования навыков аналитического мышления не являются единственно предлагаемыми. Важно отметить что, метод case-study дает студентам превосходную возможность созидательно использовать изученный материал на базе своих профессиональных знаний и позволяет студентам адаптироваться к реальным и потенциально возможным ситуациям на производстве. Являясь интерактивным методом обучения, он достигает положительного отношения со стороны студентов, которые видят в нем вероятность проявить инициативу, испытать самостоятельность в освоении теоретических положений и приобретении практических навыков.

#### Литература:

- $1<sup>1</sup>$ Покушалова, Л.В. Метод case-study как современная технология профессионально-ориентированного обучения студентов // Молодой ученый. - 2011. - № 5. Т. 2. - с. 155-157.
- Долгоруков, A.M. Case study как способ понимания// Практическое руководство для тьютера системы Откры-2. того образования на основе дистанционных технологий. — М.: Центр интенсивных технологий образования. —  $2002 - c$ ,  $21 - 44$ .

### Проверка сложности выпускных работ учащихся и студентов на основе статистических параметров

Устинова Людмила Валерьевна, магистр Карагандинский государственный университет имени Е. А. Букетова (Казахстан)

Адекенова Айгуль Науканбаевна, магистр Назарбаев интеллектуальная школа химико-биологического направления (г. Караганда, Казахстан)

> Литвинова Ольга Владимировна, учитель информатики Назарбаев Интеллектуальная школа ХБН г. Павлодар (Казахстан)

 $\bf)$  XX веке появился ряд дисциплин прикладного характера на стыке лингвистики, математики и информатики. В част- $\bm{J}$ ности, статистическая лингвистика — это дисциплина, изучающая количественные закономерности естественного языка, проявляющиеся в текстах. В ее основе лежит предположение, что некоторые численные характеристики и функциональные зависимости между ними, полученные для ограниченной совокупности текстов, характеризуют язык в целом или его функциональные стили (публицистический, художественный, научный и т.п.). Накопленные данные используются для дешифровки исторических письменностей, для решения задач стенографии, теории связи, информатики, а также выявления особенностей стиля отдельных авторов и атрибуции текстов. На данный момент существует ряд исследований, в которых предложены математические модели оценки сложности текста и учебных текстов с учетом возрастных особенностей учащихся.

Однако, эти модели получены в основном для английских текстов, и не подкреплены соответствующими системами автоматизированного анализа. Между тем, необходимость подобных систем и соответствующих методик анализа текстов возникает у экспертов-методистов, создателей учебников, а также учителей, разрабатывающих различные методические материалы. С развитием системы экспертизы, сертификации учебной и методической литературы эти системы нуждаются в объективных и быстро реализуемых оценках ряда параметров сложности учебных текстов [1].

Задачей нашего исследования является изучение количественной оценки сложности текста. В качестве основных критериев используются статистические параметры текста, такие, как длина слова, средняя длина предложения, процент многосложных слов и другие. Названные параметры требуют достаточно сложных методов и технологий определения. Полученные на основе этих параметров различные формулы оценивают так называемую удобочитаемость или сложность текста. Эти параметры легко поддаются количественному выражению и пригодны для автоматической оценки. Следует отметить, что формулы удобочитаемости не являются единственным критерием качества восприятия текста, они не оценивают тонкостей авторского стиля, но чётко отличают ясный простой текст от сложного.

Целью работы является разработка макропакета для автоматизации оценки сложности учебных текстов. Программа может применяться в учебном процессе для верификации курсовых и дипломных работ и определения соответствия публикаций стилю научной статьи. Автоматический классификатор функционального стиля текста создан на базе текстов, относящихся к четырём различным функциональным стилям. Критерием классификации является спектр длин слов.

В ходе создания макропакета были проанализированы существующие программы поиска и анализа текстовой информации: продукт Кирсанова компании «Гарант-Парк-Интернет», инструмент удобочитаемости, «Худломер», «Орфограммка».

Данные программы используются для решения следующих задач: анализ и классификация текстов, автоматическое реферирование; различные варианты поиска текста; морфологический, синтаксический и семантический анализ текста; средства навигации по большим массивам текстов.

Принцип работы макропакета основывается на следующих оценках: формула Флеша (Flesch readability formula); формула Флеша-Кинкейда (Flesch-Kincaid Grade Level); индекс туманности Ганнинга (Gunning Fog Index); график читабельности текста по Фраю (Fry Readability graph); оценка читабельности Рэйгора (Raygor Readability Estimate).

Для вывода статистики удобочитаемости с учетом нескольких языков нами разработан макрос на языке Visual Basic for Application (VBA). Такой выбор связан с популярностью текстового редактора MSWord. Макрос анализирует текст или любой его фрагмент на русском или английском языках. Отчет представлен в виде таблицы значений статистических характеристик текста (среднее число слов в предложении, среднее число слогов в слове, число многосложных слов) и оценки его сложности, в соответствии с формулой Флеша.

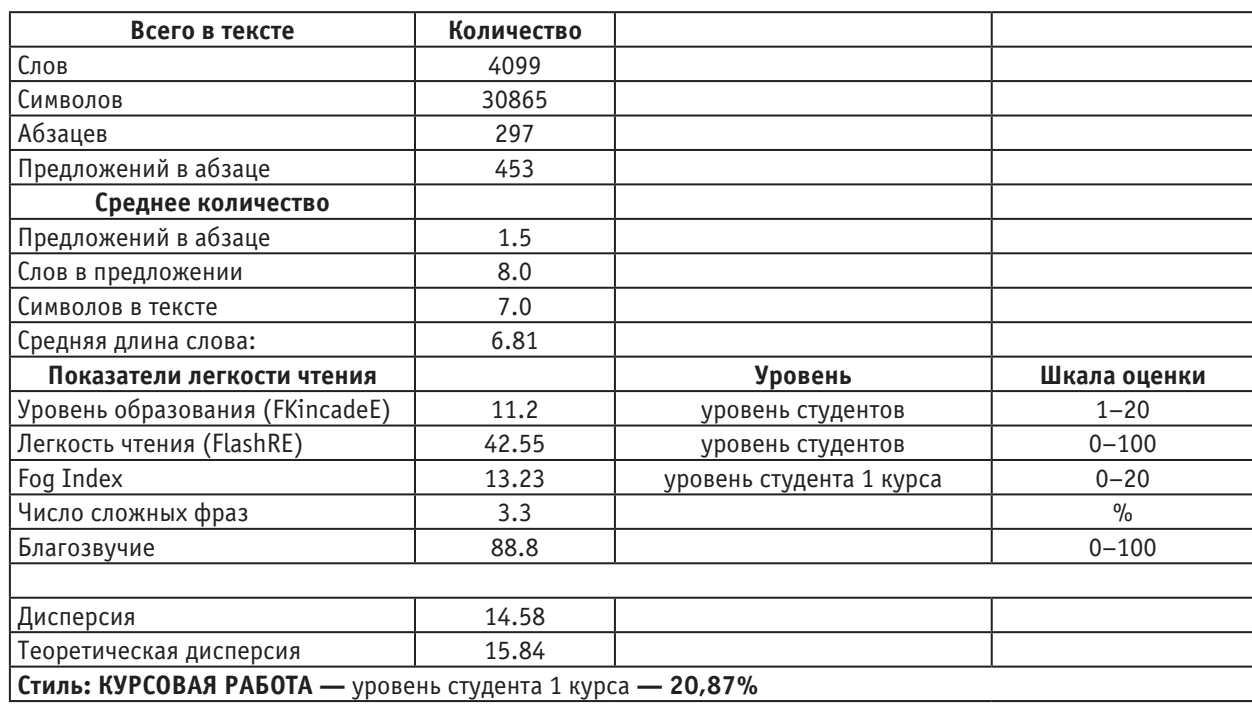

#### Таблица 1. **Результаты оценки сложности текста**

Результатом выполнения макроса является соответствие или несоответствие стиля уровню курсовой работы, с выводом дополнительных характеристик проверяемого текста (рис. 1).

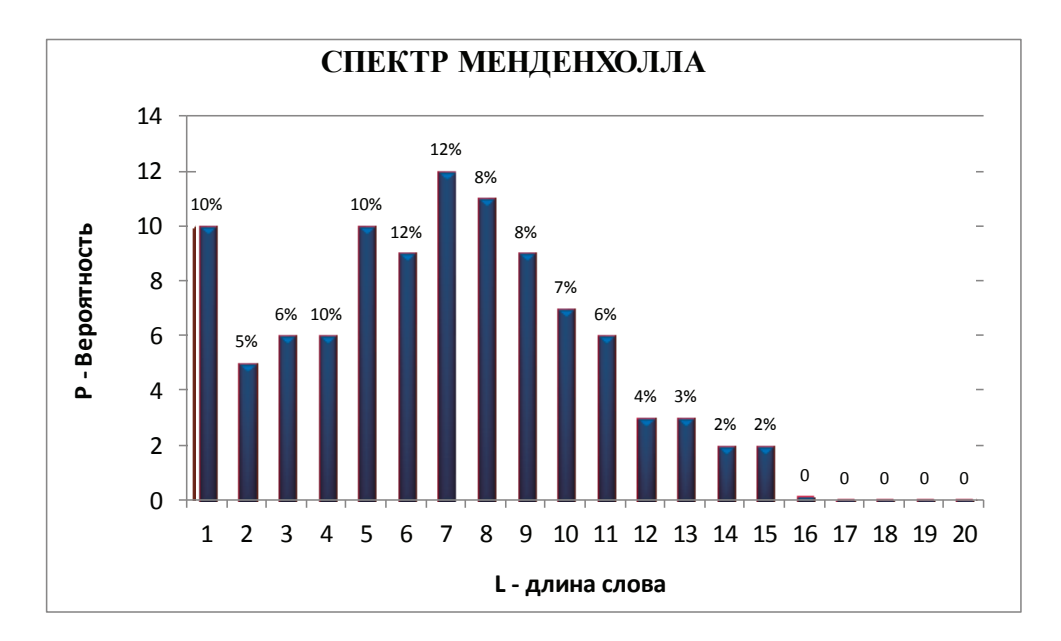

#### Рис. 1. **Дополнительные характеристики**

В основе всех, указанных выше, оценок лежит формула читаемости Флеша (Flesch readability formula), которая позволяет оценить удобочитаемость текстовых материалов.

Проверка удобочитаемости по Флешу оценивается по 100-балльной шкале. Чем выше значение, тем понятнее текст. Для большинства текстов рекомендуемым значением является диапазон от 60 до 70 баллов.

Формула расчета показателя удобочитаемости по Флешу:

*Индекс Флеша( англ )* = 206*.*835 −1*,*015*\* ASL* − 84*.*6*\* ASW* ,

где *ASL* — среднее число слов в предложении (число слов, деленное на число предложений); *ASW* — среднее число слогов в слове (число слогов, деленное на число слов).

Формула Флеша является наиболее совершенной и распространённой для определения параметров удобочитаемости текста. Флеш определил основные характеристики текста, оказывающие влияние на его восприятие. Это среднее число слогов в слове и средняя длина предложения. Свои выводы он сделал на основе исследования текстов «Экзаменационных уроков для чтения», которые традиционно используются в американской школе при переводе учеников из одного класса в другой. Данная методика получила название «формулы читабельности Флеша».

Формула читаемости Флеша, скорректированная для русского языка, прогнозирует лёгкость чтения письменного материала [2]:

*Индекс Флеша( рус )* = 206*.*835 −1*,*3*\* ASL* − 60*.*1*\* ASW*

Именно формула соотношения этих характеристик тесно связана с уровнем понимания текста учеником.

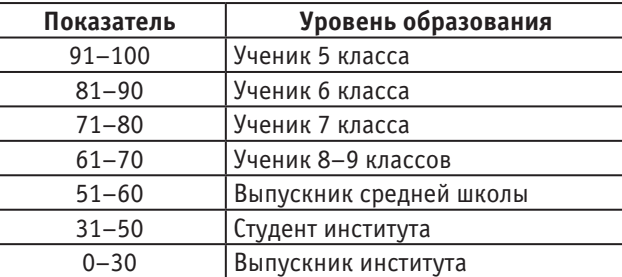

### Таблица 2. **Проверка удобочитаемости по Флешу**
Аналогом индекса Флеша является индекс Флеша-Кинкейда. Уровень образования основан на образовательном индексе Флеша — Кинкейда и показывает, каким уровнем образования должен обладать читатель проверяемого документа. Школьный тест по Флешу-Кинкейду используется для оценки текстов на экзаменах в школах США. Подсчет показателя делается на основе вычисления среднего числа слогов в слове и слов в предложении. Значение показателя варьируется от 0 до 20. Значения от 0 до 10 означают число классов школы. Следующие пять значений — от 11 до 15 соответствуют курсам высшего учебного заведения. Высшие пять значений относятся к сложным научным текстам.

Формула для школьного теста Флеша-Кинкейда:

## *Индекс Флеша* − *Кинкейда* = 0*.*39*\* ASL* +11*.*8*\* ASW* −15*.*59 .

Следует отметить недостаток обеих формул: линейная зависимость оценки от входных параметров. Хотя графики читабельности Фрая и Рэйгора [3] однозначно указывают на нелинейность построенной функции (рис. 2).

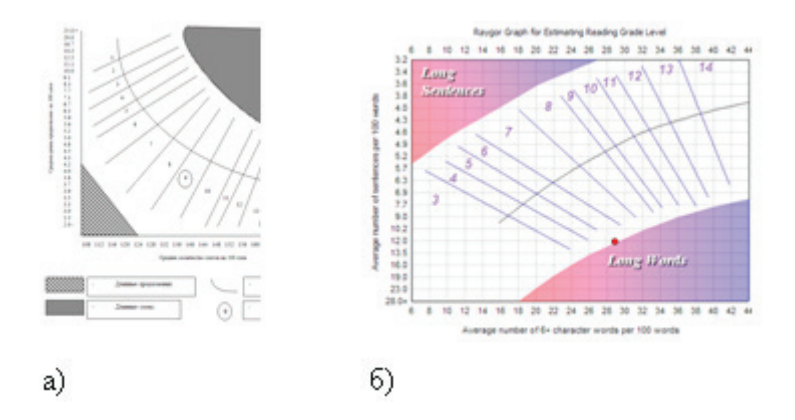

Рис. 2. **а) График читабельности текста по Фраю; б) График читабельности текста по Рейгору**

Один из наиболее популярных методов оценки удобочитаемости текстовой информации — индекс Фога («индекс туманности»), разработанный в 1952 году американским ученым Р. Ганнингом [4] используется в американской журналистике. Он позволяет определить минимальный возраст читателя, которому будет понятен данный текст. Индекс туманности измеряет сложность чтения, исходя из средней длины предложения и процента слов, состоящих из трех и более слогов. Чем выше индекс туманности, тем сложнее читать текст. Для оценки выбирается не меньше двух произвольных фрагмента текста, содержащих приблизительно по 100 слов. Учитывается средняя длина предложения (в словах) и среднее количество слогов в словах. Индекс туманности определяется по формуле

*Индекс Ганнинга*  $\binom{a}{a}$  = 0.4 \*  $(w+l)$ ,

где *w* — средняя длина предложения; *l* — среднее количество «длинных» слов (из трех и более слогов). Для текстов, написанных на русcком языке, индекс Ганнинга вычисляется по формуле:

\n
$$
U_{\text{H}} \cdot \text{M} \cdot \text{M} \cdot \
$$

где *число сложных слов* — количество слов, с числом слогов больше четырёх; 0.78 — поправочный коэффициент для русского языка.

Скорректированный индекс Ганнинга, показывает, какой образовательный уровень нужен для усвоения данного материала. Чем индекс меньше, тем большей аудитории он будет понятен. Значение 16–20 подходит для людей с высшим образованием,  $9-10$  — восьмиклассник и газетный уровень,  $7-8$  — школьный уровень.

Вышеприведенные примеры показывают разнообразие подходов к оценке уровня удобочитаемости текстов. В созданном макропакете для определения средней длины слова используются два критерия: количество слогов или количество символов в слове. Количество символов в слове автоматически определяется средствами VBA. Для определения количества слогов в слове был использован алгоритм Ляна-Кнута, который по словарю с расставленными переносами строит компактный набор правил, позволяющий в точности эти места переносов восстановить. Преимуществом использования первого критерия является высокая скорость выполнения. Хотя использование второго критерия перегружает память, он позволяет более точно определить оценку сложности текста. Для автоматизации проверки большого количества работ файлы (в формате doc) загружаются в одну папку, и запускается процесс проверки файлов.

Результат проверки представлен в следующей таблице:

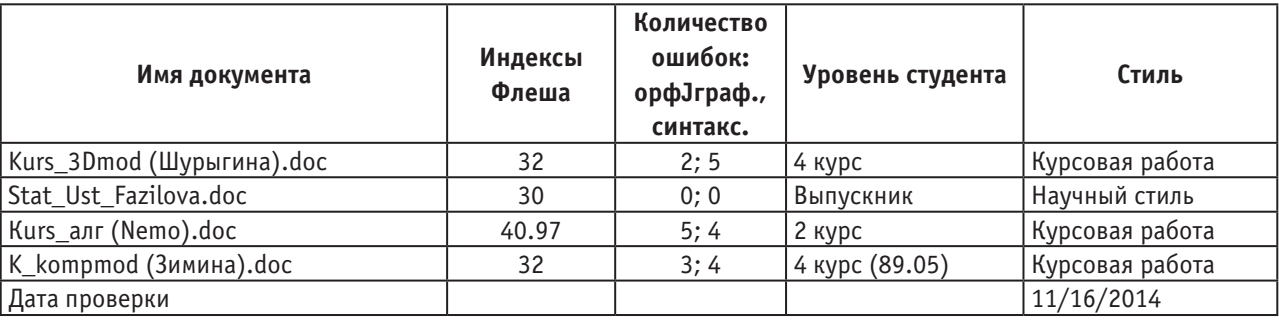

### Таблица 3. **Проверка удобочитаемости по Флешу**

Разработанный макропакет требует дополнительного тестирования для статистической обработки больших массивов текстовых учебников и других методических материалах. Данный макропакет был протестирован при проверки курсовых работ по информатике в школе НИШ г. Караганды. Также этот продукт полезен для ускорения проверки на наличие и определения количества ошибок в тексте; оценки сложности школьных учебных текстов с учетом возрастных особенностей учащихся. Автоматизация анализа сложности учебных текстов с применением информационных технологий на основе методов их количественной оценки, позволит увеличить эффективность обработки документов.

### Литература:

- 1. Попова, Я.И., Шишкевич Е.В.. Стандартизация учебной литературы средней школы по критерию удобочитаемости // Севастопольский национальный университет ядерной энергии и промышленности. Научные ведомости БелГУ. Сер. Гуманитарные науки.— 2010.— № 12, вып.6.— с. 142–147.
- 2. Оборнева, И.В. Автоматизация оценки качества восприятия текста // Вестник Московского городского педагогического университета. — Серия «Информатика и информатизация образования». — 2005. — № 2 (5)  $2005 - c. 86 - 92.$
- 3. http://en.wikipedia.org/wiki/Raygor\_Estimate\_Graph.
- 4. Рогушина, Ю.В. Использование критериев оценки удобочитаемости текста для поиска информации соответствующей реальным потребностям пользователя // Проблеми програмування. — 2007. — № 3 — с. 76–87.

## **Создание и применение обучающей программы «Виртуальный реестр»**

Устинова Людмила Валерьевна, старший преподаватель; Фазылова Лейла Сабитовна, старший преподаватель; Кельдибекова Алия Болатовна, старший преподаватель Карагандинский государственный университет им. Е.А. Букетова (Казахстан)

В соответствии сКонцепцией развития образования Ре-спублики Казахстан предполагается создание единой информационной образовательной среды, позволяющей на основе использования новых информационных технологий повысить качество казахстанского образования, обеспечить равные возможности гражданам на получение образования всех уровней и ступеней, а также интегрировать информационное пространство республики в мировое образовательное пространство.

Процесс информатизации образования в Казахстане предполагает широкое внедрение компьютерных технологий в учебный процесс. Рынок программного обеспечения содержит большое количество программ, предназначенных как для редактирования реестра, так и для оптимизации операционной системы. Однако обучающих программ по данной

тематике очень мало. Широкие возможности обучающих программ, в сочетании с безопасностью потери информации на ПК, по сравнению с работой в реальных приложениях, делают это направление весьма привлекательным.

Применение новых информационных технологий в учебном процессе позволяет повысить не только эффективность, но и качество подготовки специалистов [1]. При подготовке специалистов высшей квалификации по специальности «Информатика» по курсу «Операционные системы», «Защита информации» изучение реестра является обязательным.

Авторами была разработана программа, предназначенная для обучения работе с системным реестром, а также для эмуляции изменений в реестре. Это позволяет избежать проблем, возникающих при редактировании системного реестра студентами в ходе выполнения практи- $10 //N$ ческих работ на заданную тему. Некорректные действия пользователя могут привести к неработоспособности

ПК [2]. Одним из способов решения данной проблемы является применение программ заморозки. Однако данные программы не являются обучающими.

Приступая к созданию обучающей программы «Виртуальный реестр», необходимо определить как физическую структуру программы, так и логическую. Под физической структурой понимается структура каталогов, содержащих необходимые файлы.

Физическая организация приложения - это создание корневой папки программы -.. \ aos reestrNew. В этой папке содержатся директории для хранения файлов, сгруппированных по определенному признаку:

- bmp - папка рисунков, используемых для имитации редактирования реестра;

- les1..lesN — папки для хранения заданий, в которых приводится детальное описание хода выполнения работ и пояснений в формате RTF;

- prg - папка, содержащая файлы приложения Delphi.

В корневой папке содержится файл конфигурации conf.txt, файлы заданий - les1.1txt, les2.2txt,.., lesN.txt, исполняемое приложение, скомпилированное в Delphi pri reestr.exe. В Delphi, чтобы вызвать API-функции для работы с реестром, используется класс TRegistry. Kласс TDRegistry реализует методы, позволяющие получать более удобный доступ к реестру, по сравнению с АРІ-функциями, и производить над ним все необходимые операции [3]. Скомпилированное приложение было упаковано с применением программы Upack. Что позволило сжать исполняемый файл на  $30\%$ .

Завершение работы в обучающей программе определяется действием пользователя. Для определения правильности выполнения действий пользователя создан файл, представленный как «Личный путеводитель». Далее приводится его структура:

desktop2.bmp //Filename  $102703020 \frac{\text{y}}{\text{x1}}$ , y1, w, h, Jobreestre //режим задания desktop3.bmp  $-10-270$ next //следующий шаг desktop2.bmp 10270 vetsel HKEY LOCAL MACHINE //выделение ветки desktop2.bmp 10270 vetsel HKEY USERS\ desktop2.bmp 10270 next desktop2.bmp 10270 vetsel HKEY USERS\.DEFAULT\ desktop2.bmp 10270 next desktop2.bmp 10270 vetsel HKEY USERS\

В первой строке данного файла содержится количество заданий N=10. Данный файл содержит пример эмуляции работы реестра. Имя графического файла указывает на необходимость смены фонового рисунка. Следующая строка содержит область определения щелчка мыши. Отрицательные значения указывают на возможность перехода к следующему заданию. Файл содержит 3 режима:

- Next переход на следующее задание;
- Selected определение выделенного элемента;
- Jobreestre режим задания.

Данные считываются из текстового файла, структура которого представлена в таблице 1.

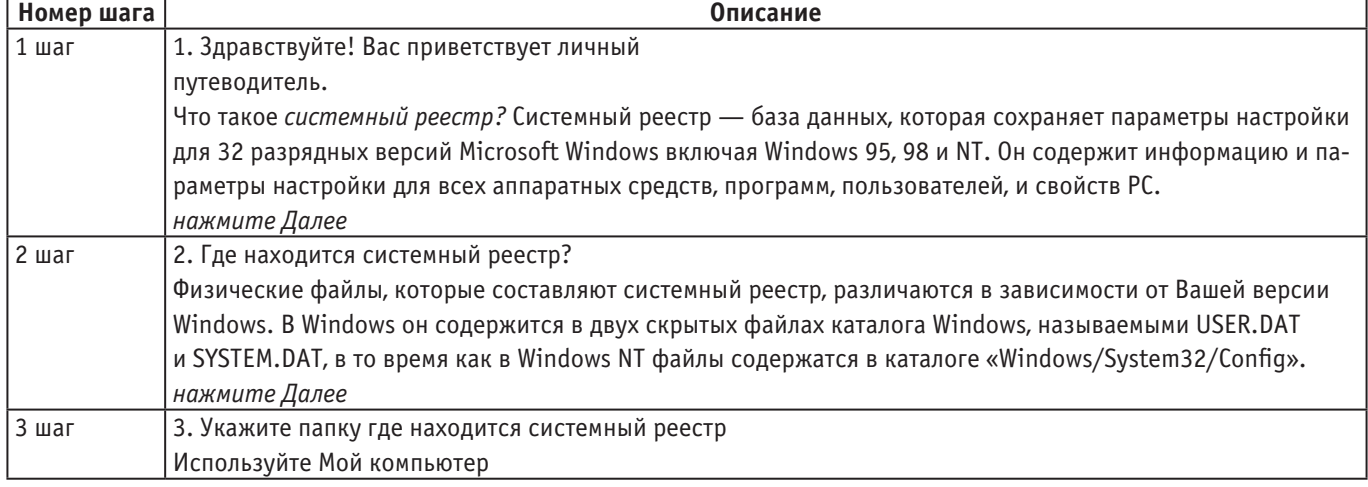

## Таблица 1. Текст задания

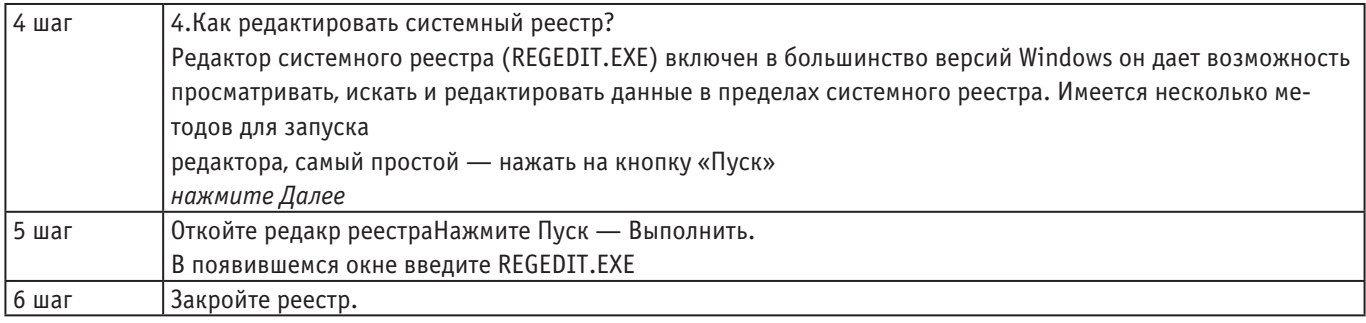

Пользователь в режиме редактирования реестра может выбрать любой элемент и выполнить определенные действия: удалить, переименовать, изменить и т.д. В режиме обучения выполняется проверка на соответствие выделенного элемента: если выделен допустимый элемент, пользователь может выполнить только те действия, которые разрешены.

При запуске программы появляется экранная форма «Приветствие» с названием программы. Для того чтобы приступить к работе, необходимо нажать любую клавишу. Появиться небольшой список, в котором необходимо выбрать нужный пункт, как показано на рисунке 1.

После того, как выбран нужный пункт, в правой части экрана появится окно с текстом задания, поясняющий ход дальнейшей работы (рис. 2, 3).

Обучение выполняется в четырех режимах:

1. Чтение материала и переход следующему заданию.

2. Выполнение действий: открытие папки, имитация выполнения программы, выделение элементов, добавление, удаление разделов, ключей и т.д.

- 3. Режим помощи, возврат на шаг назад.
- 4. Режим пропуска заданий.

В программе имеются индикаторы, которые показывают этапы выполнения задания.

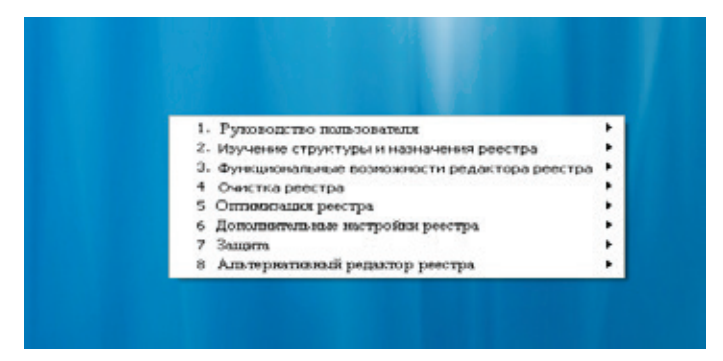

Рис. 1. Окно выбора задания

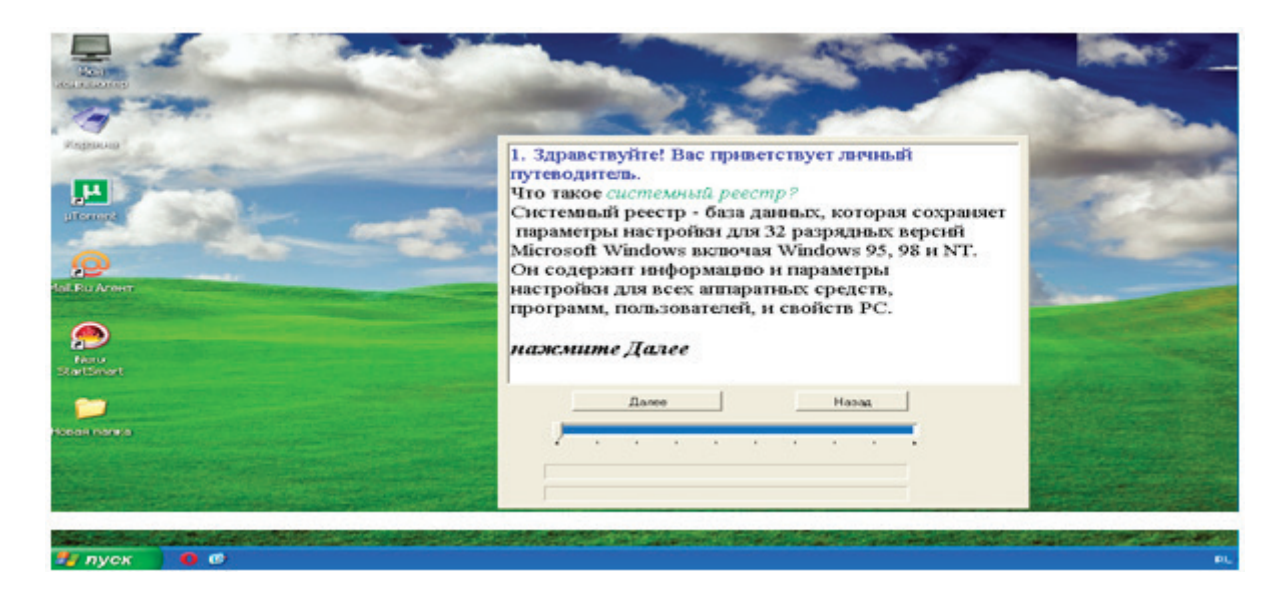

Рис. 2. Изучение структуры реестра

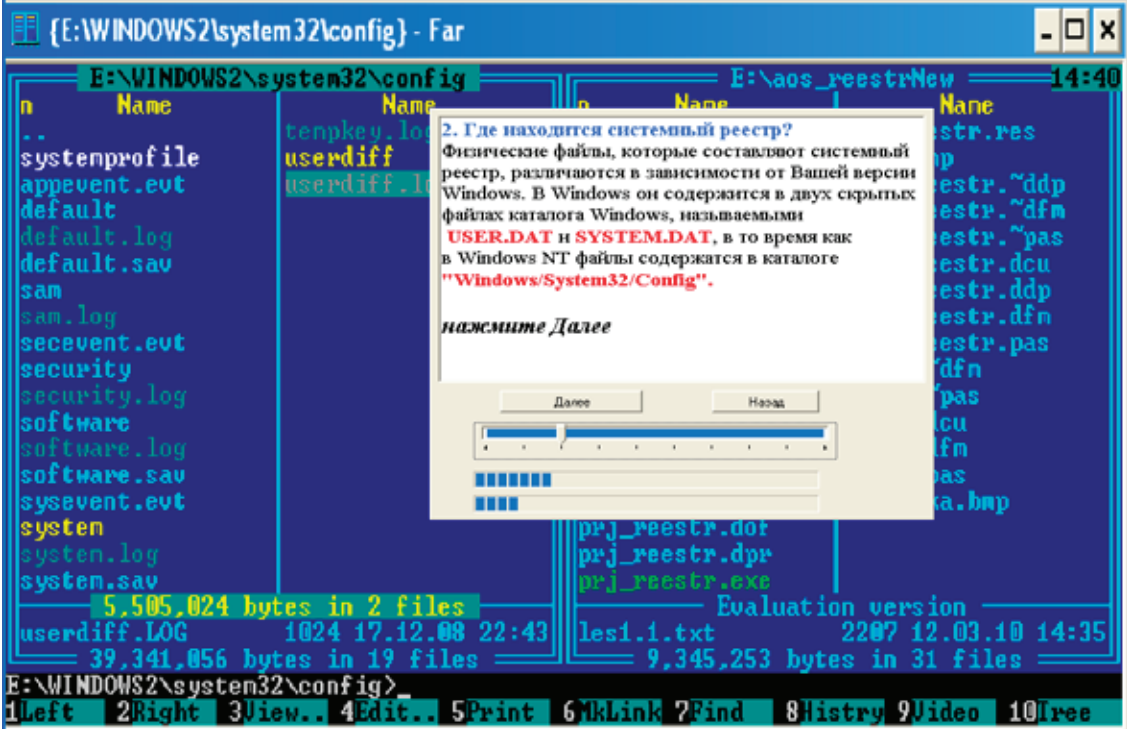

Рис. 3. Демонстрация указания местоположения файлов системного реестра

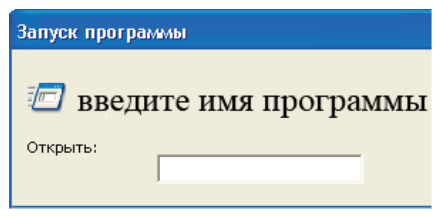

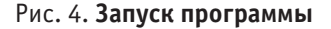

В программе предусмотрен ввод команд, указание выполняемых программ без учета регистра. Например, при нажатии на кнопку Выполнить появится окно запуска программы. Затем в поле Запуск программы (рис. 4) необходимо ввести Regedit и нажать Enter.

Далее появится окно программы «Редактор реестра», в котором пользователь пошагово выполняет задания, предложенные в файле «Личный путеводитель».

Данная программа является не только обучающей программой, но может быть использована как альтернативный редактор, а так же позволяет частично оптимизировать реестр. Программа универсальна, следовательно, можно вносить дополнения, не модифицируя код программы. Поскольку программа рассчитана не только на пользователя, обладающего навыками программиста, ее интерфейс максимально упрощен.

## Литература:

- $1.$ Талызина, Н. Ф. Методика составления обучающих программ. - М.: МГУ, 1980. - 260 с.
- 2. Шалин, П. Реестр Windows XP. Специальный справочник. - СПб.: Питер, 2003. - 176 с.
- Гофман, В.Э., Хомоненко А.Д. Delphi 5. СПб: «БХВ Санкт-Петербург», 2000. 138 с. 3.

## **Бережливая разработка программного обеспечения**

Чугреев Валерий Леонидович, кандидат технических наук, старший научный сотрудник Институт социально-экономического развития территорий РАН (г. Вологда)

Идея названия этой статьи позаимствована из книги «Бережливое производство программного обеспечения» [1], в ней авторы Мэри и Toм Поппендик сделали попытку перенести концепцию производственной системы Toyota (Toyota Production System — TPS) в область программных разработок. Тайити Оно (один из ее главных создателей) сформулировал семь видов потерь [2]: потери из-за перепроизводства; потери времени из-за ожидания; потери при ненужной транспортировке; потери из-за лишних этапов обработки; потери из-за лишних запасов; потери из-за ненужных перемещений; потери из-за выпуска дефектной продукции.

Суть TPS заключается в сокращении, ликвидации этих потерь. Программная разработка все же отличается от производства, поэтому Мэри и Toм Поппендик, опираясь на идеи Тайити Оно, Сигаэо Синго и др. специалистов в области бережливого производства, предложили свою концепцию. Своего рода проекцию TPS на программные разработки. Проекцию, несомненно, полезную, но все же имеющие некоторые недостатки и неудобства в плане применения.

Прежде всего, это касается излишней привязке к оригинальной TPS. Перечисленные выше затраты сложно найти в прямом их смысле в области программных разработок. Попытки это сделать носят несколько искусственный характер, т.е. подогнать их можно, но смысла в этом нет. Куда проще и естественнее оперировать устоявшимися концепциями программной разработки, имея в виду идею бережливости, чем адаптировать TPS к существующим реалиям. Исходя из этого соображения и построено дальнейшее изложение.

Вместе с тем отметим несомненную пользу озвученных в книге Поппендик идей и примеров, которые послужили основой для данного исследования.

Ключевая идея бережливости заключается в сокращении потерь, коими можно считать любые затраты, которые не участвуют в создании ценности продукта. Рассмотрим главные из них.

## **1. Лишние функциональные возможности**

«Только около  $20\%$  функциональных возможностей в типичном пользовательском программном обеспечении используется регулярно, и около двух третей возможностей используется редко» (Джим Джонсон, председатель Standish Group) [1].

Наверное, каждый, кто пользовался программными пакетами типа Microsoft Office, согласится с вышеозвученным утверждением. Для примера читатель может оценить используемый лично им функционал, например,

в текстовом редакторе Word. В лучшем случае это будут те самые 20% от всех его возможностей. Если брать операционную систему Windows и все ее возможности по части настроек и оптимизации, то процент будет, скорее всего, меньше.

Основные причины появления лишнего функционала:

1) Конкуренция между производителями программного обеспечения.

Принято считать, что дополнительные функции — это конкурентное преимущество. Программа, обладающая богатым функционалом, может быть привлекательна для потребителя. По крайне мере, это используется в маркетинговом продвижении. Но в реальности обширным функционалом будет пользоваться только небольшой процент профессиональных пользователей, для остальных же это дополнительная сложность при освоении базовых возможностей программы.

2) Слабое понимание того, что действительно нужно потребителю, что будет востребовано, а что нет.

Вводя обширный функционал мы, по сути, пытаемся попасть в мишень потребительской ценности, стреляя длинными очередями. Мы пытаемся угадать ключевые потребности.

Понятно, что во многом это проблема маркетинга, но для некоторых типов проектов, например, стартапов это скорее норма. Если не сработала первоначальная идея, инициатор проекта пытается уточнить ее, переиграть, найти что-то еще, что вызовет отклик у потребителя. Но даже в этом случае не стоит оставлять в системе неиспользуемый или малополезный функционал, разработанный на ранних стадиях развития проекта. Почему не стоит, мы обсудим чуть позже.

3) Разработка по waterfall (каскадная модель).

Для каскадной модели характерны следующие фазы[3]:

- 1. Определение требований
- 2. Проектирование

3. Конструирование (также «реализация» либо «кодирование»)

- 4. Воплощение
- 5. Тестирование и отладка (также «верификация»)
- 6. Инсталляция
- 7. Поддержка

Как правило, эта модель отражает существующую в компании схему взаимодействия с заказчиком и схема эта способствует появлению лишних требований. Вот ироничное описание распространенной ситуации в waterfall:

«Будьте так любезны, драгоценный заказчик, предоставьте нам список того, что программное обеспечение должно делать. И будьте добры расписаться внизу. После этого, если потребуется что-либо изменить или добавить,

вам придется пройти через запутанный процесс, называемый «управление изменениями», чтобы добиться одобрения каждого изменения. Поэтому, если вы хотите получить хорошее программное обеспечение, постарайтесь все предусмотреть заранее, поскольку нам нужно знать обо всем этом до начала процесса разработки.

Не удивительно, что наши заказчики включают в этот список все, что только можно. И очень часто меры, призванные ограничивать масштабы создаваемого программного обеспечения, дают противоположные результаты»  $[1]$ .

Пути решения проблемы:

1) Начать с малого.

Как отмечают Мэри и Том Поппендик «целесообразно сначала полностью разработать 20% программного кода, которые обеспечивали бы  $80\%$  потребностей заказчика, и только после этого переходить к разработке следующих наиболее необходимых функциональных возможностей» [1].

Полный список всех возможностей, которые теоритически могут понадобиться, не имеет особого смысла. Его можно проговорить, чтобы разработчик понимал, в каком направлении будет развиваться проект, но фиксировать его не стоит. Вполне может так оказаться, что какие-то возможности окажутся лишними или появятся новые, в свете более глубокой проработки концепции проекта. Особенно это актуально при быстром выпуске прототипа, который может подтвердить или опровергнуть бизнес-гипотезы на реальных потребителях.

2) Убрать лишнее.

Если стало очевидно, что лишние функции все же попали в систему, то от них нужно избавиться, и желательно не затягивать с этим.

Это может быть сложно с психологической точки зрения. На написанный код уже потрачено время и силы, возможно, что кому-то когда-нибудь он все же пригодится. Выкидывать его просто жалко. Но при этом мы забываем, что его нужно поддерживать, его нужно учитывать при внесении изменений, он усложняет понимание программной системы. Поэтому если данные функциональные возможности необходимы условным 5% пользователей, то от них можно и нужно избавляться, они «не делают погоду».

Финансовый выигрыш, который мы можем получить от пользователей, готовых приобрести систему из-за наличия определенных (маловостребованных другими пользователями) функций, перекрывается времязатратами на поддержание этого кода.

Конечно, 5% - это некая абстрактная, условная величина. В реальном проекте нужно тщательно взвесить финансовый вклад этих пользователей в доход от проекта, а также оценить сложность кода и трудоемкость его поддержания.

3) Перейти на гибкую схему разработки.

Мы уже говорили выше, что избыточный функционал - это зачастую следствие выбора неудачной схемы

взаимодействия с заказчиком. Ее можно и нужно менять на более гибкие варианты, например, переход на Agile-методики (Scrum, Extreme programming и др.).

Основные идеи (взяты из Agile-манифеста [4]):

- люди и взаимодействие важнее процессов и инструментов;

- работающий продукт важнее исчерпывающей документации;

- сотрудничество с заказчиком важнее согласования условий контракта;

- готовность к изменениям важнее следования первоначальному плану.

Однако нужно учитывать особенности организационной культуры заказчика, его готовность к насыщенному сотрудничеству с исполнителями. Также проблемой может быть неготовность заказчика отказаться от фиксированного бюджета и сроков проекта (для Agile характерна модель оплаты «Time & Materials»). В этом случае может помочь т.н. FFF-подход: Fix Time and Budget, Flex Scope - фиксированное время и бюджет, гибкие возможности [5].

### 2. Overengineering (избыточное проектирование)

Overengineering - излишне сложное проектное решение. Такое решение, которое обеспечивает избыточную гибкость системы. Обычно это выражается в программном коде, который пытается предусмотреть все, не только текущие, но и будущие потребности.

«Избыточное проектирование заключается в том, что вы делаете код более гибким или сложным, чем он должен быть. Некоторые программисты делают это, поскольку полагают, что им известно, какие требования к разрабатываемой системе могут появиться в будущем. Поэтому они считают, что лучше сделать более гибкий и сложный проект уже сегодня, чтобы он без изменений соответствовал завтрашним нуждам. Это звучит разумно, если, конечно, вы обладает даром предвидеть будущее» [6].

Чаще всего такие «предсказания» несостоятельны, а заложенная в систему гибкость оборачивается ненужной тратой времени и сил. Более того, выбранное архитектурное решение приходится поддерживать в дальнейшем, затрачивая на это дополнительные ресурсы, отвлекая их от действительно нужного функционала. Усложненная кодовая база затрудняет чтение программы, а также мешает вносить в нее изменения.

Overengineering - это своеобразное «горе от ума», специалист обладает, например, теоритическими знаниями по паттернам проектирования и пытается их применить, но при отсутствии практического опыта или его недостатке такие попытки зачастую приводят к неоправданному усложнению кода.

В основе избыточного проектирования может быть психологическая особенность, связанная с нежеланием переделывать, программист хочет сделать «заранее», сделать так, чтобы потом не переделывать или свести переделку к минимуму. Это ошибочное ожидание, в реальности требования могут меняться, могут возникать новые запросы, связанные с лучшим понимаем клиентов и их потребностей.

### **3. Поиск и исправление ошибок**

Ошибки неизбежны, как и неизбежны затраты на их поиск и исправление. Однако можно устранить причины появления ошибок, т.е. создать такие условия, при которых ошибки не возникают или их возникает меньше.

Помимо этого необходимо сократить время устранения ошибок, желательно это делать сразу же, как только они обнаружены. Их накопление, откладывание исправлений — не допустимо. Трудоемкость исправлений и затрачиваемое на это время — сложно прогнозируемые величины. При накоплении ошибок, мы накапливаем неопределённость, связанную с временем завершения проекта или завершения отдельного его этапа. Кроме того, некоторые исправления могут повлечь за собой серьезные архитектурные изменения, которые также могут повлиять на время разработки.

Основные причины ошибок:

1) Нарушение технологии: принципов ООП, принципов написания чистого кода.

Примеры: большие классы (антипаттерн «God object»), большие методы, отсутствие единого подхода к именованию переменных и др. Все это естественным образом приводит к созданию хрупкого, запутанного, слож-

ного кода, который, во-первых, способствует появлению ошибок, а во-вторых, затрудняет их поиск.

Если речь идет об опытном, квалифицированном специалисте, то чаще всего нарушение технологии связано со спешкой.

2) Низкая квалификация работника, низкая культура кодирования.

Здесь возможны два пути: либо развивать программиста, либо изначально набирать в команду высококвалифицированных специалистов.

3) Неудачно выбранный инструментарий, технологическая платформа.

Можно привести пример с сильно и слабо типизированными языками, динамическая типизация — потенциальный источник ошибок, особенно для малоопытного программиста. Если есть выбор, то предпочтительнее язык с сильной типизацией. Также проверка ошибок на этапе компиляции предпочтительнее, чем их проверка в процессе исполнения. Если язык не компилируемый (типа PHP) желательно использовать IDE с поверкой кода во время его редактирования, например, PhpStorm.

**Заключение**. Вышеперечисленные потери — это далеко не все, что можно и нужно рассмотреть в рамках данной темы. Есть масса вопросов, связанных с организацией процесса, коммуникацией внутри и вне команды, выбором архитектурных решений, тестированием и др. Все это — потенциальные источники оптимизации трудозатрат и они также нуждаются в детальном рассмотрении. Это темы для будущих исследований.

#### Литература:

- 1. Поппендик, М., Бережливое производство программного обеспечения: от идеи до прибыли [Текст]: пер. с англ. / М. Поппендик, Т. Поппендик — М.: Вильямс, 2010.
- 2. Бережливое производство [Электронный ресурс].— Режим доступа: https://ru.wikipedia.org/wiki/Бережливое\_производство
- 3. Каскадная модель [Электронный ресурс].— Режим доступа: https://ru.wikipedia.org/wiki/Каскадная\_модель
- 4. Agile-манифест [Электронный ресурс].— Режим доступа: http://agilemanifesto.org
- 5. Getting real [Электронный ресурс].— Режим доступа: https://gettingreal.37signals.com
- 6. Кериевски, Д., Рефакторинг с использованием шаблонов [Текст]: пер. с англ. / Д. Кериевски М.: Вильямс, 2008.

# **ТЕХНИЧЕСКИЕ НАУКИ**

## **Оптимизация состава бетонных смесей, применяемых в водохозяйственном строительстве**

Авлакулов М.; Хуррамов Ш. Х.; Гаимназаров И. Х. Каршинский инженерно-экономический институт (Узбекистан)

При оптимизации состава бетона на мелкозернистых песках весьма важно произвести объективную оценку их вли-яния на технологические свойства бетонной смеси. Известные способы учета влияния мелкозернистых заполнителей на консистенции бетонной смеси [1,2] лишь косвенно характеризуют свойства песка в бетоне. Предложенная методика оценки качества песков по величине их водопотребности ( $\vec{A}_r$ ) с учетом прямо пропорциональной зависимости между  $\hat{A_i}$  и водопотребностью бетонной смеси (  $\hat{A}$  ) [1], как показали опытные данные (рис. 1), справедлива только для стандартных заполнителей.

В связи с этим нами проведены исследования по изучению влияния качества различных песков на технологические свойства бетона и разработаны два способа оценки качества мелких заполнителей, позволяющие использовать их при проектировании составов бетонной смеси заданной консистенции. При этом качество песков оценивается комплексным структурным параметром (*b*) , которых входит в уравнение вибровязкости цементно-песчаного раствора, имеющее вид:

$$
\eta_r = 2.0 \exp(b \varphi_n + 1.5 \varphi_u), \tag{1}
$$

где  $\varphi_n$ ,  $\varphi_{\psi}$  — параметры насыщения раствора песком и цементного теста вяжущим:

$$
\varphi_n = \frac{\Pi / \Pi}{B / \Pi + 1 / \rho_u};\tag{2}
$$

$$
\varphi_{\mu} = \frac{1}{H\Gamma} - \frac{H}{B},\tag{3}
$$

в этих выражениях *П* / *Ц*, *В* / *Ц* - песчано-цементное и водоцементное отношения; ρ*<sup>ц</sup>* - плотность вяжущего; *НГ* - нормальная густота цементного теста в относительных единицах.

Параметр, характеризующий качество песка (*b*) в уравнении (1) может быть определен либо по экспериментальным данным консистенции бетонной смеси (испытанием песка в бетоне), либо по водопотребности песка, устанавливаемой по методике, приведенной в работе [1].

Для установления значения параметра *b* по первому способу достаточно произвести два замеса различным песчано-цементным отношениям при постоянном водоцементном факторе (*В* / *Ц* =*const*) и определить соответствующие значения опытной консистенции (вязкости) бетонной смеси. В случае определения консистенции смеси по осадке стандартного конуса  $(S_b)$ , переход к расчетной вязкости  $(\eta_b)$  осуществляется по формуле (1), приведенной в работе [3]. В данном способе параметр *b* вычисляется по формуле:

$$
b = \frac{B/H + 1/\rho_{u}}{\Delta(\Pi/H)} \ln \frac{\eta_{b.1}(1+0.31\phi_{1})}{\eta_{b.2}(1+0.31\phi_{2})},
$$
\n(4)

где ∆(*П* / *Ц*) - разница песчано-цементных отношений двух замесов бетонной смеси; φ — параметр насыщения бетонной смеси крупным заполнителем, равный

$$
\phi = \frac{S_k m_{n,k}}{\nu(\alpha - 0.95)},\tag{5}
$$

где  $S_k$  (см<sup>2</sup>/г),  $m_{n,k}$ (г/см<sup>3</sup>) и  $\nu$  (%) — удельная поверхность, насыпная масса и пустотность крупного заполнителя соответственно.

.

 $-$ 

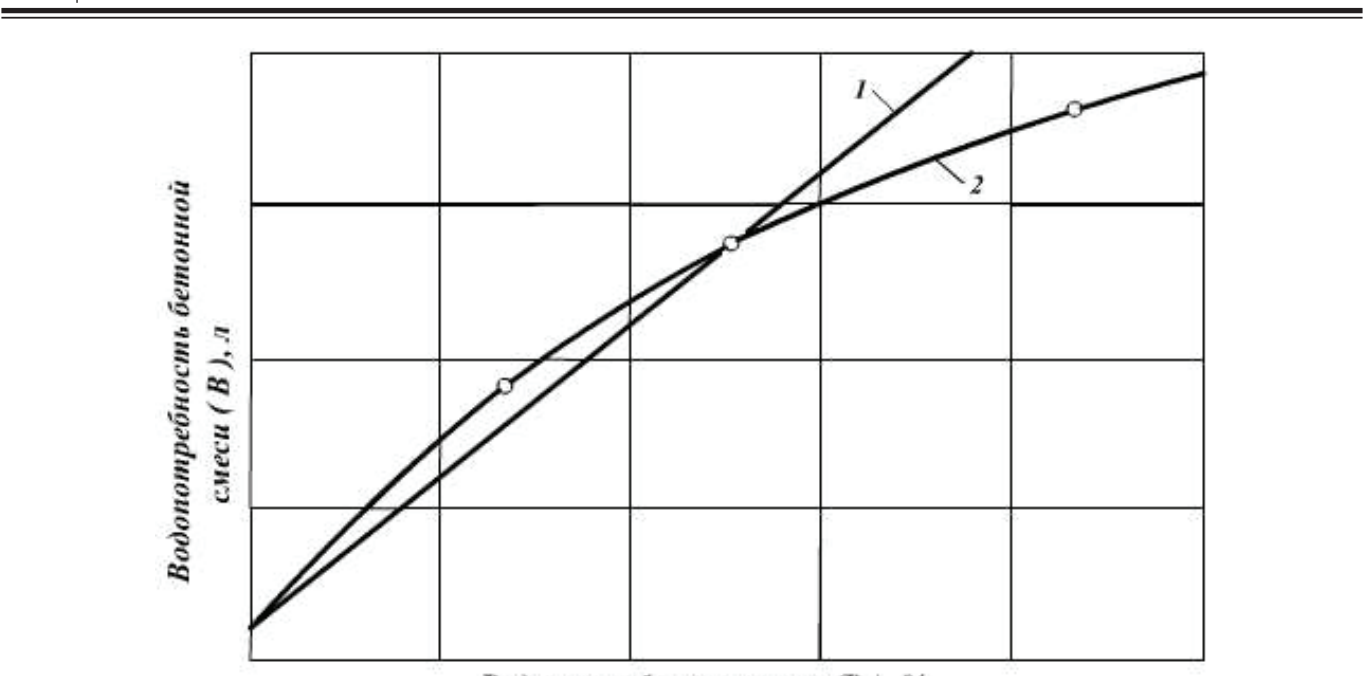

Водопотребность песка (В<sub>п</sub>), %

# Рис. 1. График зависимости  $\,B\!=\!f(B_n)$ : 1 — по данным [1]; 2 — по опытным данным

Насыпная масса и пустотность крупного заполнителя определяются стандартными способами, а удельная поверхность может быть вычислена (на основании гранулометрического анализа) по формуле:

$$
S_k = \frac{6k_f}{\rho_k d},\tag{6}
$$

где *<sup>f</sup> k* - коэффициент, характеризующий геометрическое очертание зерен заполнителя (коэффициент формы), определяемый на основании петрографического анализа; <sup>ρ</sup> *<sup>k</sup>* - плотность щебня (гравия); *d* - средняя крупность (средний расчетный диаметр) зерен, которая определяется из выражения:

$$
d = \frac{3\sum a_n}{2\sum (a_n/n)},\tag{7}
$$

здесь *<sup>n</sup> a* - частные остатки в % на стандартных ситах, начиная с сита наименьшего размера; *n* - размер отверстия соответствующего сита.

Значение коэффициента формы *<sup>f</sup> k* в формуле (6) оценивается отношением истинной поверхности одного зерна заполнителя к его расчетной, определенной по выбранной зависимости. Следовательно, можно выразить:  $k_f = (d_u/d_{cp})^2$  , здесь  $d_u$  - средний истинный,  $d_{cp}$  - средний расчетный диаметр зерен. С другой стороны, из условия лостоянства величины общей поверхности зерен (  $m_p\pi d_{cp}^2=m_u\pi d_u^2$ , где  $m_p$  и  $m_u$  - расчетное и истинное количества зерен):  $(d_u/d_{cp})^2 = m_p/m_u$ , а отсюда имеем довольно простое и удобное выражение коэффициента формы:  $k_f = m_p/m_u$ . В этой формуле расчетное количество зерен определяется на основании их средней крупности по следующей очевидной зависимости:

$$
m_p = \frac{6M}{\rho_k \pi d_{cp}^3} \,,\tag{8}
$$

где *М* - масса испытываемого заполнителя.

Приведем пример по определению коэффициента формы и удельной поверхности для зерен крупного заполнителя. В гравии Танхазского карьера, с плотностью  $\rho_k$  = 2,69 г/см<sup>3</sup>, средней крупностью  $d_{cp}$ = 0,98 см количество зерен в одном килограмме составляло  $m_u = 608$  штук. Определяем  $m_p$ ,  $k_f$  и  $S_k$ :

По формуле (8):  $m_p = \frac{6 \cdot 1000}{2,69 \cdot 3,14 \cdot 0,94} = 755$  шт., коэффициент формы  $k_f = 755/608 = 1,24$ ; по формуле (6):  $S_k = \frac{6 \cdot 1,24}{2,69 \cdot 0,98} = 2,87 \text{ cm}^2/\text{r}.$ 

 $\equiv$ 

2,69 3,14 0,94

2,87

2,69 0,98

Второй способ определения параметра *b* вытекает из самой структуры уравнения (1), а также из двух условий и постояна и сменения (1), а также из двух условий Второй способ определения параметра *b* вытекает из самой структуры уравнения (1), а также из двух условий методики профессора Ю. М. Баженова [1] по определению водопотребности песка: 1-постоянства консистенции опытных растворов  $(\eta_r = const)$ ; 2-постоянства величины песчано-цементного отношения  $(\Pi / \Pi = const)$ . Эти положения позволяют выразить параметр *b* как функцию опытного водоцементного отношения, характеризующую, в свою очередь, водопотребность песка (  $B_n$  ).

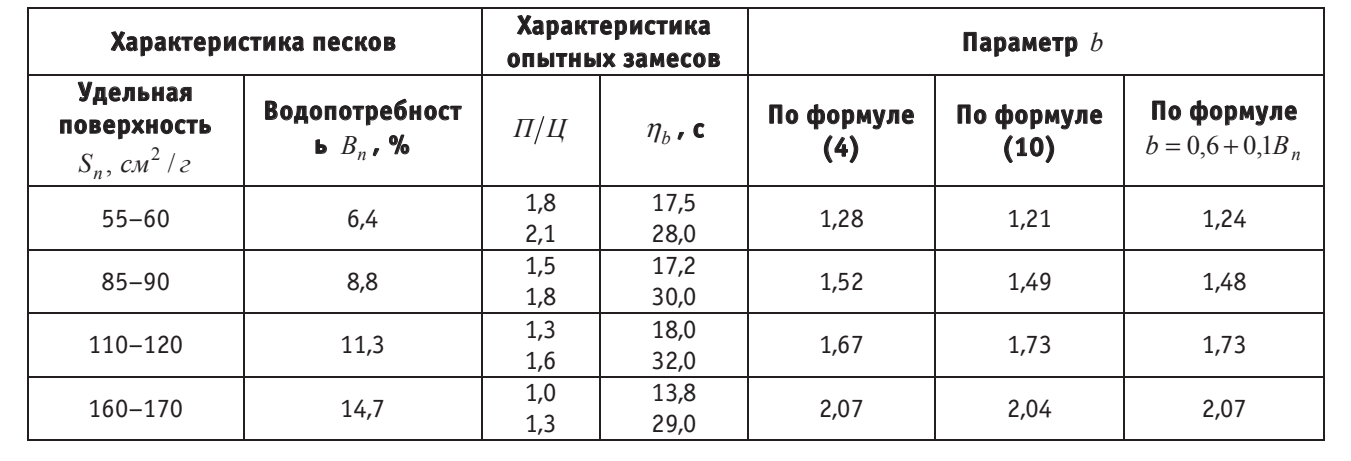

# Таблица 1. Значения параметра  $b$ , рассчитанные по формулам (4), (10) таолица 1. значения параметра *0*, рассчитанные по формулам (4), (10)<br>при  $\phi = const$  и по формуле  $b = 0.6 + 0.1B_n$

*В Ц НГ* уравнение (3) можно выразить в виде: На основании изложенного, используя формулу определения водопотребности песка, приведенную в работе [1],<br>внение (3) можно выразить в виде:

$$
\varphi_{\mu} = \frac{0.02B_n}{(B/\mu)H\Gamma} \,. \tag{9}
$$

Подставляя значения  $\varphi_{\mu}$  и  $\varphi_n$  из зависимости (9) и (2) в уравнение (1) и принимая равными величины  $\varPi/\varPi=2$ ;  $\eta_r = 9.8c$  (по опытным данным), после некоторых преобразований находим параметр качества мелкого заполнителя в бетоне:

$$
b = \frac{B/H + 1/\rho_u}{2} \left( 1.59 + \frac{0.03B_n}{(B/H)HT} \right). \tag{10}
$$

В таблице 1 приведено сравнение значений параметра *b* , вычисленных из зависимости (4) и (10) для песков различной крупности и водопотребности. Хорошее соответствие приведенных результатов на основе анализа консистенции бетонных смесей и растворов подтверждает применимость и равноценность обоих способов оценки качества мелкозернистых заполнителей при оптимизации составов бетона. Параметр *b* можно вычислить также по формуле  $b = 0.6 + 0.1B_n$  приведенной в работе [3], которая была получена на основе статистического анализа опытных данных методом корреляции. Как показывают расчетные сравнения, при этом имеет место практически одинаковые значения параметра *b* , вычисленные вышеуказанными способами.

Зависимость (1) позволяет также учитывать влияние различных химических добавок на консистенции бетонных смесей. При этом их влияния проявляются в изменении нормальной густоты цементного теста.

Полученные зависимости (4) и (9) позволяют расширить область применения предложенного ранее [3] способа оптимизации составов бетона, включая нестандартные мелкозернистые пески.

Литература:

- 1. Баженов, Ю.М. Технология бетона.— М.: АСВ, 2010.— 500 с.
- 2. Ахвердов, А.Н. Основы физики бетона.— М.: Стройиздат, 1981.— 464 с.
- 3. Хуррамов, Ш.Х., Авлакулов М. Реолого-технологические аспекты управления и оптимизации состава гидротехнического бетона. // Инновацион технологиялар. — Карши, 2014, № 4 — с. 30-34.

## **Методические указания по проведению экспертных обследований передвижных дегазационных установок ПДУ-50М-1**

Алексеев Андрей Викторович, эксперт; Киселёв Василий Юрьевич, эксперт; Буллер Владимир Петрович, эксперт; Пачгин Сергей Сергеевич, эксперт АНО «РегионЦентр» (г. Кемерово)

*Разработана методика по проведению экспертных обследований передвижных дегазационных установок с целью определения соответствия технических устройств требованиям промышленной безопасности и возможности их дальнейшей эксплуатации.*

#### **1. Общие положения**

Настоящими методическими указаниями рассмотрены общие требования по проведению экспертных обследований дегазационных установок типа ПДУ-50М-1 с оценкой технического состояния элементов (деталей), в том числе электрооборудования и возможности дальнейшей их эксплуатации.

Экспертное обследование установок проводится по истечении срока службы, установленного заводом-изготовителем, а в дальнейшем в сроки, определенные предыдущими экспертными обследованиями.

Экспертное обследование может проводиться в соответствии с решением комиссии по результатам расследования аварии (инцидента), а также по предписанию органов Ростехнадзора о проведении такого обследования.

До проведения экспертного обследования должна быть составлена рабочая карта с учетом требований настоящих Методических указаний, которую следует заполнять в соответствии с фактически проведенными проверками.

#### **2. Организация экспертного обследования**

Экспертное обследование осуществляется в порядке, определенном Федеральными нормами и правилами в области промышленной безопасности «Правила проведения экспертизы промышленной безопасности», утвержденными Приказом Федеральной службы по экологическому Технологическому и атомному надзору от 14.11.2013 г. № 538.

До начала проведения обследования экспертами должна быть проанализирована представляемая заказчиком, следующая техническая документация:

− сертификат соответствия на применение дегазационной установки;

− проект, разработанный в соответствии с Инструкцией по дегазации угольных шахт;

− акт приемки установки в эксплуатацию;

− паспорт (формуляр) установки;

− руководство по эксплуатации (РЭ) установки, в т.ч. отдельных элементов (вакуум-насос, вентилятор, пусковая и защитная аппаратура, электрокотел, аппаратура контроля метана и др.);

− график ППР, сведения о выполнении графика;

− объемы капитального и текущего ремонта, регламентированные заводом-изготовителем;

− сведения о квалификации персонала;

− должностные инструкции и протоколы проверки знаний рабочих;

− журнал контроля работы установки;

− расчет численности персонала установки для работ по техническому обслуживанию;

− свидетельства о государственной поверке аппаратуры контроля метана (основной и дублирующей), манометров, вакуумметров, термометров;

− отчетные документы по ревизии электрооборудования установки специальной группой электрослесарей;

− отчетные документы по проверке максимально-токовых защит и защит от утечек тока в электрических аппаратах и сети, питающей установку;

− отчетные документы по измерению сопротивления изоляции электрооборудования и кабелей установки;

− результаты осмотра и измерения сопротивления заземления;

− схема электроснабжения;

− разрешения руководителя предприятия на ведение сварочных (автогенных) работ на дегазационной установке;

− средства принудительной вентиляции;

− сертификаты на смазочные материалы.

В соответствующем разделе Заключения по результатам экспертизы должны быть поименованы рассмотренные документы с указанием недостатков по их ведению. При отсутствии отдельных документов следует предложить заказчику восстановить (приобрести) их.

#### **3. Вибродиагностическое обследование**

Обследование состояния установки включает проведение вибрационного контроля следующих составных частей установки:

− электродвигателей вакуум-насоса, вентилятора блока водоохладителя;

## − вакуум-насоса.

Оценка опасности обнаруженных дефектов дается в соответствии с нормативно-технической документацией.

При выявлении недопустимых (по нормам браковки) величин при измерении виброскорости, виброперемещений, виброускорений должны быть разработаны рекомендации по ремонту (замене) узлов или отдельных деталей установки.

Результаты вибродиагностического контроля должны быть приложены к Заключению по экспертному обследованию установки.

## **4. Неразрушающий контроль**

Неразрушающему контролю подлежат валы вакуум-насосов.

#### **5. Контроль сварных соединений**

Проверку сварных швов рамы-бака, водоотделителя, водоохладителя, электрокотла, бака резервного запаса воды, трубопроводов следует проводить визуальным осмотром с целью выявления повреждений.

При необходимости после проведения визуального осмотра следует провести инструментальный контроль с использованием дефектоскопа (УД4–76 или др.).

По результатам должны быть оформлены заключение по визуальному контролю и протоколы дефектоскопии, которые должны быть приложены к Заключению по экспертному обследованию установки.

## **6. Обследование дегазационной установки**

При обследовании установки подлежит проверке следующее:

1. Соответствие проекту оборудования (механического, электрооборудования, светильников аппаратуры контроля метана, приборов контроля температуры, давления, разряжения).

2. Резервирование электроснабжения.

3. Состояние взрывозащиты электроаппаратуры, наличие именных пломб на электроаппаратах.

4. Состояние максимально-токовых защит и защит от утечек тока.

5. Правильность воздействия аппаратуры контроля метана на электропитание установки.

6. Исправность кабельных сетей.

7. Исправность заземляющей сети.

8. Наличие на рабочем месте машиниста инструкции по контролю за работой установки.

9. Правильность ведения Журнала контроля работы установки.

10. Наличие на пусковых кнопках, выключателях табличек с указанием включаемого объекта.

11. Наличие на запорной арматуре (вентили, задвижки) бирок (этикеток) с их нумерацией.

12. Наличие пломб на манометрах (вакуумметрах) и стрелок разрешенного давления (разряжения).

13. Правильность настройки предохранительного клапана на резервуаре. Наличие пломбы.

14. Соответствие конструкторским документам зазора между рабочим колесом (лопатками) вентиляторов водоохладителя, (а также вентиляции) и кожухом (обечайкой).

15. Состояние трубопроводов.

16. Состояние газопровода наружного.

17. Наличие огнетушителей, соответствие фактического их числа проекту, своевременность замены устаревших (не пригодных по сроку службы).

## **7. Рабочая карта экспертного обследования дегазационной установки**

#### Таблица 1

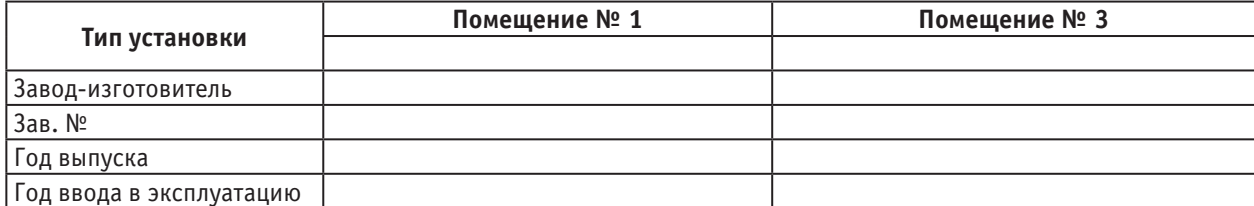

## Таблица 2

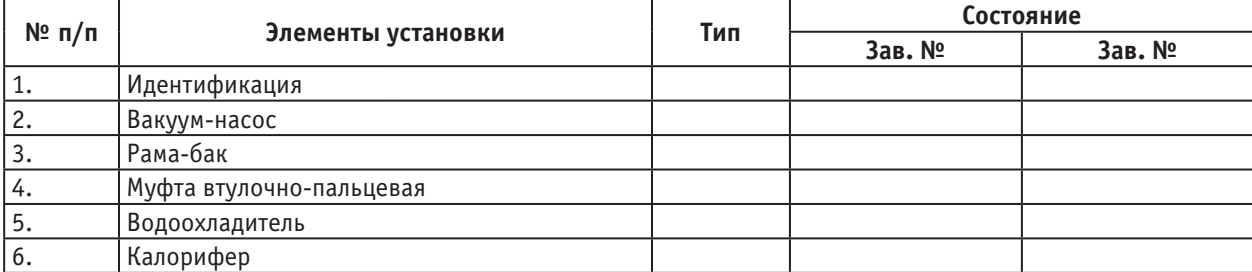

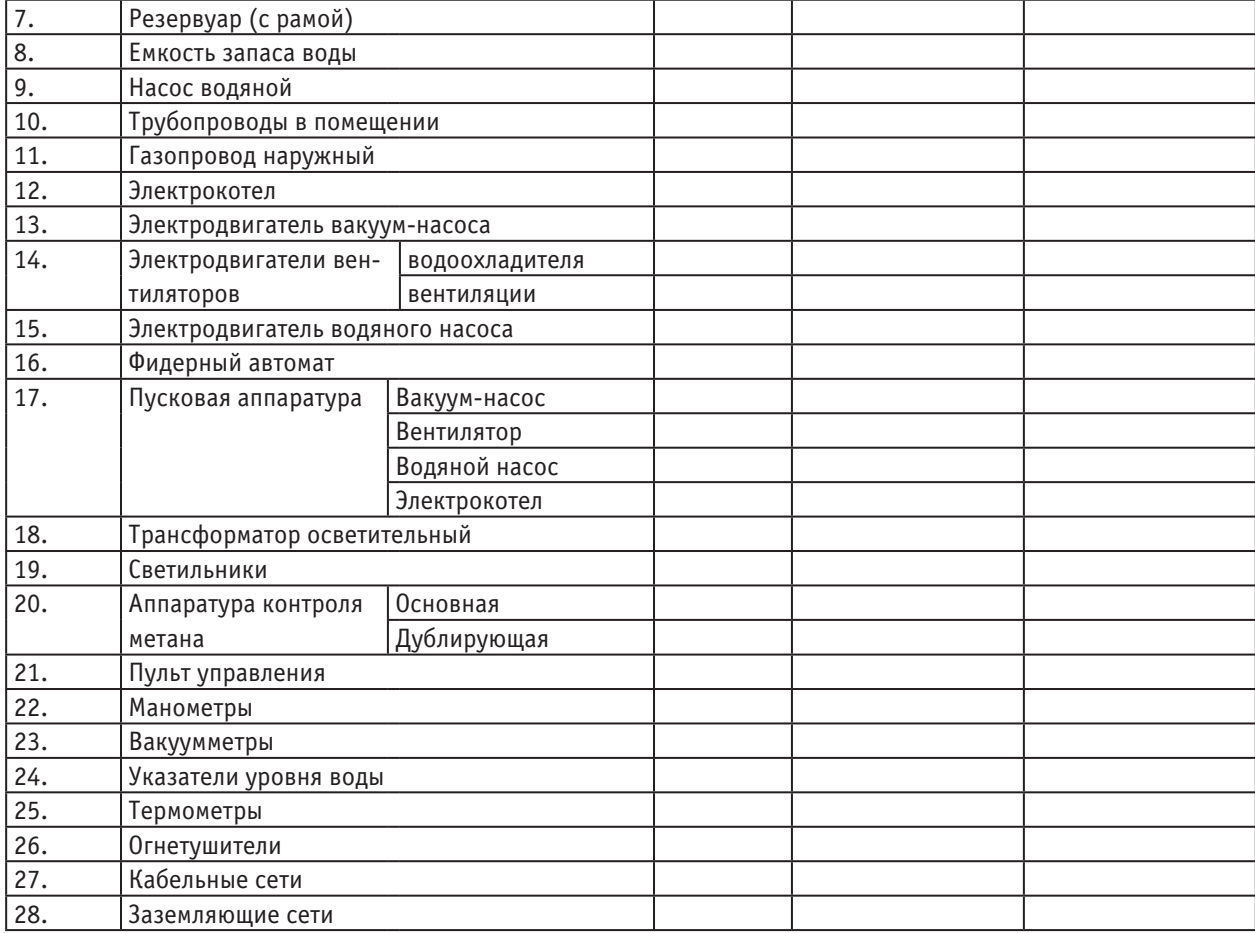

## **8. Средства технического диагностирования**

*Вибродиагностический контроль:* виброанализатор СД-12М.

*Ультразвуковой контроль:*

дефектоскоп УД 4–76 (или др.), преобразователи ПЭП; толщиномер ультразвуковой ТУЗ-2.

*Магнитопорошковый контроль:*

намагничивающее устройство МД-7К; комплект для МПД «Helling» (черная магнитная суспензия «Helling», белый контрастный грунт «Helling»);

тест — образец для МПД. *Визуально-измерительный контроль:*

штангенциркуль ШЦ-1-125-0,1;

линейка измерительная  $0-300$ ;

универсальный шаблон сварщика УШС-3;

лупа измерительная ЛИ-7;

лупа измерительная ЛИ-4;

набор радиусных шаблонов № 1;

набор радиусных шаблонов № 3;

набор щупов № 4 (0,1…1,0мм);

угольник металлический УП 100х160мм.

## **9. Оформление экспертного заключения**

Оформление заключения по результатам экспертизы и утверждение его проводится в порядке, установленными [1]. Рекомендуемая форма заключения рекомендована Консультативным советом по экспертизе промышленной безопасности при Южно-Сибирском управлении Ростехнадзора (протокол № 4–2010 от 22.06.2010 г.).

Заказчику направляется копия проекта заключения экспертизы, а также перечень выявленных в процессе экспертизы недостатков.

Эксплуатирующая организация разрабатывает план мероприятий по устранению недостатков, который согласовывается с экспертной организацией.

План мероприятий выполняет заказчик или специализированная организация по заявке заказчика.

О выполнении плана руководитель эксплуатирующей организации обязан официально уведомить руководителя экспертной организации.

По окончании экспертизы:

− заказчику (эксплуатирующей организации) передается подписанное руководителем экспертной организации заключение с приобщенными к нему актами (протоколами);

− в формуляр (паспорт) установки вносится запись о ее результатах (с указанием даты и номера соответствующего заключения). При наличии дефектов эта запись вносится после выполнения плана мероприятий.

Копия экспертного заключения хранится в экспертной организации до вывода установки из эксплуатации.

Литература:

- 1. Федеральные нормы и правила в области промышленной безопасности «Правила проведения экспертизы промышленной безопасности», утвержденными приказом Феде-ральной службы по экологическому, технологическому и атомному надзору № 538 от 14.11.2013 г.
- 2. Федеральные нормы и правила в области промышленной безопасности «Правила безопасности в угольных шахтах», утверждённые приказом Ростехнадзора от 19.11.2013 г. № 550, зарегистрированные в Минюсте России 31.12.2013 г., рег. № 30961.
- 3. «Положение об аэрогазовом контроле в угольных шахтах». Утверждено приказом Федеральной службы по экологическому, технологическому и атомному надзору от 01.12.2011 г. № 678, зарегистрировано в Минюсте РФ 29.12.2011 г., рег. № 22812.
- 4. Передвижная дегазационная установка ПДУ-50М-1. Руководство по эксплуатации.

## **Методические указания по проведению экспертных обследований породопогрузочных машин 1ППН5**

Андреев Александр Николаевич, эксперт; Должко Денис Михайлович, эксперт, специалист неразрушающего контроля; Губин Константин Иванович, эксперт АНО «РегионЦентр» (г. Кемерово)

*Разработана методика по проведению экспертных обследований породопогрузочных машин с целью определения соответствия технических устройств требованиям промышленной безопасности и возможности их дальнейшей эксплуатации.*

## **1. Общие положения**

Настоящими методическими указаниями рассмотрены общие требования по проведению экспертных обследований породопогрузочных машин 1ППН5 с оценкой технического состояния элементов (деталей), в том числе электрооборудования, и возможности дальнейшей их эксплуатации.

Экспертное обследование проводится по истечении срока службы, установленного заводом-изготовителем, а в дальнейшем в сроки, определенные предыдущими экспертными обследованиями.

Экспертное обследование может проводиться в соответствии с решением комиссии по результатам расследования аварии (инцидента), а также при наличии предписаний органов Ростехнадзора о проведении такого обследования.

## **2. Организация экспертного обследования**

Экспертное обследование осуществляется в порядке, определенном федеральными нормами в области промышленной безопасности «Правила проведения экспертизы промышленной безопасности», утвержденными приказом Федеральной службы по экологическому, технологическому и атомному надзору № 538 от 14.11.2013 г.

До начала проведения обследования экспертами должна быть проанализирована представляемая заказчиком, следующая техническая документация:

− сертификат соответствия на применение погрузочной машины;

- − паспорт (формуляр) погрузочной машины;
- − руководство по эксплуатации (РЭ);
- − график ППР и его выполнение;

− журнал регистрации ежесменных, ежесуточных, еженедельных ТО;

- − сведения об авариях, инцидентах, отказах;
- − формуляр «Учет работы»;
- − сведения о квалификации персонала;
- − должностные инструкции ИТР;

− журналы инструктажа и протоколы проверки знаний рабочих;

− паспорт проведения выработки с использованием погрузочной машины;

− отчетные документы по ревизии электрооборудования погрузочной машины специальной группой электрослесарей;

− отчетные документы по проверке максимально-токовых защит и защит от утечек тока в электрических аппаратах погрузочной машины;

− отчетные документы по измерению сопротивления изоляции электрооборудования и кабелей погрузочной машины;

− результаты осмотра и измерения заземления погрузочной машины;

− схема электроснабжения забоя, проводимого с использованием погрузочной машины;

− материалы маркшейдерской проверки фактического наклона проводимой выработки;

− сертификат на транспортерную ленту, установленную на погрузочной машине;

− сертификаты на смазочные материалы.

До проведения экспертного обследования должна быть составлена рабочая карта с учетом требований настоящих методических указаний, которую следует заполнить в соответствии с фактически проведенными проверками.

## **3. Вибродиагностическое обследование**

Обследование состояния механической части погрузочной машины включает проведение вибрационного контроля ответственных элементов (электродвигатели, редукторы).

Оценка опасности обнаруженных дефектов дается в соответствии с нормативно-технической документацией.

При выявлении недопустимых (по нормам браковки) величин при измерении виброскорости, виброперемещений, виброускорений должны быть разработаны рекомендации по ремонту (замене) узлов или отдельных деталей погрузочной машины.

## **4. Обследование механической части**

4.1. Рабочий аппарат (стрела, ковш, ковшовые и амортизационные цепи, тормоз стрелы).

Подлежат проверке:

− наличие (отсутствие) деформаций и разрыва металла;

− целостность сварных соединений;

− износ ковшевых и амортизационной цепей;

− износ шарнирных соединений стрелы с тормозом и ковшом, надежность закрепления осей в указанных шарнирах;

− состояние тормоза стрелы;

− износ амортизационных пружин и пружины тарельчатой тормоза стрелы;

− износ тормозных дисков тормоза стрелы.

Не допускаются:

− износ ковшевых цепей более 1/3 диаметра звена;

− деформация металла стрелы и ковша, трещины сварных соединений;

− изломы пружин амортизационных и пружины тарельчатой тормоза стрелы;

− отсутствие фиксации осей в шарнирных соединениях стрелы с тормозом и ковшом (что угрожает выходом их из соединения);

− применение случайных материалов (гвоздь, проволока и др.) для фиксации осей.

4.2. Рама машины.

Подлежат проверке:

− наличие (отсутствие) деформаций рамы;

− целостность сварных соединений;

− прочность закрепления на раме сборочных единиц (ходовая часть, стойка передняя, механизмы перемещения машины и подъема ковша, транспортер ленточный и др.).

Не допускаются:

− деформации рамы и порывы сварных соединений;

− ослабление крепления к раме сборочных единиц;

− применение несоответствующих по размерам, а также деформированных и с нарушенной резьбой болтов, гаек;

− отсутствие пружинных шайб в крепежных элементах.

4.3. Тележка ходовая.

Подлежат проверке:

− задние и передние полускаты, буксы, пружины, амортизаторы, подшипники.

Не допускаются:

− повышенный износ полускатов, букс, амортизаторов, подшипников;

 $-$  изломы пружин или усадка их более  $15\%$ .

4.4. Передняя стойка.

Подлежат проверке:

− целостность рамы;

− целостность вертикальных (4 ед.) и горизонтальных (2 ед.) роликов;

− целостность пружины и стакана буферного устройства.

Не допускаются:

− деформация элементов стойки, разрывы сварных соединений;

− эксплуатация заклиненных роликов истирание их поверхности;

− деформация стакана;

 $-$  изломы пружины или усадка ее более 15%.

4.5. Механизмы перемещения машины и подъема ковша.

Подлежат проверке:

− целостность планетарных механизмов (валы, шестерни, водила, зубчатые венцы, тормозные шкивы и тормозные ленты;

− цепная передача от механизма движения машины к механизму подъема ковша;

− цепные передачи к валам полускатов;

− рычаги и педали управления перемещением машины и подъема ковша;

− валы с рычагами и полумуфтами;

− предохранительные кожухи.

Не допускаются:

− деформации и ослабление крепления элементов планетарных механизмов;

− стуки внутри механизмов перемещения машины или подъема ковша;

- − повышенный износ зубчатых полумуфт;
- − порывы тормозных лент, в т.ч. частичные;
- − износ тормозных лент более 4,5 мм;

− нагрев тормозных лент более 60о С;

− нагрев тормозных шкивов более 80о С;

− зазор между тормозной лентой и тормозным шкивом более 1,5 мм;

− неисправности предохранительных кожухов и нарушения крепежных элементов.

4.6. Буферное устройство.

Подлежат проверке:

- − целостность, отсутствие деформаций буфера;
- − целостность направляющих буферной сцепки;
- − целостность стакана и пружины.

Не допускаются:

- − деформации элементов буферного устройства;
- − изломы пружины или усадка более 15%.

4.7. Транспортер ленточный.

Подлежат проверке:

− исправность рамы транспортера и надежность закрепления ее;

− исправность ведущего и ведомого барабанов, поддерживающих роликов, транспортной ленты, скребков;

− наличие (отсутствие) заклинивания барабанов и роликов.

Не допускаются:

− пробуксовка транспортерной ленты;

− задевание бортов ленты о металлоконструкции става транспортера (зазоры между бортом ленты и ставом должны быть одинаковыми по величине, что достигается регулировкой положения натяжного барабана);

− истирание бортов транспортерной ленты более 10 мм на сторону и пробои более 30 мм;

- − ослабление крепления рамы транспортера;
- − заклинивание барабанов или роликов;

− износ транспортерной ленты скребков до металлоконструкций держателей скребков.

4.8. Стопор.

Подлежат проверке:

− целостность элементов стопора;

− надежность стопорения (для чего завести стопор за головку рельса, затянуть винт. Поднять ковш и включить машину на «Ход». Пробуксовка полускатов свидетельствует о надежности стопорения. При работе машины стопор должен находиться в верхнем транспортном положении).

Не допускается:

− эксплуатация неисправного стопора, что выявляется при указанной выше проверке.

4.9. Редукторы: исполнительного органа и ленточного транспортера.

Подлежат проверке:

− надежность закрепления редукторов и электродвигателей;

− правильность центровки электродвигателя с редуктором (для полумуфт с шагом 25,4 мм зазор между полумуфтами не более 1,4 мм, а поперечное смещение не более 1,0 мм. Для полумуфт с шагом 50,8 мм соответственно не более 2,0 мм и не более 1,2 мм).

Не допускаются:

− стуки при работе редуктора (требуется ремонт);

− трещины, изломы деталей редуктора, течи смазки.

4.10. Смазка узлов и деталей машины.

Подлежат проверке наличие смазки, соответствие ее марки Руководству по эксплуатации машины в следующих узлах и деталях:

− главный редуктор (по показаниям масломерного щупа) и редуктор транспортера (по контрольной пробке);

− планетарные передачи механизмов перемещения машины и подъема ковша;

- − стаканы буферов;
- − шарнирные соединения рабочего аппарата;
- − приводные втулочно-роликовые цепи;
- − направляющие буферной сцепки;
- винт задней опоры транспортера;
- − винты натяжного барабана;
- − оси рабочего аппарата;
- − тормоз стрелы;

− оси вертикальных и горизонтальных роликов передней стойки;

− подшипники приводного и натяжного барабанов транспортера;

− опорные подшипники полускатов;

− механизмы управления перемещением машины и подъемом ковша;

− подшипники электродвигателей привода машины и привода транспортера.

Не допускается эксплуатация машины при отсутствии смазки в указанных местах и при уровне ее менее допустимого (в редукторах).

## **5. Оросительная система**

Оросительная система состоит из реле контроля давления РДМ32, фильтра А3373/1, крана и манометра МТП-60/1–16х4 ГОСТ 8525–77, устанавливаемых в выработке на расстоянии не более 100 м; рукава, соединяющего реле давления с рукавами на погрузочной машине; форсунок конусных КФ  $5.0-75.000$  и крана  $\frac{1}{2}$ А-11803, размещенных на машине.

Подлежат проверке указанные выше элементы.

Не допускается ведение работ при давлении воды менее 0,6 МПа [3], при неисправностях реле контроля давления, при засоренных форсунках, при их числе, менее предусмотренного [3], а также при не устранённых утечках воды из оросительной системы.

## **6. Обследование электрооборудования и кабелей**

На машине установлены:

- − станция управления СУ-3М;
- − выключатель автоматический шахтный ВАШ-16;
- − фары ФВУ 3А;

− соединитель электрический СНВ-25000 (закреплен к станции управления СУ-3М);

− электродвигатели АИУБ225М6 и АИУ132S4;

− устройство предупредительной сигнализации ПС-КУ (ПС-ИУ);

− кнопочные посты КУ-90.

Силовые цепи напряжением 380/660 В выполнены кабелем КГЭШ, КГН в металлическом (проволочном) рукаве.

Магнитный пускатель ПВИ-125БТ (380/660 В), от которого запитано электрооборудование машины, установлен в выработке (на распредпункте) на расстоянии не более 100 м.

Подлежат проверке:

− соответствие типа установленных на машине электродвигателей и электрических аппаратов конструкторской документации;

− отсутствие (наличие) деформаций оболочек аппаратуры или других повреждений;

− исправность блокировок и органов управления;

− соответствие нормам размеров щели плоскостей взрывозащиты и наличие болтов на крышках оболочек, отсутствие повреждений (вмятины, задиры и др.) плоскостей взрывозащиты и смазка их, наличие именных пломб;

− соответствие расчету уставок МТЗ или плавких вставок;

− исправность заземляющей сети;

− отсутствие (наличие) повреждений оболочек кабелей, целостность рукавов;

− величина фактического сопротивления изоляции электроаппаратов, электродвигателей, кабелей.

Также должна быть проверена исправность предупредительного сигнала (продолжительностью не менее 5 с).

При выявлении нарушений в электрооборудовании и кабельных сетях необходимо снять электропитание, предупредить бригадира (звеньевого) об опасности и незамедлительно сообщить об этом руководству шахты (участка).

**7. Рабочая карта экспертного обследования**

Рекомендуемая форма

Тип погрузочной машины

Зав. № \_\_\_\_\_\_\_\_\_\_\_\_\_\_. Год выпуска \_\_\_\_\_\_\_. Год ввода в эксплуатацию

\_\_\_\_\_\_\_\_\_\_\_\_\_\_\_\_\_. Завод-изготовитель \_\_\_\_\_\_\_\_\_\_\_\_\_\_\_\_\_\_\_\_\_\_\_\_.

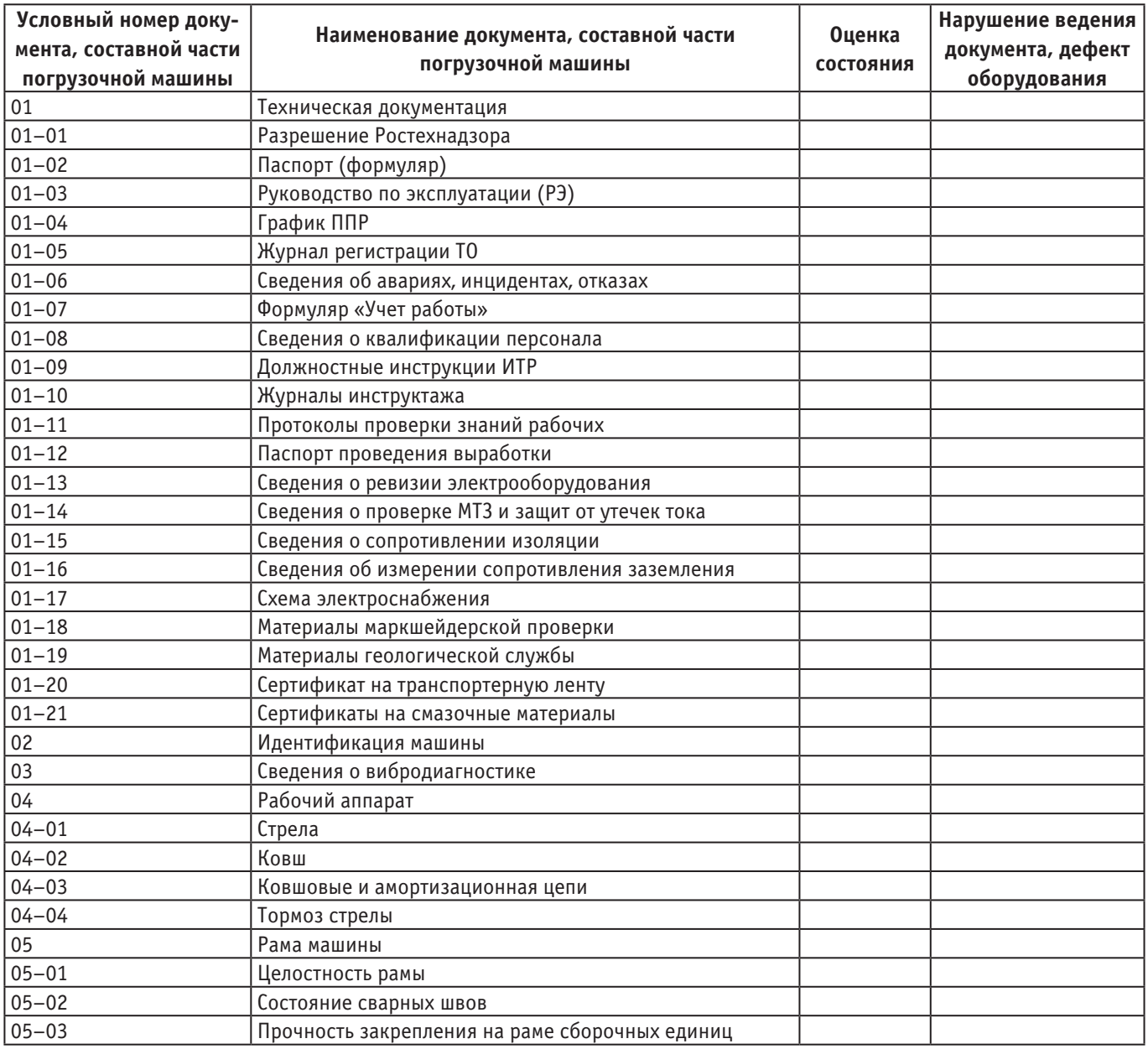

## Таблица 1

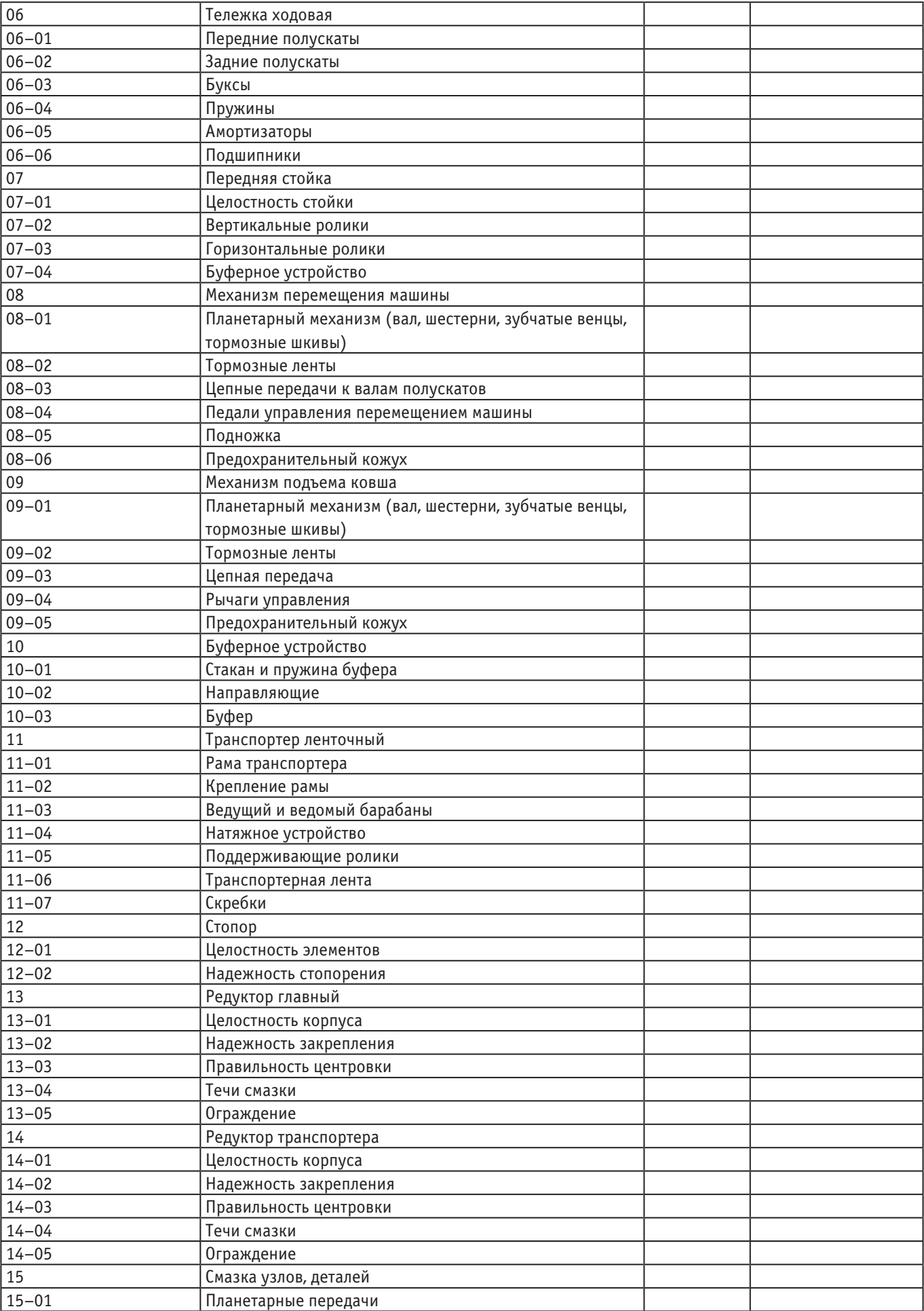

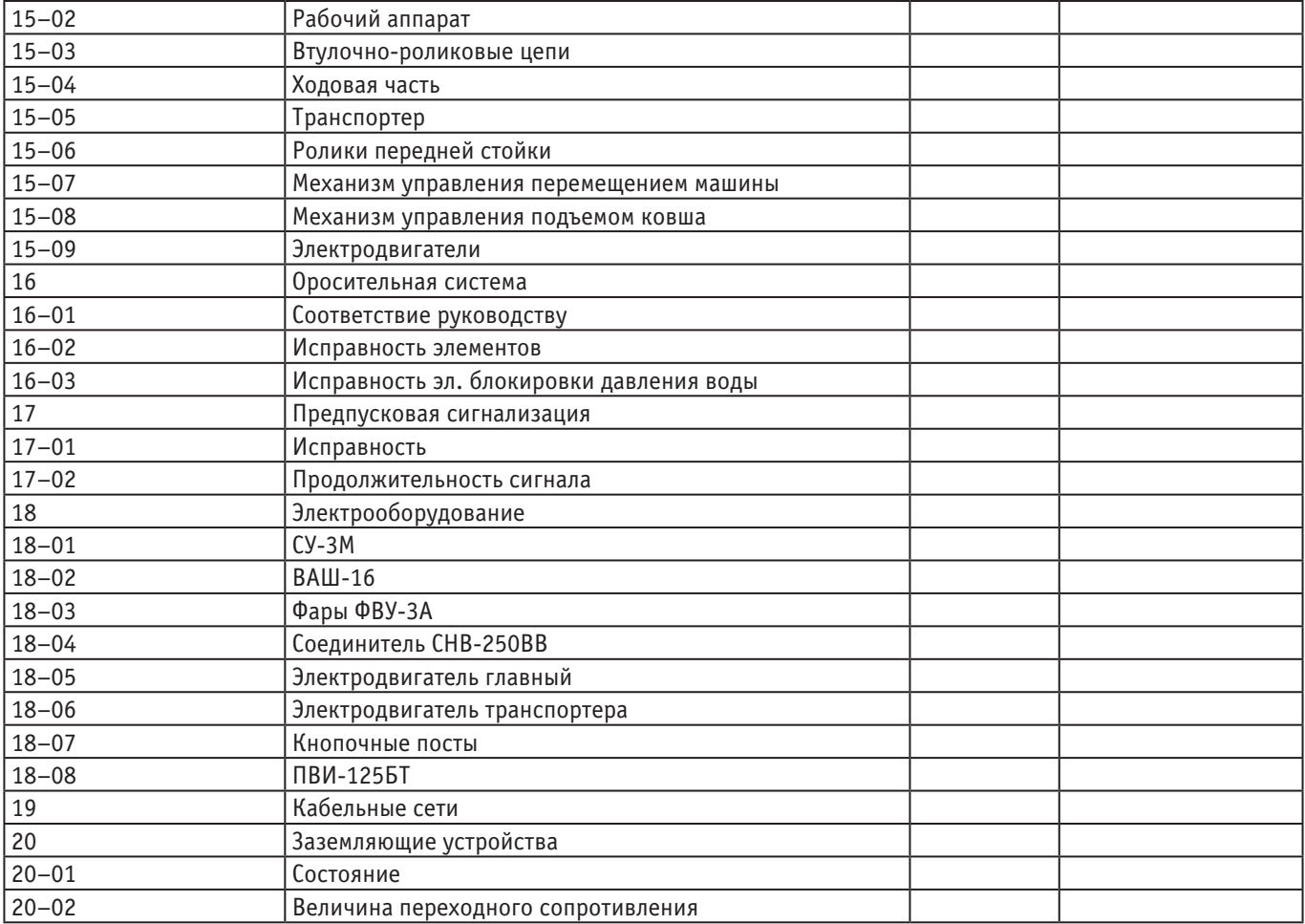

Общая оценка породопогрузочной машины (пригодность к дальнейшей эксплуатации, требуется вывод ее в ремонт).

Заключение о результатах анализа рассмотренных документов с указанием недостатков по их ведению.

**8. Средства измерений и инструменты для проведения экспертного обследования породопогрузочных машин**

## Таблица 2

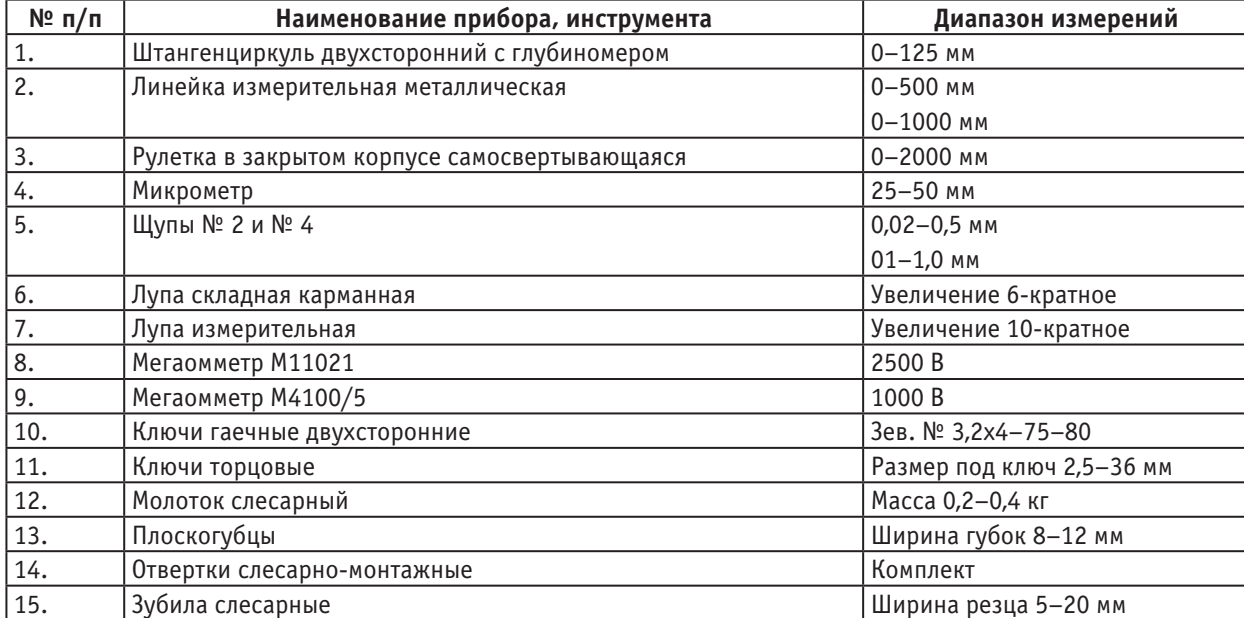

## **9. Оформление экспертного заключения**

Оформление заключения по результатам экспертизы и утверждение его проводиться в порядке, установленном [1] Форма заключения рекомендована Консультативным советом по экспертизе промышленной безопасности при Южно-Сибирском управлении Ростехнадзора (Протокол № 4–2010 от 22.06.2010 г.).

Заказчику направляется копия проекта заключения экспертизы, а также перечень выявленных в процессе экспертизы недостатков.

Эксплуатирующая организация разрабатывает план мероприятий по устранению недостатков, который согласовывает с экспертной организацией.

План мероприятий выполняет заказчик или специализированная организация по поручению заказчика.

О выполнении плана руководитель эксплуатирующей организации обязан официально уведомить руководителя экспертной организации.

По окончании экспертизы:

− заказчику (эксплуатирующей организации) передается подписанное руководителем экспертной организации заключение с приобщенными к нему актами (протоколами);

− в формуляр (паспорт) машины вносится запись о ее результатах (с указанием даты и номера соответствующего заключения). При наличии дефектов эта запись вносится после выполнения плана мероприятий.

Копия экспертного заключения хранится в экспертной организации до вывода машины из эксплуатации.

## **10. Требования безопасности при проведении работ по экспертному обследованию породопогрузочных машин 1ППН5**

1. Перед посещением подземных выработок эксперту (экспертам) следует в соответствии с требованиями [2]:

1.1. Ознакомиться с принятым на предприятии порядком посещения шахты работниками сторонних организаций, в т.ч. в части назначения работников шахты в качестве сопровождающих эксперта (группу экспертов) и обеспечивающих безопасные условия труда.

1.2. Вместе с сопровождающим лицом ознакомиться с ПЛА в части схемы запасных выходов из шахты на случай аварии.

1.3. Ознакомиться с наряд — допуском, оформляемым на предприятии и отражающим опасные факторы на месте предстоящих работ с указанием границ объекта.

1.4. Потребовать от руководства участка (объекта) провести с экспертом (группой экспертов) инструктаж по мерам безопасности, в т.ч. о порядке пользования самоспасателем.

1.5. При получении, в ламповой шахты, головного светильника и самоспасателя убедиться (вместе с сопровождающим лицом) в их исправности.

1.6. Убедиться в том, что сопровождающее лицо имеет при себе приборы аэрогазового контроля.

2. Перед проведением работ на погрузочной машине следует убедиться в том, что напряжение с электрооборудования снято, на отключающий аппарат навешан плакат «Не включать — работают люди», а также приняты меры, исключающие внезапный пуск машины.

3. Снятые с машины детали должны укладываться на полки (помосты), обеспечивающие устойчивое положение деталей, удобство проведения работ и исключающие их падение (скатывание).

4. Перед пуском машины следует убедиться в том, что ранее снятые детали, в т.ч. ограждающие устройства, установлены на место, а на движущихся (вращающихся) частях не оставлены приборы, инструмент и др.

5. Перед вскрытием крышек на оболочках взрывозащищенного электрооборудования следует убедиться в снятии напряжения со вскрываемого отделения, а также в содержании метана (измеряет сопровождающее лицо), которое не должно превышать  $1\%$  [2].

6. При испытаниях кабеля следует контролировать содержание метана в выработке, где он расположен. При этом содержание метана не должно превышать  $1\frac{9}{6}$  [2].

7. Руководитель экспертной группы несет ответственность за соблюдение членами этой группы установленных требований безопасности.

## Литература:

- 1. Федеральные нормы и правила в области промышленной безопасности «Правила проведения экспертизы промышленной безопасности», утвержденными приказом Федеральной службы по экологическому, технологическому и атомному надзору № 538 от 14.11.2013 г.
- 2. Федеральные нормы и правила в области промышленной безопасности «Правила безопасности в угольных шахтах», утверждённые приказом Ростехнадзора от 19.11.2013 г. № 550, зарегистрированные в Минюсте России 31.12.2013 г., рег. № 30961.
- 3. Машина породопогрузочная 1ППН5. Руководство по эксплуатации.

## **Исследование механических свойств серных композиционных материалов на кварцевом наполнителе**

Базин Владлен Владимирович, студент; Жуков Александр Владимирович, студент; Шитова Инна Юрьевна, кандидат технических наук, доцент; Самошина Екатерина Николаевна, кандидат технических наук, доцент Пензенский государственный университет архитектуры и строительства

*В статье приводятся экспериментальные данные по исследованию механических свойств серных композитов на кварцевом наполнителе с различной удельной поверхностью и кварцевом наполнителе, поверхность которого обработана раствором аппрета различной концентрации. Установлено влияние основных рецептурно-технологических факторов (объёмная степень наполнения, удельная поверхность наполнителя, концентрация аппрета, продолжительность изотермической выдержки) на прочность серных композиционных материалов.*

*Ключевые слова: сера, серный композит, дисульфид кремния, прочность, кварцевый наполнитель, апперт, аппретированная кварцевая мука.*

Одним из главных свойств серных композиционных материалов, характеризующим качество сформировавшейся структуры, является прочность, которая при прочих равных условиях зависит от физико-механических характеристик компонентов и интенсивности физико-химического взаимодействия на границе раздела фаз.

Основным структурообразующим фактором является содержание наполнителя, введение которого приводит к изменению прочности серных мастик (рис. 1).

Из данных рис. 1 видно, что прочность серных мастик, изготовленных на кварцевой муке, имеет высокие значения (45…50 МПа для оптимальных степеней наполнения). Это можно объяснить следующим образом. В процессе изготовления между серой и кварцевым наполнителем, протекают химические реакции с образованием дисульфида кремния (SiS<sub>2</sub>) <sub>n</sub>[5], который является неорганическим полимером, представляющим собой асбестоподобное волокнистое соединение [3]. Его строение выражается структурной формулой:

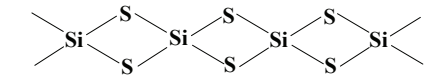

Образующийся дисульфид кремния имеет кристаллическое строение с игольчатой формой кристаллов (рис. 2). Такие кристаллы армируют граничные слои серного вяжущего, упрочняя их и обеспечивая высокие значения прочности серных композитов на кварцевых наполнителях.

Анализ экспериментальных данных рис. 1 показывает также, что зависимость прочности мастик от степени наполнения имеет экстремальный характер. Следует отметить: чем выше дисперсность наполнителя, тем

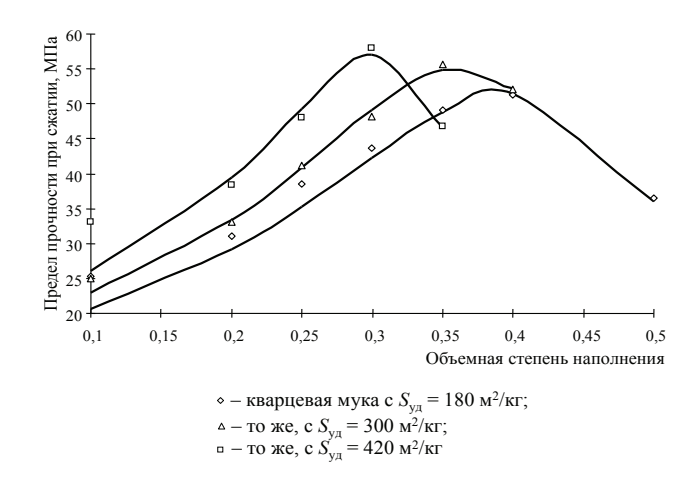

Рис. 1. **Зависимость предела прочности при сжатии серных мастик от степени наполнения и удельной поверхности наполнителя**

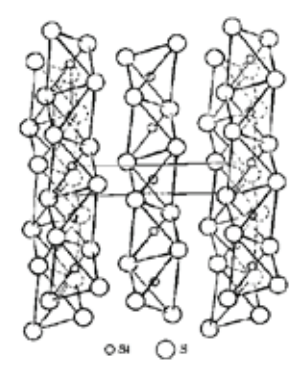

Рис. 2. Структура кристалла (SiS2) n

при меньшей степени наполнения достигается экстремум прочности. В теории композиционных материалов это объясняется образованием структуры материала, когда частицы наполнителя разделены прослойками вяжущего вещества оптимальной толщины h. Геометрическая характеристика  $h$  не позволяет однозначно охарактеризовать структуру мастик на основе серы (табл. 1). Для более точной оценки влияния структуры на прочность материала целесообразно использовать показатель  $K_{\text{hom}}$ 

(табл. 1), характеризующий однородность распределения фаз в серном композите [2]:

$$
K_{\text{hom}} = \frac{1 + 3\varphi}{\left(1 + \varphi\right)^3} \cdot \frac{\mathbf{v}_m - \mathbf{v}_i}{\mathbf{v}_m},\tag{1}
$$

где  $\varphi = hd_f^{-1}$  ;  $V_m$ ,  $V_{\tilde{I}}$  — соответственно, объёмные доли серы и пор в композите.

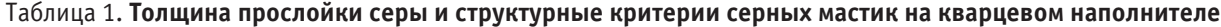

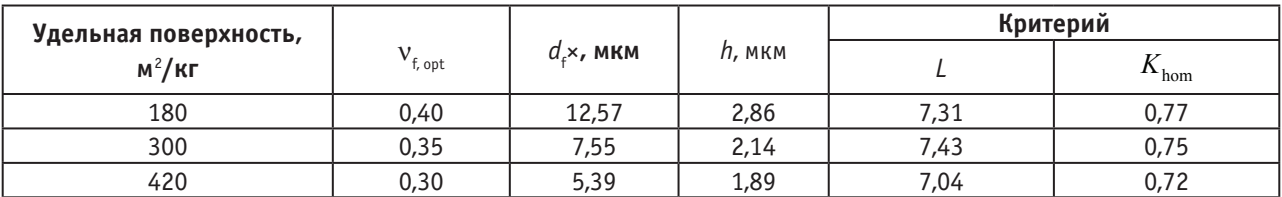

Примечания: h — толщина прослойки серы между частицами наполнителя диаметром df ×; L — структурный критерий, разработанный для цементных бетонов, равный L = CП<sup>-1</sup>, где C — содержание связующего; П — пористость материала [1].

Из табл. 1 видно, что с увеличением удельной поверхности наполнителя наблюдается закономерное снижение коэффициента однородности  $K_{\text{hom}}$  (критерий L имеет близкие значения, однако зависимость  $L = f(S_{v_1})$  экстремальна). Это объясняется технологическими трудностями при распределении высокодисперсного наполнителя в объёме материала и повышением пористости мастик [2]. Таким образом, критерий  $K_{\text{hom}}$  позволяет наиболее точно оценить влияние структуры на прочность серных мастик.

Экстремальный характер изменения прочности мастик при введении наполнителя позволяет предположить, что на качество структуры материала оказывают влияние два структурообразующих процесса («конструктивный»  $f_{k}$ и «деструктивный»  $f_{n}$ ):

$$
R_{\text{cm}} = \frac{f_{\text{k}}}{f_{\text{A}}} = \frac{a + bv_f}{1 + cv_f + dv_f^2} \tag{2}
$$

где  $R_{\text{eq}}$  предел прочности при сжатии серных мастик; n<sub>i</sub> объёмная доля наполнителя; a, b, c, d - эмпирические коэффициенты, значения которых приведены в табл. 2.

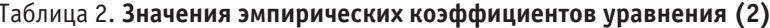

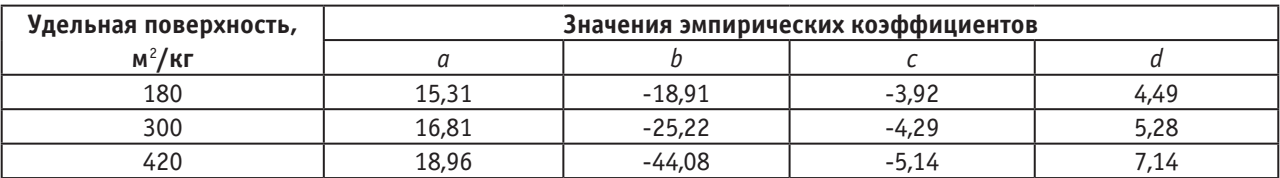

Анализ экспериментальных данных и расчётных значений показывает, что введение наполнителя приводит к снижению интенсивности влияния как конструктивного, так и деструктивного процессов (коэффициент  $b < 0$ ). Сопоставление значений  $f_{\kappa}$  и  $f_{\pi}$  показывает, что наполнитель способствует увеличению дефектности материала. Отсюда закономерно ожидать снижение прочности материала, которое, однако, не подтверждается экспериментальными данными. Повышение прочности мастик при введении наполнителя можно объяснить увеличением энергетических затрат на рост трещин вследствие их ветвления и торможения на дефектах материала и снижением величины внутренних напряжений. Процесс увеличения прочности материала продолжается до достижения определённой дефектности структуры, которая создаётся при оптимальной степени наполнения. Дальнейшее увеличение количества наполнителя приводит к созданию

структуры материала, в которой дефекты располагаются достаточно близко, что способствует быстрому росту магистральной трещины.

Аппретирование наполнителя каучуком предотвращает образование на его поверхности сульфидов кремния [5], что должно значительно изменить прочность мастик (рис. 3...5). Анализ экспериментальных данных рис. 3... 5 показывает, что зависимости  $R_{\text{nsr}} = f(C_{\text{an}}, t_T)$  и  $R_{\text{c}k} = f(C_{\text{an}}, t_T)$  (здесь  $R_{\text{tar}}$ ,  $R_{\text{c}x}$  — пределы прочности при изгибе и сжатии, соответственно,  $C_{\text{an}}$  - концентрация каучука СКДН-Н,  $t_{\text{r}}$  продолжительность изотермической выдержки) имеют экстремальный характер, причём для серных композитов, изготовленных на кварцевой муке различной удельной поверхности, эти зависимости носят аналогичный характер. Максимальные значения  $R_{\text{max}}$  и  $R_{\text{c}}$  наблюдаются при концентрации аппрета $C_{\text{an}}$  = 0,6% и продолжительности изотермической выдержки  $t_r = 2$  часа.

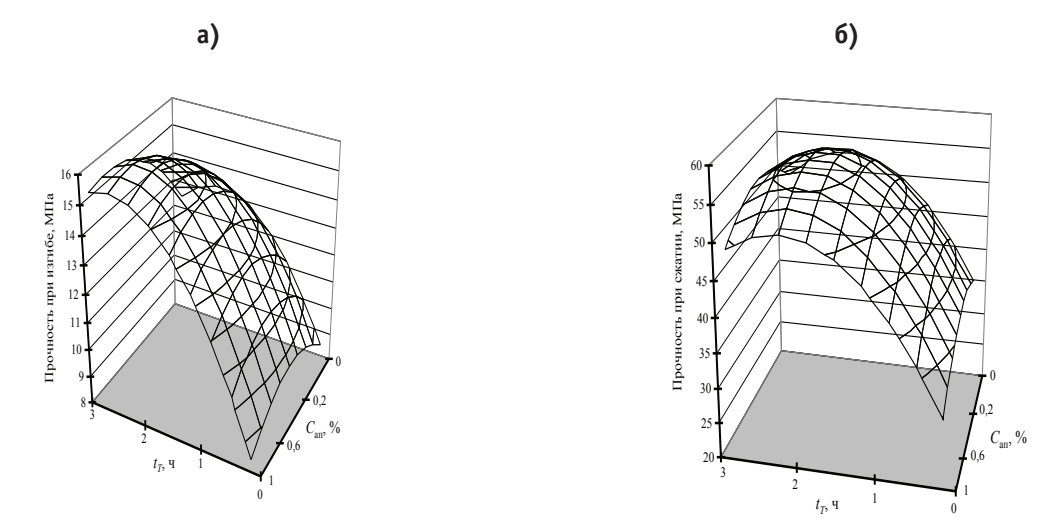

Рис. 3. Зависимости предела прочности при изгибе (а) и сжатии (б) серных композитов на кварцевой муке с Syд=180 м2/кг от продолжительности изотермической выдержки и концентрации аппрета

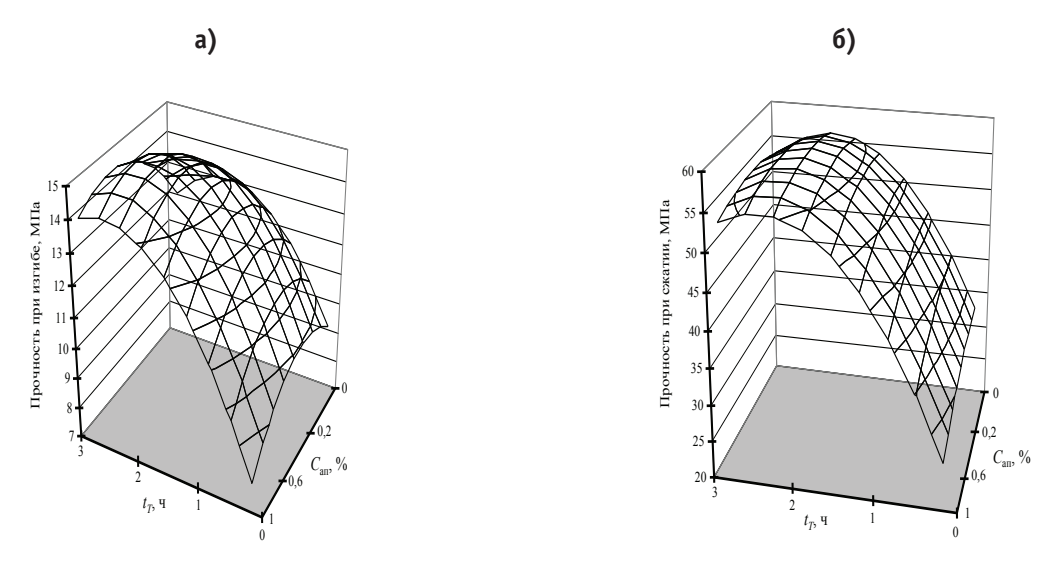

Рис. 4. Зависимости предела прочности при изгибе (а) и сжатии (б) серных композитов на кварцевой муке с Syд=300 м2/кг от продолжительности изотермической выдержки и концентрации аппрета

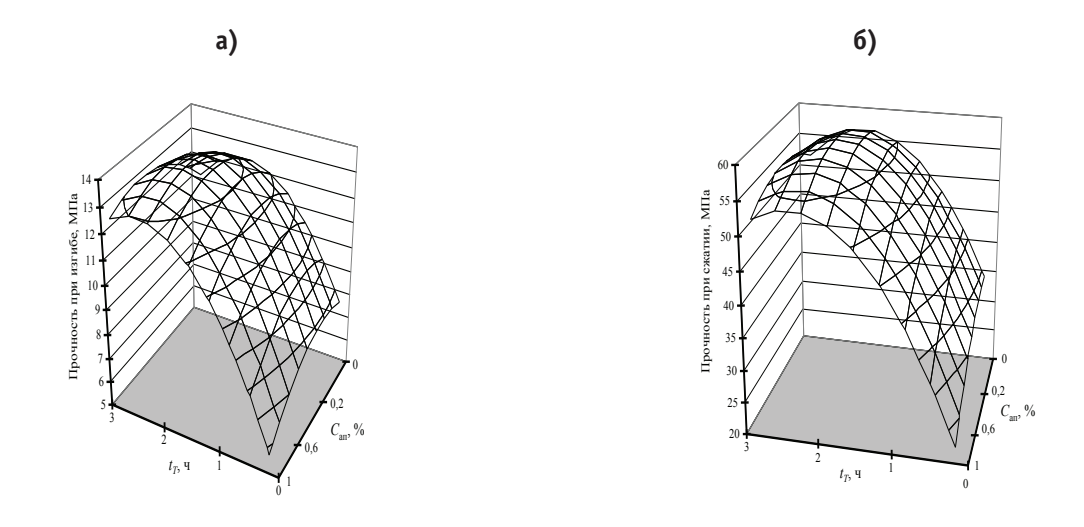

## Рис. 5. **Зависимости предела прочности при изгибе (а) и сжатии (б) серных композитов на кварцевой муке с Sуд=420 м2/кг от продолжительности изотермической выдержки и концентрации аппрета**

Сопоставление экспериментальных данных рис. 1 и 3…5 показывает, что аппретирование поверхности наполнителя (в области оптимальных концентраций аппрета и режимов вулканизации) не приводит к ожидаемому снижению прочности мастик (на 25…30%). Это можно объяснить снижением величины внутренних напряжений [4].

Таким образом, проведённые исследования позволили установить закономерности влияния основных рецептурно-технологических факторов (количества и удельной поверхности наполнителя, концентрации аппрета и продолжительности изотермической выдержки) на прочностные свойства серных композитов на аппретированном кварцевом наполнителе.

Литература:

- 1. Баженов, Ю.М. Технология бетона [Текст] / Ю.М. Баженов— М.: Издательство строительных вузов, 2002.– 500 с.
- 2. Королев, Е.В. Радиационно-защитные и коррозионно-стойкие серные строительные материалы [Текст] / Е.В. Королев, А.П. Прошин, Ю.М. Баженов, Ю.А. Соколова — М.: Палеотип, 2004.— 464 с.
- 3. Черкинский, Ю.М. Химия полимерных неорганических вяжущих веществ [Текст] / Ю.М. Черкинский.— Л.: «Химия», 1967–224 с.
- 4. Шитова, И.Ю. Внутренние напряжения в наномодифицированных серных композиционных материалах [Текст] / Е.Н. Самошина, К.Н. Махамбетова // Современные проблемы науки и образования.— 2015.— № 1; URL: http:// www.science-education.ru/121–17131.
- 5. Шитова, И.Ю. Структурообразование в наномодифицированных серных композиционных материалах [Текст] / О. П. Зангиева // Современные проблемы науки и образования. — 2015. — № 1; URL: http://www.science-education.  $ru/121-17709.$

## **О скорости жидкости по горным породам между скважинами нефтегазовых месторождений**

Баймаханов Галымбек Акбергенович, кандидат химических наук, доцент; Помашев Онал Парманкулович, кандидат технических наук, доцент;

Койшыбаев Адилет Дауренович, докторант PhD Казахский национальный технический университет имени К.И. Сатпаева (г. Алматы)

*Статья посвящена вопросу прохождения индикаторной жидкостью между нагнетательными и добычными скважинами на нефтегазовых месторождениях, которые, в основном, расположены друг от друга на расстоянии (в среднем) 500 м. Прохождение расстояния 500 м жидкостью за 1–2 сутки в подземных усло-* *виях, ученые считают загадочным явлением, так как скорость проницаемости по породам мала и преодоление 500 м за одни или двое суток — нереально.*

Многолетние колебания слоев земной коры в перпендикулярных направлениях к слоям привели к тому, что песчаник с мощностью в среднем  $h_{\infty} \cong 1.5$  м над угольным пластом № 5, мощностью порядка 10 м, Алакульского угольного месторождения разрушился вертикальными трещинами на структурные блоки примерно с размерами (2 х 2 х 1,5) м<sup>3</sup> [1]. Этот слой песчаника прочностью на одноосное сжатие порядка  $\sigma_{cyc} = 1000 - 1100$  кгс/см<sup>2</sup> (и более) ломаться на более мелкие куски в природных условиях уже не может, то есть образовавшиеся структурные блоки  $(2 \times 2 \times 1, 5)$  м<sup>3</sup> являются стандартными и обусловлены прочностными свойствами плиты песчаника, его размерами (в основном толщиной). Автор данной статьи был очевидцем того, что разработчики угля бульдозером очищали поверхность этого слоя песчаника от кусков других разрушенных пород, после этого краном грузили каждый блок слоя песчаника на автомашину Камаз, и машина вывозила его из разрабатываемого разреза. В 80-е годы прошлого столетия глубина карьера не превышала 30–60 м.

На рис. 1 приведена часть разреза пород Алакульского угольного месторождения с угольным пластом № 5 и, примерно, 1,5 м слоем песчаника в непосредственной его кровле. Вертикальные трещины в слое песчаника на рис. 1 являются аналогичными трещинами в прочных тонких слоях нефтяного пласта, по которым индикаторные вещества (флуоресценты или различные химические реагенты), при закачке трассеров в нефтяной пласт через нагнетательную скважину, проходят расстояние 500 м до соседних добывающих скважин за 1–2 сутки. Расчеты показывают, что скорости распространения индикаторов по аналогичным вертикальным трещинам высокопроницаемого слоя (как на рис. 1) следующие: 500/3600  $\cdot 24 \approx 0,0058$  (м/с) = 0,58 см/с; 500/3600 $\cdot 24 \cdot 2 \approx 0,0029$  $(M/c) = 0.29$  см/с. Распространяясь от нагнетательной скважины к добывающим скважинам индикаторы со скоростью в пределах 3–6 мм/с, действительно могут пройти расстояние 500 м за 1–2 суток.

«Наглядным доказательством участия в межскважинной фильтрации именно трещин плотного прослоя является факт отсутствия «сверхвысоких» скоростей прихода трассеров в скважинах, где в разрезе отсутствует указанный плотный прослой» [2].

Авторы работы[2] считают, «что сверхпроводящими каналами в разрезе пластов могут являться в том числе вертикальные трещины, образуемые в процессе нагнетания вод непосредственно внутри маломощных (примерно 1 м) и ограниченных по простиранию (порядка 1 км<sup>2</sup>) плотных прослоев». В приведенной цитате ошибка авторов заключается в том, что естественные имеющиеся вертикальные трещины в твердых прослоях пласта считают образованными «в процессе нагнетания вод…» (здесь заметно влияние ошибочных выводов по «гидроразрыву нефтяного пласта» при нагнетании воды в скважину).

Это, естественно, что скорость просачивания жидкости с индикатором по вертикальным трещинам, заполненным рыхлыми кусочками горных пород, намного выше

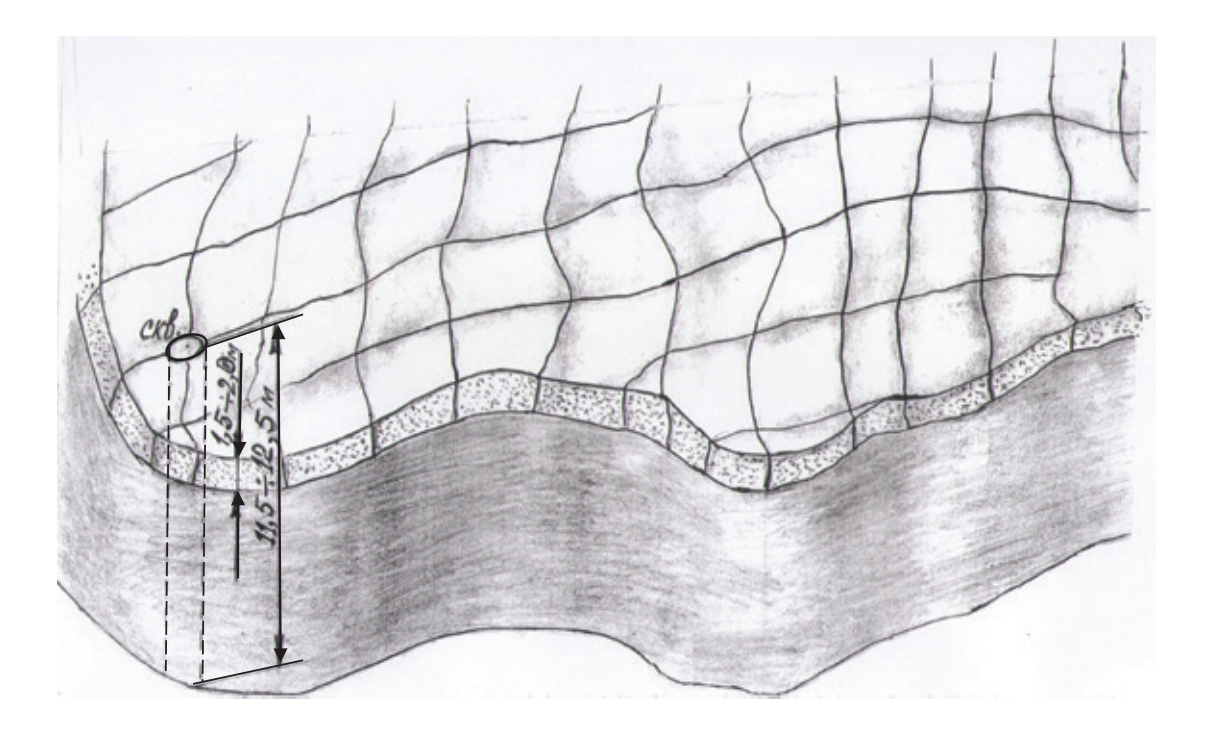

Рис. 1. Разрез Алакульского угольного месторождения со слоем песчаника мощностью h<sub>∞</sub> ≅ 1,5 м, перемятого **на структурные блоки (2x2x1,5) м3 , над пластом № 5**

скорости фильтрации жидкости через поровое пространство отдельных высокопроницаемых прослоев, например, с проницаемостью порядка 100–200 мД. В работе [2] отмечается, что аналогичные результаты наблюдаются практически на многих месторождениях Западной Сибири с терригенным разрезом. Авторы работы [2] пишут: «Расчеты показывают, что для обеспечения фиксируемых скоростей фильтрации (сотни метров в сутки) в пласте должна присутствовать разветвленная сеть «суперканалов» протяженностью в несколько сотен метров и проницаемостью от 1 до 100 Д». Далее в отмеченной работе приводится таблица с результатами трассирования фильтрационных потоков с помощью меченого вещества по одному из типичных объектов Ноябрьского региона Западной Сибири. Скорости индикатора (карбамида) колеблются от 195 до 539 м/сут. Табличные данные и рассуждения о «суперканалах» и «сверхпроводниках» в [2] показывают, что жидкость с индикатором просачивается к добывающим скважинам, именно, по вертикальным трещинам маломощного плотного прослоя в пласте, но не вдоль узкого слоя на границе литологических разностей.

Эти рассуждения очень наглядно отражены на рис. 1, где среди толщи слабых по прочности пород залегает очень прочный и маломощный слой породы, который разломан вертикальными трещинами на структурные блоки, и в этих вертикальных трещинах всегда находятся перемятые разновидности пород, причем трещины вечно «живые» из-за периодических колебаний земной коры. Аналогичные приведенному на рис. 1 слою прочной породы слои могут, естественно, залегать и в нефтяных пластах, и образовать аналогичные вертикальные трещины, заполненные рыхлыми кусочками пород, хорошо пропускающие индикаторные жидкости от нагнетательной скважины к добычной. И, естественно, просачивание жидкости по вертикальным трещинам намного быстрее, чем проницаемость между слоями сжатых пород, на которые сверху давит толща γ*H* .

Поэтому между горизонтальными слоями пород имеем проницаемость, а по вертикальным трещинам ощутимое движение — просачивание жидкости под некоторым давлением, действующим в сторону добычной скважины. В этом плане надо сказать, что приведенные данные измерений, предположения и рассуждения о трассировании жидкости, в основном, по вертикальным трещинам маломощных прочных слоев пород в нефтяном пласте в работе [2] правильны.

## Литература:

- 1. Отчет по НИР «Исследование физико-механических свойств горных пород Алакульского угольного месторождения» № 01840085154 — Государственной регистрации; № 02860085154 — Индивидуальный, фонд ИГД им. Д.А. Кунаева, Алма-Ата, 1985;
- 2. Ипатов, А.И., Кременицкий М.И. Геофизический и гидродинамический контроль разработки месторождений углеводородов.— М.: НИЦ «Регулярная и хаотическая динамика»; Институт компьютерных исследований, 2006, стр. 780;
- 3. Болгожин, Ш.А., Помашев О.П. Устройства для испытания образцов на разрыв. Авторское свидетельство СССР № 855426. МКИ G01 N3/08. Опубл. 25.08.1981. Бюллетень № 30;
- 4. Кю, Н.Г. Создание методов и средств флюидоразрыва горных пород. Автореферат диссертации на соискание ученой степени доктор технических наук. Новосибирск, 1999, стр. 32.

## **Методические указания по проведению экспертных обследований машин погрузочных 2ПНБ2, 2ПНБ2у, машин буропогрузочных 2ПНБ2б**

Балакин Юрий Алексеевич, эксперт, специалист неразрушающего контроля; Караваев Борис Александрович, эксперт; Должко Денис Михайлович, эксперт, специалист неразрушающего контроля АНО «РегионЦентр» (г. Кемерово)

*Разработана методика по проведению экспертных обследований погрузочных и буропогрузочных машин с целью определения соответствия технических устройств требованиям промышленной безопасности и возможности их дальнейшей эксплуатации.*

1**. Общие сведения о машинах 2ПНБ2, 2ПНБ2У, 2ПНБ2Б** Коды ОКП:

3142412114–2ПНБ2;

3142412118–2ПНБ2У; 3142412141–2ПНБ2У (без предохранительной лебедки); 3142430021–2ПНБ2Б.

Машины предназначены для механизации погрузки горной массы с коэффициентом крепости £ ≤ 12 по шкале проф. М.М. Протодьяконова размерами кусков не более 500 мм в вагонетки, на конвейер и другие транспортные средства при проходке горизонтальных и наклонных (до 10°) выработок. В исполнении 2ПНБ2У в комплекте с предохранительной лебедкой машина используется при проходке наклонных по падению до 18° выработок.

Машина 2ПНБ2Б дополнительно оснащена навесным бурильным оборудованием для бурения шпуров.

## **2. Общие положения**

Настоящими методическими указаниями рассмотрены общие требования по проведению экспертных обследований погрузочных 2ПНБ2, 2ПНБ2У и буропогрузочных машин 2ПНБ2Б с оценкой технического состояния элементов (деталей), в том числе электрооборудования, и возможности дальнейшей их эксплуатации.

Экспертное обследование этих машин проводится по истечении срока службы, установленного заводом-изготовителем, а в дальнейшем в сроки, определенные предыдущими экспертными обследованиями.

Экспертное обследование может проводиться в соответствии с решением комиссии по результатам расследования аварии (инцидента), а также при наличии предписаний органов Ростехнадзора о проведении такого обследования.

#### **3. Организация экспертного обследования**

Экспертное обследование осуществляется в порядке, определенном федеральными нормами и правилами в области промышленной безопасности «Правила проведения экспертизы промышленной безопасности», утвержденными приказом Федеральной службы по экологическому, технологическому и атомному надзору № 538 от 14.11.2013 г.

До начала проведения обследования экспертами должна быть проанализирована представляемая заказчиком следующая техническая документация:

− сертификат соответствия на применение машины;

- − паспорт (формуляр) машины;
- − руководство по эксплуатации (РЭ);
- − график ППР и его выполнение;
- − журнал регистрации ТО;
- − сведения об авариях, инцидентах, отказах;
- − сведения о квалификации персонала;
- − должностные инструкции рабочих и ИТР;

− журналы инструктажа и протоколы проверки знаний рабочих;

− паспорт проведения выработки с использованием машины;

− отчетные документы по ревизии электрооборудования машины специальной группой электрослесарей;

− отчетные документы по проверке максимально-токовых защит и защит от утечек тока в электрических аппаратах машины;

− отчетные документы по измерению сопротивления изоляции электрооборудования и кабелей машины;

− результаты осмотра и измерения заземления машины;

− схема электроснабжения забоя, проводимого с использованием машины;

− материалы маркшейдерской проверки фактического наклона проводимой выработки;

− материалы геологической службы о фактической крепости пород (по шкале проф. М.М. Протодьяконова) в проводимой выработке;

− сертификаты на смазочные материалы.

До проведения экспертного обследования должен быть заготовлен бланк рабочей карты с учетом требований настоящих методических указаний, который следует заполнять в соответствии с фактически проведенными проверками.

## **4. Вибродиагностическое обследование**

Обследование состояния механической части погрузочной (буропогрузочной) машины включает проведение вибрационного контроля ответственных элементов (электродвигатели, редукторы нагребающих лап, ходовой части, скребкового конвейера, а также бурильной машины у 2ПНБ2Б).

Оценка опасности обнаруженных дефектов дается в соответствии с нормативно-технической документацией.

При выявлении недопустимых (по нормам браковки) величин при измерении виброскорости, виброперемещений, виброускорений должны быть разработаны рекомендации по ремонту (замене) узлов или отдельных деталей машины.

#### **5. Обследование узлов машины**

5.1. Механическое оборудование

5.1.1. Нагребающая часть

Подлежат проверке:

− рама (целостность, отсутствие деформаций);

− редукторы промежуточные (фрикционные предохранительные муфты, шестерни, сателлиты, неподвижные венцы, зубчатые муфты);

− редукторы лап (конические пары, вертикальные валы, подшипники, диски кривошипов);

− лапы с кулисами и роликами;

− кинематическая связь кривошипных дисков (конические шестерни, передний вал, подшипники);

− шарнирное закрепление нагребающей части к раме;

− устройство для закрепления бурильного оборудования к раме.

5.1.2. Гусеничная ходовая часть

Подлежат проверке:

− редуктор (зубчатая муфта, коническая и цилиндрическая передачи, вал фрикционов, фрикционные муфты, шестеренчатые пары и муфты левого и правого насосов);

− надежность управления гусеницами при повороте машины;

− приводные звезды, траки, соединительные оси (деформации, износ).

5.1.3. Скребковый конвейер

Подлежат проверке:

− поворотный стол (износ, деформации, исправность шарнира);

− промежуточная и хвостовая секции (износ, деформации);

− редуктор (фрикционная и зубчатая муфты, шестеренчатые пары, промежуточный вал, шлицевое соединение, вал звезды);

− скребковая цепь (износ и деформации составляющих элементов);

− система орошения.

5.2. Гидросистема

Подлежат проверке:

- − маслобак;
- − сетчатый фильтр;
- − насосы;
- − гидрораспределители;
- − гидрозамки;
- − домкраты фрикционов;

− переключатель для включения домкратов хвостовой секции конвейера;

- − домкрат привода конвейера;
- − дроссели;

− гидроцилиндры подъема носка загребающей части, подъема конвейера, поворота конвейера, подъема хвостовой секции конвейера, натяжения цепи конвейера;

− манометр;

− предохранительный клапан — дроссель;

− домкрат включения фрикционный муфты привода конвейера.

5.3. Бурильное оборудование (для 2ПНБ2Б)

Для бурильной машины используется привод электрический (для крепости пород 6–8 ед.) или пневматический (для крепости пород 8–12 ед.).

Подлежат проверке:

- − стрела манипулятора;
- − редуктор промежуточный;
- − редуктор бурильной головки;
- − гидроразводка;
- − система орошения.

5.4. Система смазки

В соответствии с [3] смазке подлежат:

- − подшипники электродвигателей;
- − редукторы гусеничного хода, нагребающих лап конвейера, бурильной машины (2ПНБ2Б);

− оси катков и балансиров ходовой части;

- − опоры и шарниры домкратов;
- − натяжное устройство конвейера;
- − шарнир нагревающей части;
- − ось поворота стрелы конвейера;
- − ролики лап;
- − подшипники кулис;
- − цепь скребковая.

5.5. Обследование электрооборудования

В состав электрической части машины входят:

− электродвигатели нагребающих лап (2 ед.), ходовой части (с гидронасосами), скребкового конвейера и бурильной машины (для 2ПНБ2Б);

− станция управления (сразмещенной вней аппаратурой управления, защиты, освещения, сигнализации и источниками питания); выполнена с возможностью установки дополнительной аппаратуры для подключения электродвигателя навесного бурильного оборудования и пульта управления;

− питающий машину кабель и кабели к поименованным выше электродвигателям и другим электроаппаратам.

Подлежат проверке:

− соответствие конструкторской документации, типа установленных на машине электродвигателей и электрических аппаратов;

− отсутствие (наличие) деформаций оболочек аппаратуры или других повреждений;

− исправность блокировок и органов управления;

− соответствие нормам размеров щели плоскостей взрывозащиты и наличие болтов, соответствие их размерам на крышках оболочек, отсутствие повреждений (вмятины, задиры и др.) плоскостей взрывозащиты и смазка их, наличие именных пломб;

− соответствие расчету уставок МТЗ или плавких вставок;

− исправность заземляющей сети;

− отсутствие (наличие) повреждений оболочек кабелей;

Также должны быть проверены исправность освещения и предупредительного сигнала. При выявлении нарушений в электрооборудовании и кабельных сетях необходимо снять электропитание, предупредить сменный надзор об опасности и незамедлительно сообщить об этом руководству шахты (участка).

**6. Рабочая карта экспертного обследования (Рекомендуемая форма)**

Тип машины \_\_\_\_\_\_  $3a$ в.  $N_2$  \_\_\_\_\_\_\_\_\_\_\_\_\_\_\_\_\_\_. Год выпуска \_\_\_\_\_\_\_\_\_\_\_\_\_\_\_\_\_\_. Год ввода в эксплуатацию \_\_\_\_\_\_\_\_\_\_\_\_\_\_\_\_\_.

Завод-изготовитель

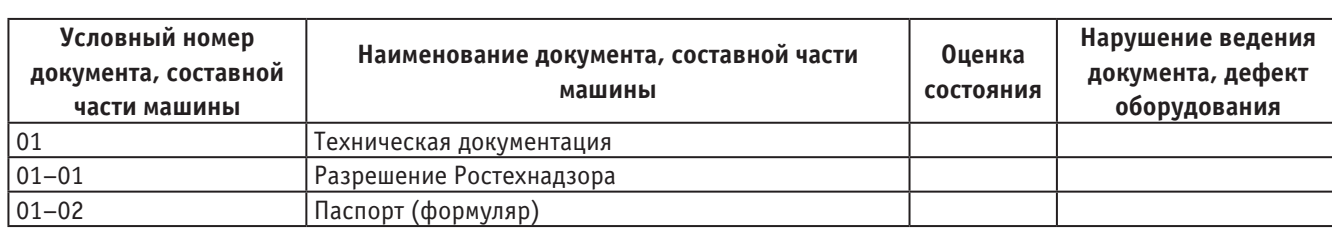

### Таблица 1

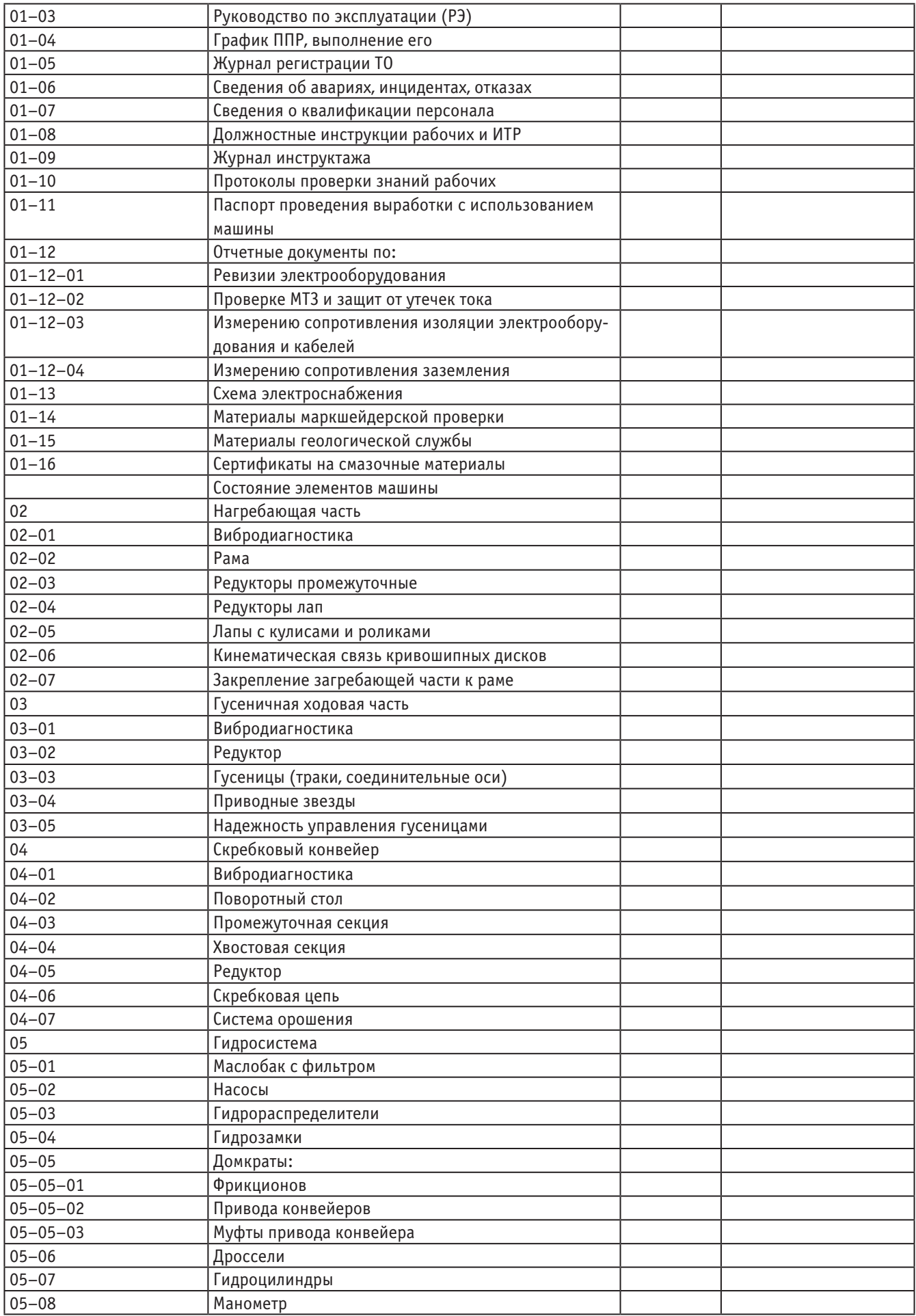

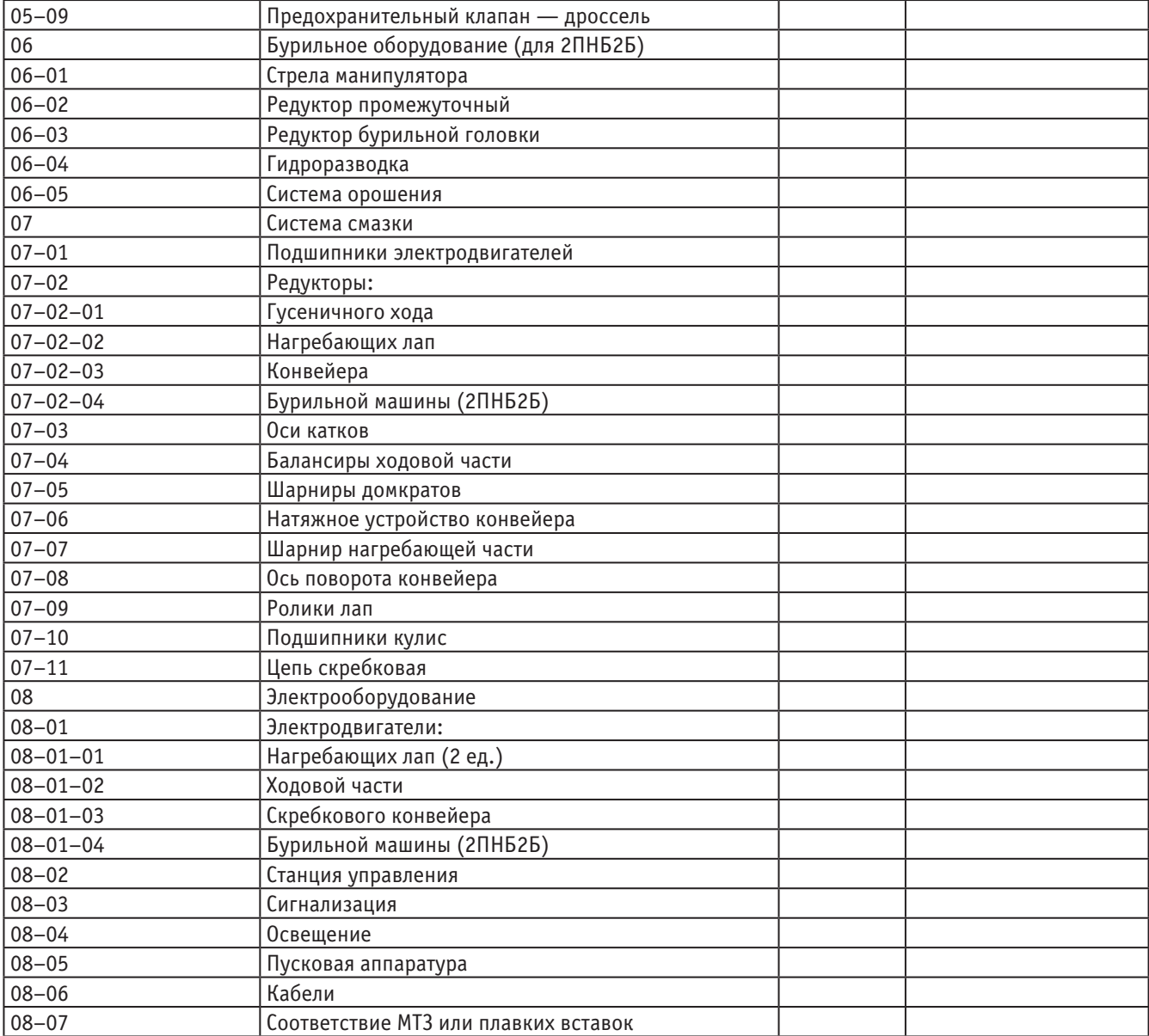

**7. Средства измерений и инструменты для проведения экспертного обследования**

## Таблица 2

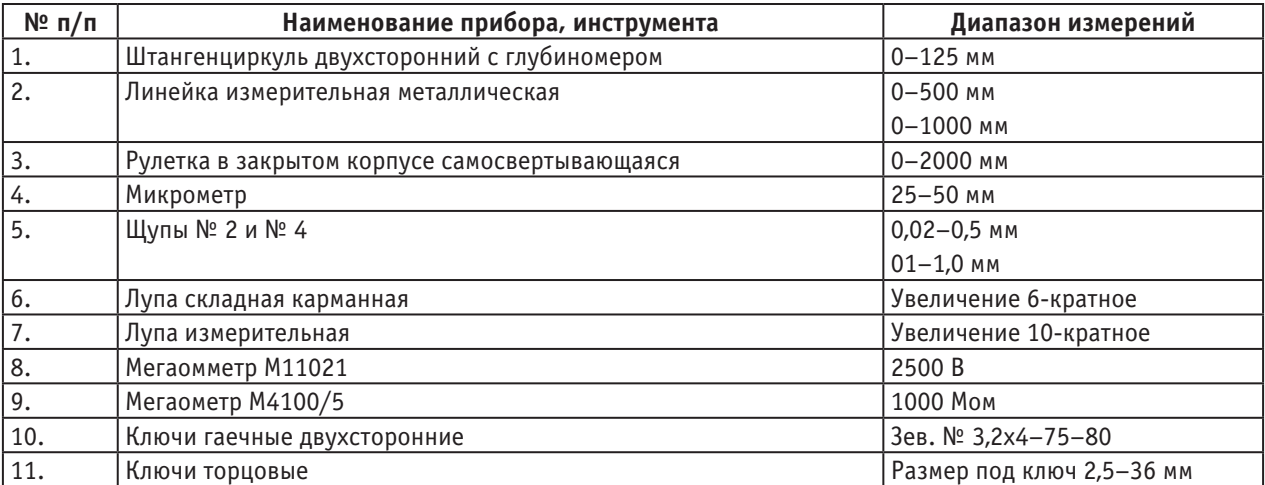

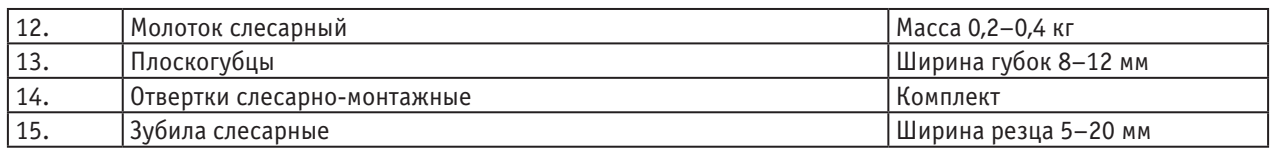

### **8. Оформление экспертного заключения**

Оформление заключения по результатам экспертизы и утверждение его проводиться в порядке, установленном [1]. Форма заключения рекомендована Консультативным советом по экспертизе промышленной безопасности при Южно-Сибирском управлении Ростехнадзора (Протокол № 4–2010 от 22.06.2010 г.).

Заказчику направляется копия проекта заключения экспертизы, а также перечень выявленных в процессе экспертизы недостатков.

Эксплуатирующая организация разрабатывает план мероприятий по устранению недостатков, который согласовывается с экспертной организацией и территориальным органом Ростехнадзора.

План мероприятий выполняет заказчик или специализированная организация по поручению заказчика.

О выполнении плана руководитель эксплуатирующей организации обязан официально уведомить руководителя экспертной организации. Ведущий эксперт (группа экспертов) проверяет выполнение плана и при положительных результатах проверки в соответствующей графе своей росписью подтверждает выполнение его.

По окончании экспертизы:

− заказчику (эксплуатирующей организации) передается подписанное руководителем экспертной организации и утвержденное в установленном порядке заключение с приобщенными к нему актами (протоколами);

− в формуляр (паспорт) машины вносится запись о ее результатах (с указанием даты и номера соответствующего заключения). При наличии дефектов эта запись вносится после выполнения плана мероприятий.

Копия экспертного заключения хранится в экспертной организации до вывода машины из эксплуатации.

**9. Требования безопасности при проведении работ по экспертному обследованию машины**

1. Перед посещением подземных выработок эксперту (экспертам) следует:

1.1. Ознакомиться с принятым на предприятии порядком посещения шахты работниками сторонних организаций, в т.ч. в части назначения работников шахты

в качестве сопровождающих эксперта (группу экспертов) и обеспечивающих безопасные условия труда;

1.2. Вместе с сопровождающим лицом ознакомиться сПЛА в части схемы запасных выходов из шахты на случай аварии;

1.3. Ознакомиться с наряд-допуском, оформляемым на предприятии и отражающим опасные факторы на месте предстоящих работ с указанием границ объекта;

1.4. Потребовать от руководства участка (объекта) провести с экспертом (группой экспертов) инструктаж по мерам безопасности, в т.ч. о порядке пользования самоспасателем;

1.5. При получении в ламповой шахты головного светильника и самоспасателя убедиться (вместе с сопровождающим лицом) в их исправности;

1.6. Убедиться в том, что сопровождающее лицо имеет при себе приборы аэрогазового контроля.

2. Перед проведением работ на машине следует убедиться в том, что напряжение с электрооборудования снято, на отключающий аппарат навешан плакат «Не включать — работают люди», а также приняты меры, исключающие внезапный пуск машины.

3. Снятые с машины детали должны укладываться на полки (помосты), обеспечивающие устойчивое положение деталей, удобство проведения работ и исключающие их падение (скатывание).

4. Перед пуском машины, например, для опробования, следует убедиться в том, что ранее снятые детали, в т.ч. ограждающие устройства, установлены на место, а на движущихся (вращающихся) частях не оставлены приборы, инструмент и др.

5. Перед вскрытием крышек на оболочках взрывозащищенного электрооборудования следует убедиться в снятии напряжения со вскрываемого отделения, а также в содержании метана (измеряет сопровождающее лицо), которое не должно превышать  $1\%$ .

6. При испытаниях кабеля следует контролировать содержание метана в выработке, где он расположен. При этом содержание метана не должно превышать  $1\%$ .

7. Руководитель экспертной группы несет ответственность за соблюдение членами этой группы установленных требований безопасности.

#### Литература:

- 1. Федеральные нормы и правила в области промышленной безопасности «Правила проведения экспертизы промышленной безопасности», утвержденными приказом Федеральной службы по экологическому, технологическому и атомному надзору № 538 от 14.11.2013 г.
- 2. Федеральные нормы и правила в области промышленной безопасности «Правила безопасности в угольных шахтах», утверждённые приказом Ростехнадзора от 19.11.2013 г. № 550, зарегистрированные в Минюсте России 31.12.2013 г., рег. № 30961.
- 3. Машина погрузочная 2ПНБ2 и машина буропогрузочная 2ПНБ2Б. Руководство по эксплуатации.

## **Методические указания по проведению экспертных обследований буровых станков БГА2М, БГА2М-01, БГА2М-04, БГА2М-05**

Балакин Юрий Алексеевич, эксперт, специалист неразрушающего контроля; Караваев Борис Александрович, эксперт; Морозов Олег Алексеевич, эксперт; Губин Константин Иванович, эксперт АНО «РегионЦентр» (г. Кемерово)

*Разработана методика по проведению экспертных обследований буровых станков с целью определения соответствия технических устройств требованиям промышленной безопасности и возможности их дальнейшей эксплуатации.*

## **1. Общие положения**

Настоящими методическими указаниями рассмотрены общие требования по проведению экспертных обследований буровых станков БГА2М, БГА2М-01, БГА2М-04, БГА2М-05 с оценкой технического состояния элементов (деталей), в том числе электрооборудования, и возможности дальнейшей их эксплуатации.

Экспертное обследование этих станков проводится по истечении срока службы, установленного заводом-изготовителем, а в дальнейшем в сроки, определенные предыдущими экспертными обследованиями.

Экспертное обследование может проводиться в соответствии с решением комиссии по результатам расследования аварии (инцидента), а также при наличии предписаний органов Ростехнадзора о проведении такого обследования.

## **2. Организация экспертного обследования**

Экспертное обследование осуществляется в порядке, определенном федеральными нормами и правилами в области промышленной безопасности «Правила проведения экспертизы промышленной безопасности», утвержденными приказом Федеральной службы по экологическому, технологическому и атомному надзору № 538 от 14.11.2013 г.

До начала проведения обследования экспертами должна быть проанализирована представляемая заказчиком следующая техническая документация:

− сертификат соответствия на применение станка бурового БГА2М;

− паспорт (формуляр) БГА2М;

− руководство по эксплуатации (РЭ);

− график ППР и его выполнение;

− журнал регистрации результатов ежесменного технического обслуживания (ТО-1) и ежеквартального планового текущего ремонта (Т-1);

− сведения об авариях, инцидентах, отказах;

− должностные инструкции ИТР;

− журналы инструктажа и протоколы проверки знаний рабочих;

− отчетные документы по ревизии электрооборудования БГА2М специальной группой электрослесарей;

− отчетные документы по проверке максимально-токовых защит и защит от утечек тока в электрической сети БГА2М;

− отчетные документы по измерению сопротивления изоляции электрооборудования и кабелей БГА2М;

− результаты осмотра и измерения сопротивления заземления БГА2М;

- − схема электроснабжения;
- − сертификаты на смазочные материалы.

До проведения экспертного обследования должна быть составлена рабочая карта с учетом требований настоящих Методических указаний, которую следует заполнить в соответствии с фактически проведенными проверками.

#### **3. Вибродиагностическое обследование**

Обследование состояния механической части БГА2М включает проведение вибрационного контроля электродвигателей и редукторов станка и насосной станции.

Оценка опасности обнаруженных дефектов дается в соответствии с нормативно-технической документацией.

При выявлении недопустимых (по нормам браковки) величин при измерении виброскорости, виброперемещений, виброускорений должны быть разработаны рекомендации по ремонту (замене) узлов или отдельных деталей БГА2М.

## **4. Обследование механической части**

4.1. Редуктор

Подлежат проверке:

− фактическая изношенность деталей редуктора (вал-шестерней, втулок, зубчатых колес, муфты, обоймы, вилки, полумуфты, шпинделя, шарикоподшипников);

− исправность уплотнений;

− целостность и отсутствие деформаций корпуса и крышек редуктора.

4.2. Буровой замок

Подлежат проверке:

− фактическая изношенность деталей бурового замка (шпинделя, вкладыша, планок для крепления бурового замка, подшипников, фиксатора, стакана, полукольца);

− целостность и отсутствие деформации траверсы, корпуса и крышек бурового замка, а также болтов;

− надежность соединения траверсы бурового замка со штоками гидроцилиндров подачи;

− исправность манжет.

4.3. Гидроцилиндры подачи и подхвата

Подлежат проверке:

− наличие (отсутствие) видимых дефектов (деформации корпуса или штока, порывы сварных швов кольцевых упоров или штуцеров);

− плавность хода штока;

− наличие утечек через уплотнения;

− исправность элементов крепления корпуса гидроцилиндра и штока (наконечника).

У гидроцилиндра подхвата, кроме того, проверяется исправность стопора, препятствующего движению штока при наличии бурового инструмента, установленного на подхвате.

4.4. Параллели, ограждения, подхват, отбойный ключ Подлежат проверке:

− целостность, отсутствие деформаций параллелей, подхвата, отбойного ключа;

− целостность сварных соединений подвижного и неподвижного ограждений;

− исправность действия блокировки (магнито-герконового датчика), разрывающей цепь управления станка при нахождении подвижного ограждения в положении «Открыто».

4.5. Рама станка, стяжки, анкера

Подлежат проверке:

− наличие (отсутствие) деформаций металла рамы станка, а также разрывов сварочных швов;

− целостность стяжек (для закрепления станка на расчетный угол бурения);

− наличие, соответствие проекту размеров и числа анкеров для закрепления станка.

## **5. Система пылеподавления**

Подлежат проверке:

− исправность устройства контроля давления (требуется 3–5,5 МПа) и расхода воды (требуется не менее 50 л/мин);

− исправность действия оросителей ОК-2 при подаче воды в зону разрушения массива буровым инструментом;

− исправность запорной арматуры, рукавов;

− отсутствие (наличие) утечек воды из бурового става;

− отсутствие (наличие) выделения пыли при бурении скважины (из устья скважины) или при расширении (из скважины в сопряжении с примыкающей выработкой).

## **6. Схема гидравлическая**

Подлежат проверке исправность элементов, смонтированных на насосной станции, и маслопроводов от станции к станку:

- − насосы (2 ед.);
- − редуктор;
- − гидрораспределители;
- − манометр;

− золотник манометра (для кратковременной проверке манометром фактической величины давления);

- − фильтр всасывания;
- − фильтр для заливки рабочей жидкости;

− щуп для контроля уровня рабочей жидкости, фактический уровень жидкости;

− предохранительный клапан (в т.ч. фактическая величина срабатывания);

- − маслобак и рама;
- − маслопроводы от насосной станции к станку.

#### **7. Смазка элементов станка**

Подлежат проверке:

− фактические уровни рабочей жидкости в редукторах станка и насосной станции, а также соответствие типа жидкости Руководству по эксплуатации (масло И-40А ГОСТ 20799–83);

- − наличие смазки в элементах станка:
- − подшипники электродвигателей;
- − стяжки;
- − кожух шпинделя;
- − штоки гидроцилиндров подачи и подхвата;
- − замок буровой;
- − параллели;
- − опора поворотной параллели;
- − фонарь опорный.

Не допускается эксплуатация станка при отсутствии смазки в указанных местах, при уровне менее допустимого (в редукторах).

## **8. Обследование электрооборудования и кабелей**

Подлежат проверке:

− соответствие проекту типа установленных на станке электродвигателей, а также электрических аппаратов для питания станка и насосной станции;

− отсутствие (наличие) деформаций оболочек аппаратуры или других повреждений;

− исправность органов управления и блокировочных устройств;

− соответствие нормам размеров щели плоскостей взрывозащиты и наличие болтов на крышках оболочек, отсутствие повреждений (вмятины, задиры и др.) плоскостей взрывозащиты и смазка их, наличие именных пломб;

− соответствие расчету уставок МТЗ или плавких вставок;

− исправность заземляющей сети;

− отсутствие (наличие) повреждений оболочек кабелей;

− величина фактического сопротивления изоляции (мегаомметром) электроаппаратов, электродвигателей, кабелей.

При выявлении нарушений в электрооборудовании или кабельных сетях необходимо снять электропитание, предупредить бригадира (звеньевого) об опасности и незамедлительно сообщить об этом руководству шахты (участка).

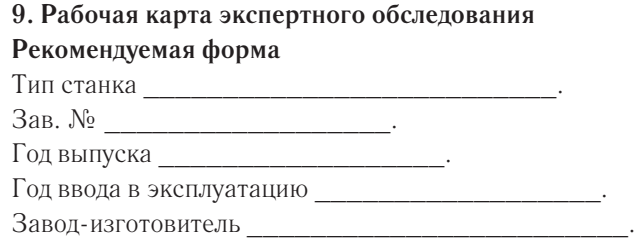

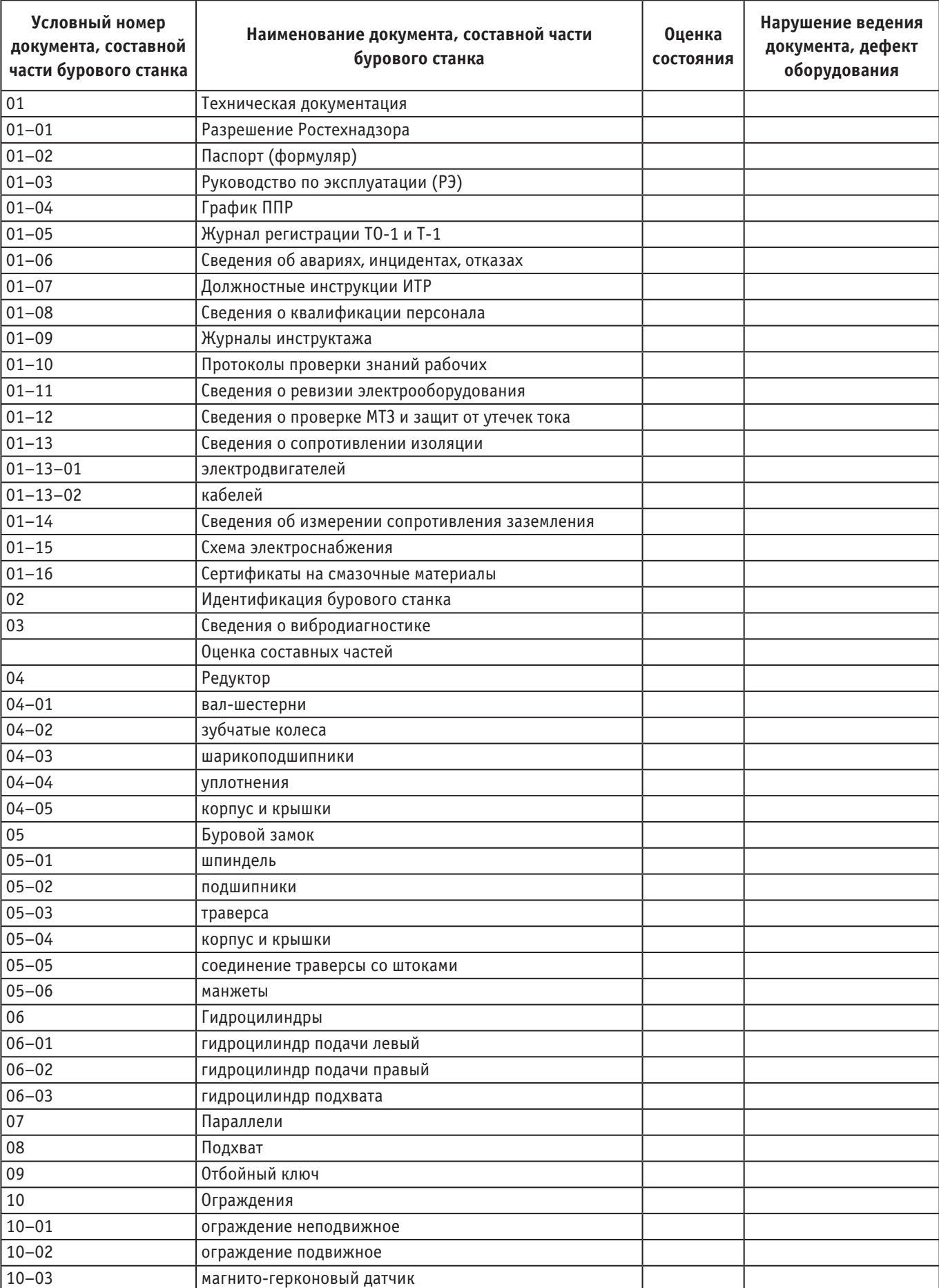

## Таблица 1

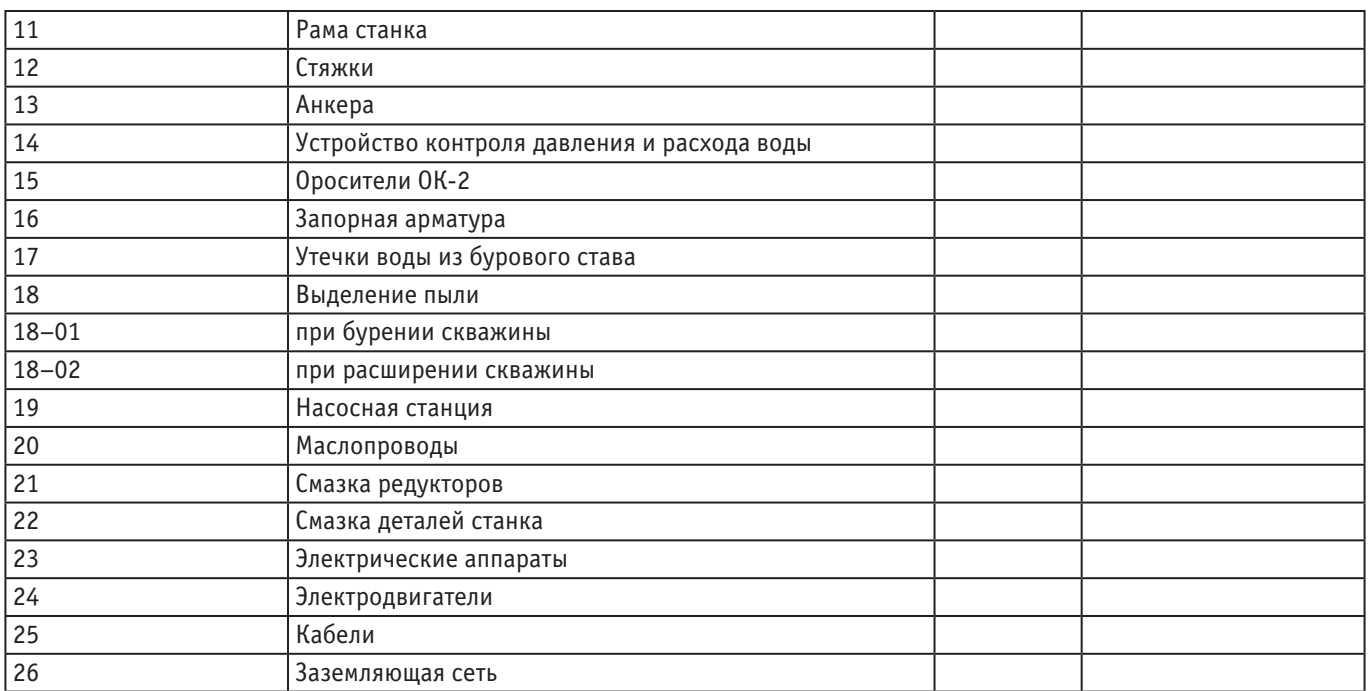

**8. Средства измерений и инструменты для проведения экспертного обследования буровых станков БГА 2М**

## Таблица 2

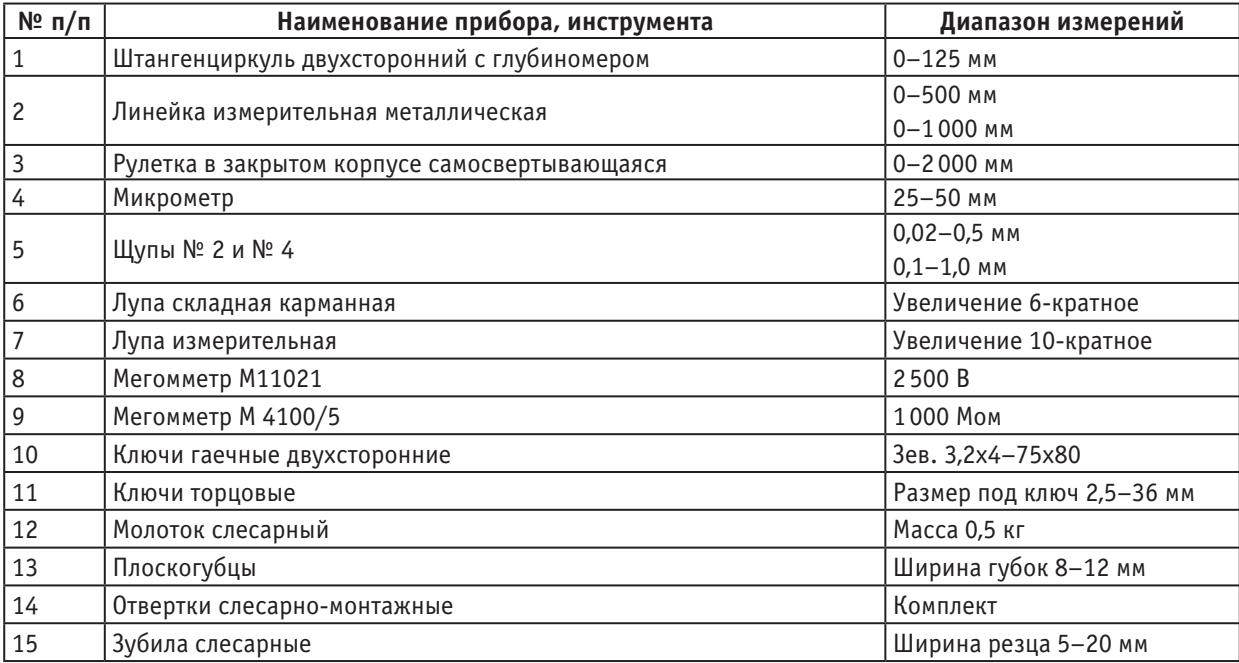

## **9. Оформление экспертного заключения**

Оформление заключения по результатам экспертизы и утверждение его проводится в порядке, установленном [1]. Форма заключения рекомендована Консультативным советом по экспертизе промышленной безопасности при Южно-Сибирском управлении Ростехнадзора (протокол № 4–2010 от 22.06.2010 г.).

Заказчику направляется копия проекта заключения экспертизы, а также перечень выявленных в процессе экспертизы недостатков.

Эксплуатирующая организация разрабатывает план мероприятий по устранению недостатков, который согласовывается с экспертной организацией и территориальным органом Ростехнадзора.
План мероприятий выполняет заказчик или специализированная организация по поручению заказчика.

О выполнении плана руководитель эксплуатирующей организации обязан официально уведомить руководителя экспертной организации.

По окончании экспертизы:

− заказчику (эксплуатирующей организации) передается подписанное руководителем экспертной организации и утвержденное в установленном порядке заключение с приобщенными к нему актами (протоколами);

− в формуляр (паспорт) вносится запись о ее результатах (с указанием даты и номера соответствующего заключения). При наличии дефектов эта запись вносится после выполнения плана мероприятий.

Копия экспертного заключения хранится в экспертной организации до вывода бурового станка из эксплуатации.

**10. Требования безопасности при проведении работ по экспертному обследованию бурового станка БГА 2М**

1. Перед посещением подземных выработок эксперту (экспертам) следует в соответствии с требованиями [2]:

1.1. Ознакомиться с принятым на предприятии порядком посещения шахты работниками сторонних организаций, в т.ч. в части назначения работников шахты в качестве сопровождающих эксперта (группу экспертов) и обеспечивающих безопасные условия труда.

1.2. Вместе с сопровождающим лицом ознакомиться с ПЛА в части схемы запасных выходов из шахты на случай аварии.

1.3. Ознакомиться с нарядом-допуском, оформляемым на предприятии и отражающим опасные факторы на месте предстоящих работ с указанием границ объекта.

1.4. Потребовать от руководства участка (объекта) провести с экспертом (группой экспертов) инструктаж по

мерам безопасности, в т.ч. о порядке пользования самоспасателем.

1.5. При получении в ламповой шахты головного светильника и самоспасателя убедиться (вместе с сопровождающим лицом) в их исправности.

1.6. Убедиться в том, что сопровождающее лицо имеет при себе приборы аэрогазового контроля.

2. Перед проведением работ на буровом станке БГА 2М следует убедиться в том, что напряжение с электрооборудования снято, на отключающий аппарат навешан плакат «Не включать — работают люди», а также приняты меры, исключающие внезапный пуск станка.

3. Снятые со станка детали должны укладываться на полки (помосты), обеспечивающие устойчивое положение детали, удобство проведения работ и исключающие их падение (скатывание).

4. Перед пуском бурового станка, например, для опробования, следует убедиться в том, что ранее снятые детали, в т.ч. ограждающие устройства, установлены на место, а на движущихся (вращающихся) частях не оставлены приборы, инструмент и др.

5. Перед вскрытием крышек на оболочках взрывозащищенного электрооборудования следует убедиться в снятии напряжения со вскрываемого отделения, а также в содержании метана (измеряет сопровождающее лицо), которое не должно превышать  $1\frac{9}{6}$  [2].

6. При испытаниях кабеля следует контролировать содержание метана в выработке, где он расположен. При этом содержание метана не должно превышать 1% [2].

7. Руководитель экспертной группы несет ответственность за соблюдение членами этой группы установленных требований безопасности.

### Литература:

- 1. Федеральные нормы и правила в области промышленной безопасности «Правила проведения экспертизы промышленной безопасности», утвержденными приказом Федеральной службы по экологическому, технологическому и атомному надзору № 538 от 14.11.2013 г.
- 2. Федеральные нормы и правила в области промышленной безопасности «Правила безопасности в угольных шахтах», утверждённые приказом Ростехнадзора от 19.11.2013 г. № 550, зарегистрированные в Минюсте России 31.12.2013 г., рег. № 30961.
- 3. Буровой станок БГА 2М. Руководство по эксплуатации.

# **Методические указания по проведению экспертных обследований шахтных вспомогательных лебедок 1ЛШВ, 1ЛШВ-01, ЛВ25, ЛВД-34**

Балакин Юрий Алексеевич, эксперт, специалист неразрушающего контроля; Чупин Андрей Николаевич, эксперт, специалист неразрушающего контроля;

Кулябин Сергей Владимирович, эксперт, специалист неразрушающего контроля АНО «РегионЦентр» (г. Кемерово)

*Разработана методика по проведению экспертных обследований шахтных вспомогательных лебедок с целью определения соответствия технических устройств требованиям промышленной безопасности и возможности их дальнейшей эксплуатации.*

### **1. Общие положения**

Настоящими методическими указаниями рассмотрены общие требования по проведению экспертных обследований шахтных вспомогательных лебедок 1ЛШВ, 1ЛШВ-01, ЛВ25, ЛВД-34 с оценкой технического состояния элементов (деталей), в том числе электрооборудования, и возможности дальнейшей их эксплуатации.

Экспертное обследование указанных лебедок проводится по истечении срока службы, установленного заводом-изготовителем, а в дальнейшем в сроки, определенные предыдущими экспертными обследованиями.

Экспертное обследование может проводиться в соответствии с решением комиссии по результатам расследования аварии (инцидента), а также при наличии предписаний органов Ростехнадзора о проведении такого обследования.

### **2. Организация экспертного обследования**

Экспертное обследование проводится в порядке, определенном Федеральными нормами и правилами в области промышленной безопасности «Правила проведения экспертизы промышленной безопасности» (приказ Ростехнадзора № 538 от 14.11.2013 г.).

До начала проведения обследования экспертами должна быть проанализирована представляемая заказчиком в соответствии с [2] следующая техническая документация:

− разрешение Ростехнадзора на применение лебедки;

− паспорт (формуляр) лебедки;

- − руководство по эксплуатации (РЭ);
- − график ППР и его выполнение;

− журнал регистрации технического обслуживания и плановых ремонтов;

− сведения об авариях, инцидентах, отказах;

− должностные инструкции рабочих и ИТР;

− журналы инструктажа и протоколы проверки знаний рабочих;

− отчетные документы по ревизии электрооборудования лебедки специальной группой электрослесарей;

− отчетные документы по проверке максимально-токовых защит и защит от утечек тока в электрической сети лебедки;

− отчетные документы по измерению сопротивления изоляции электрооборудования и кабелей лебедки;

− результаты осмотра и измерения сопротивления заземления лебедки;

- − схема электроснабжения;
- − сертификаты на смазочные материалы.

До проведения экспертного обследования должен быть подготовлен бланк рабочей карты с учетом требований настоящих Методических указаний, который следует заполнять в соответствии с фактически проведенными проверками.

### **3. Вибродиагностическое обследование**

Обследование состояния механической части лебедки включает проведение вибрационного контроля при работающем электродвигателе.

Оценка опасности повышенной вибрации дается в соответствии с нормативно-технической документацией.

При выявлении недопустимых (по нормам браковки) величин при измерении виброскорости, виброперемещений, виброускорений должны быть вскрыты причины, вызвавшие отклонения от норм, и разработаны рекомендации по ремонту (замене) узлов или отдельных деталей лебедки.

### **4. Обследование деталей (частей) лебедки**

4а. Лебедки 1ЛШВ, 1ЛШВ-01

Подлежат проверке:

− рама лебедки — наличие (отсутствие) деформаций и разрывов;

− барабан — трещины в сварном шве (не допускаются трещины более 20 мм);

− тормозные ленты рабочего и предохранительного тормозов (не допускаются трещины в местах клёпки проушин, износ обкладки не более 3 мм);

− эффективность торможения;

− фрикцион (для 1ЛШВ-01);

− износ шестерен и подшипников редуктора (размещен внутри барабана);

− ограждение груза тормозного;

− блокировка предохранительного тормоза с отключением электродвигателя;

− соответствие смазки требованиям РЭ, утечки. 4б. Лебедка ЛВ25

Подлежат проверке:

− рама — наличие (отсутствие) деформаций и разрывов; − барабан — трещины и др. повреждения; − крепление каната к барабану; − тормозные ленты (рабочего тормоза, предохранительного тормоза и фрикциона); − износ элементов редуктора (валы, водило, муфта, колеса зубчатые, подшипники); − ограждения; − блокировка предохранительного тормоза с электродвигателем; − электрогидротолкатель; − смазка редуктора, утечки. 4в. Лебедка ЛВД-34 устройств;

Подлежат проверке:

− сварная рама — деформация, разрывы;

− барабан — целостность;

− износ деталей редуктора (валы, колеса зубчатые, подшипники);

− состояние тормозов (рабочего, предохранительного);

− состояние фрикциона;

− состояние стопорного устройства («собачка» с электромагнитным приводом);

− крепление каната к барабану;

− блокировка предохранительного тормоза с электродвигателем;

− смазка, утечки смазки.

**5. Обследование электрооборудования и кабелей** Подлежат проверке:

− соответствие проекту установленных на лебедке электродвигателя и электрогидротолкателя, а также электрических аппаратов для питания электропотребителей лебедки;

− отсутствие (наличие) деформаций оболочек аппаратуры и других повреждений;

− исправность органов управления и блокировочных

− соответствие нормам размеров щели плоскостей взрывозащиты и наличие болтов на крышках оболочек, отсутствие повреждений (вмятины, задиры и др.) плоскостей взрывозащиты, смазка их, наличие именных пломб;

− соответствие расчету уставок МТЗ или плавких вставок;

− исправность заземляющей сети;

− отсутствие (наличие) повреждений оболочек кабелей;

− величина фактического сопротивления изоляции (мегаомметром) электроаппаратов, электродвигателей, кабелей.

При выявлении нарушений в электрооборудовании или кабельных сетях необходимо снять электропитание, предупредить сменный надзор об опасности и незамедлительно сообщить об этом руководству шахты (участка).

Рекомендуемая форма.

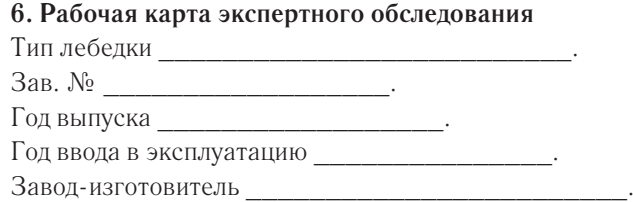

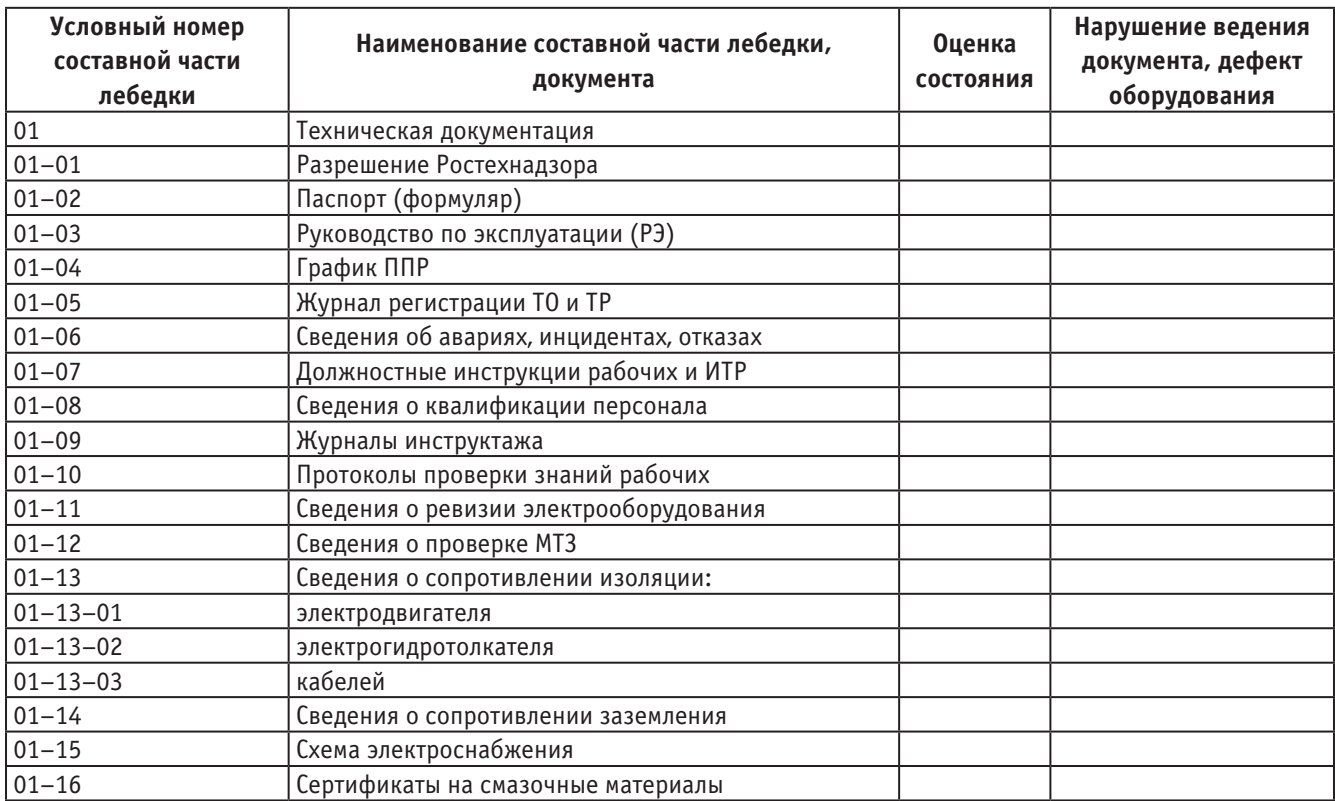

#### Таблица 1

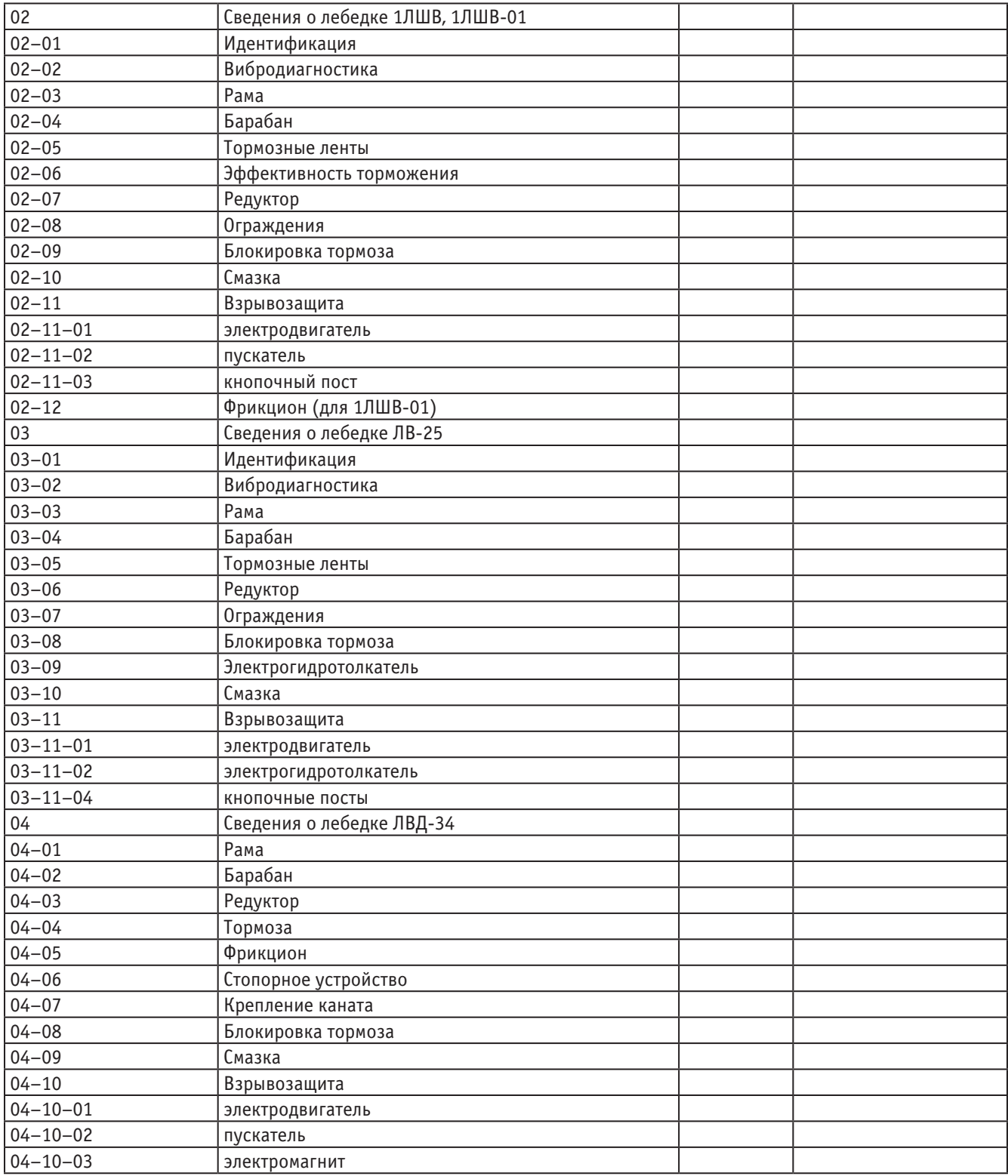

**7. Средства измерений и инструменты для проведения экспертного обследования лебедок**

## Таблица 2

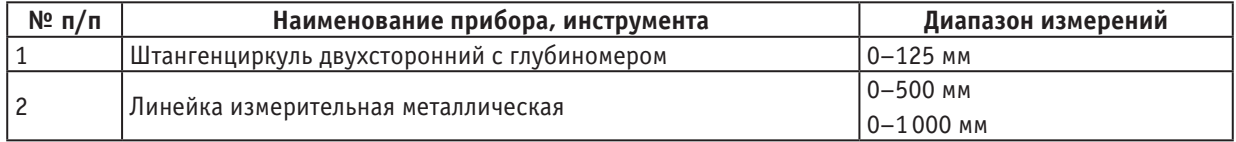

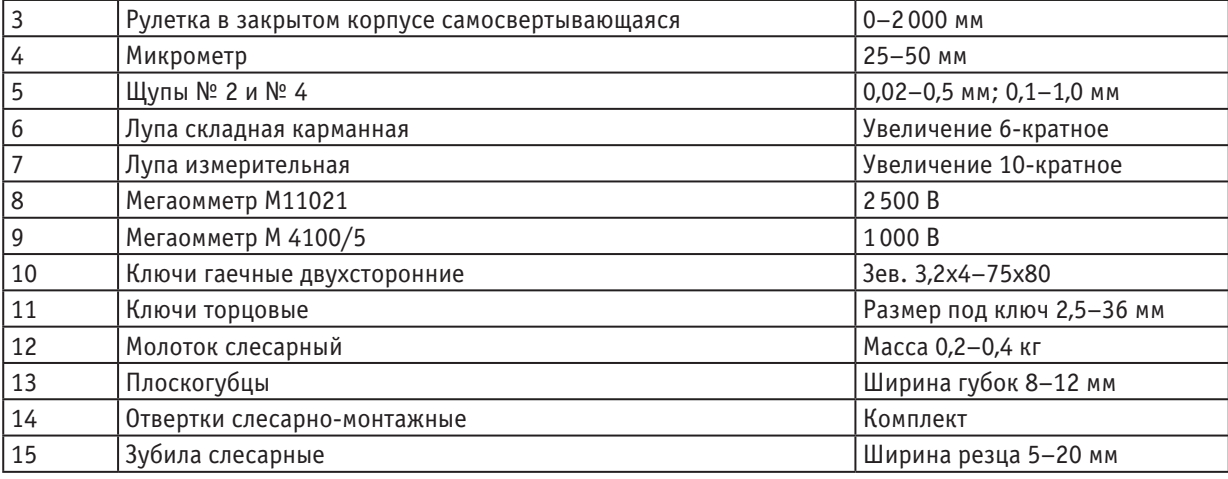

### **8. Оформление экспертного заключения**

Оформление заключения по результатам экспертизы и утверждение его проводится в порядке, установленном [1].

Заказчику направляется копия проекта заключения экспертизы, а также перечень выявленных в процессе экспертизы недостатков.

Эксплуатирующая организация разрабатывает план мероприятий по устранению недостатков, который согласовывается с экспертной организацией и территориальным органом Ростехнадзора.

План мероприятий выполняет заказчик или специализированная организация по поручению заказчика.

О выполнении плана руководитель эксплуатирующей организации обязан официально уведомить руководителя экспертной организации. Ведущий эксперт (группа экспертов) проверяет выполнение плана и при положительных результатах проверки в соответствующей графе своей росписью подтверждает выполнение.

По окончании экспертизы:

− заказчику (эксплуатирующей организации) передается подписанное руководителем экспертной организации и утвержденное в установленном порядке заключение с приобщенными к нему актами (протоколами);

− в формуляр (паспорт) вносится запись о ее результатах (с указанием даты и номера соответствующего заключения). При наличии дефектов эта запись вносится после выполнения плана мероприятий.

Копия экспертного заключения хранится в экспертной организации до вывода лебедки из эксплуатации.

**9. Требования безопасности при проведении работ по экспертному обследованию лебедок**

1. Перед посещением подземных выработок эксперту (экспертам) следует в соответствии с требованиями [2]:

1.1. Ознакомиться с принятым на предприятии порядком посещения шахты работниками сторонних организаций, в т.ч. в части назначения работников шахты в качестве сопровождающих эксперта (группу экспертов) и обеспечивающих безопасные условия труда.

1.2. Вместе с сопровождающим лицом ознакомиться с ПЛА в части схемы запасных выходов из шахты на случай аварии.

1.3. Ознакомиться с нарядом-допуском, оформляемым на предприятии и отражающим опасные факторы на месте предстоящих работ с указанием границ объекта.

1.4. Потребовать от руководства участка (объекта) провести с экспертом (группой экспертов) инструктаж по мерам безопасности, в т.ч. о порядке пользования самоспасателем.

1.5. При получении, в ламповой шахты, головного светильника и самоспасателя убедиться (вместе с сопровождающим лицом) в их исправности.

1.6. Убедиться в том, что сопровождающее лицо имеет при себе приборы аэрогазового контроля.

2. Перед проведением работ на лебедке следует убедиться в том, что напряжение с электрооборудования снято, на отключающий аппарат навешан плакат «Не включать — работают люди», а также приняты меры, исключающие внезапный пуск лебедки.

3. Снятые с лебедки детали должны укладываться на полки (помосты), обеспечивающие устойчивое положение детали, удобство проведения работ и исключающие их падение (скатывание).

4. Перед пуском лебедки, например, для опробования, следует убедиться в том, что ранее снятые детали, в т.ч. ограждающие устройства, установлены на место, а на вращающихся частях не оставлены приборы, инструмент и др.

5. Перед вскрытием крышек на оболочках взрывозащищенного электрооборудования следует убедиться в снятии напряжения со вскрываемого отделения, а также в содержании метана (измеряет сопровождающее лицо), которое не должно превышать  $1\%$  [2].

6. При испытаниях кабеля следует контролировать содержание метана в выработке, где он расположен. При этом содержание метана не должно превышать  $1\frac{9}{6}$  [2].

7. Руководитель экспертной группы несет ответственность за соблюдение членами этой группы установленных требований безопасности.

Литература:

- 1. Федеральные нормы и правила в области промышленной безопасности «Правила проведения экспертизы промышленной безопасности», утвержденными приказом Федеральной службы по экологическому, технологическому и атомному надзору № 538 от 14.11.2013 г.
- 2. Федеральные нормы и правила в области промышленной безопасности «Правила безопасности в угольных шахтах», утверждённые приказом Ростехнадзора от 19.11.2013 г. № 550, зарегистрированные в Минюсте России 31.12.2013 г., рег. № 30961.
- 3. Лебёдки шахтные вспомогательные 1ЛШВ, 1ЛШВ-01. Руководство по эксплуатации.
- 4. Лебёдки вспомогательные ЛВ25. Руководство по эксплуатации.
- 5. Лебёдки шахтные вспомогательные ЛВД-34. Руководство по эксплуатации.

## **Интегрированные проекты в образовательной области «Технология»**

Барышева Марина Борисовна, учитель первой квалификационной категории ГБОУ школа № 1121 (г. Москва)

Проект — это самостоятельная, творчески завер-шенная работа, выполненная обучающимися под руководством педагога. Не следует путать практические работы, которые ребята выполняют на уроках технологии и творческий проект.

Проектная деятельность — это не просто выполнение объектов ученического труда. Она включает в себя исследовательскую деятельность самого ребенка.

Часто ребята сталкиваются с тем, что не знают, какую выбрать тему проекта. «У меня нет фантазии» или «У меня голова не работает»,— заявляют они. Моя задача как учителя — помочь ребятам в выборе темы, не навязывая свои идеи, а именно подсказывая, направляя, ориентируя обучающихся. Иногда бывает и обратная ситуация, когда фантазия ученика не знает границ, он выдвигает идеи одну за другой, не понимая, что он их не осилит, т.к. не овладел еще знаниями и умениями, для выполнения задуманного. Важно, чтобы объекты проецирования были посильны для ребят в соответствии с их возрастом и приобретенными знаниями.

На своих учебных занятиях я обучаю ребят четко формулировать цель проекта, т.е., что необходимо получить в результате проделанной работы. Мы учимся ставить задачи — шаги, которыми ученик двигается к поставленной цели. В конце работы рекомендую, в обязательном порядке, сделать самоанализ, выслушать мнения одноклассников и оценку педагога, адекватно реагировать на замечания и предложения.

Для выполнения проектов по технологии нужна как теоретическая, так и практическая база. Обучающиеся должны понимать, что для выполнения того или иного проекта, необходимо правильно подобрать конструкционный материал. Рассмотрим пример: ребенок не просто взял какую-то доску, которая валялась у папы в гараже, а тот материал, что ему необходим. Ребенок уже исследовал, что это за материал, какими свойствами он обладает (предположим: имеет высокую прочность, легко доступный материал в цене, хорошо обрабатывается режущими инструментами и т.п.)

Далее еще интересней: обучающийся в процессе работы должен понимать, какие технологические операции ему надо выполнять и какие инструменты ему понадобятся для данной работы. Являясь членом жюри Всероссийской олимпиады школьников по технологии муниципального этапа и экспертом Московской олимпиады, я сталкивалась с тем, что ребята зачастую путают название технологических операций и не понимают, какие инструменты необходимых для выполнения данной операции. Это одна из первоочередных задач, над которой работает педагог вместе с ребенком: объясняя и разъясняя. Соблюдение правил по технике безопасности— главная составляющая проектной деятельности по технологии на любом этапе работы.

Задача учителя в проектной деятельности, когда ребенок делает первые шаги в своем творчестве, помочь ему составить технологическую карту изготовления изделия, подсказать, какую лучше выполнить сборку (если изделие представляется сборочную единицу), какую отделку, предлагая варианты. Но решение всецело остается за автором проекта.

Меня, как учителя технологии с многолетним стажем работы, привлекают интегрированные проекты (это использование межпредметных связей: технология, черчение, физика, ИЗО), которые я рекомендую своим воспитанникам. Из года в год мы выполняем различные проекты. Результаты — налицо! Это участие в научно-технических конкурсах, олимпиадах, технических выставках и т.д.

Два таких исключительно интересных проекта, которые выполнили мои воспитанники в разное время стали эталоном нашей работы. Ребята воплотили в жизнь свои творческие мечты и свои начинания, приобретенные на уроках технологии и физики. С этими проектами мы выходили на Всероссийскую олимпиаду школьников по технологии, где становились призерами муниципального этапа. Проект «Подъемный кран», который с любовью к делу выполнили ребята из 8 класса, стал призером окружного этапа олимпиады по технологии.

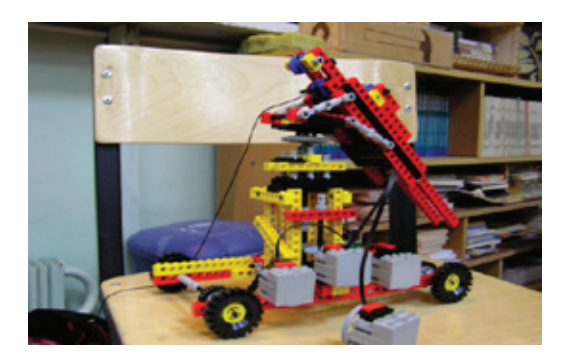

Зададимся вопросом: ЛЕГО-конструирование — это модная игра или серьезное занятие? Из названия можно сделать вывод — предмет изучает технологию — науку, которая отвечает на вопрос как сделать, а вернее как лучше сделать.

Ребята — энтузиасты поставили перед собой цель: самостоятельно выполнить конструкцию модели подъемного крана, используя пособие по физике «Конструирование из ЛЕГО».

Задачи, которые они поставили перед собой:

− применение знаний основ черчения

− использование такие базовых понятий, как: деталь, конструкция, понятия жесткости и прочности конструкции

− применение простейших механизмов в работе

− применение знаний на практике, полученных на уроках физики в разделе основы механики,

− точное и аккуратное выполнение своей проектной работы.

Для тех, кому интересно и понятно: В проекте, который представили ребята, механическая работа совершается за счет потенциальной энергии, накопленной в электрическом конденсаторе. При зарядке конденсатора на одной пластине накапливается положительный заряд, на другой — отрицательный. А зарядка конденсатора производится вращением ручки генератора, которая соединена с конденсатором. Из курса физики ребята усвоили: что такое конденсатор, понятия — электроемкость, мощность.

Кипит проектная работа! Ребята составили схему энергосистемы, выполнили технический рисунок модели, далее собрали платформу на колесах, установили подъемный кран, который перемещается по платформе. Все это на уровне научного познания и эстетического восприятия.

Задачи, которые обучающиеся поставили перед собой, выполнены на все 100%. На презентации этого необыкновенного проекта ребята не только рассказали об этапах своей работы, но и продемонстрировали техническое устройство в действии.

Проект: «Макет паровой машины» выполнил ученик 9 класса и сразу стал победителем Муниципального этапа Всероссийской олимпиады школьников по технологии, затем принял участие в Региональном этапе 2013–2014 учебного года.

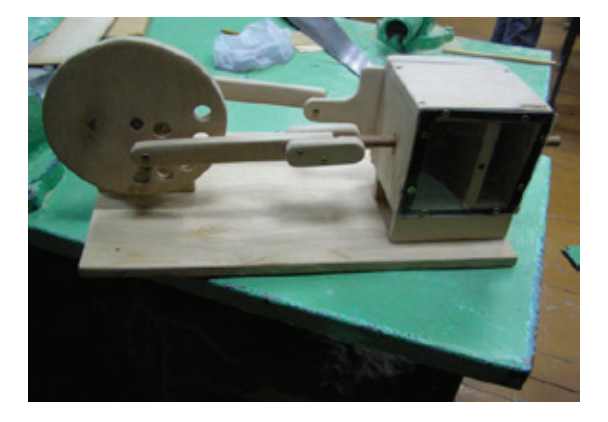

В проекте была поставлена цель: создать макет паровой машины. Из курса физики обучающийся знал, что паровая машина — тепловой двигатель внешнего сго-

рания, преобразующий энергию пара в механическую работу возвратно-поступательного движения поршня, а затем во вращательное движение вала. Обучающийся изучил принцип действия паровой машины, узнал, что первая машина двойного действия была построена в 1784 году Дж. Уаттом.

Исследуя различные материалы для изготовления макета, он использовал многослойную фанеру, для изготовления камеры — использовал оргстекло. Сборку выполнил на «саморезах». С поставленной целью обучающийся справился. На презентации проекта он продемонстрировал принцип действия своей машины, четко и интересно рассказал о своей работе. Члены жюри отметили оригинальность выполненной работы.

Так и напрашивается задать вопрос «а зачем надо изучать то, что уже изложено в учебниках?». Нам педагогам современного образования кажется, что школьные программы построены таким образом, что ученик может стать профессионалом в любой области, независимо от его наклонностей, способностей и интересов. Интеграция обучения — одно из направлений ФГОС, в котором успешно работают педагоги общеобразовательного учреждения — ГБОУ Школа № 1121 г. Москвы. Наши образовательные аксиомы: научить учиться наших детей и вызвать интерес к какой-то области человеческой деятельности, для того, чтобы они могли реализовать свои способности и интерес с максимальной пользой для себя и общества. Этот интерес формируется детским собственным интересом, общественным мнением, поэтому здесь постоянно присутствует саморегуляция. Длительное время мы работаем в тандеме с учителем физики, преподавателем высшей квалификационной категории Тихоновой О.В., которая вкладывает в преподавание своего предмета не только знания и практику, но и душу!

В связи с этим нам представляется, что наилучшей основой для всех межпредметных связей являются законы нашего мышления. Эти законы едины при изучении физики, технологии, биологии, языков и искусства. Наши дети пришли к выводу, что мир един, и только они своим незнанием дробят его на части. Мне, как учителю, очень повезло работать с таким контингентом детей — любознательных, трудолюбивых и компетентных.

Данный подход используется нами уже пятый год. Принципы изложения просты. Никакое знание нельзя получить озарением или откуда-то свыше, не по законам логики.

В заключении, я как преподаватель технологии, хочу отметить: для того, чтобы проекты были по-настоящему интересные и неповторимо-творческие, необходимо использовать не только свои ресурсы, но и активно работать со своими коллегами, учителями-предметниками. Тогда работа будет приносить радость вам, вашим коллегам и вашим ученикам.

# **Определение тягового сопротивления при обработке дополнительным плоскорежущим рабочим органом**

Белоусов Сергей Витальевич, старший преподаватель, магистр; Лепшина Анна Игоревна, студент Кубанский государственный аграрный университет (г. Краснодар)

*В данной статье рассмотрен вопрос определения тягового сопротивления лемешного плуга при использовании дополнительных плоскорежущих рабочих органов. Определены экспериментальным путем зависимости и оптимальные геометрические размеры разработанных дополнительных рабочих органов.*

*Ключевые слова: плуг, почва, ширина захвата, давление, качество обработки, рабочий орган, энергосбережение, нагрузка, отвал, рабочая поверхность.*

Кубанский государственный аграрный университет всегда занимал ведущее место в области инновационных разработок в сфере агропромышленного комплекса. Кафедра «Процессы и машины в агробизнесе» ФГБОУ ВПО Кубанского ГАУ проводит исследования в области средств механизации основной обработки почвы. Работа направленна на разработку рабочих органов к лемешному плугу [1], [2]. Предлагается конструкция корпуса лемешного плуга (рис. 1) конструкция представляет собой в виде батарей дисков расположенных на индивидуальных грядилях за каждым корпусом лемешного плуга. Предположительно, что данная конструкция позволит улучшить качественные показатели работы пахотного агрегата.

Известно также, что у плугов полевая доска прижимается к стенке борозды с усилием, равным поперечной составляющей сопротивления почвы. Пропорционально этому усилию и появляется сопротивление трению скольжения. Установка плоскорежущей бритвы со стороны полевого обреза под углом α=15–45° к направлению движения плуга противоположно углу наклона лемеха плуга, обеспечивает зеркальное отображение лемеха плуга и вызывает поперечное сопротивление по знаку противоположное поперечной составляющей сопротивления почвы лемеху и отвалу плуга. Это приводит к уменьшению результирующей поперечных направлению движению сил, а равно и к уменьшению сил сопротивления трению полевой доски о почву стенки борозды.

Сущность предлагаемой конструкции поясняется чертежом, где на фигуре 1 изображен плуг (вид сверху): на фигуре 2 общий вид корпуса плуга; на фигуре 3 общий вид корпуса плуга в аксонометрии, фиг. 4 — вид А.

Плуг, содержит раму 1, установленные на ней плужные корпуса 2, каждый из которых состоит из стойки 3, лемеха 4, отвала 5 и регулируемой по высоте плоскорежущей бритвы 6 которая установлена на стойке 3 со стороны полевого обреза под углом α = 15–45° (Фигура 4 вид А) к направлению движения плуга противоположно углу наклона лемеха плуга и имеет ширину, равной ширине захвата одного корпуса плуга, такая установка плоскорежущей бритвы обеспечивает зеркальное отображение лемеха плуга. Установка плоскорежущей бритвы под углом  $\alpha = 15-45^{\circ}$  обусловлена тем, что работа плоскорежущей бритвы, установленной в заданных пределах, обеспечивает оптимальные параметры крошения почвы на заданной глубине обработки.

Согласно патенту плуг RU 2491807 C1был изготовлен лабораторный образец и проведены его испытания [2], [3]. Плуг рисунок 2.2 содержит раму с установленными плужными корпусами, каждый из которых состоит из стойки, лемеха, отвала и плоскорежущей бритвы. Плоскорежущая бритва установлена на стойке со стороны полевого обреза под углом 15–45° к направлению движения плуга с возможностью регулирования по высоте. Плоскорежущая бритва установлена противоположно углу наклона лемеха плуга и имеет ширину, равную ширине захвата одного корпуса плуга. Такое конструктивное выполнение позволит повысить степень крошения почвы за счет ее дифференцированной по

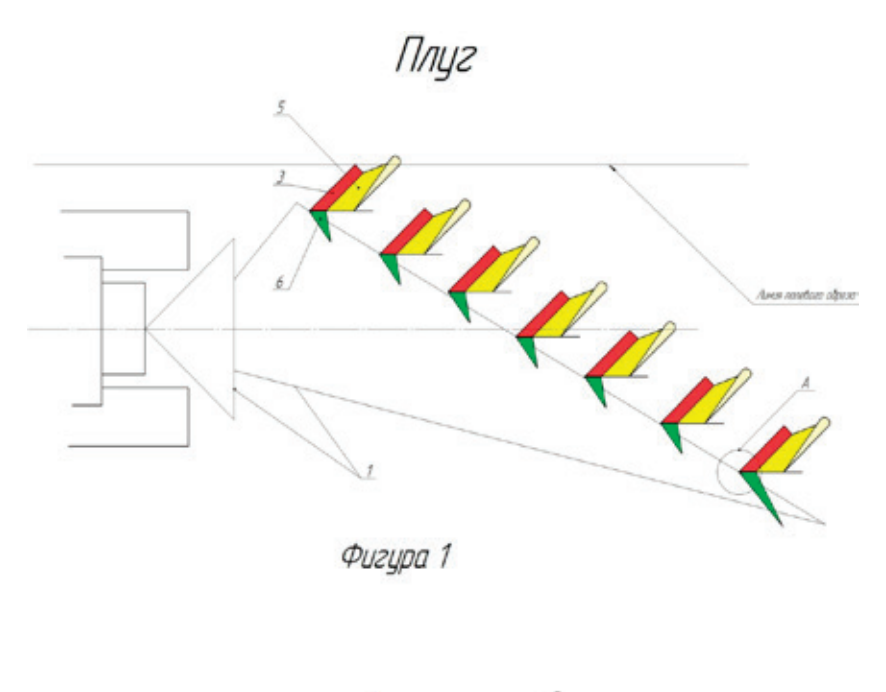

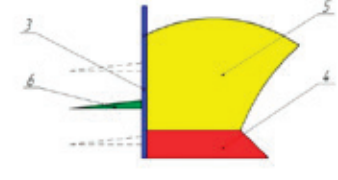

Фигура 2

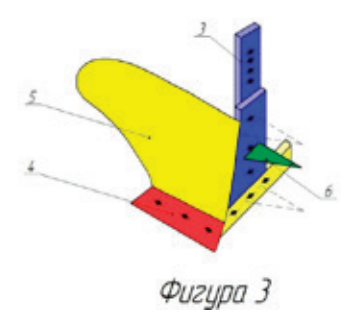

Рис. 1. **Изобретения по патенту № 2491807**

глубине обработки основным и дополнительным рабочими органами в зависимости от состояния почвы и предшественника, а также снижение тягового сопротивления плуга за счет снижения давления полевой доски о стенку борозды.

Работы проводятся на базе патентов РФ № 2491807; 136275; 136674 позволяющих повысить качество оборота пласта при минимальных затратах энергии.

Исследования проводятся на территории Краснодарского края. Выбор марки трактора осуществлялся исходя из того что нами был создан рабочий пахотный агрегат марки ПЛН-4-25, и по эксплуатационным характеристикам нам подходил трактор марки МТЗ-80 класса 1,5–2 тонны [2], [3].

Этот трактор пользуется предпочтением у производственников в силу своей универсальности, позволяющей использовать его с высокой степенью загрузки в течение всего года. В отличие, например, от гусеничных тракторов.

Для проведения лабораторных и полевых исследований была изготовлена специальная установка рисунок 2, с помощью которой можно было производить полевые испытания.

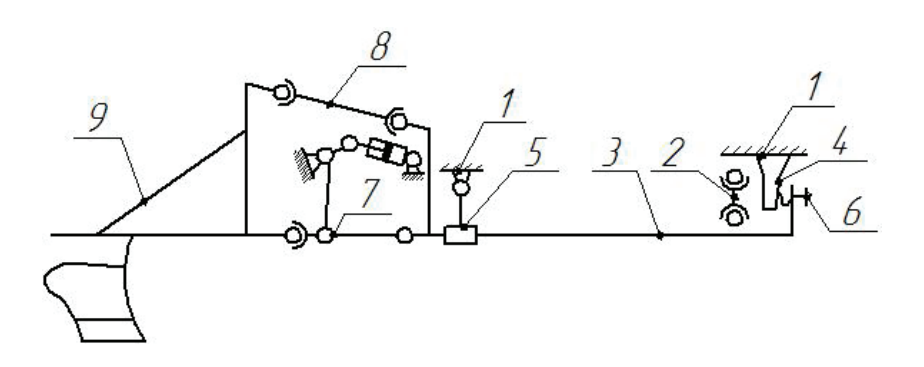

## Рис. 2. **Кинематическая схема переходной рамы к трактору МТЗ**: **1 — остов трактора; 2 — маятниковый узел; 3 (ВС) — несущий элемент переходной рамы; 4 — первичный измерительный преобразователь силы (консольная балка) равного сопротивления с тензорезисторами; 5 — подшипники; 6 — регулируемый упор; 7 — продольные тяги трактора; 8 — центральная тяга трактора; 9 — навешиваемая машина с рабочими органам**

При рассмотрении факторов влияющих на производительность и качество обработки учитывалось их расположение в пространстве относительно друг друга и их геометрические размеры [5], [6], [7], [8].

Анализ непрерывных симметричных планов второго порядка показал, что максимальное значение определителя информационной матрицы достигается в том случае, когда моменты плана соответственно равны.

Для этого использовали ортогональный симметричный план (звездные точки которого равны  $\pm 1$ ). Изучалось влияние двух факторов и фиксированы их значения на оптимальных уровнях. Факторы, интервалы и уровни варьирования представлены в таблице 1

На качество обработки влияет скорость движения и диаметр ротационного рабочего органа.

Уровни факторов выбирали таким образом, чтобы оптимальные их значения, рассчитанные теоретически или учитывающие существующие ограничения, попадали в центр интервала варьирования.

Максимальным значением для первого фактора х<sub>1</sub> являлось ширина захвата плоскорежущей бритвы равной n<sub>max</sub> = 300 мм. и снижались до n<sub>min</sub> = 0 мм, что соответствовало интервалу варьирования.

Для второго фактора x<sub>2</sub> значения, являлось значение скорости движения пахотного агрегата k<sub>v max</sub> = 10,76 и снижался до  $k_{\text{win}} = 5.34$  что соответствовало интервалу варьирования.

На основании этих рассуждений были выбраны интервалы варьирования и уровни факторов, значения которых занесены в таблицу 1. Матрица планирования представлена в таблице 2. Опыты проводили согласно описанной выше

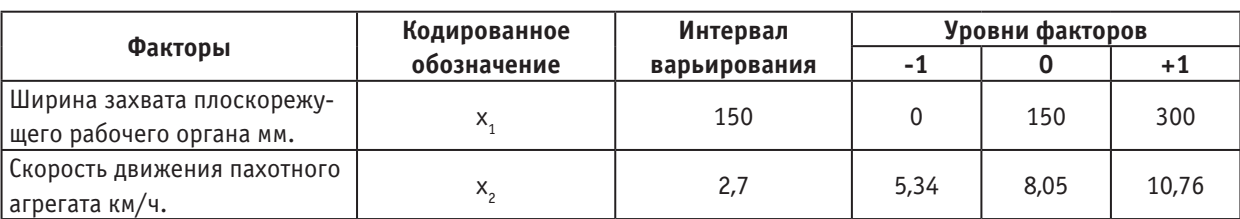

### Таблица 1. **Факторы, интервалы и уровни варьирования**

методике. Порядок проведения опытов выполнялся согласно таблице случайных чисел. Средние величины параметров оптимизации представлены в таблице 2 [5], [6], [7].

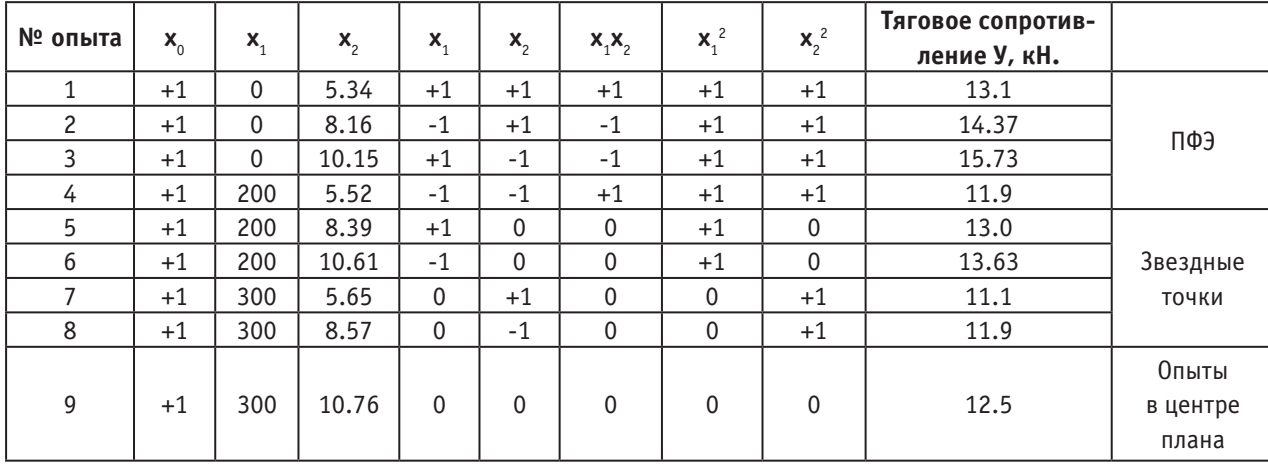

### Таблица 2. **Матрица планирования при оптимизации показателей работы лемешного плуга с ротационными рабочими органами.**

После математической обработки экспериментальных данных получили следующие уравнения регрессии [5]:

#### $Y = 13,567 + 0,965 * X_1 + 0,1095 * X_2 - 1236 * X_1 * X_2 - 9,155 * X_1^2 - 3,605 * X_2^2$ (1)

где Y — производительность плуга при взаимодействии 1 и 2 фактора.

Выполняя каноническое преобразование и решая систему линейных уравнений, находим координаты центра поверхности отклика

 $X_1 = -0.05436, X_2 = -0.02451$ 

Подставляя найденные значения  $\mathrm{x}_{\mathrm{i}},\,\mathrm{x}_{\mathrm{2}}$  в уравнение (1) определяем значение параметра оптимизации в центре поверхности отклика.

$$
Y_{S_{12}} = 13{,}54
$$

Угол поворота осей а равен  $-6,27$  градусов, а коэффициенты регрессии в канонической форме равны:  $B_{11} = 9,22$ ;  $B_{22} = 3{,}54.$ 

Уравнение регрессии в канонической форме

### $Y_{12} + 13{,}54 = +9{,}22 * X_1^2 - 3{,}54 * X_2^2$ (2)

Один из коэффициентов канонического уравнения равен нулю, при этом центр фигуры находится в бесконечности. Поверхность отклика является возрастающим возвышением (гребнем). В этом случае можно поместить начало координат в какую-либо точку (обычно вблизи центра эксперимента) на оси, соответствующей незначимому коэффициенту канонического уравнения, и получить таким образом уравнение параболы. Например, если равен нулю  $B_{22}$  то выбрав

новый центр s', можно получить уравнение параболы y–y<sub>s'</sub> = B<sub>11</sub> $\widetilde{X}_1^2$  + B<sub>2</sub> $\widetilde{X}_2^2$ , где B<sub>2</sub> — коэффициент, определяющий крутизну наклона возвышения, т.е. скорость увеличения параметра оптимизации по оси  $\tilde{\mathbf{x}}_2$ . В практических задачах часто центр фигуры s удален за пределы той области, где проводился эксперимент, и тогда один из коэффициентов (В<sub>11</sub> или  $B_{22}$ ) близок к нулю. В этом случае в зависимости от наклона, поверхность отклика будет аппроксимироваться либо стационарным, либо возрастающим возвышением.

Подставим различные значения отклика *Y* в канонические уравнения (2) было получено семейство сопряженных изолиний (рис. 3). Расположение элементов производительности в области эксперимента напоминало поверхность типа «эллипса». Центр эксперимента находится в переделах области эксперимента. Максимальная производительность в данном случае будет при ширине захвата плоскорежущей бритвы равна 190,54 мм. и скорости движения 6,15 км/ч.

Анализом данных агротехнической оценки установлено, что значение показателей качества выполнения технологического процесса агрегата МТЗ-80 + ПЛН-4×25, укомплектованного плоскорежущими бритвами № 2, незначительно лучше, чем у агрегатов, укомплектованных плоскорежущими бритвами № 1 и серийными полевыми досками, при сравнимых условиях на одинаковых передачах, одинаковой установочной ширине захвата (105 см) и глубине рабочих органов (22 см), в одинаковых агротехнических условиях.

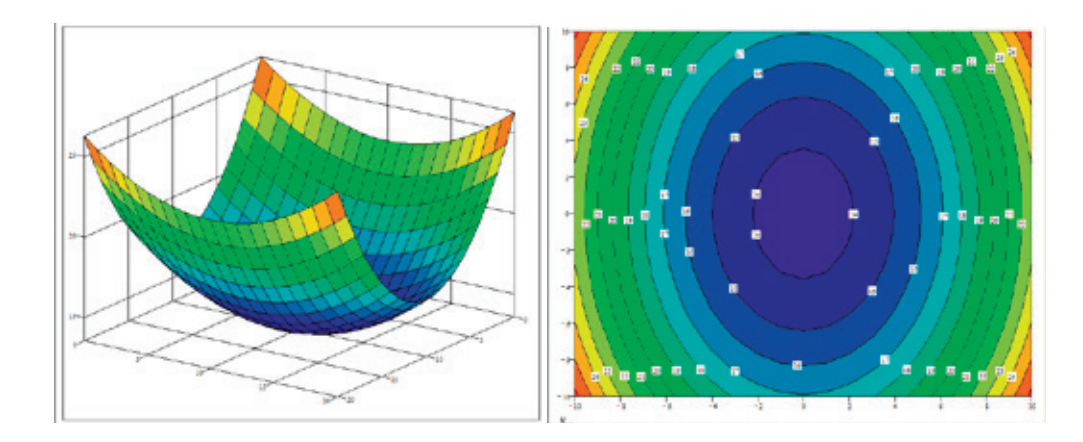

Рис. 3. **Поверхность зависимости ширины захвата плоскорежущего рабочего органа от скорости движения пахотного агрегата**

Данные энергетической оценки свидетельствуют, что значение показателей тяговых сопротивлений плугов с плоскорежущими бритвами № 1 № 2 соответственно на 9,16–13,35% и 15,27–20,54% меньше, чем у плуга с полевыми досками. При этом мощность, затрачиваемая на выполнение техпроцесса плугами с плоскорежущими бритвами № 1 и № 2 соответственно на 6,07–7,78% и 10,35–13,77% меньше, чем у плуга с полевыми досками. Значение показателей удельных тяговых сопротивлений плугов с плоскорежущими бритвами № 1 и № 2 соответственно на 9,03- $13,22\%$  и  $15,5-20,6\%$  меньше, чем у плуга с полевыми досками.

Анализом данных, составляющих баланса мощности загрузки двигателя трактора, установлено, что общая потребляемая мощность агрегатами МТЗ-80 + ПЛН-4х25 с плоскорежущими бритвами № 1 и № 2 соответственно на 4,0– 5,42% и 6,81–9,59% меньше, чем у агрегата с полевыми досками. Дозагрузка двигателя по мощности обеспечивалась затратами на самопередвижение трактора и изменялась в пределах от 10,1 до 13,6 кВт, что соответственно составляет  $30,3-36,7\%$  от расходуемой мощности двигателя энергосредства.

Удельные энергозатраты агрегатов с плоскорежущими бритвами № 1 и № 2 соответственно на 5,66-10,04% и 9,98–15,05% меньше, чем у агрегата с полевыми досками, а их составляющие затраты непосредственно на действия рабочих органов соответственно на  $7.72-12.29\%$  и  $13.41-18.95\%$  меньше чем у плуга с полевыми досками.

Анализ изменения удельного расхода топлива показал, что он у агрегатов с плоскорежущими бритвами № 1 и № 2 соответственно на 6,9–7,34% и 10,56–11,24% меньше, чем у агрегата с полевыми досками.

Необходимо отметить, что характер изменения удельных энергозатрат на выполнение техпроцесса, а также их составляющие (затраты непосредственно на работу рабочих органов) имеют ярко выраженную тенденцию увеличения по мере увеличения скорости движения и производительности, а удельный расход топлива снижается по мере загрузки двигателя трактора.

Результатами испытаний установлено, что плуг ПЛН-4х2,5, укомплектованный плоскорежущими бритвами с большей шириной захвата, на вспашке почвы имеет несколько лучшее качество выполнения техпроцесса и меньшую энергоемкость в сравнении с плугом с плоскорежущими бритвами с меньшей шириной захвата и серийными полевыми досками. Получена конструкция комбинированного лемешного плуга с дополнительными плоскорежущими рабочими органами. Составлена матрица планирования эксперимента. Получены поверхности отклика, зависимости ширины захвата плоскорежущего рабочего органа от скорости движения пахотного агрегат, из которого видно, что при увеличении коэффициента ширины захвата плоскорежущей бритвы происходит уменьшение производительности, а соответственно и ухудшение качественных показателей работы лемешного плуга.

— Обоснованы факторы влияния на производительность (ширина захвата плоскорежущей бритвы и скорость движения). С использованием планирования двухфакторного эксперимента по ортогональному плану определены оптимальные параметры режимов работы лемешного плуга при условии выполнения исходных требований к качеству обработки. Согласно полученному уравнению регрессии по критерию максимальной производительности лемешной обработки почвы центр эксперимента находится в переделах области эксперимента при этом максимальная производительность в данном случае будет при ширине захвата плоскорежущей бритвы 190,54мм. и скорости движения 6,15 км/ч.

### Литература:

1. Белоусов, С.В. Конструкция комбинированного лемешного плуга и исследование его тягового сопротивления в составе машинотракторного агрегата [Текст] / С. В. Белоусов, А. И. Лепшина // Молодой ученый. — 2015. — № 5.— с. 217–221.

- 2. С.В. Белоусов, А.И. Лепшина, М.Е. Трубилин Лемешный плуг для обработки почвы с оборотом пласта Сельский механизатор № 32015 год стр. 6–7.
- 3. Патент RU 2491807C1 Трубилин Е.И., Сидоренко С.М., Сохт К.А, Белоусов С.В., Осипова С.М. ФГБОУ ВПО Кубанский государственный аграрный университет. Опубликовано 10.09.2013 года. Бюл. № 15.
- 4. Тяговое усилие лемешного плуга в зависимости от скорости и ширины захвата плоскорежущей бритвы. Свидетельство об официальной регистрации программ для ЭВМ № 2014615232. Белоусов С.В., Цыбулевский В.В., Трубилин Е.И. 2014.
- 5. Каноническое преобразование уравнения зависимости тягового сопротивления лемешного плуга. Свидетельство об официальной регистрации программ для ЭВМ № 2014615233. Белоусов С.В., Цыбулевский В.В., Трубилин Е.И. 2014.
- 6. Графики зависимости тягового сопротивления лемешного плуга. Свидетельство об официальной регистрации программ для ЭВМ № 2014615230 Белоусов С.В., Цыбулевский В.В., Трубилин Е.И. 2014.
- 7. Результаты экспериментальных исследований определение степени тягового сопротивления лемешного плуга при обработке тяжелых почв. Белоусов С.В., Трубилин Е.И., Лепшина А.И., Политематический Электронный Научный журнал КубГАУ, № 103 (09), 2014 года. (14 стр).
- 8. Экономическая эффективность отвальной обработки почвы разработанным комбинированным лемешным плугом Белоусов С.В., Трубилин Е.И., Лепшина А.И., Политематический Электронный Научный журнал КубГАУ, № 103 (09), 2014 года. (19 стр).

# **Обзор функциональных возможностей и перспектив развития систем домашней автоматизации**

Волгунов Андрей Дмитриевич, старший преподаватель

Дзержинский филиал Нижегородского государственного технического университета имени Р. Е. Алексеева

*В статье дается краткая характеристика систем домашней автоматизации («умный дом»), рассматриваются возможности современных систем, дается оценка проблем и перспектив их дальнейшего развития.*

*Ключевые слова: система домашней автоматизации, умный дом, электроснабжение, система управления, интернет вещей.*

Все возрастающее количество бытовых электропри-боров, количество групп освещения, внедрение охранной и технической сигнализации в индивидуальных жилых домах и квартирах вызывает необходимость организации единой системы мониторинга и управления этими устройствами. В последние годы возрос интерес к так называемым системам домашней автоматизации (СДА), или «умный дом». Понятие «умный дом» (smart home) появилось еще в 1970-е годы. Его можно сформулировать как совокупность архитектурных и дизайнерских решений, взаимоувязанных с автоматизированными инженерными и информационными системами, а также системами безопасности, обеспечивающую комфортную и безопасную среду для обитателей дома [1]. В первую очередь, данные системы разрабатывались для экономии энергоресурсов благодаря возможности автоматического отключения неиспользуемых электроприемников, регулирования потребления энергоносителей в системе отопления, в зависимости от времени суток и температуры наружного воздуха, и ведению статистики, на основе которой пользователь регулирует свои потребности в энергоресурсах.

Кроме того, подобные системы дают и ряд других преимуществ:

− комфорт, который обеспечивается возможностью управлять всеми устройствами (бытовыми электроприборами, освещением, мультимедийными системами) с центральной сенсорной панели, пультов дистанционного управления, кнопок управления, компьютера или мобильного устройства;

− безопасность, обеспечиваемая устройствами охранной и технической сигнализации в составе СДА. СДА позволяют обнаружить утечки газа или воды и автоматически перекрыть их подачу;

− гибкость, обеспечиваемая простотой расширения системы, например за счет добавления новых устройств управления.

Изначально подобные системы разрабатывались на основе микропроцессорных (логических) реле, фотоэлектрических и импульсных реле, а также разнообразных датчиков, как обычные системы автоматизации технологических процессов, используемых на промышленных предприятиях. Самый простой вариант такой СДА позволяет производить коммутацию освещения по сигналу от датчика освещенности и датчика движения или звука. Элементы таких систем выпускаются большинством отечественных и зарубежных производителей электротехнического оборудования. Недостатком релейных систем домашней автоматизации является большое количество контрольных кабелей, прокладываемых к каждому устройству, кнопке управления или датчику, а также большое количество самих устройств (реле, датчиков и др.), что вызывает трудности при монтаже таких систем.

Следующим этапом развития СДА стало появление устройств, работающих в единой сети и связывающихся по одной проводной шине данных. Такой подход значительно снижает трудности при монтаже, так как требуется прокладывать только один кабель, к которому подключаются все элементы системы. Кроме того, сами устройства стали более многофункциональными. Например, у кнопки управления может иметься датчик температуры и освещенности. Такие системы применяются сегодня и выпускаются всеми ведущими мировыми производителями, такими как: ABB, Schneider Electric, Legrand, ELKO EP и др., а также некоторыми отечественными производителями, например ОВЕН.

Последние разработки направлены на создание элементов СДА, работающих по беспроводной связи (радиоканалу) [2]. Большую популярность здесь имеют такие протоколы беспроводной связи, как ZigBee, X10 и SimplisiTI. Среди производителей, выпускающих подобные системы, можно отметить Legrand, ELKO EP, Coco Technologies.

Используемые сегодня системы домашней автоматизации — это, как правило, системы с одним центральным элементом (контроллером) и большим количеством периферийных устройств. Эти устройства позволяют:

− коммутировать нагрузку либо регулировать напряжение на нагрузке;

− регистрировать состояние входов, к которым подключены кнопки управления;

− определять параметры окружающей среды;

− выполнять функции технической сигнализации (датчики пролива воды и загазованности) и охранной сигнализации;

− выполнять мультимедийные функции.

Все периферийные устройства соединяются с центральным элементом по одной или нескольким шинам данных (проводным или беспроводным). Центральный элемент регистрирует всю информацию, получаемую от периферийных устройств и от пользователей по проводной или беспроводной локальной вычислительной сети (ЛВС) и через интернет. На основе этих данных центральный элемент выполняет заранее определенные действия (сценарии), отдавая команды коммутирующим, регулирующим или мультимедийным периферийным устройствам.

Все системы домашней автоматизации имеют один большой недостаток. Получаемый от них экономический эффект от потенциальной экономии электроэнергии и других энергоресурсов, а также эффект, получаемый от богатых функциональных возможностей, не сравнимы с капитальными затратами [1].

Однако в последние годы производители электронных компонентов начали выпускать различные микропроцессорные контроллеры малой производительности и с малым объемом памяти, имеющие большое количество периферийных устройств (таймеров, АЦП, портов ввода/вывода и др.) и очень низкое энергопотребление. Это, например, такие контроллеры, как MSP430 от фирмы «Texas Instuments» [3]. Стоимость таких микроконтроллеров позволяет создавать на их основе недорогие и функциональные элементы систем домашней автоматизации. Для создания недорогих центральных элементов СДА могут быть использованы популярные сегодня одноплатные компьютеры, такие как Raspberry Pi [4], Banana Pi, BeagleBone, Cubieboard. Использование одноплатных компьютеров значительно сокращает затраты и время на создание программной части разрабатываемых устройств из-за возможности использования программного обеспечения с открытым исходным кодом, работающего на базе операционной системы (ОС) Linux, и языков программирования высокого уровня, таких как Python. Однако при этом могут возникать некоторые задержки при обработке сигналов от периферийных устройств, так как используемая ОС Linux является многозадачной ОС и в момент обработки сигнала ОС может быть занята выполнением другой, более приоритетной, задачи. Например, при использовании одноплатного компьютера Raspberry Pi Model B в СДА, при использовании языка Python, можно наблюдать задержки между моментом регистрации сигнала и выполнением конкретного действия (например, между нажатием кнопки управления и коммутацией электроприемника) в пределах от 0,2 с до 1,5 с. Однако, стоит отметить, что приведенная модель одноплатного компьютера имеет значительно более низкую производительность, чем другие модели. Эти задержки могут быть значительно сокращены за счет использования более производительных одноплатных компьютеров с многоядерными процессорами, например Raspberry Pi 2 Model B.

Производительности устройств, созданных на основе перечисленных микроконтроллеров и одноплатных компьютеров, может быть недостаточно для создания систем автоматизации технологических процессов, требующих высокого быстродействия, но они вполне удовлетворяют требованиям, предъявляемым системам домашней автоматизации, которые допускают некоторые задержки при обработке сигналов:

− возможность коммутации и мониторинга состояния электрооборудования (освещения, электрообогрева, электропривода дверей или ворот);

− управление системой отопления, вентиляции и кондиционирования;

− создание технической и охранной сигнализации;

определение температуры и влажности воздуха;

− выполнение определенных действий при достижении заданного значения определенным параметром;

− передача контролируемых показателей по локальной вычислительной сети или через интернет на удаленные устройства;

− прием сигналов управления по локальной вычислительной сети или через интернет с удаленных устройств;

− ведение статистики расхода энергоресурсов (электроэнергии, воды, газа).

Современные бытовые приборы изначально снабжаются контроллерами для связи с определенными типами СДА или для связи напрямую друг с другом и с мобильными устройствами пользователя через беспроводной канал связи, ЛВС или интернет. Работая в одной сети, эти устройства образуют так называемый «интернет вещей» [5]. По мнению автора статьи, использование сегодня таких устройств только усложняет работу с ними, так как не создано системы управления, которая предоставляла бы единый интерфейс пользователя. Попытки создать единый интерфейс пользователя для управления такими разнообразными устройствами от разных производителей предпринимает компания Apple. Создав приложение под названием HomeKit [6] для операционной системы iOS, эта компания предоставила производителям бытовой техники универсальный протокол связи и единый интерфейс пользователя для этих устройств. Однако, широкого распространения это приложение пока не находит, кроме того, данным приложением поддерживаются только мобильные устройства с ОС iOS. Таким образом, производителям таких «умных» устройств необходимо сотрудничать с производителями СДА для их интеграции в эти системы и использовать универсальные протоколы проводной или беспроводной связи.

Последние разработки СДА должны быть направлены на создание новых многофункциональных и недорогих беспроводных устройств с низким энергопотреблением. Важным направлением сегодня является именно снижение стоимости этих устройств, так как их нынешняя стоимость не позволяет говорить об их повсеместном использовании. Низкое энергопотребление позволяет создавать устройства с одноразовыми источниками питания, которые устанавливаются на заводе-изготовителе и работают на всем протяжении срока службы или в течение нескольких лет без подзарядки или замены, что увеличивает удобство эксплуатации данных устройств. Также необходимо разрабатывать бытовые электроприборы, работающие в составе СДА.

Простота установки и настройки СДА на сегодняшнем уровне их развития достаточно низкая. Пользователи этих систем часто должны прибегать к услугам специализированных компаний при их установке или перенастройке под свои нужды. Это еще одно направление развития СДА.

Интеграция СДА с интеллектуальной электроэнергетической системой [7], сообщающей о величине тарифа на электроэнергию и дающей рекомендации о необходимости снижения потребления электроэнергии потребителем для сглаживания графика нагрузки, позволит наиболее эффективно использовать источники электроэнергии на возобновляемых ресурсах (солнечные батареи, ветряные электроустановки) и системы накопления электроэнергии. В идеальном случае интеллектуальная электроэнергетическая система должна предоставлять потребителям «плавающий» тариф на электроэнергию, величина которого зависит от мощности подключенных в данный момент времени потребителей, величины потерь электроэнергии и режимов работы источников электроэнергии. Такие компании как Toyota и Honda предлагают использовать силовые агрегаты и аккумуляторные батареи гибридных автомобилей в СДА для электроснабжения электроприемников дома в часы максимальных значений тарифов на электроэнергию [8, 9].

### Литература:

- 1. Серебряник, И.А. Интеллектуальные системы в российских домах («Умный дом»): роскошь или возможность экономии / И.А. Серебряник, Т.Я. Дружинина // Актуальные проблемы гуманитарных и естественных наук: № 11.— Москва, 2010.—
- 2. С. 109–111.
- 3. Егунов, В.А. Управление «умным домом» с использованием беспроводного канала связи / В.А. Егунов, Х.А. Ал-Саади // Известия ВолгГТУ: межвуз. сб. науч. ст.
- 4. Том 20, № 6 (133).— Волгоград, 2014.— C. 73–75.
- 5. Гук, И. Краткий обзор микроконтроллеров семейства MSP430 компании
- 6. Texas Instruments // Компоненты и технологии: № 59.— Санкт-Петербург, 2006.—
- 7. С. 60–66.
- 8. Пархоменко, А.А. Реализация системы «умный дом» на основе Raspberry Pi // Новые информационные технологии в исследовании сложных структур материалы Десятой российской конференции 9–11 июня 2014 г.— Томск, 2014.— с. 30–31
- 9. Никифоров, О.Ю. Концепция и технологии «Интернета вещей» // Современные научные исследования и инновации: № 11–1 (43).— Москва, 2014.— с. 151–153.
- 10. «Умный дом» в действии // InAVate русское издание: № 10.— Москва, Декабрь, 2014.— с. 14–17.
- 11. Основные положения концепции интеллектуальной энергосистемы с активно-адаптивной сетью.— 2011.
- 12. TMC Develops Mutual Power Supply System for Electric Vehicles and Homes [Электронный ресурс] // URL: http://www2.toyota.co.jp/en/news/12/06/0604.html (дата обращения: 01.04.2015).
- 13. Умный дом Honda [Электронный ресурс] // URL: http://www.honda.co.ru/news/cars/2012/4/honda\_smart\_ home\_system/ (дата обращения: 01.04.2015).

## **Instruments and machines for mining industry**

Volkov Rodion Yuryevich

Dmitrienko Nadezhda Alekseevna, a candidate of pedagogy, an Associate professor Institute of business and service (branch) Don state Technical University

*To the article touches upon some questions concerning the optimization process of driven rotation and drilling process with the criterion of minimum process costs. An analysis of reducing costs of drilling and boring processes is done, and the indexes influencing on basic price of cutting process are pointed out. The analysis of dependences of drilling speed is observed at different modes of cutting. The charts of dependences demonstrating a development of adaptive adjusting algorithm of drilling machines is performed.*

*Keywords: adaptive cutting; rotation, drilling and boring machine; rational modes; optimal modes of drilling.*

### **Инструменты и машины, применяемые в горном деле**

Волков Родион Юрьевич, аспирант; Дмитриенко Надежда Алексеевна, кандидат педагогических наук, доцент Донской государственный технический университет, филиал в г. Шахты

*В статье приведены некоторые вопросы оптимизации процесса вращательного бурения по критерию минимальной себестоимости процесса. Приведен анализ формирования стоимости процесса бурения, а также предложены показатели, влияющие на себестоимость процесса резания. Проведён анализ зависимостей скорости бурения при различных режимах резания. Построены графики зависимостей, которые наглядно показывающие необходимость разработки алгоритма адаптивного регулирования бурильных машин.*

*Ключевые слова: адаптивное резание; вращательное бурение; рациональные режимы; оптимальные режимы бурения.*

An adaptive drive of boring installations or boring ma-chines both have adaptive structures [1] and provide automatic maintenance of rational drilling modes. The concept «rational modes» includes various conditions of drilling and boring processes, for providing a maximum productivity of the process with minimum power consumption, and drilling costs. It is possible to say that the drilling modes can be sorted out in accordance with a certain target criteria. In a number of researches [2,3], the term «optimum modes of drilling» is widely used to describe a process reducing costs. Without any specification explaining the criterion «optimum», authors believe that it is an assumption mode where all drilling indicators of the process are supposed to be the best. However in different drilling modes we pay attention to this criterion which does not coincide with the meaning of the adjective the best [4]. Some leading experts in this field dealing with drilling machines [5], also point out that the main feature of drilling process is optimization so our research is an attempt to solve the problem of efficiency of the process [6]. We will compare two modes to be developed according to the

actual data (see Fig. 1). Schedule 1 describes drilling modes with optimal data; schedule 2 describes drilling with overestimated results, in accordance to the present statement it is effective (we call this mode a power drilling).

For both modes, drilling cycle time is supposed to be  $t_{\alpha}$ . and the depth of drilling for a cycle is  $L_c$ , is possible to see as:

 $t_c = \sum t_d + \sum t_r$ ;  $L_c = \sum L_i$ ,

where  $t_d$  is time of pure drilling,  $t_r$  is time for a cutter replacement, Li is drilling depth of replacement of a cutter.

Then the speed of drilling or productivity of the process will have the following results:

 $V_{d} = L_{c}/t_{c} = \Sigma L_{i}/\Sigma t_{d} + \Sigma t_{r};$ 

The actual speed of drilling, for the considered modes, is equal:

«Optimum» mode is:  $Vd = L_1/t_c$ 

«Power drilling» is:  $Vd = L_2/t_c$ 

The analysis of these dependences shows that at  $t_{c}$  $>> t_{r}$ , the result of productivity will be increased in power drilling mode and it may be possible tz due to significant increase on cutter's expenses and costs of drilling process.

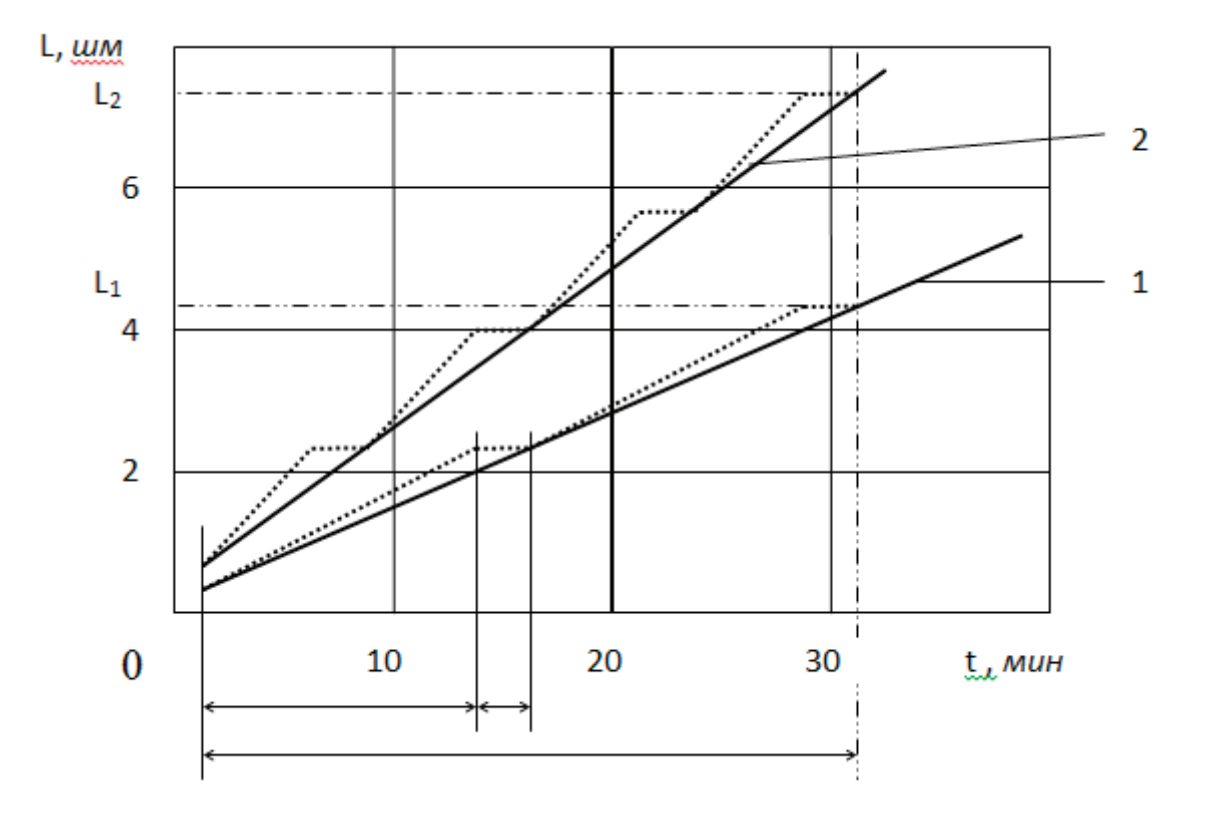

## Fig. 1. **The schedule of dependences of total depth is L for drilling time of t: where 1is for a relative mode to optimum, 2 for power drilling (Foc > Foc wholesale); the dotted line designating dependences of the actual drilling process**

But sometimes a cutter is to be replaced, for example in drilling processes of strong breeds when  $t_d$  and  $t_r$  are equal, the power mode increase can influence drilling productivity increase.

The power mode at  $t_c \gg t_r$  is characterized by a bigger intensity of cutters when temperature of cutting edges is close to or equal to critical temperatures, thus the operating time of a cutter can be lowered twice (as it is provided on fig.  $1$ ) and even more times. Power drilling assumes the maximum specifications within strength restrictions and drive power restrictions.

When the «optimum» mode of drilling is picked out the cutters' intensity should be much lower, then at drilling power in «non optimum» mode of drilling process. However power productivity of this mode is higher.

Designs of boring machines with the adaptive drive have to be based on drilling conditions with maximum speed operation, for example in extreme situations concerning people's life or in other critical circumstances where everything depends on drilling velocity, so an «irrational» frequency of replacing cutting tools is required. Thus, it is necessary to provide reorganization of drilling algorithm in the power mode. It is obvious that development of managing system of a drilling process with temperature sensors at the cutting edge is highly actual for this mode of operation, so it is possible to perform drilling process in critical area and provide maximum velocity of drilling which will be more effective [7].

The cost of installing adaptive process of drilling machine in «optimum» mode and «power» mode is important for developing adaptive regulation algorithm and introducing additional correcting links to design adaptive boring machines.

The costs of stone drilling process  $C_{\text{cd}}$  can be set by the sum of two components with idle time costs  $C<sub>i</sub>$  and expenses of drilling process  $C_{pd}$ :  $C_{cd} = C_i + C_{pd}$ .

Cutting process with an adaptive management influences only the second component of the process, but indirectly it is operating as a decrease of total expenses of drilling processes due to time decrease at prolonged and final operations and to decrease of cutting tool damages. We consider that mining material volume may be shown as drilling expenses with specific drilling costs  $C_{sd}$ . This indicator can be demonstrated in the following way

$$
C_{sd} = \frac{C_{le} + C_{ee} + C_{el} + \frac{C_r \cdot t_r + C_c}{F_l} \cdot \frac{dF}{dt}}{V_s \cdot 2\pi R_r}
$$
 (1)

Where:  $C_{\text{le}}$  are given labor expenses;  $C_{\text{ee}}$  are given expenses on equipment;  $C_{el}$  are electric power costs;  $C_{r}$  is the cost of cutter's replacement;  $C_c$  is cutter's cost;  $F_1$  is a limit platform of a cutter;  $V_s$  is a giving speed;  $R_r$  is the radius of the drilled opening; dF/dt is the speed of degree changed sharpening process of a cutter.

For the majority of boring machines the control of drilling process is regulated by a given velocity and drill rotation velocity control. This adjusting can executed by the operator of the boring drilling and automatically. In practice of boring works, more often, frequency of rotation of boring barbell is not regulated, and the boring drilling is executed at permanent effort of serve. In situations, when the boring drilling is executed on a boundary path crosses breeds, for example, when the layers of soft breeds alternate and strong — this effort step can change operator, if this adjusting is envisaged in a boring machine. Analogical results are got and at the stand tests of adaptive boring machine [8].

Speed of degree influencing a cutter sharpening  $(dF/d)$ dt) depends on two regime parameters: a given speed of  $V_s$ and angular rotation speed of a drill of w (frequency of rotation of  $n_r$ ), thus it follows that the cost of drilling process depends only on these operated modes parameters. These variables are processing data and have to be varied in the course of drilling for ensuring minimizing costs. The last one represents the characteristic feature of process.

To determine dependence among the speed and meanings of variable cutting modes is a difficult task. we must pay attention to cutting tool if it is proportional to cutting time, i. e. intensity doesn't depend on the speed of cutting process/6/, so it is possible to get the following:

$$
dF/dt = C_i \cdot V_s^m \cdot n_r^l, \qquad (2)
$$

where:  $C_i$  is the coefficient characterizing cutting process and the characteristics of a destroyed material; m is an exponent of influence of a given velocity; I is an exponent of rotation frequency influencing a cutter;  $\mathrm{V}_{\mathrm{s}}$  is velocity.

At low rotation tool's velocity it is possible to consider a vector of cutting speed as  $\rm V_c$  is the geometric sum of velocity

vectors of V<sub>s</sub> and a linear speed of rotation-  $V_1 = 2π R_r$ ; n<sub>r</sub>, for a friction platform of cutting remote part with a rotation axis at the provided Rpr distance:

$$
V_c = \sqrt{V_s^2 + V_l^2} = V_s \cdot V_l \cdot \sqrt{\frac{1}{V_s^2} + \frac{1}{V_l^2}};
$$

Considering that ∆ F is proportional to a way of friction of L during t for the quozy conditions we have:

$$
dF/dt = K_c \cdot C_i \cdot V_s \cdot n_r
$$
  
\nwhere:  $K_c = \frac{1}{2\pi \cdot R_r} \sqrt{\frac{1}{V_s^2} + \frac{1}{V_l^2}}$ ; (3)

For drilling mode with a certain range of considered variables it is possible to accept m and l as equal to unit, so we have:

$$
dF/dt = K_{i} V_{s} \cdot n_{r}, \qquad (4)
$$

where:  $K<sub>i</sub>$  is a coefficient of strength and abrasive qualities of a destroyed material;  $K_r$  is a coefficient of a considered geometrical features of the tool and cutter's material.

Expressions (1) and (4) applied for getting optimum conditions of adaptation taking into account a process of cutting part. It is possible to use a common equations (1) and (4), as a result we receive

$$
C_{sd} = \frac{a}{V_s} + b \cdot n_r,\tag{5}
$$

where: a is the parameter characterizing the cost of an equipment and electric power; b is a parameter characterizing tool's replacement process.

In Fig. 2 we have curves of a constant costs of the operating variables. These dependences can be received with the equation (5).

$$
V_s \hspace{1.5cm} C_1 \hspace{1.5cm} C_2 \hspace{1.5cm} C_3
$$

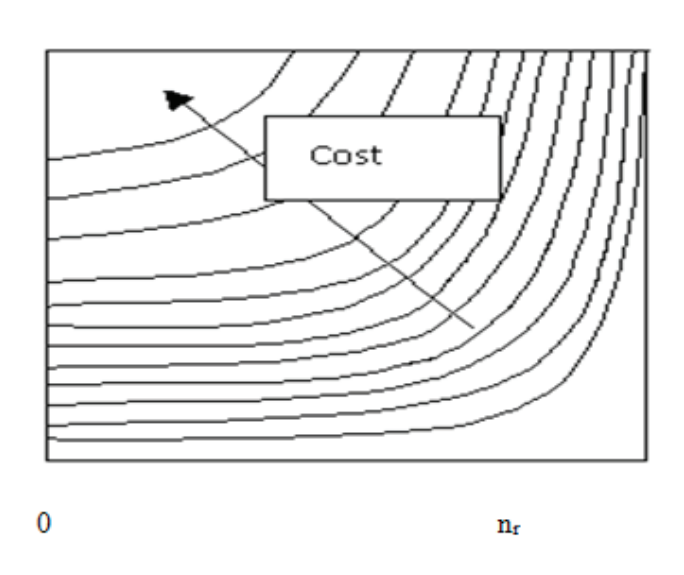

Fig. 2. Constant cost curve (indicators of drilling costs),  $C_1 < C_2 < C_3$ 

Apparently it is possible to reduce costs with the help of regulating drilling process, and increasing and reducing rotation velocities. We can substitute concrete conditions of drilling parameters and b, it is used to receive quantitative costs characteristics of drilling process.

It is necessary to emphasize that adaptive self-regulating process of a boring machine with the optimum mode using two different drives rovided by redistribution of rotation speed [9].

References:

- 1. Алимов О.А., Дворников Л.Г. Бурильные машины.— М.: Машиностроение, 1976. с. 295.
- 2. Волков Р.Ю. Исследование адаптивной бурильной машины с гидроприводом подачи вращения. //Альманах современной науки и образования. 2015. № 3 (93). с. 26–29.
- 3. Дровников А.Н. Анализ, синтез и разработка адаптивных механизмов: Автореф. дис… д-ра техн.наук // Казахский гос.ун-т, Алма-Ата: 1988.—32 с.
- 4. Дровников А.Н., Лемешко М.А. Структурная схема динамической модели «адаптивный буровой станок-забой».//Горный информационно-аналитический бюллетень (научно-технический журнал). 2003. № 8. с. 147–149.
- 5. Крапивин М. Г, Мамонтов В.Н., Ленченко В.В. Методы расчета режимов сверления крепких пород / Тр. НПИ. Т. 244 — Новочеркасск, 1972.с. 49–54.
- 6. Лемешко М.А. Адаптивное управление процессом резания горных пород: монография // Лемешко М.А.; М-во образования и науки Российской Федерации, Гос. образовательное учреждение высш. проф. образования « Южно Российский гос. ун-т экономики и сервиса» (ГОУ ВПО «ЮРГУЭС»). Шахты, 2010, 67 с.
- 7. Лемешко М.А. Стенд для исследования адаптивного процесса бурения с не сило-моментными обратными связями.// Горный информационно-аналитический бюллетень (научно-технический журнал). 2005. № 4. с. 314–315.
- 8. Лемешко М.А., Трифонов А.В. Исследование привода адаптивной машины «УБГ-1А». Горный информационно-аналитический бюллетень (научно-технический журнал). 2013. № 6. с. 202–207.
- 9. Лемешко М.А., Трифонов А.В. Математическая модель ограничений адаптивного управления машинами вращательного бурения. // Горный информационно-аналитический бюллетень (научно-технический журнал). 2012. № 2. с. 207–210.

# **Анализ эффективности песчаных бетонов по удельному расходу цемента на единицу прочности**

Володин Владимир Михайлович, кандидат технических наук ООО «Сверхпрочные экономичные бетоны» (г. Ульяновск)

Мороз Марина Николаевна, кандидат технических наук; Калашников Владимир Иванович, доктор технических наук Пензенский государственный университет архитектуры и строительства

> Абрамов Дмитрий Александрович, инженер ООО «Сверхпрочные экономичные бетоны» (г. Ульяновск)

Ерофеева Ирина Владимировна, аспирант Пензенский государственный университет архитектуры и строительства

Всеобъемлющим техническим, экономическим и эко-логическим показателем, характеризующим прогресс в технике и технологии бетонов, является удельный расход цемента на единицу прочности при сжатии:

$$
II_{Rcx}^{y\pi} = \frac{II \text{ kT}/M^3}{R_{cx} \text{ M\Pi}a} = \text{kr}/\text{ M\Pi}a;
$$

В настоящее время этот показатель, в основном, находится в пределах от 8 до 10 кг/м<sup>3</sup>. Но при переходе на бетоны нового поколения он может быть снижен в 2 раза. В этом случае из производимого цемента можно изготовить бетона в два раза больше при той же прочности.

Мировое производство цемента достигло 3,6 млрд. тонн. Если принять, что на 1 м<sup>3</sup> бетона требуется в среднем 400 кг цемента, то мировое производство бетона составит 900 млрд. м<sup>3</sup> или 20 млрд. т. Естественно, что эти цифры приблизительны, в связи с тем, что не весь производимый цемент используется на производство цементного бетона общестроительного назначения. Часть цемента используется на изготовление сухих смесей, на тампонирование

скважин, на изготовление асбесто-цементных изделий и т.д. Если удельный расход цемента снизить в два раза по сравнению с современным, то производство бетона возрастет в два раза без увеличения производства цемента.

По уровню технических и экономических показателей бетон и железобетон является, и будет оставаться в будущем, основным конструкционным материалом, и занимать приоритетное место в общей структуре мирового производства строительной продукции.

Исходя из литературного обзора, приведен хронологический анализ эволюции изменения прочности и удельного расхода цемента на единицу прочности песчаных бетонов, начиная с 1971 г. Проанализировано более 40 различных, в основном, отечественных литературных источников. Показано, что за 41 год удельный расход цемента снижался от 34 до 4,7 кг/МПа и ниже в песчаных бетонах разных поколений: старого поколения (БСП) с рецептурой сухих компонентов «цемент+песок»; переходного поколения с той же рецептурой и с суперпластификаторами (СП), с возможным добавлением микрокремнезема (МК); в порошково-активированных бетонах нового поколения «цемент+молотый песок или другая молотая порода+тонкий кварцевый или кварцево-полевошпатовый песок или тонкозернистый дробленый песок из горных пород+песок-заполнитель».

В песчаных бетонах старого поколения, изготовленных способами вибрационного уплотнения из сверхжестких, полужестких и пластичных песчаных смесей, был достигнут удельный расход цемента на единицу прочности при сжатии в пределах от 6–10 (вибрационное уплотнением с пригрузом) до 34 кг/МПа при высокопластичных смесях с прочностью при сжатии 13–96 МПа.

В песчаных бетонах переходного поколения с суперпластификаторами изготовленных на более пластичных смесях от жестких до высокопластичных, удельный расход цемента на единицу прочности при сжатии находится от 5,3 до 28 кг/МПа, а прочность при сжатии 17–113 МПа.

В более современных песчаных бетонах переходного поколения с использованием микрокремнезема и суперпластификатора достигнут удельный расход цемента на единицу прочности при сжатии 5,7–14,0 кг/МПа с прочностью 41–128 МПа. С использованием ВНВ с добавкой микрокремнезема, равной  $30\%$  достигнут удельный расход цемента на единицу прочности — 4,4 [1].

Более высокие результаты по прочности достигнуты в работе [2]. Бетон с расходом цемента СЕM I 52,5 N, равный 859 кг/м<sup>з</sup> с кремневым наполнителем 172 кг микросиликой 172 кг (20% от массы цемента) был самоуплотняющимся с расплывом конуса 70 см с прочностью 149 МПа, с удельным расходом цемента на единицу прочности — 5,76 кг/м<sup>з</sup>. Но этот бетон относится к реакционно-порошковому и не содержит песка-заполнителя.

В бетонах, состав которых был подобран для реализации сверхвысокой прочности и был неизменным [3], а изменялись параметры и режимы скоростного перемешивания бетонных смесей был изготовлен бетон

с большим расходом цемента СEM I 52,5 R-HS/NA, равным 832 кг/м<sup>3</sup>. Он содержал 199 кг кварцевой муки и  $15\%$  микрокремнезема от массы цемента, был полулитым до самоуплотняющегося с прочностью от 140 до 163 МПа, с удельным расходом цемента на единицу прочности — 5,94 и 5,1 кг/МПа.

Самые лучшие результаты получены на порошково-активированных песчаных бетонах нового поколения, разработанных на кафедре ТБКиВ. Переход на бетоны нового поколения с расходом цемента от 200 до 700 кг/ МПа (для высокопрочных бетонов, в том числе, без микрокремнезема или с малым содержанием его в диапазоне  $7-9\%$ ) стал возможен только при реализации высокой реологии за счет добавления к цементу достаточного количества дисперсных наполнителей, тонкого песка и снижения доли среднего или крупного песка заполнителя. Удельный расход цемента на единицу прочности при сжатии в этих бетонах достиг малого значения от 4,0 до 5,5 кг/МПа. Но верхом достижения можно считать порошково-активированные песчаные бетоны, в которых удельный расход цемента на единицу прочности достигает значений от 2,5 до 3,5 кг/МПа [4, 5], о рецептуре и технологии которого будет сказано ниже.

Многими специалистами считается, что в традиционных трех- и четырехкомпонентных бетонных смесях основой их высокой пластификации являются только высокоэффективные супер- и гиперпластификаторы (ГП). Современные СП и ГП оцениваются по водоредуцирующему эффекту. Максимальный водоредуцирующий эффект в бетонах с высокими расходами цемента, как сообщается в литературе, может достигать в бетонах переходного поколения с СП  $30-35\%$ . Механизм действия как старых, так и новых СП и ГП, практически изучен. Он связан с адсорбцией молекул СП, с изменением ионно-электростатического одноименного заряда частиц, и электрического потенциала и стерическими эффектами. Но в бетонах старого поколения этот механизм «работает» только на ограниченном количестве дисперсной фазы цементе. Когда в бетоне мало цемента, то водно-дисперсной фазы — агрегативно-устойчивой, высоко-концентрированной суспензии, которая обеспечивает реологическое действие СП и ГП, тоже мало. Поэтому повышенное, но не полное пластифицирование и водоредуцирование обеспечивается только в «жирных» бетонах с содержанием цемента не менее  $400-500$  кг/м<sup>3</sup>.

Таким образом, бетонные смеси старого поколения необходимо не только активировать реологическими добавками СП и ГП, но и осуществлять порошковую активацию их для усиления пластифицирующих эффектов.

Термин «порошково-активированные бетоны» был предложен профессором В.И. Калашниковым [4, 6], для того, чтобы название характеризовало суть принципиально новой рецептуры и топологической структуры таких бетонов. В порошково-активированных бетонах содержание дополнительно-введенного порошка должно быть от 40 до  $220\%$  от массы цемента при его содер-

жании в бетоне 170—700 кг/м<sup>3</sup>. Если в обычных четырехкомпонентных бетонах старого поколения присутствует лишь один порошок — цемент или чисто клинкерный, или с минеральной добавкой до  $20\%$  от его массы (шлак, кварцевый песок, известняк, зола и т.п.) то в зависимости от расхода цемента объемная доля этого порошка в объеме бетона обычно колеблется по нашим расчетам от  $6.5\%$  до 16,1% (расход цемента соответственно от 200 до 500 кг/м3 ). Дисперсные наполнители, которые вводили взамен портландцемента для его экономии [7, 8] могут увеличить объем порошкообразной фазы пропорционально разнице плотностей цемента и наполнителя. Так, замена 200 кг цемента в его расходе 500 кг/м<sup>з</sup> кварцевым песком плотностью 2,7 г/см<sup>з</sup> увеличивает объем смешанного порошка всего на 10 л, т.е. на  $6.2\%$ .

Добавление к цементу массой 500 кг молотого кварцевого песка в количестве 325 кг объем смешанного порошка составляет 285 л вместо 161 л, т.е. возрастает на  $77\%$  по сравнению с объемом, занимаемым 500 кг цемента. Кроме того, в порошково-активированных бетонах должен присутствовать тонко-зернистый порошок кварцевого песка фракцией 0,1–0,5 мм (для российских стандартных рассевов песка — 0,16–0,63 мм) или других мелкодробленных пород (известняка, доломита, гранита, базальта и т.п.). Именно в этом заключается порошковая активация, которая приводит к увеличению объема водно-дисперсной-тонкодсперсной суспензии в объеме бетона до 65–80%. И лишь 20% приходится на песок-заполнитель. Самое важное, что значительное увеличение содержания высокодисперсной и тонкозернистой фазы, требующей существенного количества воды для смачивания частиц, заметно снижает расход воды в пластифицированных бетонах и превращает их в самоуплотняющиеся. Если порошково-активированную бетонную смесь изготовить на воде без СП с осадкой конуса 25 см, то она потребует расход воды в 1,5–2,0 раза больший по сравнению с пластифицированной бетонной смесью с тем же составом сухих компонентов.

Все дисперсные и тонкозернистые наполнители впервые были разделены в работах кафедры на два вида, в соответствии с их функциями: реакционно-активные и реологически-активные. Термин «реакционно-активный» (МК, дегидратированный каолин, белая сажа и т.п.) имеет явный физический и химический смысл, характеризующий достаточно интенсивную пуццоланическую реакцию взаимодействия его с портландитом. Молотые и тонкие наполнители (базальт, гранит, диорит, кварц), могут быть и реакционно-активными с замедленным периодом взаимодействия с портландитом или условно-неактивными, доля которых значительно выше, чем МК, если производятся не сверхвысокопрочные бетоны с прочностью на сжатие — 100–140 МПа. В соответствии с нашими исследованиями и те и другие выполняют в бетонной смеси важнейшую функцию, более важную, чем МК. Эта функция следует из физико-химической механики и реологии вводно-минеральных дисперсных систем, способных под действием диспергаторов превращаться из состояния структуры геля в золь. Как известно гель — это дисперсия воды в твердой фазе, а золь — дисперсия твердой фазы в воде. Этот переход сопровождается под действием ионноэлектростатических СП и ГП в водно-тонкодисперсных системах со значительной иммобилизацией воды из структуры геля в золь и лавинообразным снижением предела текучести и вязкости системы. В бетонных смесях старого поколения такому переходу подвержена лишь одна дисперсная система — цементно-водная. Такой реологически-активной системы в БСП мало, что требует введения тонкодисперсных наполнителей и не для замены части цемента, как это осуществлялось ранее, а в значительных количествах к массе цемента. В связи с этим, дисперсные и тонкозернистые наполнители были названы реологически-активными, усиливающими в бетонной смеси действие всех видов пластификаторов.

В западных странах эффективные бетоны выпускаются с добавлением молотых наполнителей. Тонкие пески обычно специально не вводятся, но используемые мелкие пески с максимальным размером частиц  $0-1 \div 0-2$  мм, в которых неизбежно присутствуют фракции с частицами тонкого песка. Но доля тонких песков фр.  $0.1-0.5\div0.16-$ 0,63 мм в зарубежных песчаных бетонах не регламентируется. Требования к обязательному содержанию такого песка в зависимости от расхода цемента в порошково-активированных щебеночных бетонах были сформулированы впервые в работе [9].

Именно порошково-активированные многокомпонентные бетоны с кардинальным изменением рецептуры являются бетонами нового поколения. И производство дисперсных компонентов и тонкозернистых для производства его должно быть приоритетным направлением в строительной отрасли, тем более, что сырье для них находится в отвалах камнедробления.

Литература:

- 1. Фаликман, В.Р., Сорокин Ю.В., Калашников О.О. Строительно-технические свойства особовысокопрочных быстротвердеющих бетонов//Бетон и железобетон. 2004. № 5. с. 5–10.
- 2. Сильвер Део. Аспекты применения неметаллической фибры. Исследование применения фибры для изделий из бетона / Сильвер Део, СЕRІВ, Франция. // СРІ — Международное бетонное производство. 2011. № 4. с. 46–56.
- 3. Петер Либланu, Fachhochschule Кельн, Германия Даниэль Рингвельски, Tillman B/V/ Construction Chemicals, Нидерланды / CPI — Международное бетонное производство. 2012. № 3. с. 32–35.
- 4. Калашников, В.И. Терминология науки о бетоне нового поколения//Строительные материалы. 2011. № 3. с. 103–106.
- 5. Калашников, В.И., Суздальцев О.В., Мороз М.Н., Пауск В.В. Морозостойкость окрашенных архитектурно-декоративных порошково-активированных песчаных бетонов//Строительные материалы. 2015. № 3. с. 16–19.
- 6. Калашников, В.И. Что такое порошково-активированный бетон нового поколения//Строительные материалы. 2012. № 10. с. 70–71.
- 7. Соломатов, В.И., Глаголева Л.М., Кабанов В.Н., Осипова В.И., Черный М.Г., Маршалов О.Г., Ковальчук А.В. Высокопрочный бетон с активированным минеральным наполнителем//Бетон и железобетон. 1986. № 12. с. 10–11.
- 8. Калашников, В.И. Основные принципы создания высокопрочных и особовысокопрочных бетонов//Популярное бетоноведение. 2008. № 3. с. 102–107.
- 9. Калашников, В.И. Через рациональную реологию в будущее бетонов. Ч. 3. От высокопрочных и особовысокопрочных бетонов будущего к суперпластифицированным бетонам общего назначения настоящего//Технологии бетонов. 2008. № 1. с. 22–26.

## **Особенности определения свойств металлов объектов котлонадзора неразрушающими методами контроля**

Вылцан Станислав Сергеевич, дефектоскопист НП «КЦНТО «Промбезопасность» (г. Кемерово)

Балакин Юрий Алексеевич, эксперт, специалист неразрушающего контроля; Должко Денис Михайлович, эксперт, специалист неразрушающего контроля АНО «Региональный центр промышленной безопасности» (г. Кемерово)

*Цель: определение свойств металлов неразрушаемым способом, прогнозирование с учетом предыдущих показаний, условий эксплуатации и правильностью выбора режима, а также пуска и остановки оборудования, работающего под большим давлением и (или) высоких температурах. Методы: неразрушающий контроль. Вывод: правильность выбора режима и условий эксплуатации продляют срок службы оборудования.*

*Ключевые слова: твёрдость, ТЭМП, оборудование, работающее под давлением и (или) температурой, котельные установки, сосуды, трубопроводы, условия эксплуатации.*

ри проведении экспертизы промышленной безопас- $\boldsymbol{1}$ ности опасных производственных объектов, а именно при обследовании объектов котлонадзора, к которым относятся оборудование, работающее под большим давлением (свыше 1,07МПа) и (или) высоких температурах (свыше 115°C), контролируют такой параметр, как твердость металла. Этот контроль является обязательным при экспертном обследовании.

Металл, на протяжении определенного времени, может менять свои свойства в зависимости от среды, в которой он эксплуатируется, а также от правильности эксплуатации (технологии пуска и остановки оборудования) и выполнении требований правил промышленной безопасности. Этот показатель интересно разобрать более подробно. Зачем он нужен? Что если сталь мягче, чем должна быть? Или наоборот, сталь тверже, чем максимальное значение в нормативно-технической документации? Чем это чревато, и какие рекомендации мы должны сделать?

Как известно, твёрдость — это способность материала сопротивляться внедрению другого материала или деформации. В нашем случае нам интересен такой параметр, как деформация. Чем тверже металл, тем его сложнее согнуть, деформировать, изменить геометрию. Твердость зависит от марки стали. Для каждой марки она находится в определенных пределах, но со временем эксплуатации в различных условиях этот показатель может меняться.

Начнём с того, что получив данные по твердости металла, которые не сильно отличаются от допустимых, зачастую, учитывая погрешность прибора, мы пишем значение в допуске (ссылаясь на погрешность прибора).

Рассмотрим вариант, когда полученное значение менее допуска, допустим, составляет 80 НВ, а должно быть минимально 110 НВ. Это значит, что металл на этом участке «мягкий» податливый, он может легко расширяться и сужаться без нарушения сплошности и образования трещин — достаточно пластичный материал. Казалось бы, хорошее свойство для оборудования, которое работает с переменным давлением (воздухосборники). У такого металла есть недостаток — он в процессе работы, особенно при нагрева-остывания (барабаны котлов работают при 190°C и их останавливают в неотопительный сезон — если нарушить режим остывания металл может «повести») деформируется. Нарушается геометрия, а на

неё также существуют допуски. Можно забраковать оборудование из-за изменения геометрических размеров.

Рассмотрим вариант, когда металл твердый, больше допуска (210 НВ и выше). Он устойчив к внешним воздействиям, хорошо держит высокое давление и температуру.

Рассмотрим различные условия эксплуатации оборудования, которые встречаются при проведении экспертного обследования технических устройств:

В первом случае, мы рассмотрим котельные установки, установленные внутри здания, работающие под давлением в 10 кгс/см² и более температурой 115°C и выше. Металл при таких условиях становится более пластичным. Так как температура в здании котельной в течение года не сильно меняется, то она не сильно влияет изменение состояния твердости металла и он остаётся в пределах определенных значений. Определив твердость, и сопоставив с предыдущими значениями, мы сможем убедиться, что она не сильно будет отличаться. Но надо учитывать требования правил при пуске и остановке оборудования. При неправильной остановке металл, вследствие резкого перепада температур, может потерять свои характеристики в худшую сторону.

Во втором случае, сосуды, работающие под давлением в 6 кгс/см² и выше с циклическими нагрузками, т.е в диапазоне от 4 до 6 кгс/см². Сосуд в течение дня то расширяется, то сужается — как лёгкие у человека, когда мы дышим — это постоянный процесс. Сосуд может быть установлен как внутри здания, так и снаружи. При расположении его снаружи он испытывает сильные перепады температур (от -30°C зимой до +30 летом), поэтому контролю подвергается 100% длины сварных швов (для тех, которые расположены в здании достаточно обследовать 20% длины сварных швов). Эти перепады температур никак не нивелируются. Что это значит? Сосуд не утепляют. Он работает с воздухом — а как известно он (воздух) не «замерзает». Поэтому зимой металл становится более хрупким, а летом более пластичным. И при обследовании сосудов и измерении твердости, сопоставляя с предыдущими значениями, у нас цифры будут разниться в достаточных пределах.

В третьем случае, трубопроводы пара, работающие под давлением в 14 кгс/см² и выше и температурой 194°C. Металл в таких условиях становится пластичным. Давление в системе на всём протяжении постоянно. Значение твердости не сильно будут отличаться от предыдущих значений. Они будут находиться в нижних пределах — порядка 110 НВ. Особенностью обследования трубопроводов является то, что находясь снаружи, они утеплены и заизолированы, поэтому найти стыки труб достаточно проблематично.

Измерить показатель твердости можно приборами серии ТЭМП (ТЭМП-2, ТЭМП-4) — это довольно простой и удобный прибор. Но при измерении показания разнятся, так как сам мерительный инструмент, который надо прижимать к поверхности металла, имеет достаточно малую площадь. В результате приходится несколько раз определять в одной и той же точке.

Рассмотрев изменение свойств металла от условий эксплуатации, технологии пуска и остановки оборудования, осталось указать требования, предъявляемые при определении твердости различных объектов котлонадзора (котлам, сосудам, трубопроводам).

В статье 162 Федеральных норм и правил в области промышленной безопасности «Правила промышленной безопасности опасных производственных объектов, на которых используется оборудование, работающее под избыточным давлением» написано, что измерение твердости металла сварного соединения проводят в целях проверки качества выполнения термической обработки сварных соединений… и в объеме, установленными технологической документацией. [1]

В целях проверки качества металла, сварных швов, а также околошовную зону — это участок металла, прилегающий к сварному шву, используют «Инструкцию по визуальному и измерительному контролю» РД 03–606– 03. [2] При визуальном и измерительном контроле этот участок зачищается по 20 мм в обе стороны от сварного шва. Предлагается на ширине этого участка в 40 мм измерять 4 точки твердости: 2 непосредственно у сварного шва и 2 на расстоянии  $15+2$  мм от сварного шва. А по длине делать интервал в 500 мм. Получается, что при длине сварного шва в 3 метра (обечайка воздухосборника или барабан котла) будет 24 замера твёрдости. При обнаружении показаний твердости меньше или больше допустимого значения необходимо уменьшить интервал в 2 раза (до 250 мм). На этом участке будет 12 замеров — этого достаточно, чтобы сделать вывод о качестве сварного соединения с точки зрения твердости.

Есть «Инструкция по продлению срока безопасной эксплуатации паровых котлов и водогрейных котлов» [3] и в «Инструкции по продлению срока безопасной эксплуатации сосудов под давлением» [4] и в «Инструкция по продлению срока безопасной службы трубопроводов 2, 3 и 4 категорий» [5]. В которых написано, что точки замеров твердости могут совпадать с точками замеров толщин они уже зачищены от коррозии и (или) накипи.

Как видно, оборудования котлонадзора достаточно специфично, работают в различных режимах, с различными величинами давления и температуры. Рассмотренные варианты, лишь маленький перечень из объектов котлонадзора. Так как автор (вместе с соавторами) не обследовал более мощные установки. Для каждого объекта есть свои особенности.

На данный момент, большинство объектов устарело, как морально, так и физически. Нами обследовались технические устройства 50-х годов выпуска. Котлы, которые в своё время эксплуатировались на высоких параметрах, работали как нужды своего предприятия, так и соседнего предприятия, сейчас эксплуатируются на  $70\%$  от номинальной производительности. Да и они не смогут работать на номинальных параметрах, так как устарели. Но это оборудование будет и дальше работать при правильном выборе режима и условий эксплуатации.

Литература:

- 1. Федеральных норм и правил в области промышленной безопасности «Правила промышленной безопасности опасных производственных объектов, на которых используется оборудование, работающее под избыточным давлением» (утв. Приказом Ростехнадзора от 25.03.2014 N 116);
- 2. РД 03–606–03 «Инструкции по визуальному и измерительному контролю» (зарегистрирован в Министерстве юстиции Российской Федерации 20.06.2003 N 4782);
- 3. СО 153–34.17.469–2003 «Инструкция по продлению срока безопасной эксплуатации паровых котлов с рабочим давлением до 4,0 мпа включительно и водогрейных котлов с температурой воды выше 115°с» (утв. приказом Минэнерго России от 24.06.2003 N 254);
- 4. СО 153–34.17.439–2003 «Инструкция по продлению срока службы сосудов, работающих под давлением» (утв. приказом Минэнерго России от 24.06.2003 N 253)

# **Обследование строительных конструкций зданий по хранению взрывоопасных веществ**

Гарькин Игорь Николаевич, ассистент; Артюхина Оксана Викторовна, студент; Еркин Дмитрий Олегович, студент Пензенский государственный университет архитектуры и строительства

*Рассматривается на реальном примере метод обследования строительных конструкций зданий по хранению взрывоопасных веществ (взрывчатые вещества, минеральные удобрения и т.д.).*

*Ключевые слова: обследование зданий и сооружений, экспертиза промышленной безопасности, строительные конструкции, оценка износа, здания по хранению взрывоопасных веществ.*

Проведение комплексного обследования строительных конструкций производственных зданий и сооружений наи-лучший способ получить объективную оценку состояния физического износа предприятия, и в случаи необходимости во время, и с минимальными экономическими издержками провести частичный или капитальный ремонт [1..3]. Здания по хранению взрывоопасных веществ являются опасными производственными объектами, причём в зависимости о кол-во вещества класс опасности (согласно ФЗ-116) может варьироваться от IV до II. Важность проведение обследований строительных конструкций (экспертизы промышленной безопасности) таких зданий не вызывает сомнения, т.к. авария может привести к взрыву, и как следствие к огромным материальным и человеческим жертвам.

Инженеры центра независимой экспертизы промышленной безопасности «ПРОМТЭК» (г. Пенза) регулярно проводят экспертизу промышленной безопасности зданий и сооружений в т.ч. объектов по хранению взрывоопасных веществ Пензенской области. Рассмотрим на примере одного из складов по хранению минеральных удобрений характерные дефекты строительных конструкций. Рассмотрим на примере склада по хранению взрывоопасных веществ ОАО «Тепличный», характерные дефекты. На рис. 1–3 отражена фотофиксация дефектов. Ниже отображён проверочный расчёт железобетонной плиты покрытия склада. Рассмотрев приведённые ниже дефекты можно заранее предупредить аварийную ситуацию, связанную с обрушением строительных конструкций.

### **Экспертиза плиты, изгибаемой в одном направлении**

Коэффициент надежности по ответственности  $\Box_{_{\rm n}}=1$ 

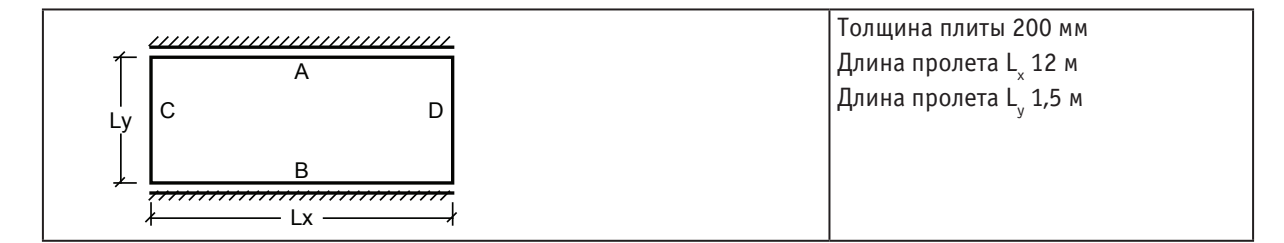

### **Условия опирания**

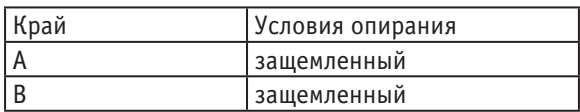

### **Армирование плиты**

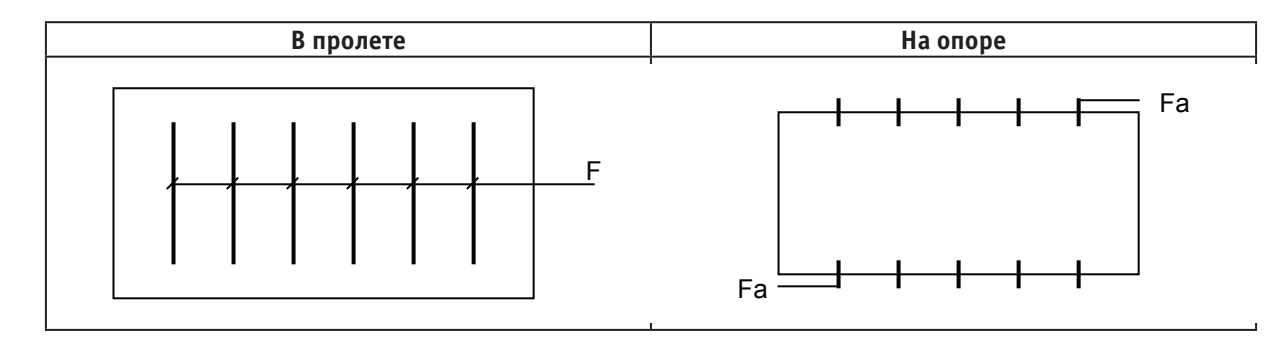

Коэффициент условий работы арматуры 1 Защитный слой верхний 20 мм нижний 20 мм

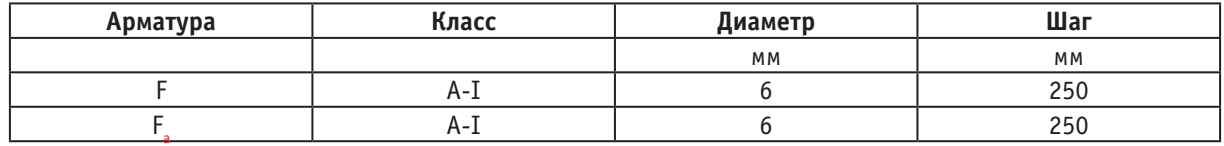

### **Бетон**

Вид бетона: Тяжелый Класс бетона: B15 Плотность бетона 2,5 Т/м3 Условия твердения: Естественное Коэффициент условий твердения 1 Учет нагрузок длительного действия  $\Box_{b2} 0,9$ **Трещиностойкость** Категория трещиностойкости — 3 Условия эксплуатации конструкции: В помещении Режим влажности бетона — Водонасыщение и высушивание Влажность воздуха окружающей среды — 40–75% Допустимая ширина раскрытия трещин: Продолжительное раскрытие 0,3 мм

### **Нагрузки**

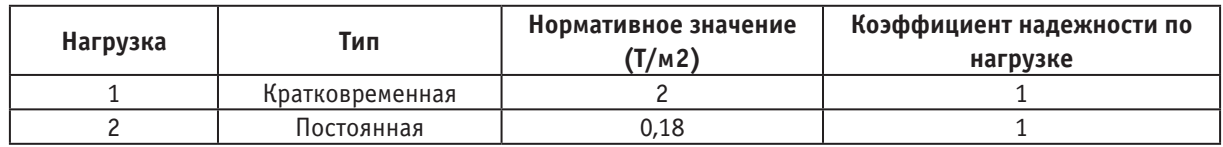

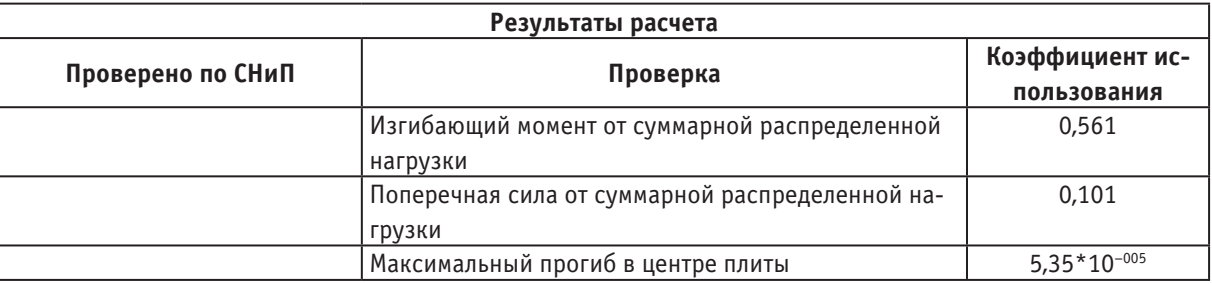

### **Коэффициент использования 0,561 — Изгибающий момент от суммарной распределенной нагрузки**

Коэффициент надежности по ответственности 1 Возраст кладки — более года Срок службы 30 лет Камень — Кирпич глиняный пластического прессования Марка камня — 50 Раствор — обычный цементный с минеральными пластификаторами Марка раствора — 10

### **Устройство опирания**

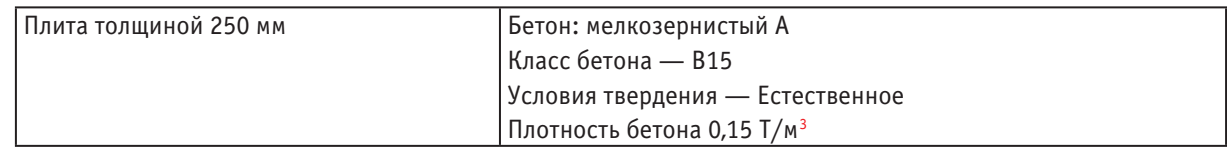

### **Условия опирания**

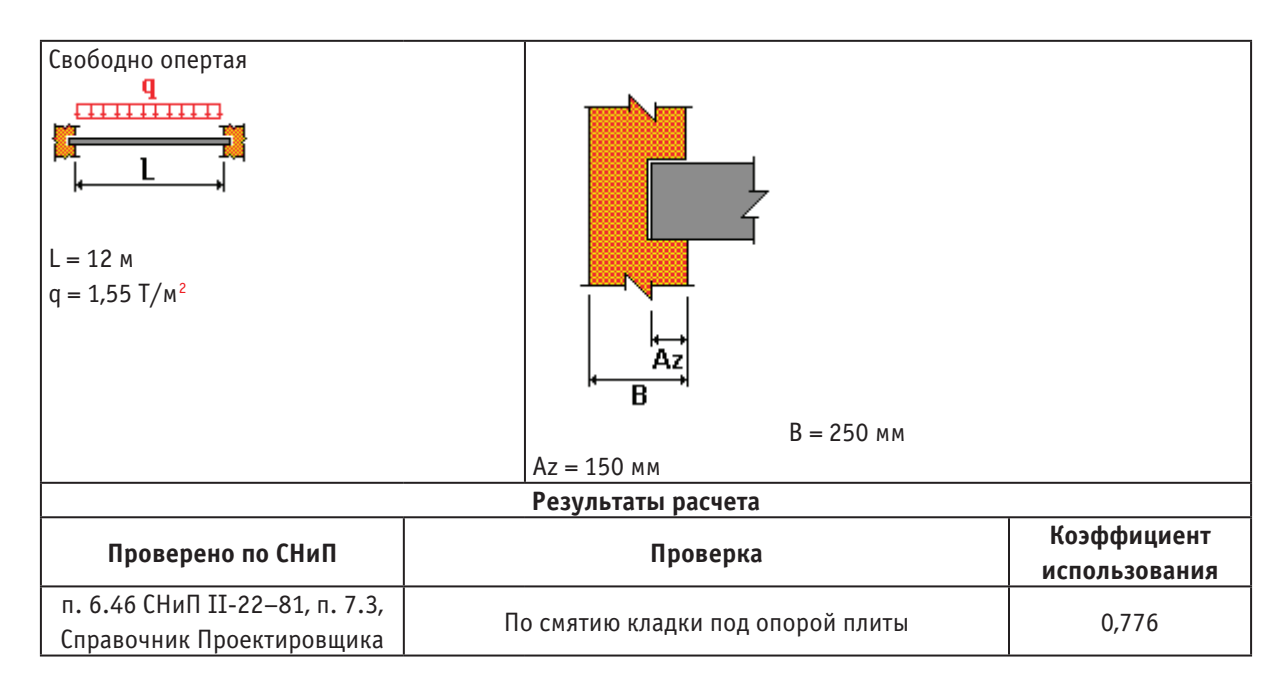

### **Коэффициент использования 0,776 — По смятию кладки под опорой плиты**

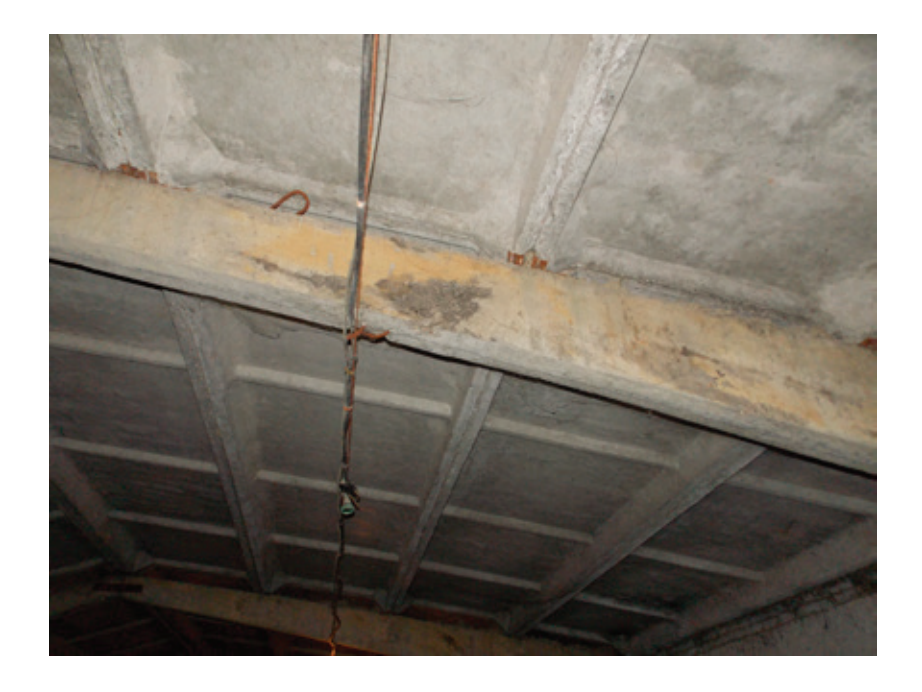

Рис. 1. **Разрушение железобетонной балки**

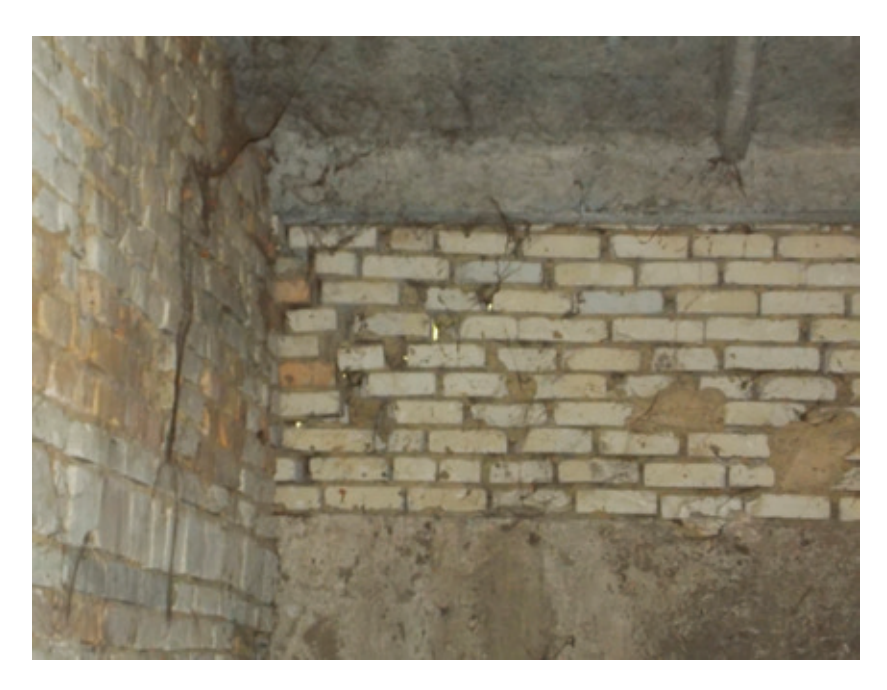

Рис. 2. **Разрушение кирпичной кладки склада по хранению взрывоопасных веществ**

### Литература:

- 1. Фадеева, Г.Д., Гарькин И.Н., Забиров А.И. Методы предотвращения аварийных ситуаций в зданиях для хранения и переработки растительного сырья [Текст] // Молодой ученый.— 2014.— № 14.— с. 65–67.
- 2. Гарькин, И.Н., Гарькина И.А. Системные исследования при технической экспертизе строительных конструкций зданий и сооружений // Современные проблемы науки и образования. — 2014. — № 3; URL: http:// www.science-education.ru/117–13139 (дата обращения: 19.05.2014).
- 3. Гарькин, И.Н., Гарькина И.А Анализ причин обрушения строительных конструкций промышленных зданий с позиций системного подхода // Альманах современной науки и образования. Тамбов: Грамота, 2014. № 5–6 (84) с. 48–51

# **Обследование строительных конструкций сливно-наливных железнодорожных эстакад**

Гарькин Игорь Николаевич, ассистент; Артюхина Оксана Викторовна, студент Пензенский государственный университет архитектуры и строительства

> Кормилицын Александр Николаевич, инженер ООО ЦНЭПБ «ПРОМТЭК» (г. Пенза)

*Рассматривается, на реальном примере, метод обследования строительных конструкций сливно-наливных эстакад (для приёма легко воспламеняемых и горючих веществ).*

*Ключевые слова: обследование сооружений, экспертиза промышленной безопасности, строительные конструкции, оценка износа, сливно-наливные эстакады.*

роведение обследования строительных конструкций верный способ получить объективную оценку состояния физического износа сооружений предприятий [1..3]. Сливно-наливные эстакады используются для приёма различных горючих и легко воспламеняемых веществ: спирт, бензин, нефть и т.д. Ингода (особенно на малых предприятиях) они являются простыми в инженерном плане сооружениями, но их неправильная эксплуатация может привести к аварии с огромными материальными убытками и человеческим жертвами. Требования к безопасности строительных конструкций более крупных эстакад обслуживающие крупные нефтебазы должны предъявляться на самом высоком уровне. Помимо этого все эстакады являются опасными производственными объектами (согласно ФЗ-116 «О промышленной безопасности опасных производственных объектов»), вследствие чего необходимо проходить экспертизу промышленной безопасности [4].

Инженеры центра независимой экспертизы промышленной безопасности «ПРОМТЭК» (г. Пенза) регулярно проводят экспертизу промышленной безопасности сооружений в т.ч. сливно-наливных эстакад Рассмотрим на примере одной из железнодорожной сливно-наливной эстакады ООО «Агат-Алко», характерные дефекты. На рис.  $1-2$  показы примеры железнодорожных сливно-наливных эстакад. Ниже отображён проверочный расчёт металлической стойки. В ходе обследований эстакад самым значительным дефектами влияющим на безопасность являются дефекты, связанные с нарушение правил пожарной (на рис.  $1-2$  отображены схема правильного расположения и работы эстакады). Так же в ходе обследования было выявлено отсутствие части эксплуатационной документации, а именно паспорта на молнии-приёмник эстакады и проекта эстакады.

### **Расчёт стойки:**

### *Сталь:*

с расчетным сопротивлением по временному сопротивлению  $\rm R_{u}^{}\rm =\!38735,\!984$   $\rm T/\rm m^2$ 

с расчетным сопротивлением по пределу текучести  $\rm R_{y}$ =27522,936 Т/м $^2$ 

Коэффициент надежности по ответственности 1

Коэффициент условий работы 1

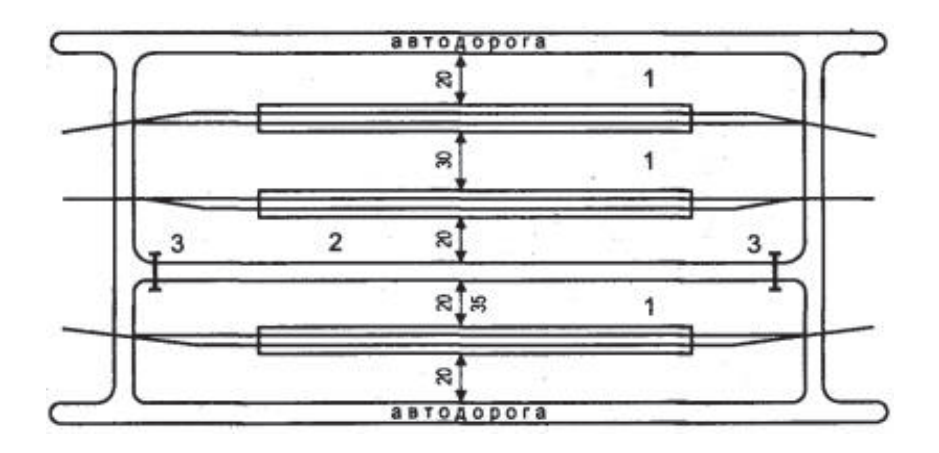

Рис. 1. **Схема размещения пожарных проездов при параллельном расположении нескольких сливоналивных эстакад для легковоспламеняющихся жидкостей: 1 — эстакада; 2 — пожарный проезд; 3 — шлагбаум**

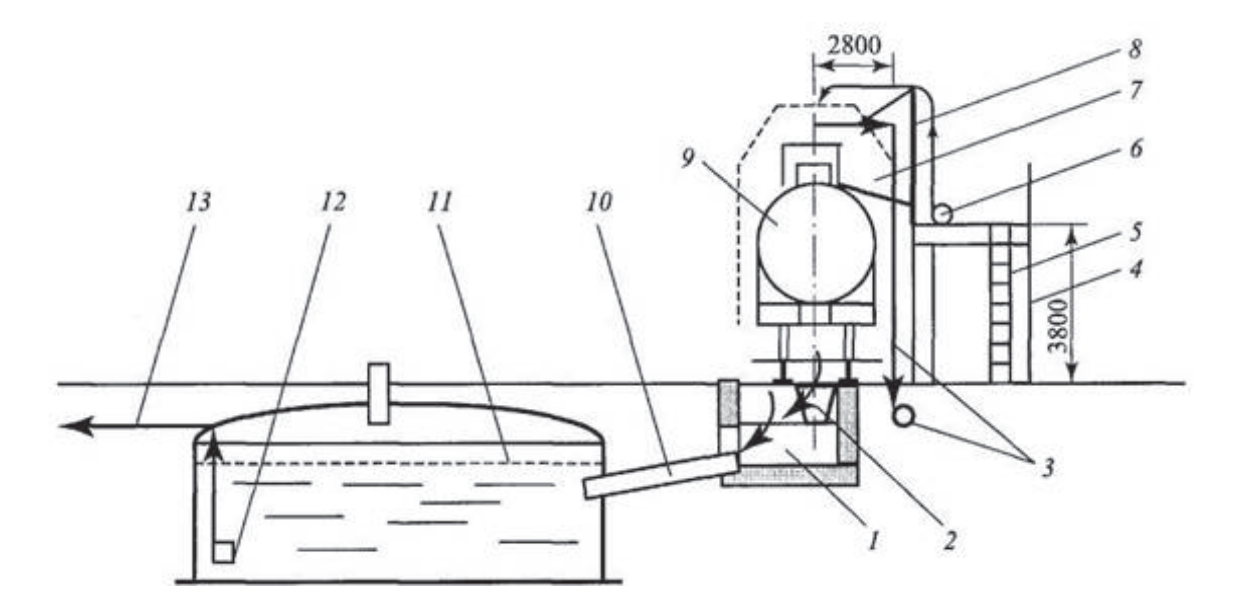

Рис. 2. **Разгрузочная эстакада для слива жидких грузов из цестерн**

Длина элемента 9 м

Предельная гибкость для сжатых элементов: 180 Предельная гибкость для растянутых элементов: 300

### **Сечение**

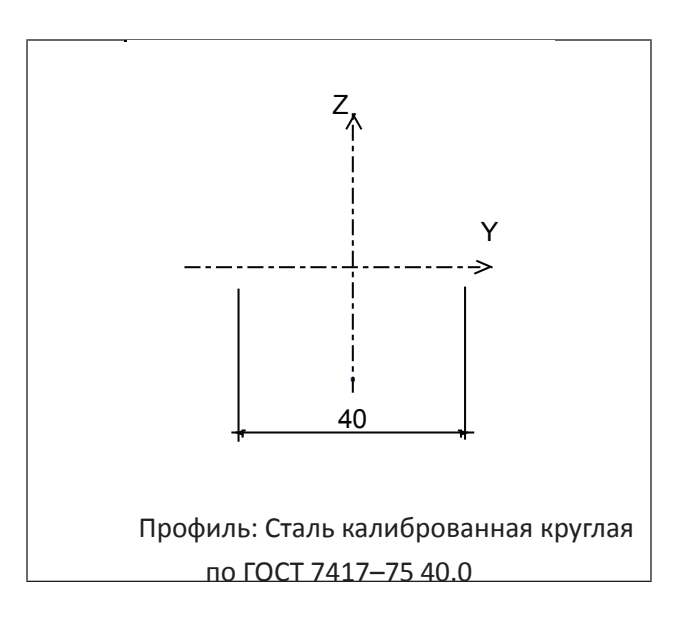

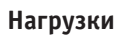

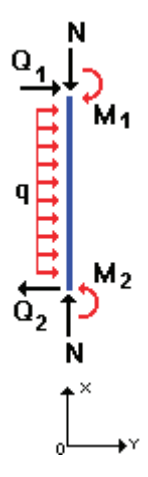

### **Загружение 1**

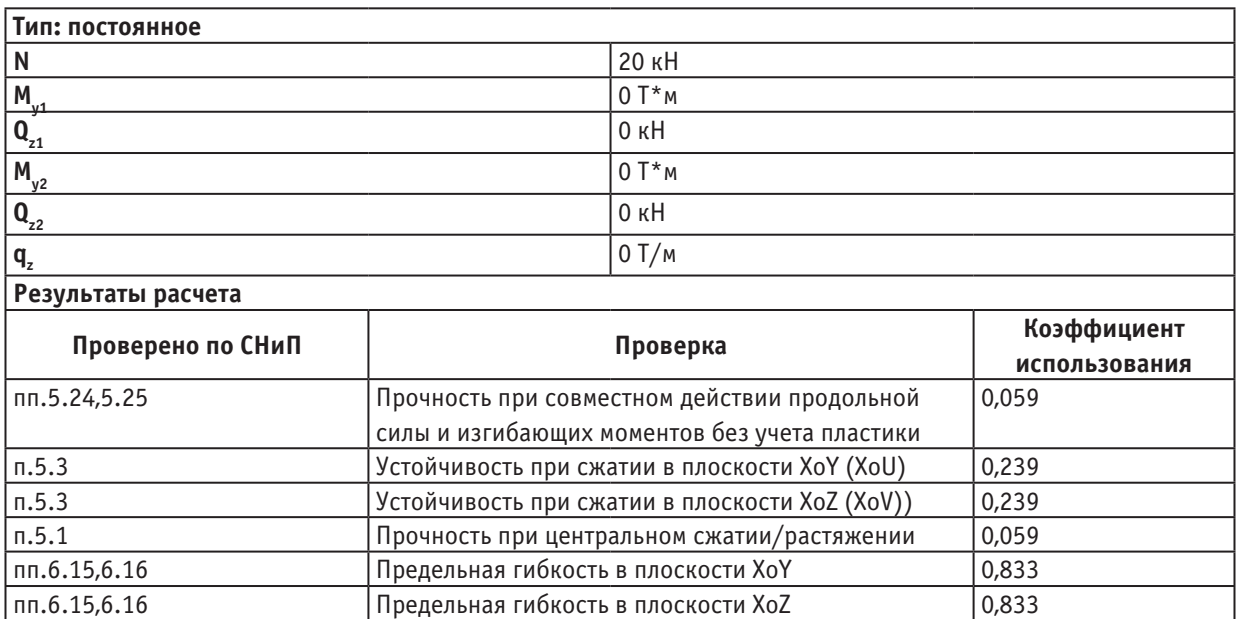

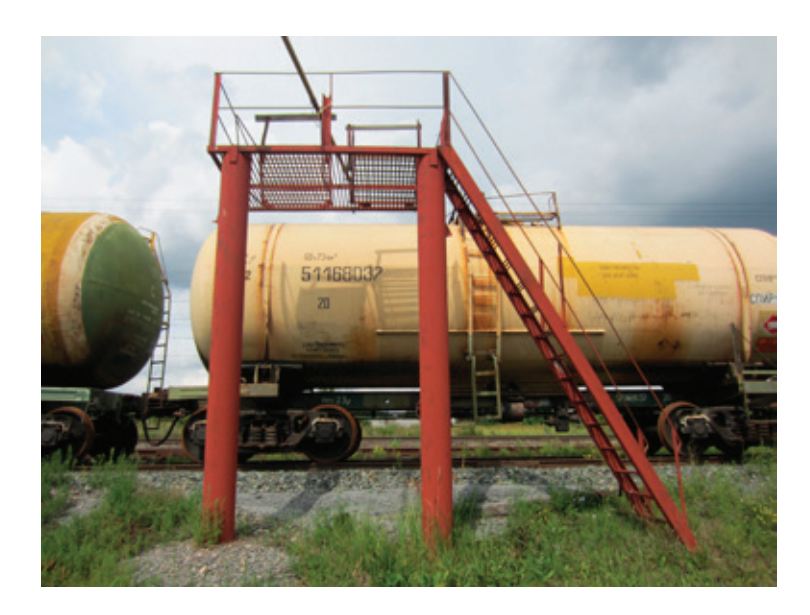

Рис. 3. **Пример простой сливно-наливной эстакады (Пензенская область)**

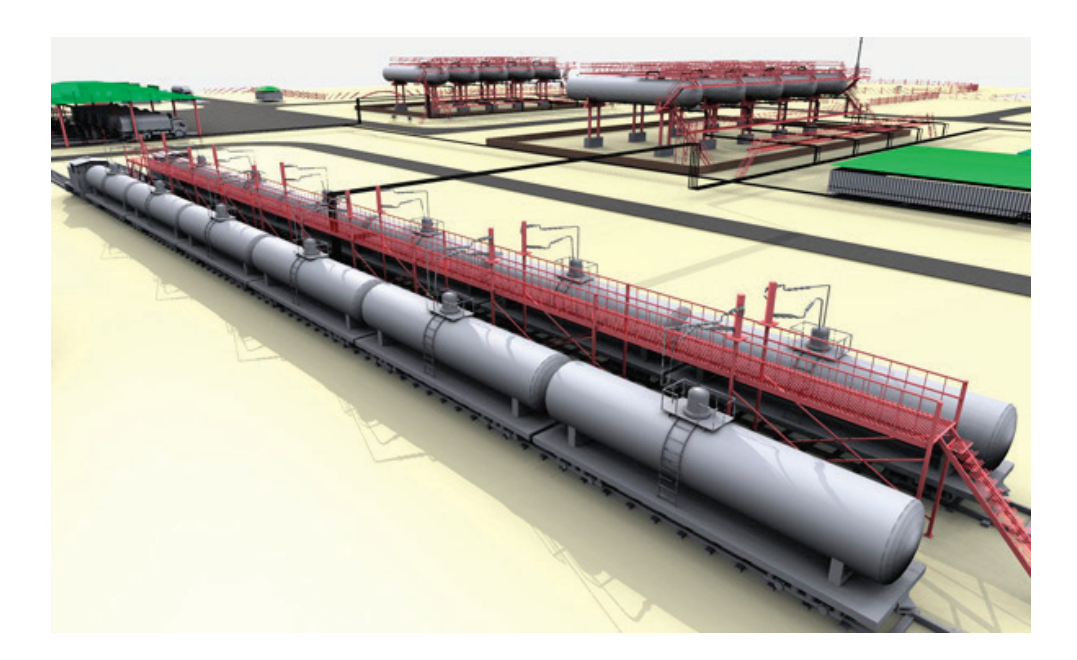

Рис. 4. **Пример проект сливно-наливной железнодорожной эстакады (www.ginp.ru)**

### Литература:

- 1. Гарькин, И.Н., Гарькина И.А. Системные исследования при технической экспертизе строительных конструкций зданий и сооружений // Современные проблемы науки и образования. — 2014. — № 3; URL: http:// www.science-education.ru/117–13139 (дата обращения: 19.05.2014).
- 2. Гарькин, И.Н., Гарькина И.А Анализ причин обрушения строительных конструкций промышленных зданий с позиций системного подхода // Альманах современной науки и образования. Тамбов: Грамота, 2014. № 5-6 (84) с. 48–51
- 3. Кузьмишкин, А.А., Гарькин И.Н. Обследование зданий машиностроительных предприятий (на примере предприятия «Пензмаш») [Текст] // Молодой ученый.— 2015.— № 3.— с. 168–171.
- 4. Фадеева, Г.Д., Гарькин И.Н., Забиров А.И. Экспертиза промышленной безопасности зданий и сооружений: характерные проблемы [Текст] // Молодой ученый.— 2014.— № 4.— с. 285–286.

## **Принципы и методы художественного проектирования спецодежды**

Гафурова Нигора Туймурадовна, кандидат технических наук; Сайлиева Дилфуза Исроиловна, ассистент; Исмоилов Жавохир Исмат угли, студент Бухарский инженерно-технологический институт (Узбекистан)

*В статье приведены требования, принципы и методы художественного проектирования спецодежды. Анализ существующих методов проектирования швейных изделий показал необходимость их существенной корректировки при проектировании формы и конструкции изделий из новых структур тканей, отличающихся свойствами от аналогов.*

*Новые методы проектирования изделий должны опираться на глубокие знания свойств материалов, с одной стороны, и на теорию упругих оболочек с другой, основанных на исследованиях формообразований способности нового смешанного материала.*

Каждый вид изделия в зависимости от условий эксплу-атации может иметь различное назначение: специальное, повседневное, домашнее, для отдыха и спорта и др.

К спецодежде предъявляется комплекс требований: потребительских и производственных. К основным потребительским требованиям относятся нижеследующие:

— изделия, которые должны иметь красивый внешний вид, быть удобными в носке, защищать от вредных производственных факторов и сохранять цвет, размеры и форму, приданные им в процессе проектирования и изготовления. При этом в течение гарантийного срока эксплуатации должно быть обеспечено сохранение прочности изделия к разрывным нагрузкам и истиранию, а также к воздействию светопогоды; в каждом изделии должны быть соблюдены в пределах требуемых параметров такие показатели, как давление изделия на тело человека, воздухопроницаемость швейных изделий, его сорбционные и теплозащитные свойства и другие.

Одним из ведущих требований, предъявляемых к изделиям в условиях рынка, является их конкурентоспособность, которая предполагает комплекс потребительских, функциональных и стоимостных характеристик, определяющих высокий потребительский спрос продукции. А в условиях повышенной температуры и интенсивной солнечной радиации еще и соответствие гигиеническим требованиям, влияющее на тепловое состояние человека и процесс терморегуляции.

Этим свойствам лучше всего удовлетворяют изделия из натуральных волокон (хлопок, шерсть, лен). Одно или несколько из приведенных требований, в зависимости от назначения изделий, служат как бы главными. Соблюдение главных требований в строго установленных пределах обязательно. Остальные требования обеспечиваются показателями, возможно близкими к лучшим.

Так, например, для верхних швейных изделий главными требованиями являются: сохранение красивого внешнего вида, размеров и формы изделия в носке при условии возможно большего удобства. В то же время для специальной одежды главным является требование удобства человека в изделии при выполнении рабочих движений, защита от действия вредных факторов при условии соблюдения красивого внешнего вида. Помимо удобства в носке, создаваемого плотным прилеганием изделия к фигуре, главным будет еще и требование обеспечить давление облегающего изделия на тело человека менее допускаемого, при возможно красивом внешнем виде и достаточной прочности изделия.

Средство выполнения приведенных требований потребителей к швейным изделиям — выбор для каждого конкретного случая оптимальных размеров деталей изделий и их конфигурации, т.е. создание рациональных конструкций изделий [1].

Потребитель и его желания давно стали важнейшим фактором формирования спроса на одежду. Таким образом, складываются принципы, отвечающие представлениями покупателей об эстетичности, качестве и особенно комфортности с учетом свойств материала. Их многообразие приводит к свободе и демократичности в моде. Данная свобода относится и к модным направлениям применительно к специальной одежде.

Спецодежда должна быть не только красива, но удобна и практична. Благодаря этому спецодежду удалось сделать ярче и разнообразнее. Основными факторами, определяющими моду в спецодежде, являются цвет, силуэт и форма изделий, пропорции, характер деталей и отделок.

Предмет профессиональной деятельности дизайнера в области проектирования и моделирования спецодежды — это поиск, проектирование новых структур ткани, колорита, деталей отделки, новых форм в одежде и воплощение их в материале, иначе моделирование формы одежды [2].

Структура спецодежды определяется размерами, формой и взаимным расположением составляющих его элементов: петель, набросков, протяжек, дополнительных нитей [3, 4]. Именно фактура играет основную роль в образном, стилевом решении традиционных швейных изделий.

Сырье является одним из главных факторов для расширения традиционного ассортимента швейных изделий. Применяя различные виды сырья на одном и том же рисунке, при одних и тех же цветовых сочетаниях можно достичь совершенно различных эффектов.

Разработка новых переплетений для традиционных швейных изделий связана как с повышением уровня их художественного оформления, так и с улучшением потребительских свойств (износостойкости, формоустойчивости, гигроскопичности и др.).

Наиболее распространенным приемом отделки традиционных швейных изделий является отделка дополнительными деталями, выработанными переплетениями ластик (манжетами, воротниками, карманами и др.).

Использование в практике вышеперечисленных способов художественного оформления дает возможность на основе различных видов отделки в структуре ткани значительно расширить традиционный ассортимент выпускаемых изделий.

Швейное производство располагает огромным разнообразием переплетений, и специалисты ведут постоянный поиск их новых структур. Знание структурных особенностей тех ли иных видов переплетений позволяет улучшать качество изделий, получать требуемые показатели их свойств и внешнего вида, разнообразить ассортимент изделий. Внешний вид швейных изделий определяется в значительной степени структурой и фактурой ткани. От них во многом зависит, насколько оригинален и соответствует определенным изделиям рисунчатый эффект, а также как сидит на фигуре человека и носится в процессе эксплуатации. Разработка новых структур и фактур ткани с различной цветопластической поверхностью имеет большое значение для повышения эффективного швейного производства и расширения рисунчатых возможностей оборудования, ассортимента швейных изделий.

Новый подход к швейному производству в Узбекистане, внедренные и внедряемые крупные инвестиции в отрасль, позволили создать новые предприятия, оснастить их новейшим швейным и отделочным оборудованием мирового уровня. Это в свою очередь дало возможность созданию новых видов изделий за счет расширения технологических возможностей машин, внедрит системы автоматизированного проектирования одежды. Дальнейшее освоение технологических возможностей нового швейного оборудования и разработка новых технологических приемов и принципов выпуска тканей и изделий из них, разработка оригинальных переплетений с заранее заданными свойствами являются основными направлениями научных исследований для качественного улучшения швейной продукции.

Швейное производство пополняется новыми машинами с неограниченными возможностями. Расширение ассортимента сырья для выработки тканей специального назначения создает условия для получения разнообразных рисунчатых эффектов благодаря определенным сочетаниям пряжи, нити и отделки. Конкретные требования к швейным изделиям направляют творческую мысль на создание новых структур тканей, а знание особенностей их строения и свойств позволяет выбрать ту или иную структуру для достижения, желаемого результата.

Любое новое переплетение материала может содержать только элементы структуры главных, производных или рисунчатых переплетений. Новизна переплетения может заключаться в новом взаиморасположении этих элементов, их комбинировании [5].

Художественное формирование орнамента происходит путем сочетания различных элементов, имеющих геометрическую или изобразительную форму. Эти элементы располагаются таким образом, что создают выразительный образ орнамента (или изделия), оказывающий эмоциональное воздействие на человека.

Одежда составляет существенную часть конечного продукта производства легкой промышленности, от качества и структуры ассортимента, от которого во многом зависит полнота удовлетворения личных потребностей населения. Анализ литературы [6, 7] и опыта швейной и других отраслей легкой промышленности показывает, что качественные характеристики продукции закладываются при разработке проекта, обеспечиваются при ее изготовлении и поддерживаются в процессе эксплуатации. Проектирование, технология пошива являются наиболее ответственными этапами в жизненном цикле изделий, определяющие качество будущей продукции, экономическую эффективность ее производства и потребления.

В Республике Узбекистан с учетом резкоконтинентальных, жарких климатических условий развивается про-

изводство различных швейных изделий из натуральных смесовых волокон, в том числе из хлопка и натурального шелка.

Однако, изделия из натурального волокон, наряду с хорошими гигиеническими свойствами имеют ряд отрицательных свойств: сминаемость, высокая усадка, сравнительно небольшая прочность при разрыве и удлинении, низкая формоустойчивость. Лучший эффект дает использование хлопка в смеси с другими химическими или натуральными волокнами [8–11].

Химические волокна при многих положительных качествах имеют и существенные недостатки такие как, низкая гигроскопичность, плохая воздухопроницаемость, особо ограничивающие их применение в регионах с жарким климатом. Поэтому в перспективе во всем мире при производстве хлопчатобумажных швейных изделий четко наметилась тенденция замены химических волокон натуральным шелком для некоторых категорий швейных изделий [9].

Хлопок и шелк являются национальным богатством Узбекистана. Развитие шелковой отрасли в Узбекистане весьма перспективно и использование натурального шелка в смеси хлопком позволяет создать целую гамму новых обладающих свойствами шелка изделий с учетом тенденций развития моды, сезона эксплуатации и возрастных групп. Однако, следует отметить, что высокая стоимость натурального шелка делает эти изделия малодоступными для всех слоев населения, а использование его в сочетании с более дешевыми натуральными волокнами, например с хлопком, считается наиболее эффективным, и позволяет вырабатывать ассортимент швейных изделий с высокими прочностными свойствами, формоустойчивостью и красивым внешним видом.

Однако, выполненные исследования посвящены проектированию традиционных тканей и изделий из них.

Анализ существующих методов проектирования швейных изделий показал необходимость их существенной корректировки при проектировании формы и конструкции изделий из новых структур тканей, отличающихся свойствами от аналогов.

Новые методы проектирования изделий должны опираться на глубокие знания свойств материалов, с одной стороны, и на теорию упругих оболочек с другой, основанных на исследованиях формообразований способности нового смешанного материала.

Литература:

- 1. Гусейнов, Г.М., Ермилова В.В., Ермилова Д.Ю Композиция костюма // учебное пособие для студентов высшей учебной заведении-М: Издательский центр «Академия» — 2003 г. 432 с.
- 2. Сурикова, Г.И., Флерова Л.Н., Юдина Л.П Использование свойств полотна при конструировании швейных изделий //  $-$  М: «Легкая и пищевая промышленность»-1981 г. 198 с.
- 3. Кормилова, Д.Н. Моделирование и художественное оформление одежды //; М:-2000 г.
- 4. Козлова., Т.В. Основы теории проектирования костюма // М. Легпромбытиздат.— 1988 г.
- 5. Л.Н. Флерова, Л.В. Золотцева Технология и оборудование швейно-швейного производства//Высшая школа-М: 1986. стр. 88.
- 6. Филатова, Н.А. Построение гармонической матрицы моды различных периодов XX века //  $-$  М: 2004 г.
- 7. Кучерова, Е.А., Разработка автоматизированной системы управления процессами подготовки производства швейных изделий на основе показателей сложности раскроя и пошива // Автореферат на соискание ученой степени кандидата технических наук. Ижевск 2004 г.
- 8. Романов, В.Е. Системный подход к проектированию спецодежды. М., «Лёгкая и пищевая промышленность», 1981.
- 9. Кокеткин, П.П., Чубарова З.С. Промышленное проектирование спецодежды», М., «Лёгкая и пищевая промышленность», 1982.
- 10. Камилова, Х.Х. Исследование и разработка летней мужской одежды для условий Средней Азии». Дисс. На соиск. учён. степ. к.т.н., М.,1978
- 11. Пулатова, С.У. Исследование и разработка спецодежды для хлопкоробов Средней Азии». Дисс. На соиск. учён. степ. к.т.н., М.,1990.

## **Администрирование веб-ресурсов: проблемы и перспективы их решения**

Горяев Дмитрий Викторович, магистрант Брянский государственный университет имени академика И. Г. Петровского

*В статье рассматриваются проблемы администрирования ресурсов и выявляются пути их решения. Ключевые слова: веб-ресурс, административная панель, перспективы веб-разработки.*

Пазработка веб-ресурсов различного наполнения и назначения в настоящее время является одним из актуальных направлений развития IT-индустрии. Такие ресурсы, как правило, строятся на основе систем управления контентом. Количество таких систем огромно и постоянно увеличивается, причем у каждой из них есть свои уникальные особенности. Отследить все такие особенности не всегда возможно, но можно учесть недостатки различных систем, предложить для них решение и получить таким образом надстройку над стандартным набором инструментария.

По обилию блогов и форумов разработчиков веб-ресурсов в сети Интернет становится ясно, что документации к вышеуказанным системам не являются исчерпывающими. Таким образом, напрашивается вывод, что усовершенствованная система управления контентом не обязана быть уникальным продуктом, но должна быть интуитивно понятна и удобна для решения задач, относящихся к предметной области.

Выделим направления развития такой системы. Возможности большинства современных административных панелей позволяют лишь наполнять веб-ресурс картинками и текстом, даже загрузка видео-контента начинает вызывать трудности.

Полезным для разработчиков станет и реализация функционала для получения и возможности изменения конфигурации файла php.ini:

− включение/выключение безопасного режима;

− отображение в адресной строке идентификатора текущей сессии;

− возможность изменения имени GET-параметра для сессии;

− отображение значений переменных, например, возможность использования глобальных переменных.

При этом, единственным необходимым условием для реализации таких возможностей станет наличие php интерпретатора, так как для получения и изменения настроек php необходимы функции cfg\_get\_var (\$param) и cfg\_set\_var (\$param,\$value).

Кроме того, желательна также будет реализация полнотекстового поиска по именам, вывода дополнительной информации об оборудовании, установленном на сервере, и диаграммы с количеством материалов на сайте и процентом количества продвигаемых страниц.

Упрощение системы маршрутизации и адресации также можно отнести к перспективным направлениям совершенствования технологий администрирования веб-ресурсов. Роутинг— процесс определения маршрута следования, определения URL-адресов в системе для доступа к информации. Во многих CMS, в том числе и наиболее популярных open source системах, таких как Joomla и Wordpress, гибкое управление такими адресами отсутствует.

Часто в системах управления контентом отсутствует также многосайтовость и многоязычность «из коробки». Обеспечение данного функционала сводится к установке дополнительных модулей, либо к еще более узкому решению под конкретную ситуацию, а также требует дополнительных работ.

Кроме того, необходимо усовершенствовать возможности проверки работоспособности реализации продукта. Конечно, можно запускать сценарий несколько раз и анализировать результаты всех попыток. Однако, на деле необходим более серьезный подход, позволяющий проверить приложение на всех этапах его работы.

Отметим, что когда в продукте появляются инструменты отладки приложения — это безусловный знак зрелости. При этом понятно, что надежность и производительность разработанной системы зависит не только от продукта, но и от разработчиков, которые создают компоненты и программируют бизнес-логику сайта.

Проведение тестов реализуется с помощью методов из установленных дополнительных пакетов, таких как PHPUnit. При этом желательно составлять наборы тестов еще до построения системы (см., например, [1], [2], [3]), но так как даже скелет будущих проектов уже запрограммирован, возможным к реализации остается только пост-тестирование. А значит, если это новый функционал, актальным для него представляется возможность создания своего набора тестов. Таким образом, получим экспериментальную проверку правильности решений, принятых на этапах построения дополнительной функциональности, перед ее внедрением. Данная возможность также становится актуальной при отсутствии тестовой площадки.

Подчеркнем, что в заявленных условиях не должны вводится ограничения на наборы тестов. Тесты могут быть на получение, запись, поиск информации, создание и изменение таблиц. Для подобных тестов более безопасным будет использовать временные тестовые таблицы вместо основных, используемых в проекте.

После проведения тестов стоит сохранить их результаты в журнал. Помимо результатов тестов, часто из вида упускаются ошибки и предупреждения, записываемые в лог-файл — стоит организовать удобный способ чтения лог-файла и рекомендации по устранению ошибок.

При оптимизации сайтов полезным оказывается набор функций, который позволяет:

− проводить тесты на устойчивость кода;

− отображать иерархию классов посредством UML;

− проводить или указывать на типовые SEO работы (seohide, удаление циклических ссылок для правильного распределения ссылочного веса и т.п.).

На настоящий момент большинство систем работает с табличными моделями хранения данных, однако, для расширения проекта и проектирования систем с трудно структурируемыми данными, следует перейти на больший уровень абстракции и сбросить важность технологии, с помощью которой реализуется доступ к информации, будь то реляционная модель или ORM.

Сильнейшим ограничением систем, на которых строится большинство веб-ресурсов являются базы данных, которые решают достаточно большой спектр повседневных задач администрирования сайтов. Так, наиболее часто используемая MySQL поддерживает 2 типа таблиц: транзакционные (InnoDB) и без поддержки транзакций, которые используются по умолчанию (MyISAM). Преимуществами первых являются надежность хранения информации при сбоях, возможность отката изменений, объединение нескольких запросов в один. К преимуществам второго типа можно отнести скорость и малый объем занимаемых записей.

Тем не менее, некоторые задачи MySQL реализовать не может, причем это также касается и хостеров, которые ожидают стандартный круг задач от клиентов и предлагают в качестве базы только MySQL.

MySQL, например, не способен на внешнее объединение таблиц при выборке данных, и для реализации данной задачи приходится прибегать к альтернативным конструкциям.

Иногда даже настройками предусмотрено открытие только одного соединения с базой, и если написать плагин с открытием соединения, работой с таблицами и далее закрытием соединения, то вся последующая динамическая информация не выведется. При этом если соединения не закрывать, то при исчерпании лимита на открытые соединения невозможно будет создать новые соединения или зайти на сайт, что является весомым минусом.

Все узкие места необходимо учитывать и предпринимать шаги к их разрешению: так, следует вновь созданные таблицы помещать не в новую базу данных, а в уже имеющуюся, и уникализировать данные таблицы с помощью префиксов в имени.

Шардинг — разделение информации, для хранения в нескольких базах данных. Применяя его, получаем кластер из баз данных. Хостинговый план может быть минимальным и позволять использование только одной базы с данными, или база разрастается до таких размеров, что получение из нее данных достаточно объемно по времени. В этом случае нужно разделить хранимую информацию — кэшировать часть данных, увеличить количество баз данных, часть информации хранить в файлах или оперативной памяти при использовании NoSQL решений.

Многие функции для разных баз данных похожи, и в общем случае для открытия и прерывания соединения имеют вид \*\_connect, \*\_close (например, pg\_close функция закрытия для PostgreSQL). Для абстрагирования от конкретной базы данных можно было бы ввести конструкцию, позволяющую подставлять вместо «\*» строку, соответствующую используемой базе данных, однако, это оказывается трудоемкой и рискованной задачей. Для подобных целей был придуман программный интерфейс ODBC, который вводит дополнительный уровень абстракции между контроллером (логикой сайта) и моделью (базой данных).

Но, даже если переписать обращения к базе данных с использованием такого инструмента, как ODBC, сторонние модули по-прежнему будут использовать функции, зависимые от базы, поэтому в полной мере избавиться от зависимости от конкретной базы данных не получится.

Таким образом, инструментарий администрирования веб-ресурсов, разработанный в качестве средства решения вышепоставленных задач, имеет широкие возможности практического использования и дополнительного совершенствования.

Литература:

- 1. Мерсер, Д., Кент А., Новицки С. PHP5 для начинающих.— М.: Вильямс, 2011.— 848 с.
- 2. Петин, В. Сайт на AJAX под ключ.— СПб.: БХВ-Петербург, 2011.— 427 с.
- 3. Hypertext Preprocessor // [Электронный ресурс] / URL: http://php.net/ (Дата обращения: 08.03.2015).

## **Свойства плёнок на основе синтезированных сополимеров**

Гуламова Мохигул Бахтиёровна, соискатель; Академический лицей при Бухарском государственном университете (Узбекистан)

> Рахимов Бекзод Бахтиёрович, соискатель; Фозилов Феруз Матёкубович, магистрант Бухарский инженерно-технологический институт (Узбекистан)

На основе сополимеров ВСИ с акриловыми моно-мерами можно получать плёнки, но в связи с тем, что большинство сополимеров отличается твёрдостью и жёсткостью, эластичные плёнки из них получить трудно. Тем не менее, из сополимеров ВСИ с акрилатами, в частности с 2–гидроксиэтилметакрилатом получают эластичные плёнки, используя пластификаторы [1]. Использование в качестве сомономера БА, выполняющего роль «внутреннего пластификатора», позволяет получать эластичные плёнки, рекомендуемые для использования в медицине.

Технология получения плёнок из сополимеров ВСИ– БА, методом полива из раствора предусматривает необходимость использования только растворимых сополимеров. До настоящего времени было известно только три способа получения растворимых сополимеров ВСИ–БА, путём проведения реакции сополимеризации мономеров в ДХЭ [3, 4], ДМСО [5] или в УА [7], при этом детально были изучены только свойства плёнок, полученных из сополимеров ВСИ–БА, синтезированных в ДХЭ [8–11] (см. данные, приведенные в табл. 1). Плёнки на основе сополимеров ВСИ–БА, синтезированных в ДХЭ, и их поли-

мераналогов, прошли всесторонние испытания в ряде медицинских организаций и была доказана возможность и целесообразность их использования для лечения ран кожи.

Анализируя данные, приведённые в табл. 1, можно отметить высокую прочность и эластичность плёнок (при содержании ВСИ в сополимере 0,50 мол. долей разрушающее напряжение при растяжение  $\sigma_{\text{p}} = 25 \text{ M}$ Па, относительное удлинение при разрыве  $\varepsilon = 55\%$ ), наряду с возможностью их модификации путём химической активации водными растворами щелочей и иммобилизации лекарственных веществ [9].

Исследование механических свойств плёнок ВСИ–БА показало, что с ростом содержания звеньев ВСИ в сополимере увеличивается прочность плёнок, но уменьшается их эластичность, что объясняется наличием полярных групп в звеньях ВСИ, в результате усиления взаимодействия которых при увеличении содержания ВСИ повышается жёсткость полимерных цепей. Учитывая, что звенья БА выполняют роль внутреннего пластификатора, они обеспечивают плёнкам на основе ВСИ–БА достаточную эластичность [2, 8–10].

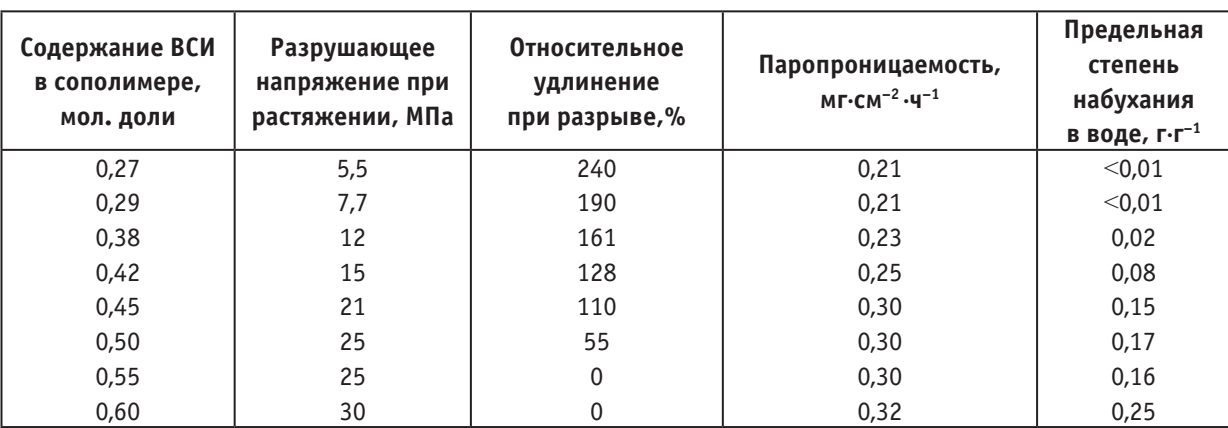

Таблица 1. **Свойства плёнок из сополимеров ВСИ–БА, синтезированных в ДХЭ**
К плёнкам, рекомендуемым для защиты и лечения ран кожи, предъявляются повышенные требования по паропроницаемости, газопроницаемости, гидрофильности. Эти свойства зависят от брутто-состава сополимера, но можно полагать, что на них будет действовать и распределение мономерных звеньев в макроцепи. Чередование мономерных звеньев может оказывать влияние на межмолекулярные взаимодействия в полимерах, содержащих функциональные группы. В сополимерах ВСИ–БА и их полимерных аналогах такими группами могут являться — СОО-,— N-CO -NH-CO,— COOH [12]. Поэтому можно ожидать, что варьирование условий синтеза сополимеров ВСИ–БА, изменение относительной активности мономеров и чередования мономерных звеньев в макроцепях сополимеров может влиять на паропроницаемость плёнок, получаемых на основе указанных сополимеров и на кинетику их набуханий в воде [13, 14].

Несмотря на то, что свойства плёнок на основе сополимеров ВСИ–БА ранее уже были достаточно подробно изучены [2, 8–10], все испытания проводились только с использованием плёночных материалов, полученных из сополимеров, синтезированных в ДХЭ. В ходе выполнения данной работы были сформированы и испытаны

плёнки на основе сополимеров, полученных в других органических растворителях. Плёнки были получены двумя способами: методом полива на фторопластовую подложку и формированием на границе раздела двух фаз — органического растворителя и воды.

Из данных, приведённых в табл. 1, видно, что эластичность плёнок на основе сополимеров ВСИ в них не превышает 0,50 мол. долей. Плёнки, полученные из сополимеров, содержащих 0,55 мол. долей ВСИ уже имеют относительное удлинение при разрыве  $\varepsilon = 0$ . Поэтому в данной работе были изучены и испытаны плёнки из сополимеров ФИММА–БА и ФИММА–БМА, близких по составу к этому граничному пределу.

Сравнивая паропроницаемость плёнок, полученных из сополимеров, синтезированных в разных органических растворителях, но при одинаковых других условиях процесса (содержание ФИММА в смеси мономеров 0,50 мол. долей, суммарная концентрация мономеров 0.7 моль∙л–1, концентрация ДАК 0,0165 моль∙л–1, температура реакции 60°C, процесс проводился до максимальной конверсии) видно (см. данные, приведённые в табл. 2), что наибольшим значением паропроницаемости обладают плёнки на основе сополимеров ФИММА–БА, синтезированных в пиридине.

### Таблица 2. <mark>Паропроницаемость плёнок на основе сополимеров ФИММА (M<sub>1</sub>) с БА и с БМА (M<sub>2</sub>), полученных в разных</mark> **растворителях**

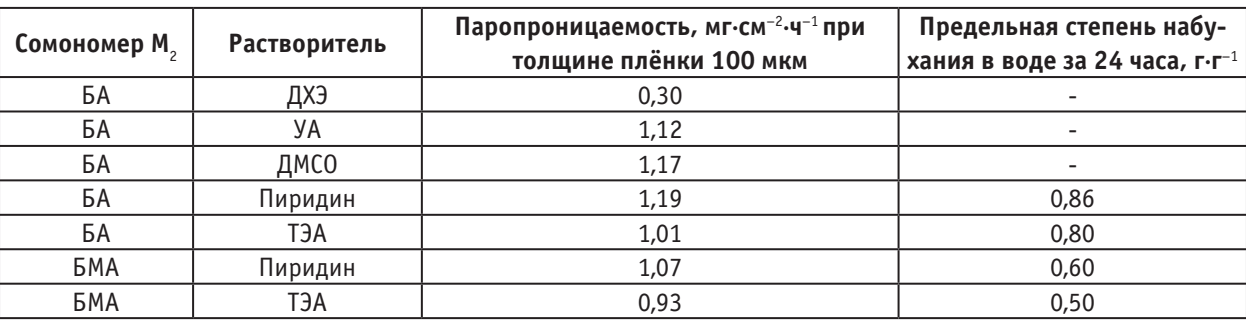

Приблизительно такой же паропроницаемостью обладают плёнки из сополимеров ФИММА–БА, синтезированных в растворителе ДМСО. Из материалов, представленных в табл. 2 видно, что паропроницаемость плёнок из сополимеров, синтезированных в пиридине и в ДМСО выше, чем у плёнок, полученных в ДХЭ. Плёнки на основе сополимеров ФИММА–БМА обладают более низкими значениями паропроницаемости, по сравнению с плёнками на основе сополимеров ФИММА–БА, полученными в одинаковых растворителях.

Сопоставляя результаты изучения кинетики набухания плёнок в воде (см. данные, приведённые в табл. 2 и на рис. 1), видно, что предельная степень набухания в воде плёнок, полученных из сополимеров ФИММА–БА, превосходит предельную степень набухания плёнок, полученных из сополимеров ФИММА–БМА.

Такая тенденция наблюдается как для плёнок, сформированных из сополимеров, синтезированных в растворителе пиридине, так и для плёнок, сформированных из сополимеров, синтезированных в растворителе ТЭА.

По данным приведенным в табл. 2 видно, что степень набухания плёнок из сополимеров, синтезированных в пиридине и в ТЭА за 24 ч. достигает  $0,50-0,86$  г $\cdot$  г<sup>-1</sup>. что превышает значения, полученные при испытании плёнок, полученных на основе сополимеров ВСИ–БА, синтезированных в ДХЭ (см. данные, приведённые в табл. 1). При этом наилучшую степень набухания из всех испытанных плёнок показали плёнки, полученные из сополимеров ФИММА–БА, синтезированных в пиридине.

Таким образом, в ходе выполнения данной работы впервые было проведено изучение влияния условий синтеза сополимеров ФИММА–БА на свойства плёнок,

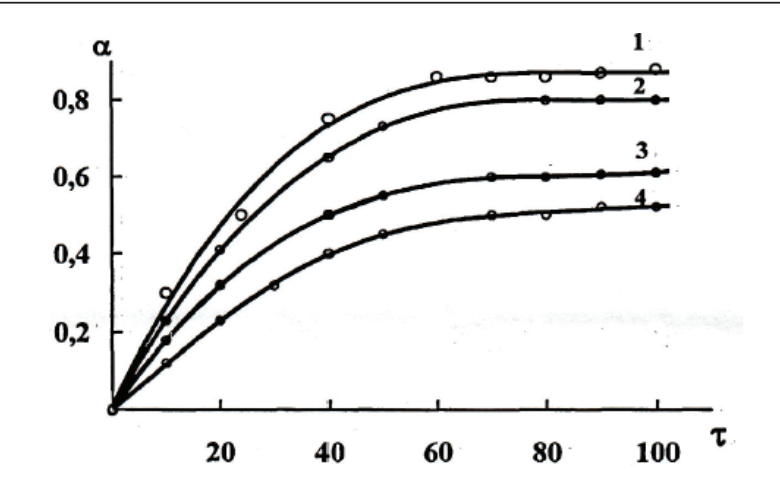

Рис. 1. **Зависимость степени набухания в воде** α **(г∙г–1) плёнок, полученных из сополимеров ФИММА–БА (1, 3) и ФИММА — БМА (2, 4), синтезированных в разных растворителях, от продолжительности протекания процесса** τ **(мин.). Растворители: 1,2 — пиридин, 3,4 — триэтиламин**

получаемых на их основе. Показано, что плёнки, получаемые из сополимеров, синтезированных в электронодонорных органических растворителях имеют более высокую паропроницаемость и степень набухания в воде, по сравнению с плёнками, сформированными из сополимеров, синтезированных в инертном растворителе ДХЭ. Сополимеры ФИММА–БА содержащие менее 0,10 мол. долей ФИММА в исходной мономерной смеси представляют собой вязкие липкие жидкости, что не представляет возможности формировать на их основе плёнки. Использование в качестве сомономера БМА позволяет расширить диапазон составов сополимеров, которые можно

использовать для получения плёночных материалов  $115-$ 20]. При этом эластичные плёнки можно формировать на границе раздела фаз органического растворителя и воды даже при содержании 0,25–0,50 мол. долей ФИММА в сополимере.

Список сокращений и условных обозначений: БА — бутилакрилат, БМА — бутилметакрилат, ВСИ — N-винилсукцинимид, ДАК — динитрил азобисизомасляной кислоты, ДМСО — диметилсульфоксид, ДХЭ — 1,2-дихлорэтан, ТЭА — триэтиламин, ФИММА — N-фталимидометилметакрилат, УА — уксусный ангидрид.

- 1. Лавров, Н.А. Особенности строения, реакционная способность и кинетические закономерности полимеризации и сополимеризации N-винильных и акриловых мономеров в разных средах. Дис. д-ра хим. наук./ СПбГТИ  $(TY)$ . — СПб., 2002. — 411 с.
- 2. Химия и Физика высокомолекулярных соединений / Н.И. Дувакина, В.М. Чуднова, К.В. Белогородская, Э.С. Шульгина.— Л., ЛТИ им. Ленсовета, 1984.—284 с.
- 3. Николаев, А.Ф., Бондаренко В.М., Лопухинский Л.М. Сополимеризация N–винилсукцинимида с бутилакрилатом / ЛТИ им. Ленсовета, Л., 1975.— 22 с. Деп. в ВИНИТИ 17.11.1975, № 3271–75.
- 4. Лопухинский, Л.М. Сополимеры N–винилсукцинимида и новые материалы на их основе / Дис… канд. хим. наук // ЛТИ им. Ленсовета — Л., 1976. — 144 с.
- 5. Лавров, Н.А., Сивцов Е.В., Николаев А.Ф. Сополимеризация N–винилсукцинимида с бутилакрилатом в диметилсульфоксиде // Журн. прикл. химии.— 1998.— Т. 71, № 12.— с. 2055–2058.
- 6. О влиянии способов получения на внутримолекулярное распределение звеньев в сополимерах N–винилсукцинимида с винилацетатом / Н.А. Лавров, С.Г. Бондаренко, А.Ф. Николаев, С.Н. Саутин // Журн. прикл. химии.— 1984.— Т. 57, № 3.— с. 618–621.
- 7. Лавров, Н.А., Сивцов Е.В., Николаев А.Ф. О влиянии растворителя на сополимеризацию N–винилсукцинимида с бутилакрилатом // Журн. прикл. химии. — 2000. — Т. 73, № 4. — с. 683–686.
- 8. Модифицированные плёнки на основе сополимеров бутилакрилата с N-винилсукцинимидом для иммобилизации биологически активных веществ / Л.И. Шальнова, Е.А. Трофимова, В.М. Чуднова, Е.Д. Андреева. // Химическая технология, свойства и применение пластмасс: Межвуз. сб. науч. тр. / ЛТИ им. Ленсовета.— Л., 1988.— с. 89–98.
- 9. Лавров, Н.А., Шальнова Л.И., Николаев А.Ф. Особенности получения, свойства и перспективы использования (со) полимеров N–винилсукцинимида // Журн. прикл. химии. — 1997. — Т. 70, № 8. — с. 1356–1363.
- 10. Шальнова, Л.И., Бондаренко В.М., Лавров Н.А. Гидрофильные плёночные материалы на основе сополимеров бутилакрилата, 2–оксиэтилметакрилата и N–винилсукцинимида, способные к сорбции лекарственных веществ // IV Всесоюзн. науч. симпозиум «Синтетические полимеры медицинского назначения»: Тез. докл.— Дзержинск: изд-во НИИХТП им. В.А. Каргина, 1979.— с. 24–25.
- 11. А.с. 1134581 СССР, МКИ С 08 L 33108 А 61 К 47/00. Полимерный гелеобразующий материал для биомедицинских целей / Л.И. Шальнова, Е.А. Трофимова, Б.С. Иванов и др.— № 3624449; Опубл. 22.07.83.
- 12. Николаев, Н.И. Диффузия в мембранах.— М.: Химия, 1980.— 230 с.
- 13. Вода в полимерах / Под ред. С. Роуленда.— М.: Мир, 1984.— 555 с.
- 14. Рейтлингер, С.А. Паропроницаемость полимерных материалов.— М.: Химия, 1974.— 269 с.
- 15. Полимерные хирургические материалы с пролонгированным антимикробным действием / А.А. Шалимов, Ю.А. Фурманов, В.П. Сильченко и др. // Полимеры в медицине.— 1977.— Т. 7, № 1.— с. 19–27.
- 16. Платэ, Н.А., Валуев Л.И. Полимеры в контакте с живым организмом.— М.: Знание, 1987.— 48 с.
- 17. Платэ, Н.А., Васильев А.Е. Физиологически активные полимеры.— М.: Химия, 1986.— 296 с.
- 18. Montheard Jean-Pierre, Chatzopoulos Michel, Chappard Daniel. 2–Hydroxyethyl Methacrylate (HEMA): Chemical Properties and Applications in Biomedical Fields. // J. Polymer Sci.— Rev. Macromol. Chem. and Phys. 1992.— V.32, № 1.  $-$  P.1 $-34$ .
- 19. Получения и свойства сополимеров аллиловых эфиров фталевых и алкилакриловых кислот с метилметакрилатом / А.Е. Кулькова, Л.В. Малькова и др. // Высокомол. соед.— Сер. Б.— 1980.— Т. 22, № 2.— с. 131–134.
- 20. Шиповская, А.Б., Тимофеева Г.Н. Химия для медицины и ветеринарии. Под. ред. Кривенько А.П. и др. Саратов.: Изд-во Саратовского ун-та, 1998.— 215 с.

# **Скрининг-диагностика доброкачественности образований во время медицинских осмотров**

Гундарцова Елена Сергеевна, студент; Строев Владимир Михайлович, кандидат технических наук, доцент Тамбовский государственный технический университет

*В статье рассматривается возможность осуществления скрининга доброкачественности образований на теле человека в ходе проведения медосмотра за счет взаимной обработки тепловизионного и визуального изображений, сформированных в едином пространственном поле.*

*Ключевые слова: визуализация; доброкачественные новообразования; злокачественные новообразования; новообразования; скрининг; тепловизор; неинвазивное обследование.*

В настоящее время появление новых бюджетных тех-нических разработок позволяет перейти на новый уровень проведения медосмотра — расширить спектр неинвазивных обследований, проводимых в школе, повысить их информативность и уменьшить время между осмотрами.

*Скрининг* — это обследование лиц без симптомов для выявления у них возможных аденоматозных полипов и колоректального рака. Чем раньше будет обнаружено заболевание, тем эффективнее будет лечение.

Очень непросто определить причины и заболевание человека. От правильно поставленного диагноза зависит дальнейшие рекомендации и план лечения.

Скрининг диагностика позволяет быстро и точно определить локализацию проблем на разных уровнях и прогнозировать течение болезни. В основе таких методов лежат фундаментальные исследования и открытия.

Преимущества скрининг диагностики:

− Возможность быстро сориентироваться в симптомах у пациентов и назначить срочную помощь. Ведь время играет большую роль. Иногда сроки обследования затягиваются, а симптомы и глубина поражения увеличиваются, что негативно сказывается на результаты лечения.

− Позволяет целенаправленно и точно выбрать профильную медицинскую помощь и клинические обследования, которые не всегда просты в исполнении и не безопасны.

В результате подбора эффективных методов диагностики и коррекции появились диагностические модули, которые позволяют найти как явные, так и скрытые очаги болезни на всех уровнях. Лица, у которых при скрининге выявляют подозрительные признаки, должны быть подвергнуты диагностическому обследованию. В целом массовые скрининговые обследования обеспечивают повышение уровня здоровья населения.

Медицинское оборудование для скрининга зачастую отличается от оборудования, применяемого в клинической диагностике. Целью скрининга является лишь обнаружение заболеваний у людей без каких-либо симптом, в отличие от обследования заведомо больных, направленного на оценку характера и выраженности патологического процесса. В связи с этим, оборудование для скрининга может быть менее точным, чем диагностическое.

Существует несколько способов обнаружения доброкачественного образования кожи на ранних стадиях:

1. Термографический способ диагностики опухолей век, основанный на термографии области новообразования с окружающей его здоровой кожей. Термографическое исследование должно проводиться при определенных условиях:

− за 24–48 часов до исследования необходимо отменить все вазотропные препараты, глазные капли;

− за 20 минут до исследования воздержаться от курения;

− адаптация пациента к условиям исследования продолжается 5–10 минут.

При использовании термографов старых образцов существовала необходимость длительной адаптации исследуемого к температуре помещения, где проводилась термография.

Термографическую съемку производят в положении больного сидя в проекции «фас». При необходимости в дополнительных проекциях— левый и правый полупрофиль и с поднятым подбородком для исследования региональных лимфоузлов.

Недостатком данного способа является проявление в теплограмме любого воспалительного процесса и, соответственно трудность выделения образования, а также существенное влияние колебаний температуры кожи в зависимости от пола и возраста;

2. Дифференциальный способ диагностики начальной меланомы и прогрессирующего невусахориоидеипарамакулярной локализации, заключающийся в том, что с помощью метода оптической когерентной томографии определяют наличие изменений в макулярной зоне сетчатки, и при увеличении толщины сетчатки в 1,5–2 раза по сравнению с нормальными показателями, при наличии диффузного макулярного отека с визуализацией интраретинальных кист на оптических срезах, серозной отслойки нейроэпителья, отслойки ретинального пигментного эпителия диагностируют меланому хориоидеи, а при отсутствии этих изменений в макулярной зоне сетчатки — прогрессирующий невус хориоидеи.

Недостатком данного способа является то, что он приводит к большой лучевой нагрузке на пациента;

3. Способ визуализации и дифференциальной диагностики доброкачественных и злокачественных беспигментных новообразований кожи [1], основанный на формировании нормированного изображения красного канала к уровню красного на здоровом участке биоткани с учетом значения суммарной яркости RGB изображений. В результате врач получает комплексированное изображение, несущее информацию, получаемую при облучении источником белого света и в результате фотолюминесценции, например, такой как наличие воспалительных инфильтратов, митотическая активность клеток пролифератов.

Недостаток такого метода в том, что фотолюминесценция не подходит для скрининга.

Общим недостатком этих методов является не высокая точность определения области нахождения доброкачественного новообразования.

Решить эту задачу можно путем совмещения способа визуализации и дифференциальной диагностики доброкачественных и злокачественных беспигментных новообразований кожи, основанный на формировании нормированного изображения красного канала к уровню красного на здоровом участке биоткани с учетом значения суммарной яркости RGB изображений (только для изображений видимого диапазона длинн волн) и термографического способа.

*Выбор термографического способа обусловлен следующим* [2]. В отличие от большинства применяемых в современной медицине методов обследования, инфракрасное тепловидение удовлетворяет критериям диагностических методов, которые могут применяться для целей профилактического обследования. В этом случае учитывается безопасность для здоровья пациента и врача, так как аппараты только регистрируют тепловое излучение от поверхности тела пациента, не излучая; обследование абсолютно безвредно, дистанционно, неинвазивно. Важно отметить также низкую стоимость проводимого обследования, быстроту и простоту выполнения, возможность применения тепловизора для целей экспресс-диагностики больших групп населения. Подготовка пациента к тепловизионному обследованию не требует проведения специальных мероприятий и занимает короткий промежуток времени: требуется только освободить от одежды соответствующие участки кожного покрова за 5–7 минут до обследования. Результаты обследования отображаются на мониторе компьютера, представляют собой динамичное изображение терморельефа кожных покровов с регистрацией цифровых точных показателей кожной температуры, в обязательном порядке записываются и архивируются.

Применяя термографию, врач может диагностировать воспалительные процессы и

опухоли (прежде всего, женской груди). Например, для ранней диагностики рака груди термография является даже более эффективной, чем маммография. Применяя термографию, можно обнаружить даже небольшие опухоли, например, раковые опухоли обычно излучают очень много тепла.

Для обследования необходим один малогабаритный аппарат, который позволит за краткий срок обследовать большое количество людей.

Способ визуализации и дифференциальной диагностики доброкачественных и злокачественных беспигментных новообразований кожи в отличии от термографического специально разработан для выявления недоброкачественных образований, но применение его для скрининга возможно только в усеченном трех диапазонном варианте, вместо необходимого десяти диапазонного.

Совмещение этих двух способов стало возможным после появления тепловизоров нового поколения. Например, компания Fluke Biomedical, являющаяся мировым лидером в производстве, продаже и обслуживании электронных измерительных приборов и сопутствующего программного обеспечения, производит тепловизоры Fluke Visual IR Thermometer NEAR/FAR (близко/ далеко) [3]. Этот прибор позволяет одновременно снимать изображение видимого диапазона с изображениями теплокарты, на которых точно совмещаются ближний план (≤23 см, 9») при помощи функции NEAR (близко) с дальним планом при помощи функции FAR (далеко).

Система обработки тепловизора позволяет производить наложение изображений. Наложение изображений облегчает интерпретацию инфракрасных теплокарт за счет наложения друг на друга совмещенных изображений в видимом и ИК-спектре. Изделие записывает изображение в видимой части спектра с инфракрасной теплокартой, чтобы точно показать целевую область и более эффективно передавать информацию другим пользователям.

Опции наложения показаны на рисунке 1.

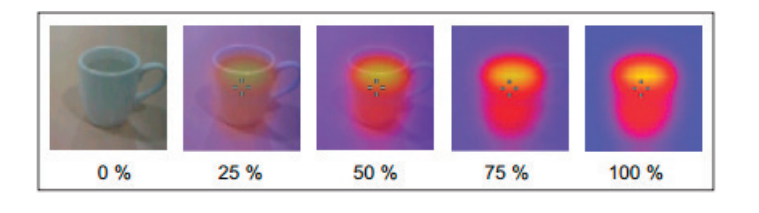

Рис. 1. **Опции наложения**

Основное преимущество данного тепловизора — пространственное совмещение тепловизионных и визуальных изображений, а также кратное соотношение пикселей, что упрощает алгоритм интерполяции тепловизионного

изображения. В этом случае подойдет даже простейший метод интерполяции — метод ближайшего соседа.

Кратко опишем работу алгоритма представленного на рисунке 2.

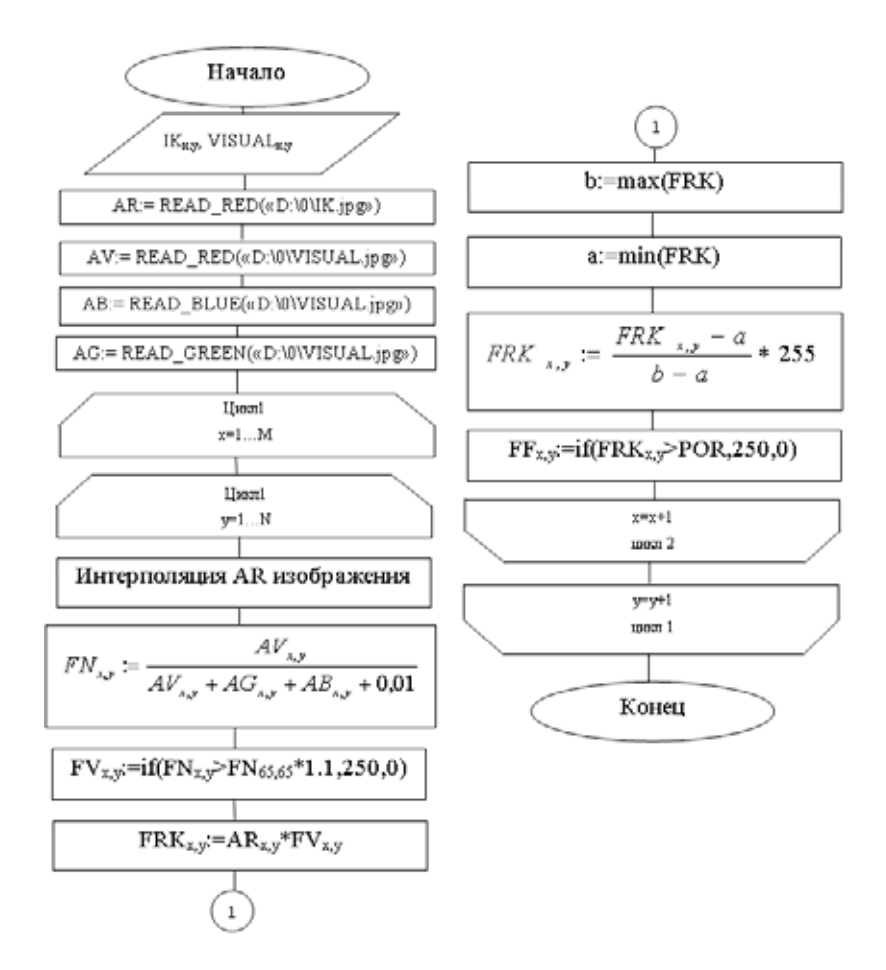

Рис. 2. **Алгоритм для врача**

Вводим два изображения (одно ИК-IK, другое визуальное-VISUAL). Производим интерполяцию тепловизионного изображения. Далее раскладываем визуальное изображение на цвета RGB — AV (рис. 3а), AB, AG, а в ИК изображении выделяем только красную составляющую AR (рис. 3б). Для каждой точки изображения производим следующие вычисления. Производим нормировку по интенсивности красной цветовой составляющей AV для визуального изображения и получаем его нормированное изображение FN (рис. 3в). Далее на изображении FN выделяем области, в которых уровень красного превышает на 10% уровень красного здоровой области, указанной врачом. Полученное изображение FR (рис. 3г) и AR перемножаются. Результирующее изображение FRK (рис. 3д) нормируем по диапазону яркости и производим его пороговую обработку (рис. 3е).

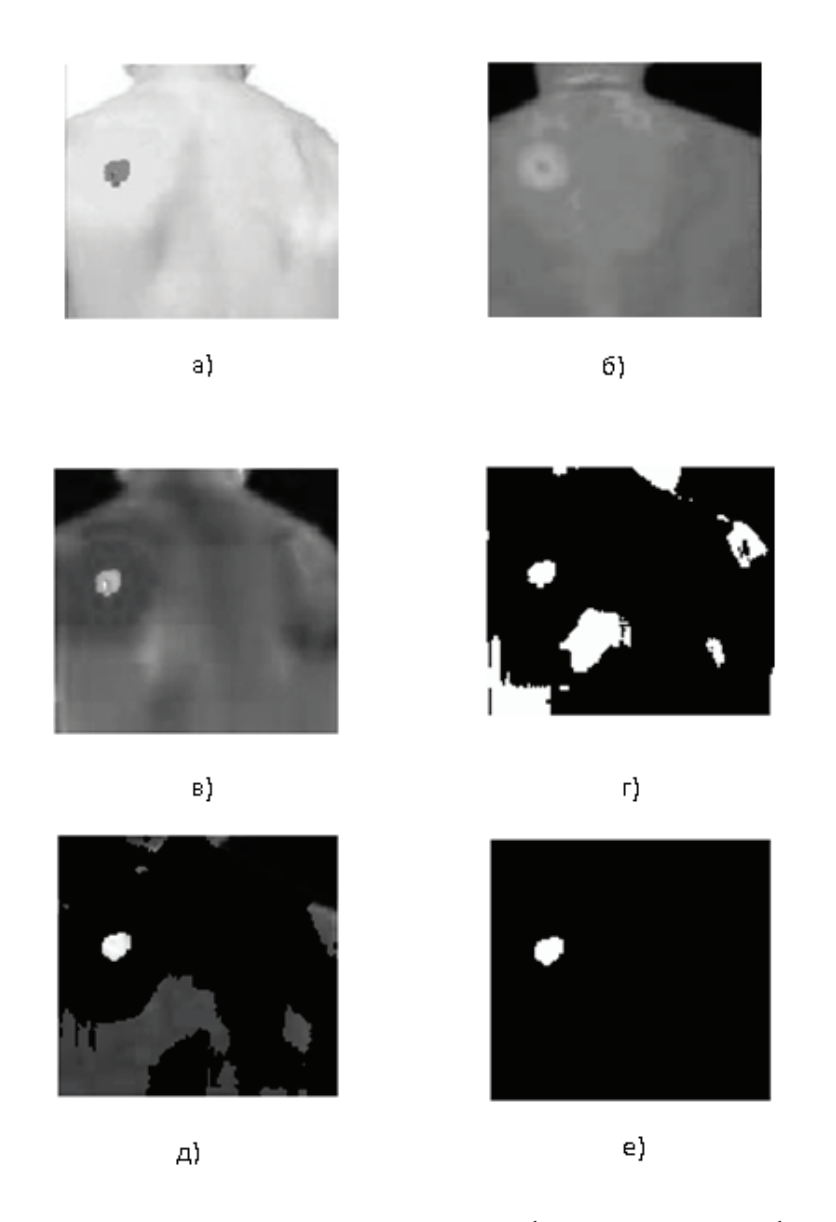

Рис. 3. **Этапы реализации скрининг-диагностики доброкачественности образований**

В статье рассматривается возможность повышения информативности способа наложения и модификации его для целей медицинского осмотра. Разработанный алгоритм позволяет выделить на изображении тела человека области, на которые врачу необходимо обратить внимание.

Литература:

1. Строев, В.М. Разработка способа визуализации и дифференциальной диагностики доброкачественных и злокачественных беспигментных новообразований кожи / В.М. Строев, Али Альмас Гамиль Фатех.— Тамбов / Вестник тамбовского университета: Том 19, № 3, 2014. — 897-902 с.

- 2. Колесов, с. Н., Воловик М.Г., Прилучный М.А. Медицинское теплорадиовидение: современный методологический подход.— Нижний Новгород: ФГУ «ННИИТО Росмедтехнологий», 2008.— 184 с.
- 3. Тепловизор нового формата Fluke VT02 Visual Infrared Thermometer.— Компоненты и технологии, 2013.

## **Роль ручного программирования при составлении управляющих программ для станков с ЧПУ**

Гягяева Александра Генадиевна, преподаватель Российский экономический университет имени Г.В. Плеханова, Балаковский институт экономики и бизнеса (филиал)

Сорокина Любовь Александровна, кандидат технических наук, преподаватель; Поволжский колледж технологий и менеджмента (г. Балаково, Саратовская обл.)

#### Кожанова Евгения Романовна, доцент

Саратовский государственный технический университет им. Гагарина Ю.А., Балаковский институт техники, технологии и управления (филиал)

Внедрение новых технологий и современной техники в производство невозможно без высококвалифицированных специалистов, обладающих передовыми знаниями и навыками. При этом востребованность в таких специалистах будет расти, так как станки с числовым программным управлением (ЧПУ) — один из необходимых элементов производства, обеспечивающих увеличение производительности труда, которое так необходимо для повышения эффективности работы предприятия, ипредставляют собой быстро программируемые технологические системы. Главной особенностью станков с ЧПУ является их технологическая гибкость, благодаря которой осуществляется быстрый переход на изготовление новых деталей. Поэтому подготовка специалистов составляющих управляющие программы для таких станков является актуальной задачей.

Известны методы создания управляющих программ для станков с ЧПУ:

1) Ручное программирование.

2) Программирование на пульте ЧПУ.

3) Программирование при помощи CAD/CAMсистемы.

4) Диалоговое программирование с пульта управления станком.

Несмотря на то, что из всех вышеперечисленных методов, ручное программирование является очень трудоемким занятием, технолог-программист должен владеть им. Он должен четко представлять возможности того станка, для которого разрабатывается управляющая программа. Задание «перемещений по X, Y, Z-осям» производится в абсолютных значениях (абсолютная система координат), а также в приращениях (относительная система координат). Знак «+» или «-» определяет направление перемещения. Некорректный выбор системы координат, неверный расчет опорных точек на контуре детали и положения инструмента или рабочих органов станка приводит к возникновению геометрических ошибок, следовательно, и к браку продукции.

Для упрощения работы технолога-программиста при ручном программировании могут использоваться специальные разработанные программы подготовки данных для станков с ЧПУ [1, 2], предоставляющие ему средства расчета и графического отображения элементов контура детали по данным чертежа для проверки правильности расчета опорных точек.

Среди видов обработки значительную часть составляют токарные и фрезерные работы. На токарных станках (рис. 2а) обрабатываются детали, которые по своему геометрическому профилю относятся к телам вращения (рис. 1а), а на фрезерных станках (рис. 2б) в основном производится обработка плоских поверхностей, пазов, контуров (рис. 1б).

Четкое представление осей координат и структуры движения выбранного токарного (рис. 2а) или фрезерного (рис. 2б) станка позволяет правильно написать управляющую программу для данного станка.

В статье [1] предложено программное обеспечение для ручного программирования группы деталей, представителем которой является деталь, изображенная на рис. 1б. Программное обеспечение состоит из двух программ для проверки опорных точек, в абсолютных и относительных системах координат, и отрисовки контура детали с целью контроля для последующего написания управляющей программы ЧПУ.

Первый программный продукт «Отрисовка контура детали в абсолютной системе координат» (рис. 3а) может быть использован при создании программ управления станками Ф1 и Ф2, где Ф1 — цифровая индексация с предварительным набором координат, а Ф2-числовое позиционное программное управление [1].

Второй программный продукт «Отрисовка контура детали в относительной системе координат» (рис. 3б) при создании программ управления станками Ф2, Ф3, Ф4, где Ф2-числовое позиционное программное управление, Ф3 — контурная система управления, а Ф4 смешанная система управления (Ф2+Ф3) [1].

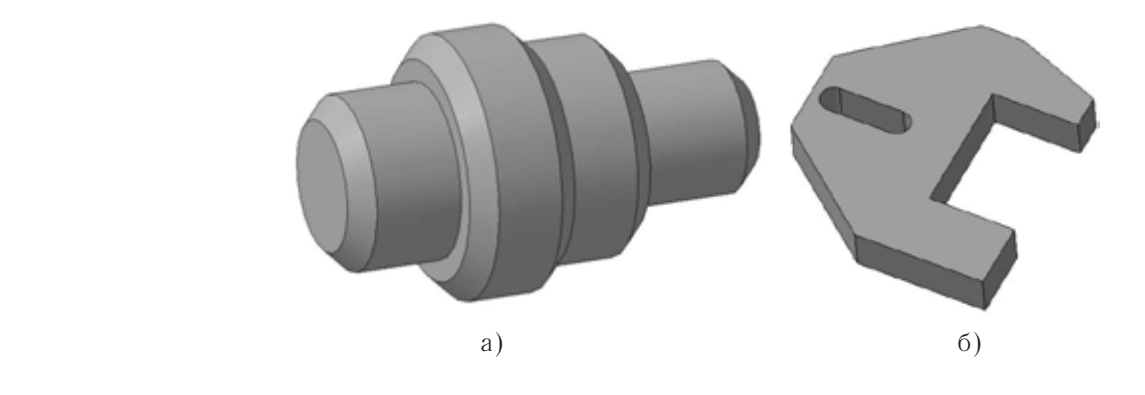

Рис. 1. **Типовые представители**

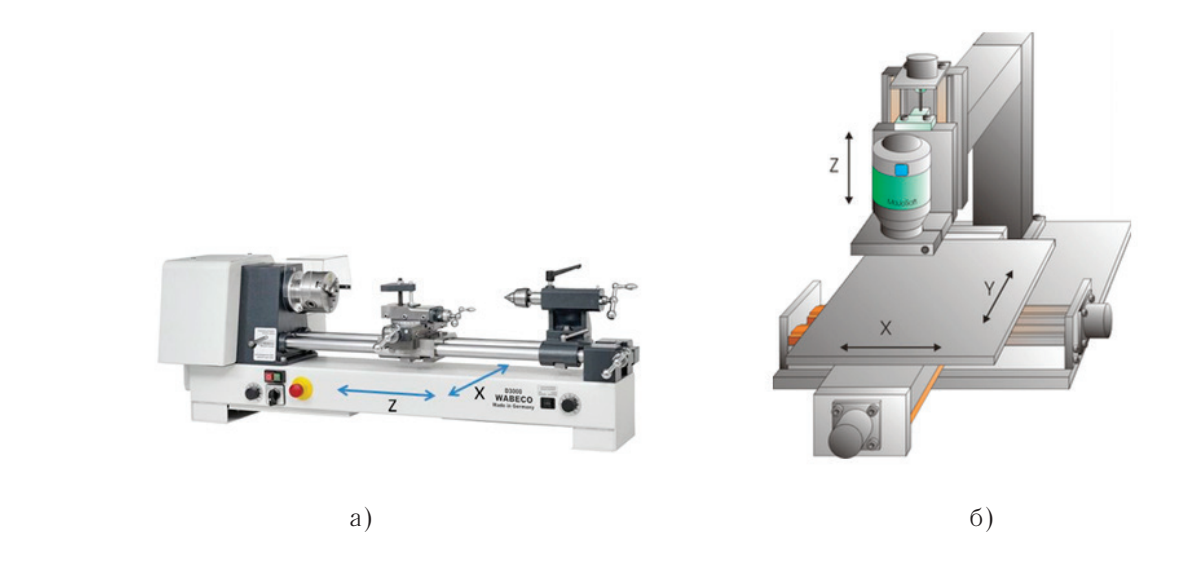

Рис. 2. **Оси координат и структуры движения станков**

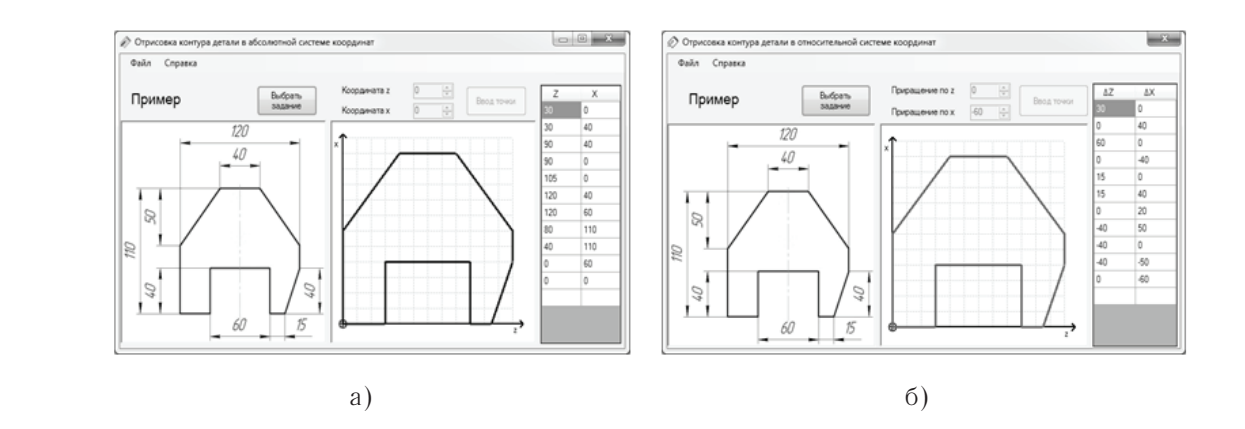

### Рис. 3. **Разработанное программное обеспечение для отрисовки контура детали в абсолютной (а) и относительной (б) системах координат [1]**

Программное обеспечение для ручного программирования группы деталей, представителем которой является деталь, изображенная на рис. 1а, отличается симметричностью относительно оси вращения, движением инструмента по прямой и количеством установов (рис. 4). Для каждого установа составляется своя таблица координат опорных точек.

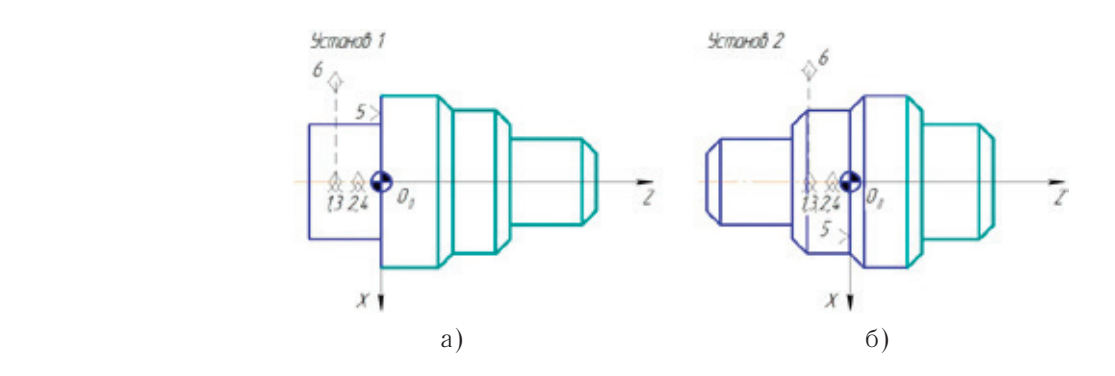

Рис. 4. **Эскиз обработки вала: Установ 1 (а) и Установ 2 (б) [2]**

Визуализация отрисовки контура поверхностей вала в программе «Отрисовка контура обрабатываемых поверхностей вала» обеспечивает контроль опорных точек

в абсолютных (рис. 5) и относительных системах координат для последующего написания управляющей программы ЧПУ по установам.

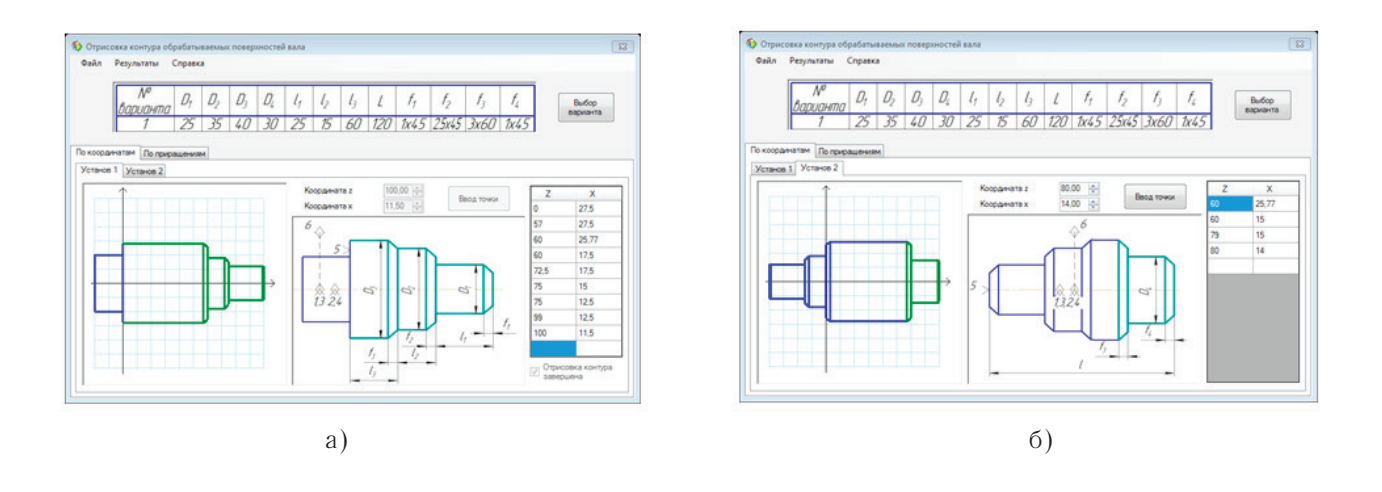

### Рис. 5. **Пример работы программы «Отрисовка контура обрабатываемых поверхностей вала» в абсолютной системе координат: а — Установ 1, б — Установ 2**

Следовательно, для автоматизации ручного программирования авторами статьи предлагается использовать рассмотренные программы в учебном процессе ВУЗов и в отделах подготовки специалистов на промышленных предприятиях для упрощения расчета координат опорных точек, так как все операторы станков с ЧПУ и технологи-программисты должны иметь хорошее представление о технике ручного программирования.

- 1. Гягяева, А.Г., Сорокина Л.А., Кожанова Е.Р. Автоматизация отрисовки контура детали для подготовки управляющих программ для ЧПУ // Молодой ученый. 2013. № 12 (59). с. 115–117.
- 2. Гягяева, А.Г., Сорокина Л.А., Кожанова Е.Р. К вопросу отрисовки контура поверхностей вала // Молодой ученый. 2014. № 1. с. 81–84.
- 3. Кожанова, Е.Р. Диаграммы переходов фокуса управления как средство проектирования пользовательского графического интерфейса // Техника и технологии: пути инновационного развития: материалы Междунар. научно-практич. конф. (1 июля 2011) / Ответственный редактор Горохов А.А. Курск: Юго-Зап. гос. ун-т, 2011. с. 80–83.

#### **Усадочные процессы в наполненных полимерных композитах**

Даровских Илья Андреевич, аспирант; Лахно Александр Викторович, кандидат технических наук, доцент; Бобрышев Анатолий Николаевич, доктор технических наук, профессор Пензенский государственный университет архитектуры и строительства

*Кинетические процессы усадки весьма информативны в исследовании природы процесса формирования полимерных композитов. Снижение усадочных деформаций обеспечивается введением в композитную систему наполнителей или заполнителей, что увеличивает структурную жёсткость. Ключевые слова: структура, композит, усадка, внутренние напряжения.*

При формировании изделий из полимерных компо-зитных материалов (ПКМ), проявляются усадочные процессы, которые оказывают непосредственное влияние как на внешний вид и форму изделий, так и на физико-механические показатели композитов [1–3]. Как правило, усадка обусловлена миграцией и испарением растворителя, в результате возникают внутренние напряжения, которые в последующем могут привести к растрескиванию материала [1, 2]. В целом, усадочные процессы оказывают негативное влияние на качественные показатели изделий и поэтому их изучению необходимо уделять особое внимание.

Усадка является самопроизвольным процессом, развивающимся в течение времени. В этой связи кинетика усадки весьма информативна в исследовании природы процесса формирования ПКМ. Испарение растворителя приводит к появлению свободного объёма, что сопровождается уменьшением линейных размеров, повышением уровня внутренних напряжений, растрескиванием и связанным с этим искажением исходной формы изделий. Модель линейной усадки представлена на рис. 1.

Усадочные процессы непосредственно связаны с состоянием жёсткого структурного каркаса композита. Снижение усадочных деформаций обеспечивается введением в композитную систему наполнителей или заполнителей, что увеличивает количество связей в структурном каркасе и повышает его жёсткость [1, 2]. Кроме того, в наполненных композитах происходит трансформирование матричного материала в плёночное состояние. Известно, что плёночная матрица менее подвержена усадке, поскольку в ней отсутствует естественный признак усадки — признак массивности матрицы. В начальный период скорость усадки максимальна. При этом максимален и объём композита, не затронутый усадочными процессами. В дальнейшем, локальные усадочные объёмы разрастаются, взаимодействия между собой и в результате захватывают весь объём композита. Таким образом, скорость усадки падает до нуля, а абсолютная величина линейной усадки стабилизируется на своём асимптотическом значении  $(\Delta_m)$ .

В подобной интерпретации просматривается явная аналогия кинетики усадки с процессом кинетики роста

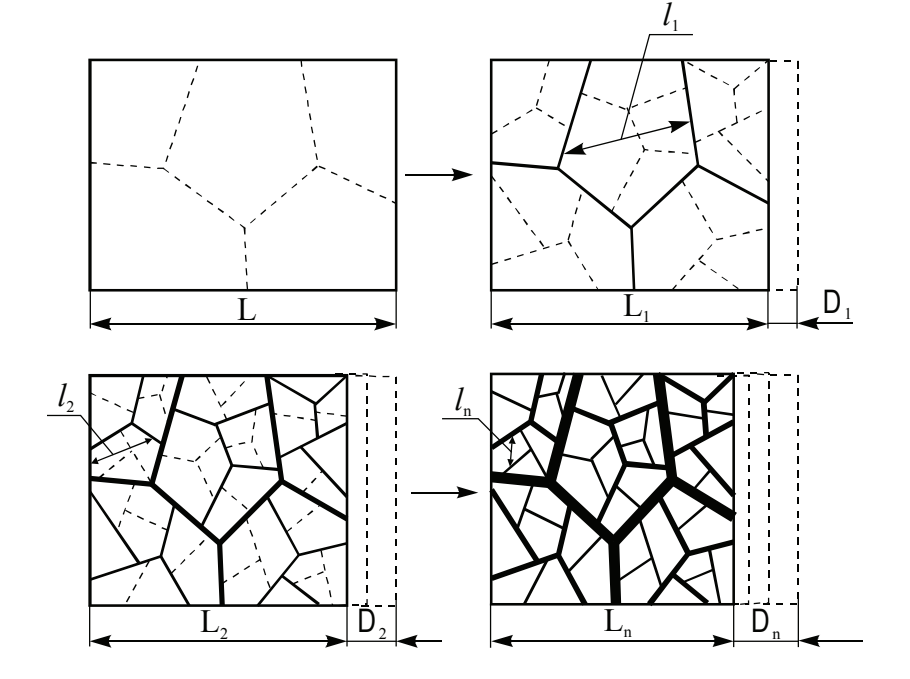

Рис. 1. **Модель линейной усадки композита, где** ∆ **— линейная усадка**

прочности (модуля упругости) композита при твердении. В общем случае, для кинетических процессов скорость изменения контролируемого параметра (*x*) пропорциональна величине самого параметра

$$
dx/dt = -kx \tag{1}
$$

где *k* — постоянная величина.

Здесь знак минус указывает на то, что с течением времени параметр уменьшается до стационарного значения. Такое поведение характеризует самозатухающие процессы, которые часто наблюдаются в кинетических закономерностях композитов [1, 2, 4–7].

Графически кинетика формирования физико-механических характеристик изображается в виде кривых, представленных на рис. 2.

Общим для этих закономерностей является то обстоятельство, что они имеют асимптотический предел  $(x_m)$ , к которому с течением времени стремится величина *x .* Тем не менее, приведенные зависимости имеют существенные отличия и описывают различные процессы.

Произведем модельный анализ процесса кинетики с асимптотическим приближением. Для этого воспользуемся методом возмущений, который заключается в следующем. Если стабилизированный параметр  $x_m$  изменить на величину  $\Delta x = x - x_m$ , за счет внешнего возмущающего воздействия, а затем снять это возмущение, то параметр *x* с течением времени вновь вернется к своему асимптотическому пределу, соответствующему кинетически стабилизированному значению  $x_m$ .

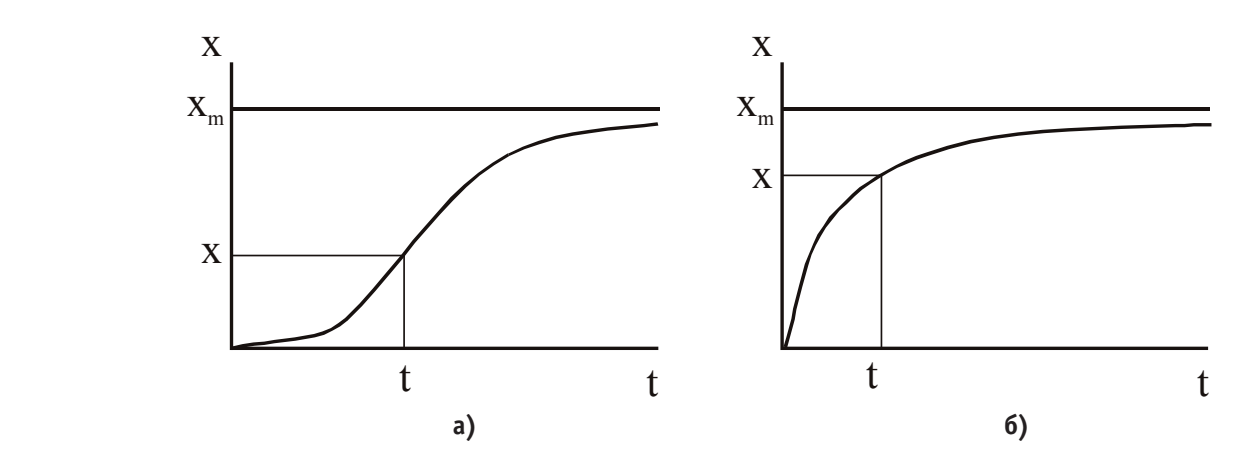

Рис. 2. **Типичные закономерности изменения физико-механических характеристик [1, 6]**

В соответствии с этой моделью уравнение (1) запишется в виде

$$
dx/dt = -k(x - x_m). \tag{2}
$$

В исходных равенствах (1) и (2) не учтено весьма важный момент, что скорость изменения параметра *x* пропорциональна не только величине самого параметра, но и характерному структурному размеру ПКМ.

Тогда начальное равенство (1) будет иметь следующий вид

$$
dx/dt = -kxl_i, \tag{3}
$$

где  $l_{i}$  относительный структурный размер системы, являющийся геометрическим показателем, выраженным через размерность композитной системы и зависящий от аргументного параметра.

При *l* <sup>i</sup> =1 выражение (3) принимает классическую форму ( 1 ). Следовательно, в качестве размера  $l_{\text{i}}$  могут выступать показатели линейных поверхностных или объемных структур, либо аналогичные показатели фрактальных образований.

Поскольку композитные гетерогенные системы имеют несколько фаз, следовательно, размер каждой из них должен учитываться. Для выяснения этого перепишем

кинетическую зависимость с асимптотическим приближением (2), с учетом условия (3), в виде

$$
dx/dt = k(x_m - x)l_i.
$$
\n(4)

Представленная форма равенства позволяет дать характеристику структурному размеру  $l_i$ . Из (4) следует, что в данном выражении должен учитываться тот структурный размер, рост которого приводит к увеличению скорости изменения изучаемого параметра *x*.

В нашем случае для процесса усадки характерным структурным размером, отвечающим условию (4), является размер объёма композита, не затронутого усадочными деформациями, и пропорциональному скорости усадки.

В этой связи зависимость (4) принимает вид

$$
d\Delta / dt = k_d \left( \Delta_m - \Delta \right) l_i \tag{5}
$$

В процессе усадки наблюдается сопутствующее трещинообразование [1, 8–10]. В результате образуется иерархическая сеть трещин с выраженной автомодельностью. Трещины, возникающие в начальный период, имеют наибольшее раскрытие и образуют сеть с наибольшими ячейками  $l_i$ . В дальнейшем формируются более мелкие трещины с меньшим раскрытием (см. рис. 1). Итоговая топология проявляется в виде фрактальной структуры трещиноватости.

В соответствии с равенством (5), кинетика усадки описывается зависимостью

$$
\Delta = \Delta_m \left( 1 - e^{it^{1-(1/D_i)}} \right),\tag{6}
$$

где — максимальная усадка,  $i = k_d c_d^{1/D_i} \left[ 1 - (1/D_i) \right]^{-1}$  — постоянная величина.

Кинетика усадки проверялась по экспериментальным данным для полиэфирного, фурфуролацетонового и эпоксидного композитов (рис. 3). Показатель *n*, характеризующий размерность структуры, оказывающей преимущественное влияние на процессы усадки, определялся по результатам линейного регрессионного анализа, из уравнения  $\ln \ln z = -\ln i - n \ln t$ , где  $z = (\Delta_m - \Delta)/\Delta_m$ новая переменная.

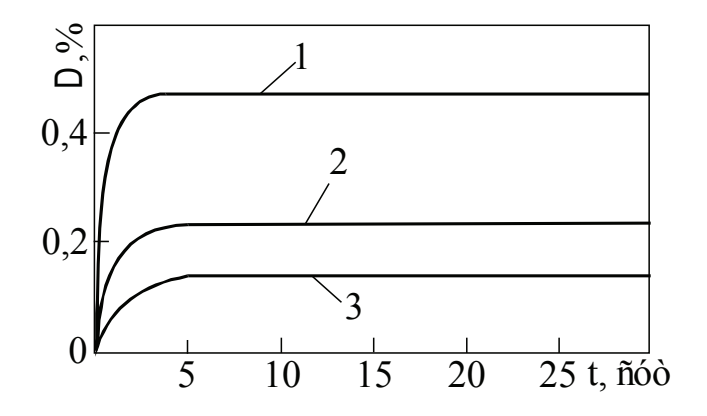

## Рис. 3. **Кинетические усадочные процессы в полимерных композитах: 1 — полиэфирного (смола ПН-1, наполненная керамзитом); 2 — фурфуролацетонового, наполненный молотым кварцевым песком; 3 эпоксидного (диановая смола ЭД-20, наполненная молотым гранитом)**

Таким образом, линейный регрессионный анализ показал, что для всех исследованных ПКМ показатель *n* изменялся в интервале  $(0.65 \div 0.75)$ . Соответствующая найденному показателю внешняя (хаусдорфова) размер-

ность, ответственной за усадку структуры в среднем составляет  $D_e \approx 2.4$  и отвечает фрактальной размерности полидисперсного структурного каркаса из частиц наполнителя и плёночной фазы матрицы.

- 1. Бобрышев, А.Н. Структура и свойства дисперсно-наполненных композитных материалов / А.Н. Бобрышев, А.В. Лахно, Р.В. Козомазов, А.А. Бобрышев.— Пенза: Изд-во ПГУАС, 2012.— 160 с.
- 2. Козомазов, В.Н. Структура и свойства высоконаполненных строительных полимерных композитов: автореф. дис… докт. техн. наук / В.Н. Козомазов — Москва, 1996.— 45 с.
- 3. Семов, И.Н. Ремонт корпусных деталей машин /И. Н. Семов, Ю.А. Захаров, Е.Г. Рылякин // Новый университет. Серия «Технические науки».— № 10 (32).— 2014.— с. 53–55. [ISSN 2221–9552]
- 4. Новиков, Е.В. Кинетические процессы в композитах при воздействии агрессивных сред / Е.В. Новиков, П.В. Воронов, А.В. Лахно, А.Н. Бобрышев // Международный технико-экономический журнал. 2014. № 6. с. 95–102.
- 5. Будылина, Е.А. Математическое моделирование кинетических процессов в дисперсных системах / Е.А. Будылина, И.А. Гарькина, Я.И. Сухов // Молодой ученый. — 2013. — № 12. — с. 104-107.
- 6. Лахно, А.В. Кинетические процессы в композитных системах / А.В. Лахно, П.В. Воронов, А.Н. Бобрышев // Germany: LAP Lambert Academic Publishing GmbH & Co. KG.— 2011.— 116 с.
- 7. Воронов, П.В. Оценка кинетики фазовых переходов в твердеющих гетерогенных материалах / П.В. Воронов, А.Н. Бобрышев, А.В. Лахно, П.И. Кувшинов, Н.Н. Туманова // Региональная архитектура и строительство. 2010. № 2. с. 58–66.
- 8. Лахно, А.В. Некоторые аспекты усиления полимерных композитов / А.В. Лахно, А.Н. Бобрышев, П.А. Зубарев, В.О. Петренко, Е.В. Новиков // Международный технико-экономический журнал. 2012. № 5. с. 100–105.
- 9. Бобрышев, А.Н., Анализ распределения наполнителя в структуре композитов // А.Н. Бобрышев, П.А. Зубарев, П.И. Кувшинов, А.В. Лахно // Интернет-Вестник ВолгГАСУ. 2012. № 1 (20). с. 28.
- 10. Новиков, Е.В. Кластеро- и трещинообразование в композитах / Е.В. Новиков, А.В. Лахно, А.Н. Бобрышев, П.А. Зубарев // Международный технико-экономический журнал. 2012. № 5. с. 96–99.

## **Активный лазерный элемент с мембранным радиатором**

Деулин Борис Иванович, старший преподаватель; Филиппов Вадим Владимирович, кандидат технических наук, доцент Орловский государственный аграрный университет

*Описан способ устранения температурных деформаций лазерного элемента из эпоксиполимера, активированного органическими красителями, с применением упругих элементов в оболочке активного лазерного элемента.*

*Ключевые слова: активные лазерный элемент, излучение накачки, радиатор, гофрированные мембраны.*

## **Active laser elements with membrane cooler**

B.I. Deylin, V.V. Filippov

*Discloses a method for removing thermal deformation of the laser element of the epoxy resin, the activated organic dyes, applying the elastic elements in the shell of the active laser element. Keywords: active laser element, the pump radiation, radiator, corrugated membrane.*

олезная модель относится к оптическому приборостроению и предназначена для проведения исследований в области спектрального анализа.

Известен активный лазерный элемент из эпоксиполимера, активированного органическими красителями, снабженный оболочкой и стойкой, выполненными из металла с высоким коэффициентом теплопроводности, при этом оболочка выполнена в виде цилиндра с кольцевыми пазами во внутренней части и закреплена в стойке. [1]

Недостатком данного элемента является то, что лазерный элемент в оболочке подвержен температурным деформациям.

Задачей предлагаемой полезной модели является устранение температурных деформаций.

Техническим результатом является применение упругих элементов в оболочке активного лазерного элемента.

Указанная задача и указанный технический результат достигается благодаря тому, что активный лазерный элемент, активированный органическими красителями, снабженный оболочкой и стойкой, выполненными из металла с высоким коэффициентом теплопроводности, согласно полезной модели, оболочка дополнительно снабжена двумя гофрированными мембранами с трапецеидальным профилем и выполнена в виде кольца. [2]

Сущность предлагаемого устройства представлена на рис. 1.

Активный лазерный элемент 1, активированный красителями заключается в оболочку, состоящую из двух гоф-

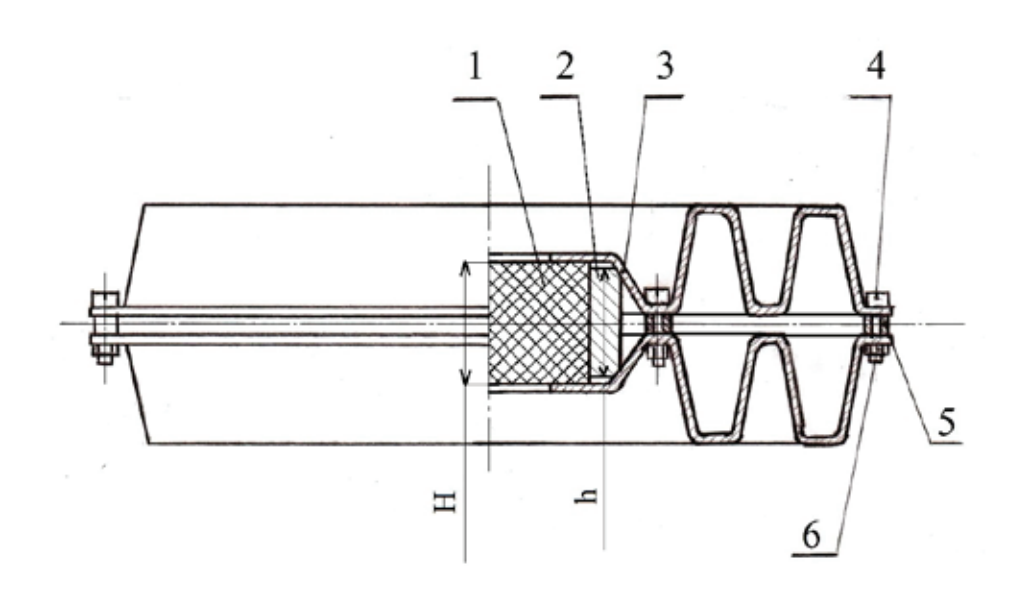

Рис. 1. **Активный лазерный элемент с мембранным радиатором**

рированных мембран 3 с трапецеидальным профилем и кольца 2 из металла с высоким коэффициентом теплопроводности. Кольцо 2 выполнено с фасками, угол которых совпадает с углом профиля гофрированных мембран 3. При нагреве, из-за разницы коэффициентов линейного расширения материалов из которых изготовлено кольцо 2 и активный лазерный элемент 1, между активным лазерным элементом 1 и гофрированной мембраной 3 может образоваться люфт. Во избежание образования люфта высота h кольца 2 меньше толщины H активного лазерного элемента 1 на 0,1–0,2 мм. Гофрированные мембраны 3 выполнены с отверстием в центральной части для прохождения излучения накачки и люминесценции красителя активного лазерного элемента 1. Активный лазерный элемент 1, активированный красителями, помещен внутри кольца 2. Диаметр кольца 2 больше диаметра активного лазерного элемента 1 на 0,1–0,2 мм. Активный лазерный элемент 1 и кольцо 2 заключены между двумя гофрированными мембранами 3, которые скреплены между собой с помощью винтов 4 и гаек 6. Между гофрированными мембранами 3 на винтах 4 размещены шайбы 5 толщиной 1–1,5 мм. Конструкция, представленная на чертеже, закрепляется в стойке.

Излучение накачки падает на активный лазерный элемент 1. Под действием излучения накачки краситель люминесцируют. Кольцо 2 и гофрированные мембраны 3 проводят тепло, полученное от активного лазерного элемента 1. Согласно закону Фурье они будут служить радиатором, рассеивающим это тепло в окружающую среду конвективной теплоотдачей. Тепло будет рассеиваться как во внешнюю среду, так и во внутреннюю часть конструкции. Благодаря шайбам 5 между гофрированными мембранами 3 образуется зазор, через который происходит воздухообмен с окружающей средой вследствие конвенции.

Благодаря упругости гофрированных мембран 3 устраняются осевые температурные деформации, возникающие в активном лазерном элементе 1 и кольце 2. Из-за упругости гофров гофрированной мембраны 3 устраняются радиальные температурные деформации, возникающие в кольце 2.

Высокая теплопроводности металла, из которого выполнены кольцо, гофрированные мембраны и стойка, обширная площадь контакта конструкции с окружающей средой, обеспечат достаточный теплоотвод от активного лазерного элемента, что увеличит ресурс его работы при когерентной накачке «в одну точку», а упругость гофрированных мембран устранят температурные деформации элементов конструкции.

#### Литература:

- 1. Патент РФ на полезную модель № 129307, опубл. 20.06.2013 г.
- 2. Патент РФ на полезную модель № 141309 опубл. 05.11.2013 г.

## **Влияние внешних воздействий на распределение магнитного поля МПФС**

Емельянов Евгений Александрович, аспирант; Захаров Александр Александрович, доктор технических наук, профессор Саратовский государственный технический университет имени Гагарина Ю.А.

*В статье рассматривается вопрос размещения и влияния корректирующих шунтов на поперечную составляющую магнитного поля МПФС. Проведен ряд экспериментов, дана оценка степени изменения магнитного поля в зависимости от выбора металлического или магнитного шунта.*

*Ключевые слова: магнитное поле, магнитная периодическая фокусирующая система, магнитная индукция, юстирование.*

ри корректировке структуры магнитного поля магнитной периодической фокусирующей системы (МПФС) лампы бегущей волны (ЛБВ) в ходе операции юстирования в качестве элементов подстройки выбираются подстраивающие шунты, которые также называют пиявками. Корректирующими шунтами могут быть как кусочки постоянных магнитов, так и кусочки металла. Как было показано в [1], использование внешних магнитов действительно способно изменить структуру внутреннего магнитного поля, при этом, однако, имеется степень неопределенности в выборе формы и размеров корректирующего элемента, поскольку результирующее магнитное поле является суперпозицией магнитных полей фокусирующей системы и магнитного шунта. Аналитическое описание результата воздействия магнитного шунта в данном случае не имеет смысла, поскольку для каждого участка МПФС воздействие подбирается экспериментально, кроме того, величина и структура поля каждого магнитного элемента является функцией его размера, формы, массы используемого материала и степени намагниченности [2, 3]. В случае использования для корректировки магнитного поля металлических элементов ситуация несколько проще, поскольку элемент металла не имеет собственного поля, приближенно можно считать, что корректирующее воздействие является только функцией формы (массы) и типа материала. Выявление зависимости между изменением структуры магнитного поля и массой корректирующего шунта было выбрано в качестве цели данного исследования.

Для корректировки был выбран кольцевой постоянный магнит МПФС, поперечная составляющая магнитного поля которого имеет вид, представленный на рисунке 1. График рисунка 1 представляет азимутальное распределение магнитного поля. Из рисунка видно, что максимальное значение поперечной составляющей вектора магнитной индукции приходится на угол поворота 255º. Попробуем скорректировать пик магнитного поля, разместив пиявку снаружи магнитной системы. В качестве пиявок выбран набор металлических элементов цилиндрической формы диаметром 9 мм. Перед креплением шунта на магнитную систему произведен замер его массы. Вторым этапом эксперимента стало использование в качестве пиявок магнитных шунтов, которые представляют собой кусочки отколотых постоянных магнитов.

В таблице 1 представлена выборка наиболее характерных результатов эксперимента. В первой строке определены параметры используемой пиявки, во второй результат корректирующего воздействия.

В результате эксперимента было обнаружено, что влияние на магнитное поле металлического элемента практически не зависит от его массы. Помимо результатов, приведенных в таблице 1, было выполнено крепление металлических шунтов на 3,2, 5, 6,1, 8 грамм, уровень магнитного поля остался при этом на уровне 17,3–17,4 мТл. Магнитные шунты оказывают более ощутимое влияние на структуру поля. При увеличении массы магнитного шунта до 7 грамм наблюдается уменьшение магнитного поля до 16,49 мТл. Сложность использования магнитных шунтов состоит в том, что трудно выполнить их крепление на стыке магнитов, а также контролировать их форму и массу.

Графический вид зависимости величины магнитного поля от массы корректирующего шунта представлен на рисунке 2.

Использование металлических и, особенно, магнитных шунтов действительно позволяет выполнить корректировку магнитного поля, однако, даже понимая степень влияния при креплении пиявки дать количественную оценку результату подстройки очень сложно. В ходе эксперимента в качестве контролируемого параметра пиявок была выбрана их масса. В качестве изме-

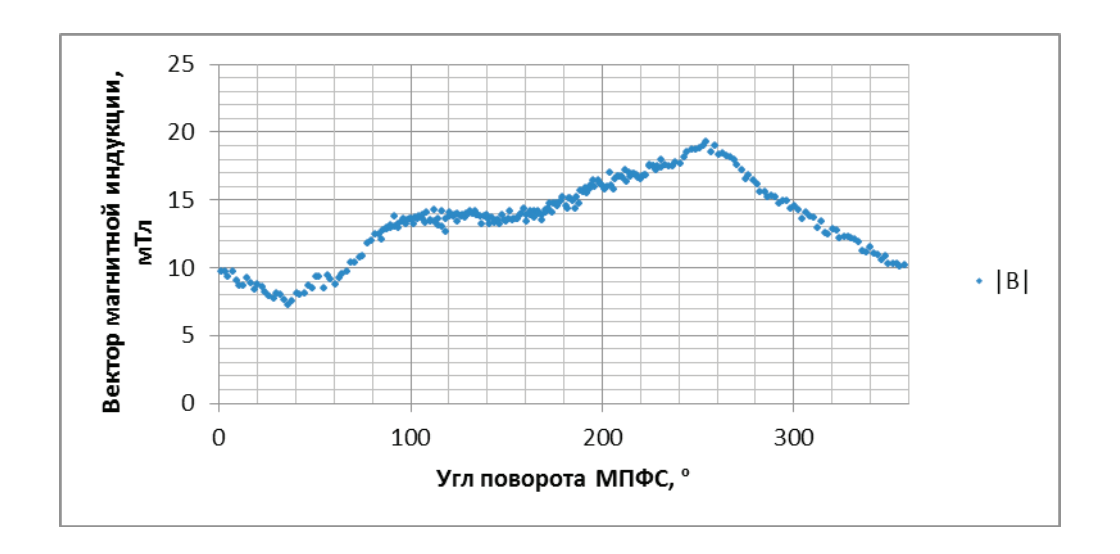

Рис. 1. **Азимутальное распределение магнитного поля постоянного кольцевого магнита МПФС**

Таблица 1

| dox<br>ဥ<br>ω<br>Параметры<br>ректирую<br>элемента                         | отсутствует<br>Шунт | ◅<br>Металлический<br>$\blacksquare$<br>Macca<br>рамм<br>шунг, | w<br>кий<br>$\sim$<br>Металличес<br>Macca<br>MMRd<br>тни | Металлический<br>◅<br>Macca<br>pamm<br>тнуш | шунт,<br>MMa<br>g<br>ЙL<br>$\mathbf{\Omega}$<br>I<br>⊣<br>丟<br>ಹ<br>ပ္ပ<br>Mari<br>ΘM | шунт,<br>грамма<br>ЫЙ<br>I<br>ო<br>≤<br>Macca<br>œ<br>Nar | шунт,<br>pamma<br>тный<br>$\mathbf{\Omega}$<br>LO.<br>Ξ<br>ິດວ<br>Mari<br>ā<br>M | шунт,<br>грамм<br>ИТНЫЙ<br>∼<br>Macca<br>Marx |
|----------------------------------------------------------------------------|---------------------|----------------------------------------------------------------|----------------------------------------------------------|---------------------------------------------|---------------------------------------------------------------------------------------|-----------------------------------------------------------|----------------------------------------------------------------------------------|-----------------------------------------------|
| Значение поперечной со-<br>ставляющей вектора маг-<br>нитной индукции, мТл | 19,14               | 17,44                                                          | 17,39                                                    | 17,37                                       | 17,59                                                                                 | 17,5                                                      | 16,85                                                                            | 16,49                                         |

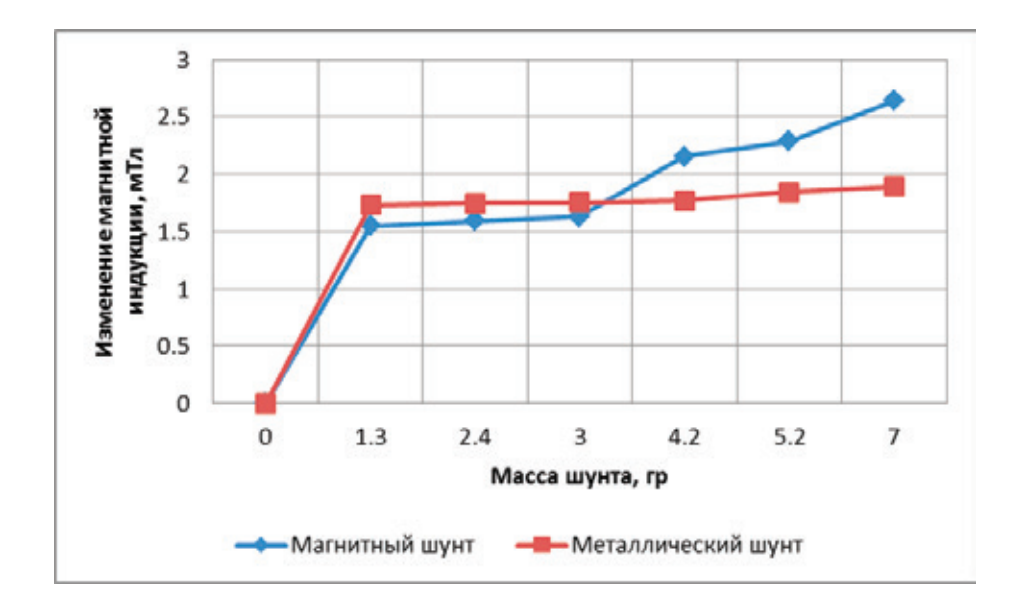

Рис. 2. **Изменение поперечной составляющей магнитного поля при креплении корректирующих шунтов**

ряемого параметра также может служить величина намагниченности или геометрические размеры. В выборе фактора, который играет наибольшую роль, имеется неопределенность.

Приблизительно зная результат корректирующего воздействия проще выполнить подстройку системы. Опираясь на проведенные измерения, выполним подстройку выбранного участка магнитной системы. В результате получим распределение магнитного поля, вид которого представлен на рисунке 3. Величина |Bк| — значение поперечной составляющей вектора магнитной индукции в результате корректировки. Из рисунка 3 виден характер изменения распределения магнитного поля при креплении пиявки. Поперечная составляющая изменяется для всего магнита, а не для выбранного участка. Корректировка в данном случае производилась набором магнитных шунтов общей массой 15 грамм, которые располагались в области пика магнитного поля.

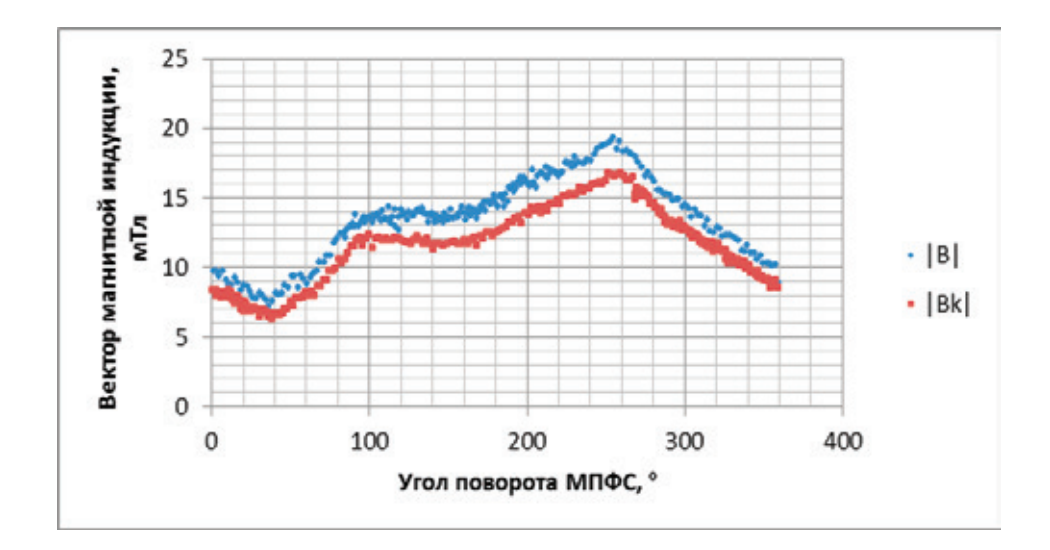

Рис. 3. **Азимутальное распределение магнитного поля при наличии корректирующего воздействия магнитного шунта**

Знание зависимости влияния корректирующей пиявки на величину магнитного поля может уменьшить время настройки магнитной системы, что справедливо, однако, только при малых вариациях магнитных полей [4, 5]. Однако такую зависимость можно установить весьма условно, поскольку на результат оказывает большой набор

факторов. Применение металлических шунтов возможно только для точной подстройки магнитной системы, существенной корректировки можно добить только с применением магнитных пиявок. Подбор соответствующих шунтов индивидуален для каждого образца магнитной системы, операция носит ручной, экспериментальный характер. Следует уделить больше внимания стадии производства постоянных магнитов, чтобы либо исключить, либо максимально уменьшить необходимость корректировки поля МПФС.

- 1. Изменение структуры магнитного поля МПФС ЛБВ посредством внешнего корректирующего воздействия / Е.А. Емельянов, А.А. Захаров // Электронный научный журнал «Инженерный вестник Дона», № 3, 2014.
- 2. Сливинская, А.Г. Электромагниты и постоянные магниты. Учебное пособие для студентов вузов. / А.Г. Сливинская.— М.: Энергия, 1972, 248 с.
- 3. Гилмор, А.С. Лампа с бегущей волной. Москва: Техносфера, 2013.— 616 с.
- 4. Пчельников, Ю.Н. Электроника сверхвысоких частот. / Ю.Н. Пчельников, В.Т. Свиридов М.: Радио и связь, 1981.
- 5. Рычков, Ю.М. Электронные приборы сверхвысоких частот. Учеб. Пособие / Ю.М. Рычков.— Городно: ГрГу, 2002.

# Молодой ученый

Научный журнал Выходит два раза в месяц

# № 8 (88) / 2015

Редакционная коллегия:

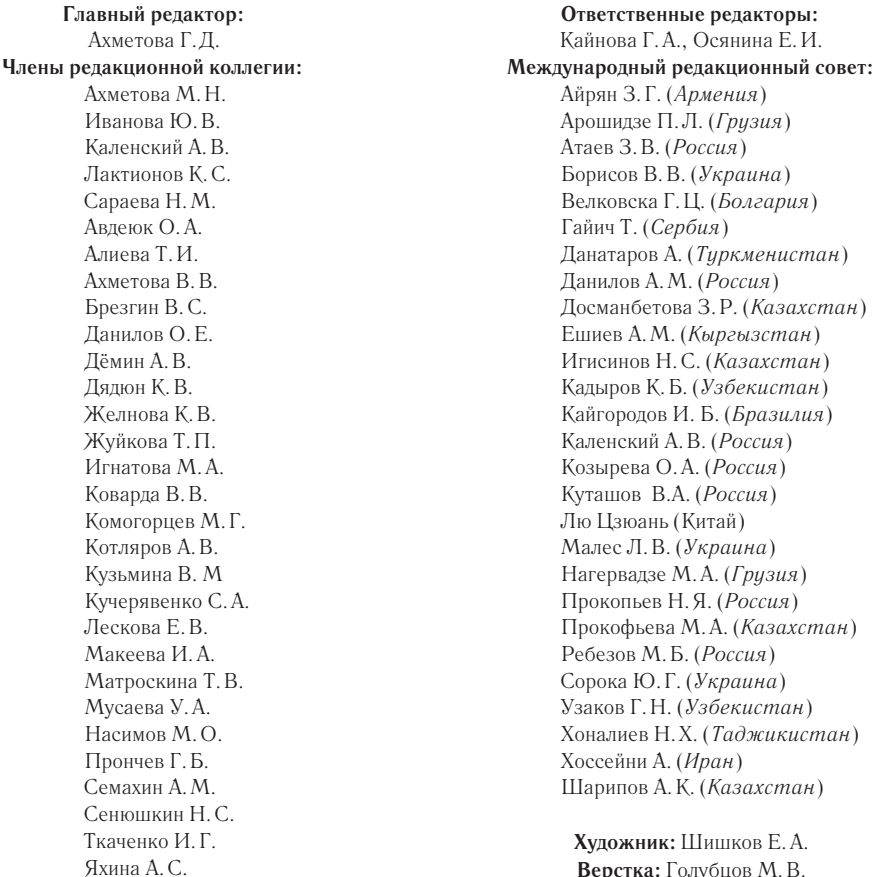

**Верстка:** Голубцов М.В.

Статьи, поступающие в редакцию, рецензируются. За достоверность сведений, изложенных в статьях, ответственность несут авторы. Мнение редакции может не совпадать с мнением авторов материалов. При перепечатке ссылка на журнал обязательна.

Материалы публикуются в авторской редакции.

Адрес редакции: 420126, г. Казань, ул. Амирхана, 10а, а/я 231. E-mail: info@moluch.ru http://www.moluch.ru/

**Учредитель и издатель:**  ООО «Издательство Молодой ученый»

#### ISSN 2072-0297

Тираж 1000 экз. Отпечатано в типографии издательства «Молодой ученый», г. Казань, ул. Академика Арбузова, д. 4